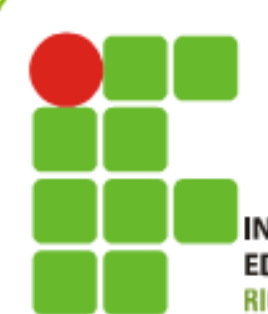

**INSTITUTO FEDERAL DE** EDUCAÇÃO, CIÊNCIA E TECNOLOGIA **RIO GRANDE DO NORTE** 

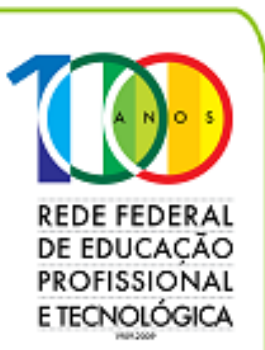

# **RELATÓRIO DE GESTÃO 2009**

www.ifrn.edu.br

# **PRESIDENTE DA REPÚBLICA**

Luiz Inácio Lula da Silva

# **MINISTRO DA EDUCAÇÃO**

Fernando Haddad

# **SECRETÁRIO DE EDUCAÇÃO PROFISSIONAL E TECNOLÓGICA**

Eliezer Moreira Pacheco

# **REITOR DO INSTITUTO FEDERAL DE EDUCAÇÃO, CIÊNCIA E TECNOLOGIA DO RIO GRANDE DO NORTE**

Belchior de Oliveira Rocha

## **CONSELHO SUPERIOR**

Está sendo constituído, visto que no exercício de 2009 ainda não existia.

#### **PRÓ-REITORIAS E DIRETORIAS ESTRATÉGICAS ESTRUTURA ADMINISTRATIVA DO IFRN EM 2009**

**PRÓ-REITOR DE ADMINISTRAÇÃO**  Juscelino Cardoso de Medeiros

**PRÓ-REITORA DE ENSINO**  Anna Catharina da Costa Dantas

**PRÓ-REITOR DE EXTENSÃO**  Wyllys Abel Farkatt Tabosa

**PRÓ-REITOR DE PESQUISA E INOVAÇÃO**  José Yvan Pereira Leite

**PRÓ-REITOR DE PLANEJAMENTO E DESENVOLVIMENTO INSTITUCIONAL**  Francisco das Chagas de Mariz Fernandes

**DIRETORA DE GESTÃO DE ATIVIDADES ESTUDANTIS**  Solange da Costa Fernandes

**DIRETOR DE GESTÃO DE PESSOAS**  Marinaldo da Silva

**DIRETOR DE GESTÃO DE TECNOLOGIA DA INFORMAÇÃO**  Alex Fabiano de Araújo Furtunato

**CHEFE DA AUDITORIA INTERNA**  Zeneide Bezerra de Oliveira Peixoto

**CHEFE DO DEPARTAMENTO DE INFRA-ESTRUTURA DA EXPANSÃO**  Carlos Guedes Alcoforado

**CHEFE DA PROCURADORIA JURÍDICA**  Wellington de Macedo Virgínio

**CHEFE DE GABINETE DA REITORIA** 

Maria Auxiliadora Pereira de Lira

**ASSESSOR ESPECIAL PARA ACOMPANHAMENTO DE PROJETOS** 

Paulo Roberto Leiros de Souza

**ASSESSOR DE INFORMAÇÕES INSTITUCIONAIS E PESQUISADOR INSTITUCIONAL** 

João Maria Filgueira

#### **CAMPI**

#### **DIRETOR-GERAL DO CAMPUS NATAL-CENTRAL**

Enilson Araújo Pereira

#### **DIRETOR-GERAL DO CAMPUS CURRAIS NOVOS**  Rady Dias de Medeiros

**DIRETOR-GERAL DO CAMPUS IPANGUAÇU** 

Evandro Firmino de Sousa

# **DIRETOR-GERAL DO CAMPUS MOSSORÓ**

Clóvis Costa de Araújo

#### **DIRETOR-GERAL DO CAMPUS NATAL-ZONA NORTE**  Gustavo Fontoura de Souza

**DIRETOR-GERAL DO CAMPUS APODI**  Marcos Antônio de Oliveira

# **DIRETOR-GERAL DO CAMPUS CAICÓ**

Caubi Ferreira de Souza Júnior

#### **DIRETOR-GERAL DO CAMPUS JOÃO CÂMARA**  Auridan Dantas de Araújo

**DIRETOR-GERAL DO CAMPUS MACAU**  Liznando Fernandes da Costa

## **DIRETORA-GERAL DO CAMPUS PAU DOS FERROS**

Antônia Francimar da Silva

## **DIRETOR-GERAL DO CAMPUS SANTA CRUZ**

Erivan Sales do Amaral

#### **DIRETOR DO CAMPUS AVANÇADO DA CIDADE ALTA**

Lerson Fernando dos Santos Maia

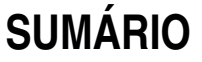

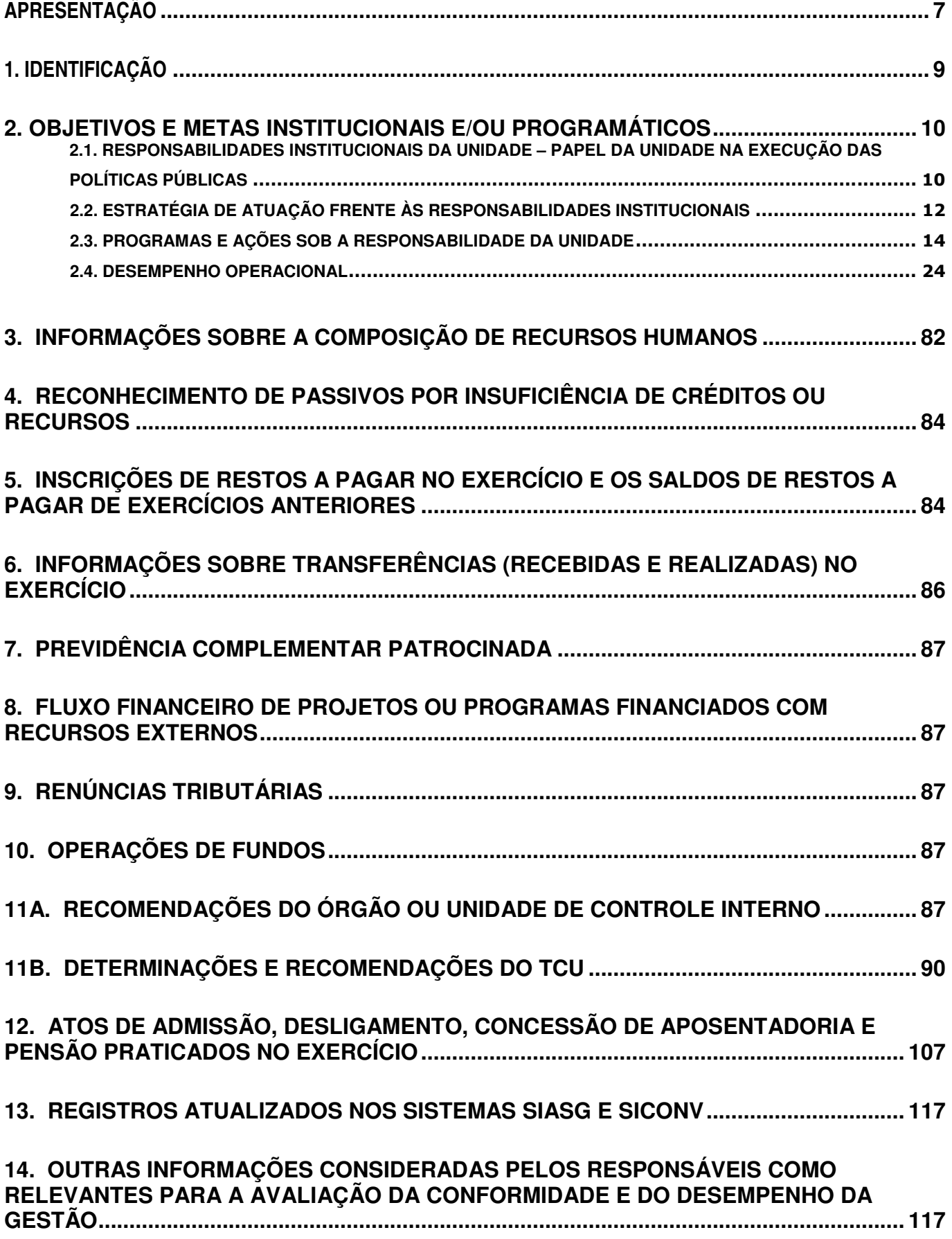

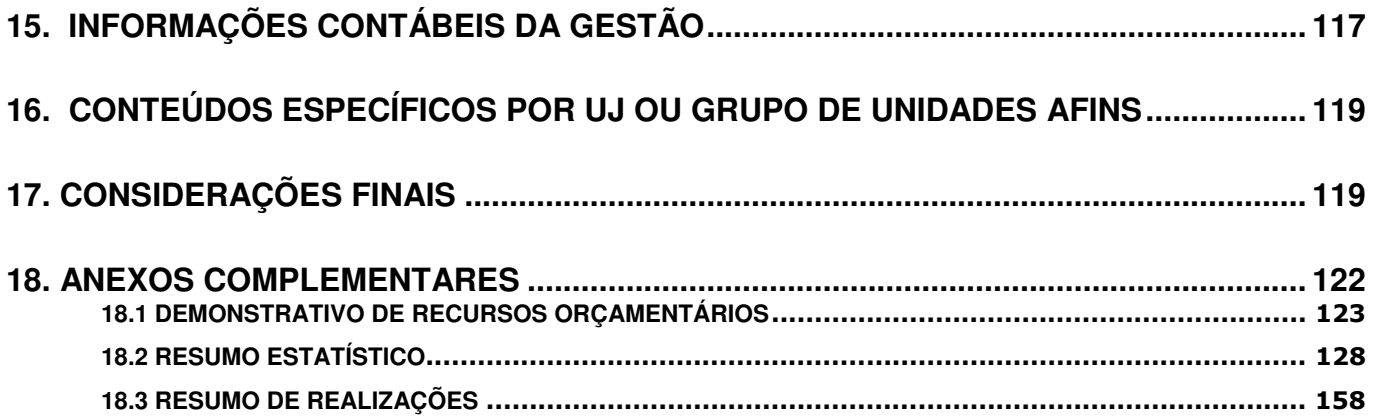

#### **APRESENTAÇÃO**

Encerrado o segundo ano da gestão 2008-2011, temos a satisfação de apresentar este documento no qual se compendiam as ações desenvolvidas no Instituto Federal de Educação, Ciência e Tecnologia do Rio Grande do Norte, durante o exercício de 2009. As informações sobre a gestão, incluindo seus elementos contábeis e financeiros, abrangem o conjunto dos Campi que integram a Instituição, sendo considerada, para tanto, a nova advinda da transformação do Centro Federal de Educação Tecnológica do Rio Grande do Norte – CEFET/RN em Instituto Federal de Educação, Ciência e Tecnologia do Rio Grande do Norte – IFRN, de acordo com a Lei nº. 11.892, de 29 de dezembro de 2008.

Para o cumprimento das finalidades e objetivos institucionais, conforme estabelecido nos princípios constitucionais e legislação pertinente, a gestão foi norteada, nesse exercício, pelo Plano de Ação 2009, aprovado pela Resolução nº. XX/2009 do Conselho Superior, e teve como base os programas do governo federal e as diretrizes e metas do Plano de Desenvolvimento Institucional (PDI), do Projeto Político-Pedagógico e da Auto-Avaliação institucional realizada no ano de 2009.

Como resultado do trabalho desenvolvido, os indicadores do desempenho em ensino, pesquisa e extensão revelam que a Instituição atingiu satisfatoriamente as metas estabelecidas e avançou em todas as dimensões, mantendo-se como referência na oferta de educação profissional e tecnológica e ampliando sua atuação em quantidade e qualidade. Nesse sentido, deve-se destacar o crescimento da oferta de ensino em nível técnico e superior, também por meio da educação à distância, chegando aos mais longínquos municípios do Estado do Rio Grande do Norte, além da oferta de vários cursos de pós-graduação, dentre os quais o de Educação Profissional integrada à Educação Básica na modalidade Educação de Jovens e Adultos (EJA), possibilitando a capacitação de servidores da Instituição, da Rede Pública de Educação Estadual e dos municípios onde o IFRN possui Campi.

Em face dos desafios que representou sua expansão, o IFRN respondeu com compromisso e dedicação, por meio de uma equipe disposta a enfrentar as dificuldades para realizar sua missão educacional com qualidade. Dessa forma, apesar das dificuldades inerentes ao serviço público, a Instituição conseguiu executar a segunda fase do Plano de Expansão da Rede de Educação Profissional e Tecnológica, viabilizando os processos de construção e equipamentos para a implantação das seis Unidades de Ensino previstas para o Rio Grande do Norte, a saber: Apodi, Caicó, João Câmara, Macau, Pau dos Ferros e Santa Cruz, cujas inaugurações ocorreram no dia 20 de agosto de 2009, com a presença do Presidente da República, Luiz Inácio Lula da Silva e que entrarem em funcionamento no início de setembro, ofertando mais de 2000 novas vagas em cursos técnicos e superiores, oportunizando jovens, principalmente do interior do nosso Estado, a terem uma educação pública, gratuita e de qualidade, além de uma qualificação profissional para ingresso futuro no mundo do trabalho. Acreditamos que a inauguração e o início do funcionamento dessas seis novas unidades de ensino do IFRN, assim como, a reforma e reinauguração do prédio da Av. Rio Branco, o qual denominamos de Campus Avançado da Cidade Alta, onde já

está funcionando um centro cultural e de formação profissional, foram eventos que coroaram de êxito o centenário da Instituição, ocorrido em 23 de setembro de 2009.

Natal/RN, março de 2010.

Belchior de Oliveira Rocha Reitor

# **1. IDENTIFICAÇÃO**

# **Identificação das UJ no Relatório de Gestão Individual**

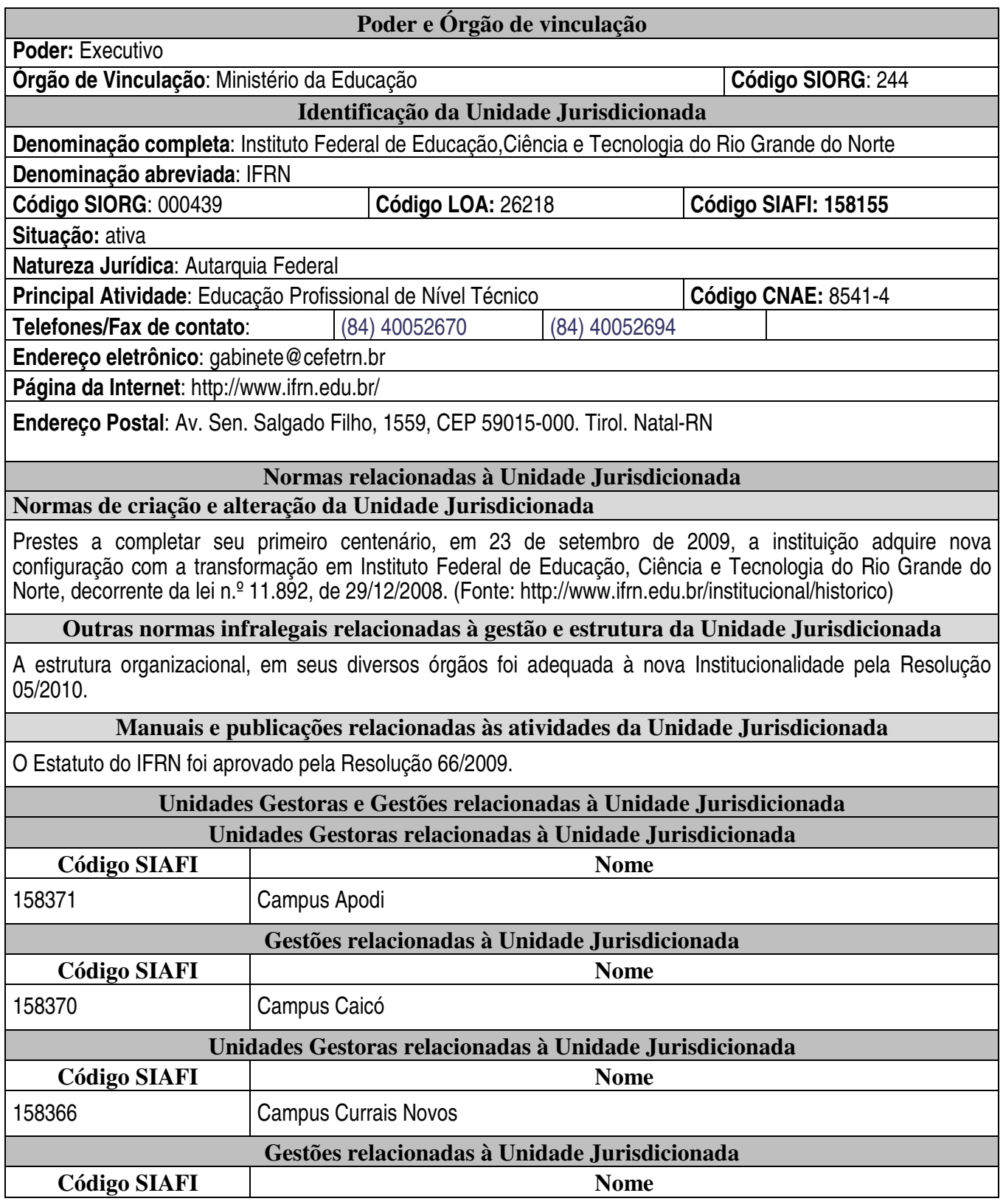

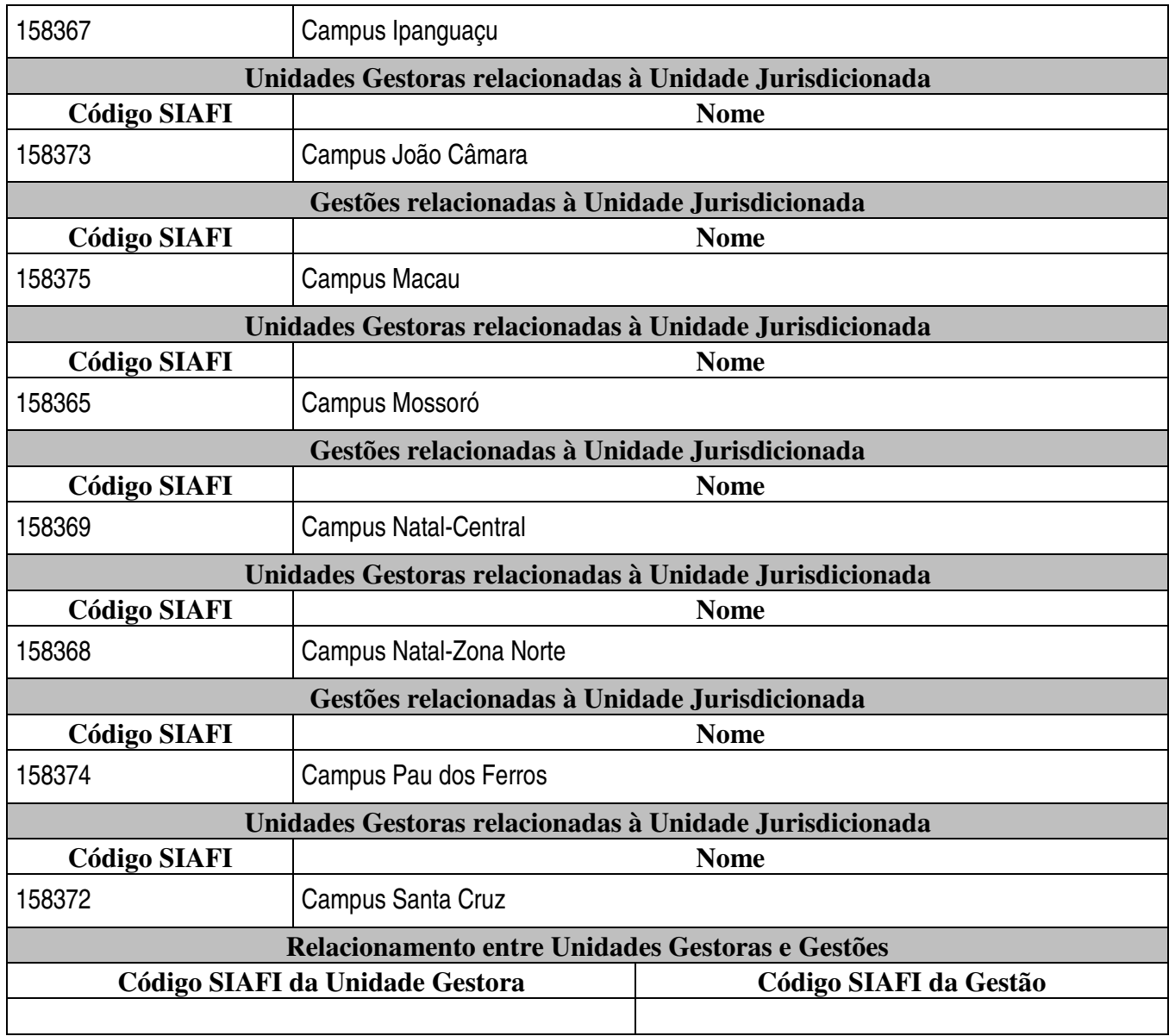

Fonte: Pró-Reitoria de Administração

# **2. OBJETIVOS E METAS INSTITUCIONAIS E/OU PROGRAMÁTICOS**

# **2.1. RESPONSABILIDADES INSTITUCIONAIS DA UNIDADE – PAPEL DA UNIDADE NA EXECUÇÃO DAS POLÍTICAS PÚBLICAS**

A Instituição desenvolve sua ação de acordo com a política definida pelo Ministério da Educação (MEC), ao qual está vinculado, por meio da Secretaria de Educação Profissional e Tecnológica (SETEC), tendo seu financiamento vinculado ao Plano de Trabalho 12363106229920024 – Funcionamento da Educação Profissional, do Plano de Metas do Governo Federal, conforme estabelecido na Constituição Federal – Título VIII, Cap. III, Seção I.

Em termos legais, a ação institucional se apóia na Lei de Diretrizes e Bases da Educação nº. 9.394/96, Cap. III, Artigos 39, 40, 41 e 42, que tratam da Educação Profissional. No Art. 39, lê-se que "a educação profissional, integrada às diferentes formas de educação ao trabalho, à ciência e à tecnologia, conduz ao permanente desenvolvimento de aptidões para a vida produtiva".

Sob essa perspectiva, a finalidade da Instituição, nos termos do Decreto nº. 5.224/2004, é formar e qualificar profissionais no âmbito da educação tecnológica, nos diferentes níveis e modalidades de ensino, para os diversos setores da economia, bem como realizar pesquisa aplicada e promover o desenvolvimento tecnológico de novos processos, produtos e serviços, em estreita articulação com os setores produtivos e a sociedade, especialmente de abrangência local e regional, oferecendo mecanismos para a educação continuada.

Com base nisso, os objetivos institucionais foram definidos por esse mesmo Decreto, da seguinte forma:

- I. Ministrar cursos de formação inicial e continuada de trabalhadores, incluídos a iniciação, o aperfeiçoamento e a atualização, em todos os níveis e modalidades de ensino;
- II. Ministrar educação de jovens e adultos, contemplando os princípios e práticas inerentes à educação profissional e tecnológica;
- III. Ministrar ensino médio, observadas a demanda local e regional e as estratégias de articulação com a educação profissional técnica de nível médio;
- IV. Ministrar educação profissional técnica de nível médio, de forma articulada com o ensino médio, destinada a proporcionar habilitação profissional para os diferentes setores da economia;
- V. Ministrar ensino superior de graduação e de pós-graduação lato sensu e stricto sensu, visando à formação de profissionais e especialistas na área tecnológica;
- VI. Ofertar educação continuada, por diferentes mecanismos, visando à atualização, ao aperfeiçoamento e à especialização de profissionais na área tecnológica;
- VII. Ministrar cursos de licenciatura, bem como programas especiais de formação pedagógica, nas áreas científica e tecnológica;
- VIII. Realizar pesquisas aplicadas, estimulando o desenvolvimento de soluções tecnológicas de forma criativa e estendendo seus benefícios à comunidade;
- IX. Estimular a produção cultural, o empreendedorismo, o desenvolvimento científico e tecnológico e o pensamento reflexivo;
- X. Estimular e apoiar a geração de trabalho e renda, especialmente a partir de processos de autogestão, identificados com os potenciais de desenvolvimento local e regional;

XI. Promover a integração com a comunidade, contribuindo para o seu desenvolvimento e melhoria da qualidade de vida, mediante ações interativas que concorram para a transferência e aprimoramento dos benefícios e conquistas auferidos na atividade acadêmica e na pesquisa aplicada.

Dessa forma, a atuação institucional está relacionada ao conjunto de políticas para a educação profissional e tecnológica que visam à oferta, inclusive na modalidade de educação à distância, de cursos de formação inicial e continuada de trabalhadores, cursos técnicos (sobretudo na forma integrada ao ensino médio), cursos superiores de tecnologia e de licenciatura, cursos de pós-graduação, contribuindo para a profissionalização e elevação da escolaridade. Nesse contexto, a instituição também tem sido chamada a atender demandas específicas de educação profissional atuando na educação de jovens e adultos e de pessoas com necessidades especiais.

Além disso, considerando uma concepção de educação profissional, os processos de formação se apóiam nas premissas da integração/articulação entre ciência, tecnologia, cultura e conhecimentos específicos e do desenvolvimento da capacidade de investigação científica, como dimensões essenciais à manutenção da autonomia e dos saberes necessários ao permanente exercício da laboralidade, que se traduzem nas ações de ensino, pesquisa e extensão.

À luz desses elementos conceituais, afirma-se o papel da Instituição nas políticas públicas, não apenas por estar vinculada ao orçamento e aos recursos de origem pública, mas, sobretudo, por estar comprometida com o todo social enquanto busca conferir igualdade de oportunidades na diversidade social, econômica, geográfica, cultural, etc., bem como por estar articulada a outras políticas de trabalho e renda, de desenvolvimento setorial, ambiental, social, entre outras, capaz de provocar impactos neste universo.

#### **2.2. ESTRATÉGIA DE ATUAÇÃO FRENTE ÀS RESPONSABILIDADES INSTITUCIONAIS**

Dentre as prioridades definidas para o exercício de 2009, destacaram-se: a conclusão das obras dos Campi da fase II da Expansão (João Câmara, Macau, Apodi, Pau dos Ferros, Caicó e Santa Cruz), assim como, a entrada em funcionamento desses Campi a partir do segundo semestre; a restauração e funcionamento do prédio da Av. Rio Branco, onde a Instituição funcionou de 1914 a 1967, denominado, agora, de Campus Avançado da Cidade Alta; a consolidação dos Campi da fase I da Expansão (Currais Novos, Ipanguaçu e Zona Norte de Natal); a comemoração do centenário da Rede de Educação Profissional, Científica e Tecnológica e, consequentemente, o centenário desta Instituição de ensino; apoio ao acesso e permanência dos estudantes carentes e melhoria da qualidade do ensino, da pesquisa e da extensão.

Para enfrentar o desafio de concluir, inaugurar e colocar em funcionamento os Campi da fase II da Expansão, já citados, a Instituição, através do seu Departamento de Infraestrutura, não mediu esforços para acompanhar o dia-a-dia da execução de cada obra, fiscalizando a qualidade da construção, com base nas

exigências contratuais, assim como, o cumprimento do prazo para a entrega das obras. Com essa ação, o IFRN pôde concluir e colocar em funcionamento todas as obras da Expansão da Rede de Educação Profissional, Científica e Tecnológica no Estado do Rio Grande do Norte, sendo, inclusive, elogiado pelo Ministro da Educação, Fernando Haddad, como sendo o primeiro Estado a conseguir esse feito, quando da inauguração desses Campi, em agosto de 2009. A mesma estratégia foi utilizada para concluir e colocar em funcionamento do Campus Avançado da Cidade Alta, cuja entrega à sociedade norte-rio-grandense, em 23 de setembro de 2009, foi o ápice das comemorações do centenário da Instituição.

Preocupado com a democratização do acesso das camadas menos favorecidas da sociedade a um ensino público, gratuito e de qualidade, com formação profissional, a Instituição mantém como estratégia, a oferta de 50% de suas vagas, em todos os cursos, para alunos oriundos da escola pública, além de oferecer o Programa de Iniciação Tecnológica e Cidadania – PROITEC, para alunos que cursaram do 6º ao 8º ano do Ensino Fundamental em escola pública e que estão cursando o 9º ano, também em escola pública, com o objetivo de prepará-los melhor nos conteúdos de língua portuguesa, matemática e cidadania, além do conhecimento das áreas profissionais da Instituição, elevando o nível de conhecimento desses alunos, possibilitando-os, quando do ingresso em um dos cursos do IFRN, acompanharem os conteúdos das diversas disciplinas em pé de igualdade com os alunos oriundos das escolas particulares. Oportunizar o acesso é importante mas, só isso não basta. É preciso que nos preocupemos com a permanência e o sucesso escolar dos alunos carentes e, para, isso, a instituição amplia, a cada ano, o programa de bolsas, alimentação escolar, acompanhamento pedagógico, psicológico, medico-odontológico, além de centros de reforço da aprendizagem que dão suporte à permanência e ao sucesso escolar, principalmente, desses alunos que ingressam através dessa ação afirmativa implantada pelo IFRN.

Como estratégia para a melhoria da qualidade do ensino, da pesquisa e extensão, a instituição tem investido fortemente na capacitação do seu corpo funcional, oportunizando docentes e técnicos-administrativos a participarem de programas de Pós-Graduação, lato e sticto senso, destinando percentual significativo do seu orçamento para esse fim, além de buscar parcerias com outras instituições de ensino, principalmente, Universidades Federais, em programas MINTER (Mestrado Inter-institucional) e DINTER (Doutorado Inter-institucional). O investimento em reformas e ampliação de ambientes educacionais nos diversos Campi, a aquisição de equipamentos para os laboratórios, a significativa ampliação do acervo bibliográfico na biblioteca de cada Campus, a atualização tecnológica do parque de equipamentos de informática, tanto para uso acadêmico como para uso administrativos, o investimento em aulas de campo como complemento à formação profissional, tem-se demonstrado como estratégias eficientes na melhoria da qualidade do ensino, da pesquisa e da extensão, no âmbito do IFRN.

Acreditamos que essas estratégias favoreceram a instituição a consolidar-se como uma das melhores da Rede de Educação profissional, Científica e Tecnológica do país, como demonstram alguns resultados alcançados em 2009: Dentre 5 Cursos Superiores de Tecnologia avaliados pelo MEC, através do ENADE(Exame Nacional de Desempenho de Estudantes) e do IGC(Índice Geral de Cursos), o IFRN teve 4 cursos(Redes de Computadores,

Análise e Desenvolvimento de Sistemas, Construção de Edifícios e Automação Industrial) entre os 5 melhores do Brasil; a obtenção de 22 medalhas ( 3 de ouro, 5 de prata e 14 de bronze) na 5ª Olimpíada Brasileira de Matemática das Escolas Públicas(OBMEP), sendo o Instituto Federal com maior quantidade de medalhas conquistadas, em todo o país; participação brilhante na Olimpíada Nacional de História, promovida pela UNICAMP(Universidade de Campinas), conquistando 2 medalhas de ouro e 1 de prata; excelente índice de aprovação dos alunos concluintes do Ensino Médio Integrado à Educação Profissional em vestibulares, principalmente no da UFRN, inclusive coma obtenção do 1º lugar geral e mais 16 primeiros lugares; destaque na Olimpíada Brasileira de Astronomia, conquistando 3 medalhas de ouro, premiando alunos e professores com visitas ao CTA(Centro Tecnológico da Aeronaútica) e ao INPE(Instituto Nacional de Pesquisas Espaciais, ambos em São José dos Campos-SP; participação com brilhantismo no CONNEPI(Congresso Norte-Nordeste de Pesquisa e Inovação); elevação dos indicadores de produção acadêmica e científica, inclusive, elevando a classificação da revista institucional científica HOLOS à categoria Qualis, passando a fazer parte do Portal Periódicos da CAPES; forte atuação em extensão, levando as ações institucionais para além dos muros da instituição, como, por exemplo, a implementação do Projeto "Mulheres Mil" que qualifica profissionalmente e eleva a escolaridade de 300 mulheres em assentamentos rurais de 4 municípios norte-rio-grandenses(João Câmara, Pureza, Touros e Ceará-Mirim), além de muitas outras, não menos importantes, que poderíamos citar.

## **2.3. PROGRAMAS E AÇÕES SOB A RESPONSABILIDADE DA UNIDADE**

#### **2.3.1. RELAÇÃO DOS PROGRAMAS**

Os Programas Governamentais executados pelo Instituto Federal de Educação, Ciência e Tecnologia do Rio Grande do Norte – IFRN, em 2009 foram: 1º - 0901 - Operações Especiais: Cumprimento de Sentenças Judiciais; 2º - 0089 - Previdência de Inativos e Pensionistas da União; 3º - 1062 - Desenvolvimento da Educação Profissional e Tecnológica; 4º - 0750 - Apoio Administrativo, e 5º - 1067 - Gestão da Política de Educação.

O IFRN executou esses programas em 2009, para cumprir a sua função principal de oferecer ensino público e gratuito de qualidade no nível profissional.

#### **3.3.1.1 – Programa 0901** - Operações Especiais: Cumprimento de Sentenças Judiciais

**Tabela 1 – dados gerais do programa** 

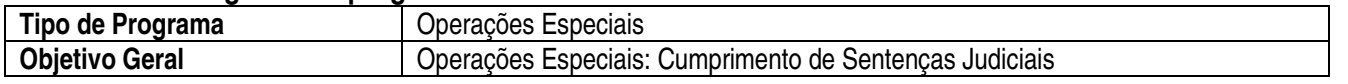

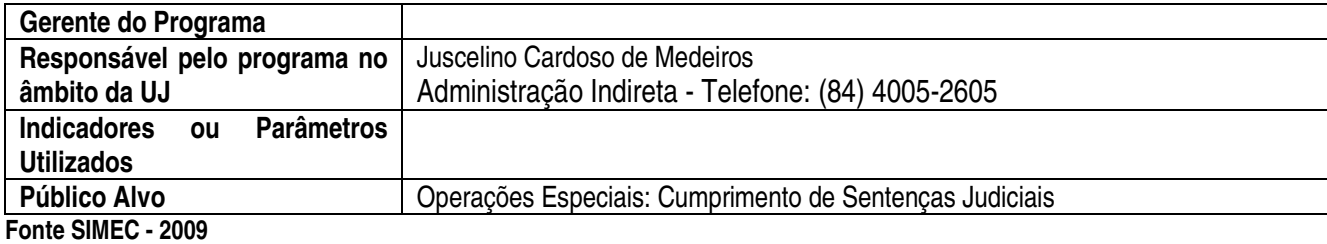

## **3.3.1.2 – Programa 0089** - Previdência de Inativos e Pensionistas da União

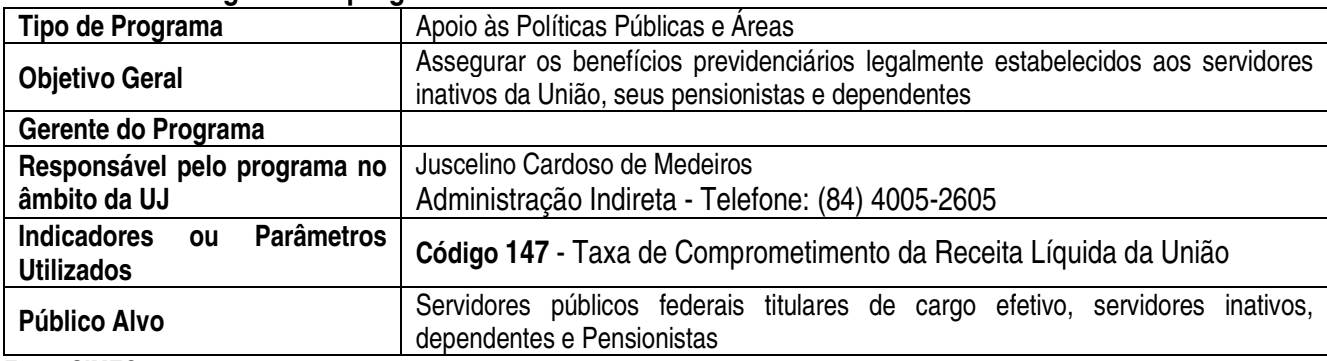

#### **Tabela 2 – dados gerais do programa**

**Fonte SIMEC - 2009** 

## **3.3.1.3 – Programa 1062** - Desenvolvimento da Educação Profissional e Tecnológica

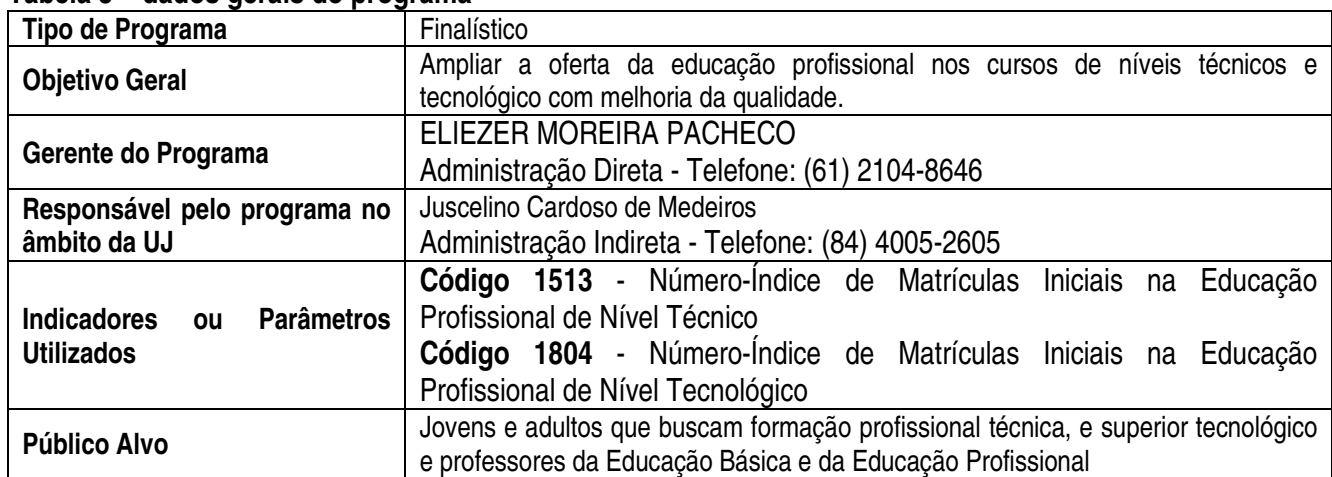

#### **Tabela 3 – dados gerais do programa**

**Fonte SIMEC - 2009** 

## **3.3.1.4 – Programa 0750** - Apoio Administrativo

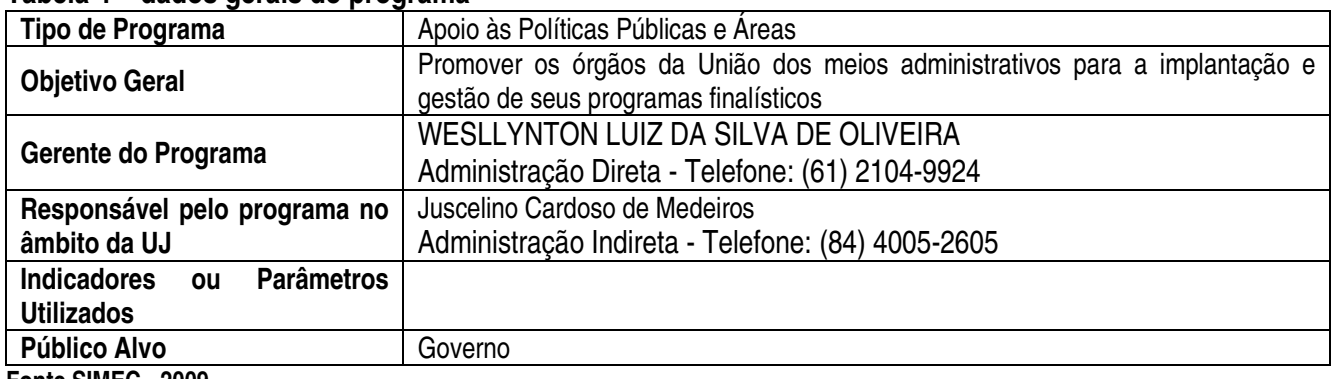

## **Tabela 4 – dados gerais do programa**

# **3.3.1.4 – Programa 1067** - Gestão da Política de Educação

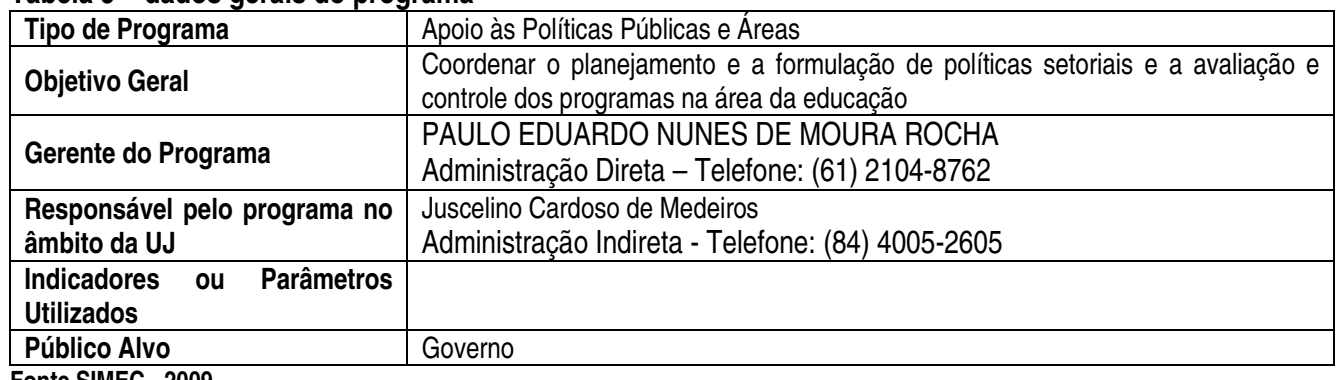

#### **Tabela 5 – dados gerais do programa**

**Fonte SIMEC - 2009**

# **2.3.2. PRINCIPAIS AÇÕES DO PROGRAMA**

#### **2.3.2.1 – RELAÇÃO DOS PROGRAMAS**

 As Ações executadas pelo Instituto Federal de Educação, Ciência e Tecnologia do Rio Grande do Norte – IFRN, em 2009 foram: 1º - **0005** - Cumprimento de Sentença Judicial Transitada em Julgado (Precatórios) devida pela União, Autarquias e Fundações Públicas; 2º - **0181** - Pagamento de Aposentadorias e Pensões - Servidores Civis; 3º - **09HB** - Contribuição da União, de suas Autarquias e Fundações para o Custeio do Regime de Previdência dos Servidores Públicos Federais; 4º - **2004** - Assistência Médica e Odontológica aos Servidores, Empregados e seus Dependentes; 5º - **2010** - Assistência Pré-Escolar aos Dependentes dos Servidores e Empregados; 6º - **2011** - Auxílio-Transporte aos Servidores e Empregados; 7º - **2012** - Auxílio-Alimentação aos Servidores e Empregados; 8º - **2992** - Funcionamento da Educação Profissional; 9º - **2994** - Assistência ao Educando da Educação Profissional; 10 - **4572** - Capacitação de Servidores Públicos Federais em Processo de Qualificação e Requalificação e 11 - **6301** - Acervo Bibliográfico para as Instituições da Rede Federal de Educação Profissional.

 O IFRN executou essas ações em 2009, para cumprir a sua função principal de oferecer ensino público e gratuito de qualidade aos jovens e adultos que buscam formação profissional técnica, e superior tecnológico e professores da Educação Básica e da Educação Profissional no nível profissional.

**3.3.2.1 – Ação 0005** - Cumprimento de Sentença Judicial Transitada em Julgado (Precatórios) devida pela União, Autarquias e Fundações Públicas

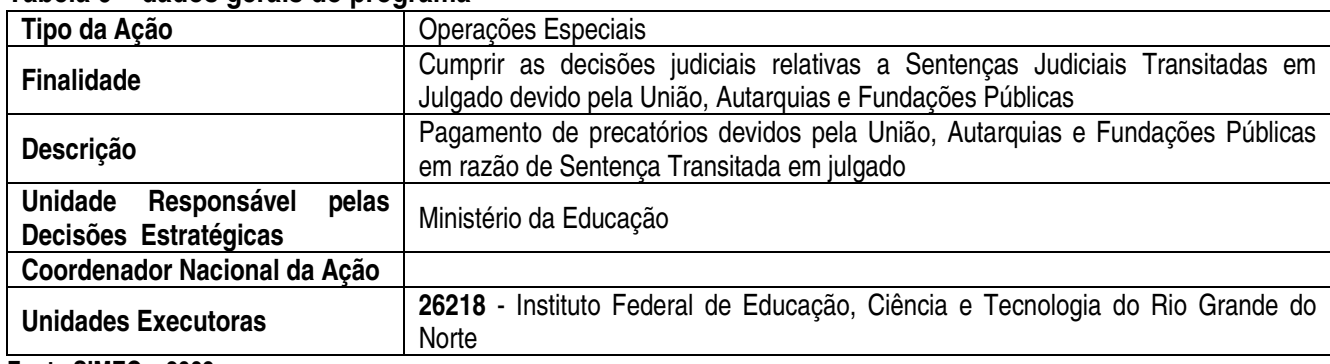

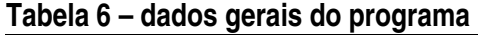

**Fonte SIMEC – 2009** 

Essa ação refere-se a recurso destinado a pagamento de despesas com pessoal, ou seja, pagamento de precatórios em 2009. Embora esses recursos pertençam à Instituição, são descentralizados para o Tribunal Federal em Recife-PE, de modo que o IFRN não tem controle sobre estes. Contudo, entende-se que os recursos alocados no ano estão de acordo com a legislação vigente. Dessa forma, a ação foi executada normalmente, durante todo o exercício, e foram atingidos os objetivos em 100%.

**3.3.2.2 – Ação 0181** - Pagamento de Aposentadorias e Pensões - Servidores Civis

# **Tabela 7 – dados gerais do programa**

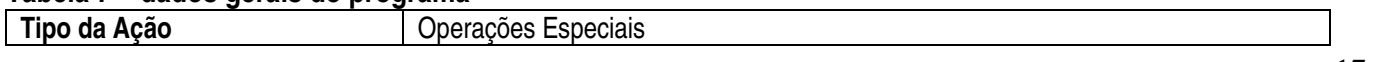

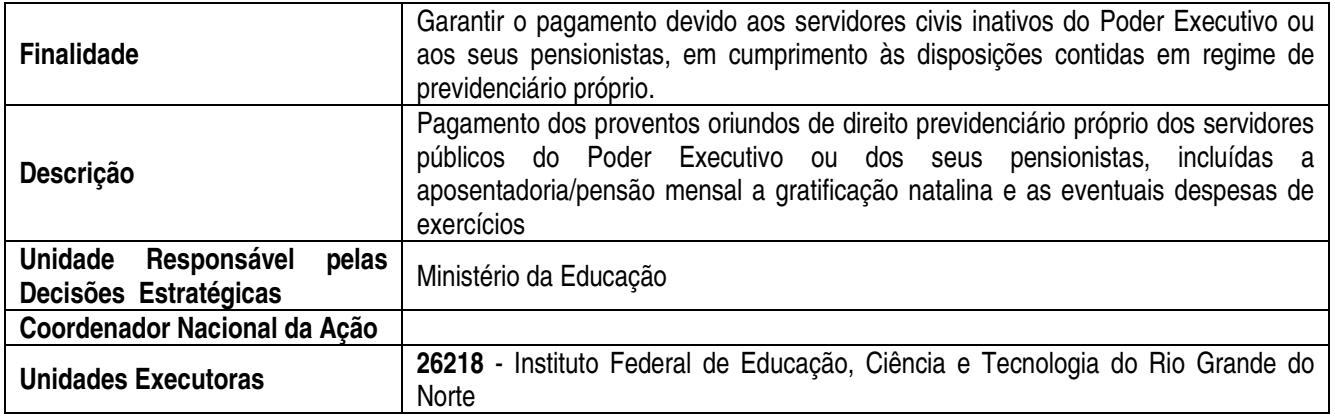

Essa ação refere-se a recurso destinado a pagamento de despesas com pessoal, ou seja, pessoal inativos e pensionistas, e foi realizada de acordo com a legislação vigente, através dos sistemas SIAPE e SIAFI, onde foram feitos os lançamentos das informações, as apropriações das despesas e efetuados todos os pagamentos de servidores. Assim, a ação foi executada normalmente durante todo o exercício, tendo sido atingidos os objetivos em 100%.

**3.3.2.3 – Ação 09HB** - Contribuição da União, de suas Autarquias e Fundações para o Custeio do Regime de Previdência dos Servidores Públicos Federais

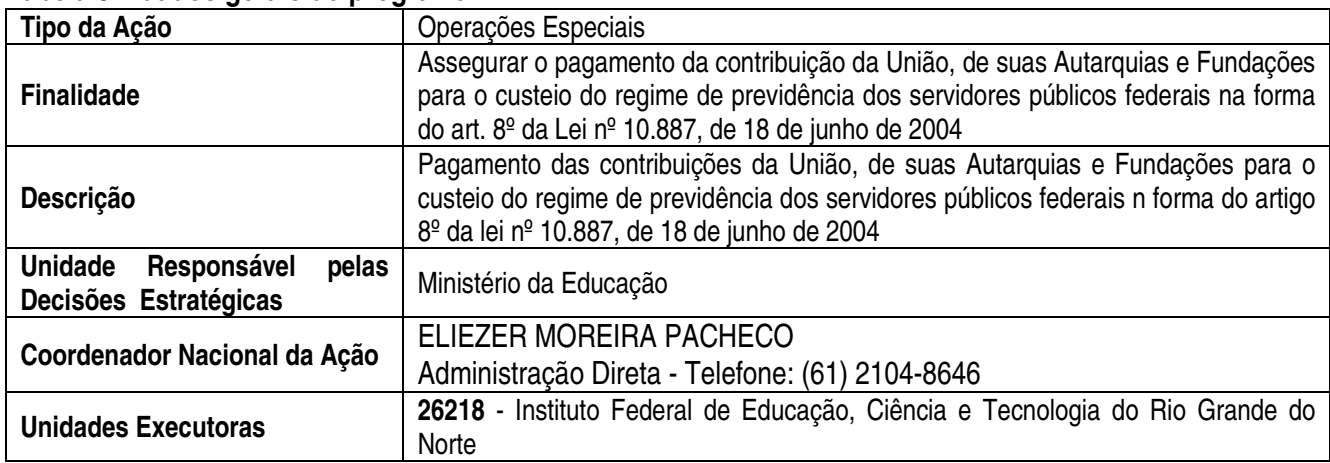

#### **Tabela 8 – dados gerais do programa**

#### **Fonte SIMEC – 2009**

Essa ação refere-se a recurso destinado a pagamento de despesas com pessoal, com relação a pagamento da contribuição da previdência dos servidores, parte instituição, ou seja, essa ação é para atender despesas com o recolhimento das obrigações sociais que são calculadas de acordo com a legislação vigente, através dos sistemas SIAPE e SIAFI, onde foram feitas as apropriações e efetuadas todas as retenções e recolhimentos das Contribuições da União em 2009. Assim, a ação foi executada normalmente, durante todo o exercício, e foram atingidos os objetivos em 100%.

**3.3.2.4 – Ação 2004** - Assistência Médica e Odontológica aos Servidores, Empregados e seus Dependentes

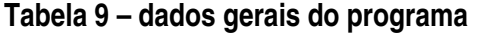

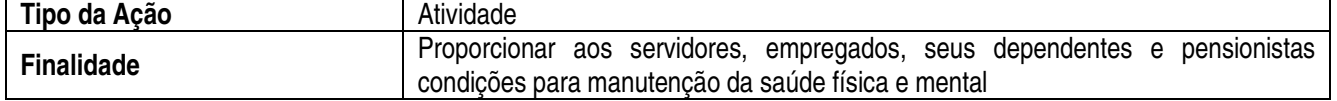

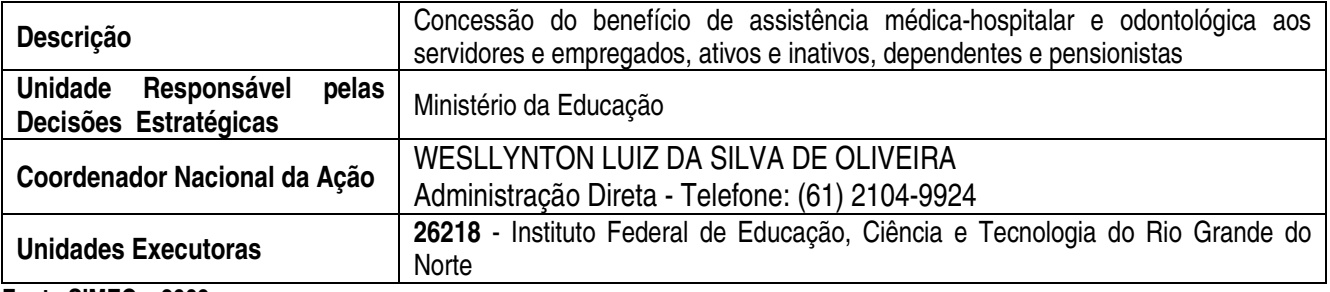

Essa ação refere-se a recurso destinado a pagamento de benefícios assistenciais para os servidores da instituição, ou seja, considerando que esse tipo de despesas é um benefício e como tal, o Ministério da Educação garante recursos necessários ao cumprimento da legislação vigente, por tanto, a instituição apenas acompanha a execução do orçamento.

Essa ação de benefício para os servidores da Instituição foi realizada de acordo com a legislação vigente, através dos sistemas SIAPE e SIAFI, onde foram realizados os lançamentos das informações, as apropriações e efetuados os pagamentos,

 Em 2009, todos os servidores amparados pela legislação vigente receberam os recursos que tinha direito, e a ação foi executada em 100%.

**3.3.2.5 – Ação 2010** - Assistência Pré-Escolar aos Dependentes dos Servidores e Empregados

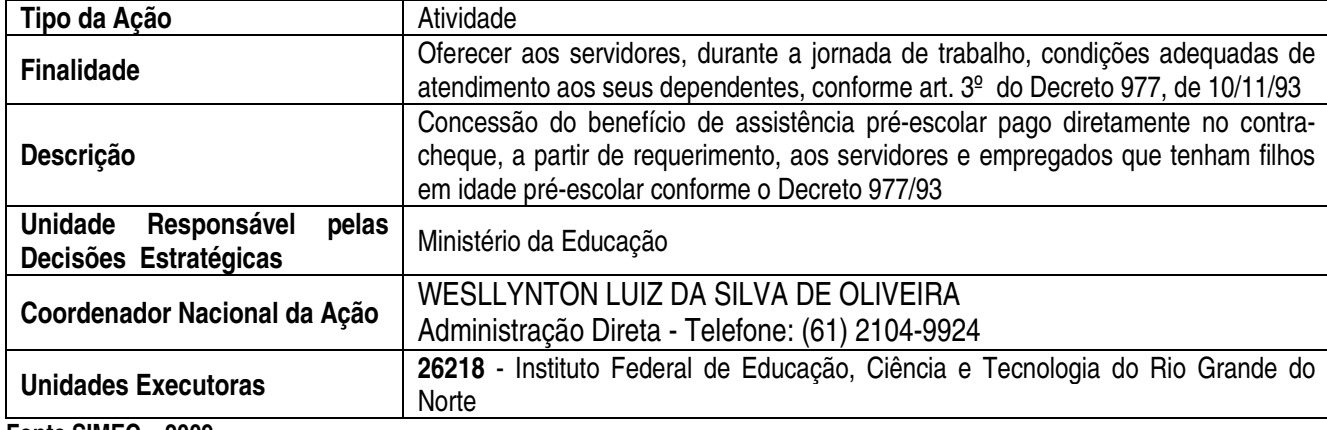

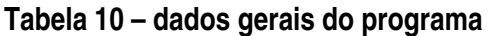

**Fonte SIMEC – 2009** 

Essa ação refere-se a recurso destinado a pagamento de benefícios assistenciais para os servidores da instituição, ou seja, considerando que esse tipo de despesas é um benefício e como tal, o Ministério da Educação garante recursos necessários ao cumprimento da legislação vigente, por tanto, a instituição apenas acompanha a execução do orçamento.

 Essa ação de benefício para os servidores da Instituição foi realizada de acordo com a legislação vigente, através dos sistemas SIAPE e SIAFI, onde foram realizados os lançamentos das informações, as apropriações e efetuados os pagamentos,

Em 2009, todos os servidores amparados pela legislação vigente receberam os recursos que tinha direito, e a ação foi executada em 100%.

**3.3.2.6 – Ação 2011** - Auxílio-Transporte aos Servidores e Empregados

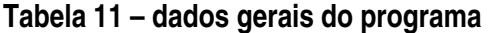

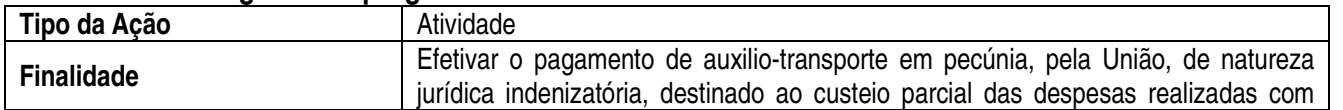

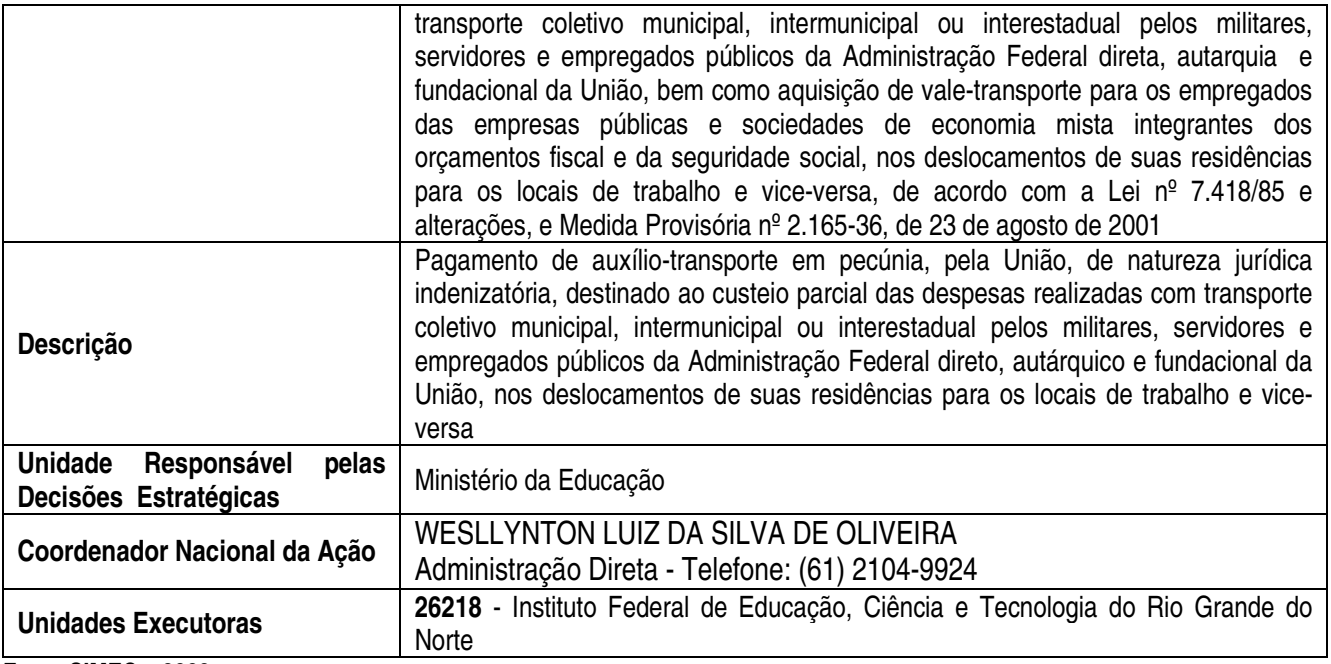

 Essa ação refere-se a recurso destinado a pagamento de benefícios assistenciais para os servidores da instituição, ou seja, considerando que esse tipo de despesas é um benefício e como tal, o Ministério da Educação garante recursos necessários ao cumprimento da legislação vigente, por tanto, a instituição apenas acompanha a execução do orçamento.

 Essa ação de benefício para os servidores da Instituição foi realizada de acordo com a legislação vigente, através dos sistemas SIAPE e SIAFI, onde foram realizados os lançamentos das informações, as apropriações e efetuados os pagamentos,

Em 2009, todos os servidores amparados pela legislação vigente receberam os recursos que tinha direito, e a ação foi executada em 100%.

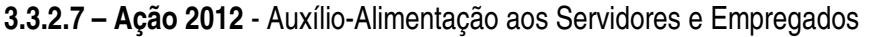

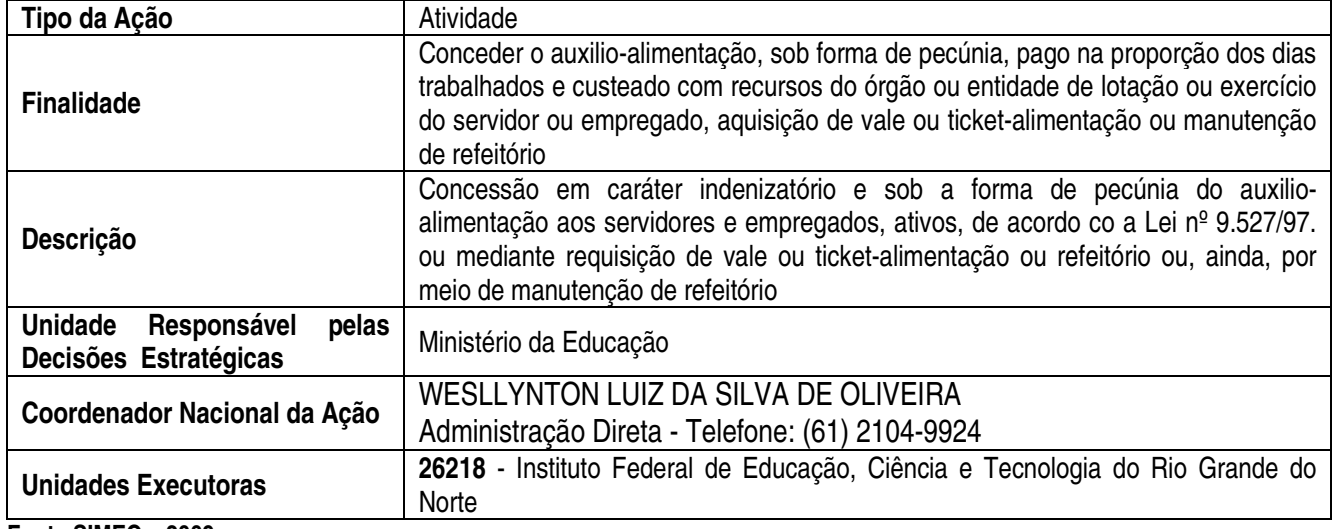

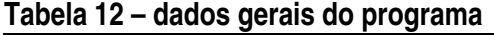

Essa ação refere-se a recurso destinado a pagamento de benefícios assistenciais para os servidores da instituição, ou seja, considerando que esse tipo de despesas é um benefício e como tal, o Ministério da Educação garante

**Fonte SIMEC – 2009** 

recursos necessários ao cumprimento da legislação vigente, por tanto, a instituição apenas acompanha a execução do orçamento.

 Essa ação de benefício para os servidores da Instituição foi realizada de acordo com a legislação vigente, através dos sistemas SIAPE e SIAFI, onde foram realizados os lançamentos das informações, as apropriações e efetuados os pagamentos,

Em 2009, todos os servidores amparados pela legislação vigente receberam os recursos que tinha direito, e a ação foi executada em 100%.

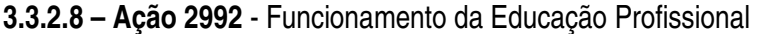

| Tipo da Ação                                                    | Atividade                                                                                                    |
|-----------------------------------------------------------------|----------------------------------------------------------------------------------------------------|
| <b>Finalidade</b>                                               | Garantir a manutenção e custeio das instituições da rede federal de educação<br>profissional, visando assegurar o desempenho da sua finalidade precípua,<br>proporcionando melhor aproveitamento do aluno e melhoria continua de qualidade<br>do ensino                                                                                                    |
| <b>Descrição</b>                                                | Manutenção das instituições, por meio da gestão administrativa, financeira e<br>técnica, incluindo participação em órgão colegiados que congreguem o conjunto<br>dessas instituições, bem como manutenção de infra-estrutura física por meio de<br>obras de pequeno vulto que envolvam ampliação/reforma/adaptação e aquisição<br>e/ou reposição de matérias, inclusive aqueles inerentes às pequenas obras,<br>observados os limites da legislação vigente |
| Responsável<br><b>Unidade</b><br>pelas<br>Decisões Estratégicas | Ministério da Educação                                                                                                    |
| Coordenador Nacional da Ação                                    | ELIEZER MOREIRA PACHECO<br>Administração Direta - Telefone: (61) 2104-8646                                                                                                    |
| <b>Unidades Executoras</b>                                      | 26218 - Instituto Federal de Educação, Ciência e Tecnologia do Rio Grande do<br>Norte                                                                                                    |

**Tabela 13 – dados gerais do programa** 

**Fonte SIMEC – 2009** 

Essa ação é a mais importante para o IFRN, em função do montante dos recursos orçamentários que recebeu para atender despesas com pessoal ativo, custeio e capital, com relação as despesas com pessoal, essa é a parte da execução da ação mais tranqüila, considerando que o Governo Federal garante os recursos orçamentários necessários para o pagamento dos salários dos servidores, pois, os mesmos são executas cumprindo a legislação vigente e executando os sistemas SIAFI e SIAPE.

Em 2009, o IFRN teve um acréscimo de pessoal ativo significativo, em virtude da implantação das 06 (seis) novas unidades que entraram em funcionamento, o que exigiu a contratação de novos servidores para desempenharem atividades de ensino e apoio ao ensino.

Com relação aos recursos de custeio e capital, esse é aparte mais complexa da ação, considerando que essa ação é a responsável por toda a manutenção da instituição, custeado as seguintes despesas, tais como: despesas com energia elétrica, limpeza e conservação, vigilância, telefonia, água, internet, manutenção predial, aquisições de material de consumo e etc.

Em 2009, o IFRN executou essa ação de acordo com o seu planejamento, que foi elabora de forma participativa e democrata, envolvendo todos os seguimentos da instituição. A primeira orientação que repassamos para elaboração do planejamento foi que a unidade disponibiliza-se orçamento para garantir recursos orçamentários para honrar os pagamentos dos contratos fixos, acima já mencionado, e seguida o saldo disponível foi rateados em função das prioridades estabelecidas pelos setores de ensino, com o propósito de dar as condições mínimas para a realização do ensino público, gratuito e de qualidade.

Ano de 2009 e execução dessa ação foi normal e cumpriu os objetivos planejando, mesmo não tendo uma dotação orçamentária gostaríamos, mas tivemos a possível, e foi o suficiente para atender as necessidades.

Preocupado com a democratização do acesso das camadas menos favorecidas da sociedade a um ensino público, gratuito e de qualidade, com formação profissional, a Instituição mantém como estratégia, a oferta de 50% de suas vagas, em todos os cursos, para alunos oriundos da escola pública, além de oferecer o Programa de Iniciação Tecnológica e Cidadania – PROITEC, para alunos que cursaram do 6º ao 8º ano do Ensino Fundamental em escola pública e que estão cursando o 9º ano, também em escola pública, com o objetivo de prepará-los melhor nos conteúdos de língua portuguesa, matemática e cidadania, além do conhecimento das áreas profissionais da Instituição, elevando o nível de conhecimento desses alunos, possibilitando-os, quando do ingresso em um dos cursos do IFRN, acompanharem os conteúdos das diversas disciplinas em pé de igualdade com os alunos oriundos das escolas particulares. Oportunizar o acesso é importante mas, só isso não basta. É preciso que nos preocupemos com a permanência e o sucesso escolar dos alunos carentes, proporcionando centros de reforço da aprendizagem que dão suporte à permanência e ao sucesso escolar, principalmente, desses alunos que ingressam através dessa ação afirmativa implantada pelo IFRN.

A qualidade do ensino, da pesquisa e extensão, a instituição tem sido uma constante, em função dos recursos serem direcionados para atender a atividade fim que o ensino.

Acreditamos que essas estratégias favoreceram a instituição a consolidar-se como uma das melhores da Rede de Educação profissional, Científica e Tecnológica do país, como demonstram alguns resultados alcançados em 2009: Dentre 5 Cursos Superiores de Tecnologia avaliados pelo MEC, através do ENADE(Exame Nacional de Desempenho de Estudantes) e do IGC(Índice Geral de Cursos), o IFRN teve 4 cursos(Redes de Computadores, Análise e Desenvolvimento de Sistemas, Construção de Edifícios e Automação Industrial) entre os 5 melhores do Brasil; a obtenção de 22 medalhas ( 3 de ouro, 5 de prata e 14 de bronze) na 5ª Olimpíada Brasileira de Matemática das Escolas Públicas(OBMEP), sendo o Instituto Federal com maior quantidade de medalhas conquistadas, em todo o país; participação brilhante na Olimpíada Nacional de História, promovida pela UNICAMP(Universidade de Campinas), conquistando 2 medalhas de ouro e 1 de prata; excelente índice de aprovação dos alunos concluintes do Ensino Médio Integrado à Educação Profissional em vestibulares, principalmente no da UFRN, inclusive coma obtenção do 1º lugar geral e mais 16 primeiros lugares; destaque na Olimpíada Brasileira de Astronomia, conquistando 3 medalhas de ouro, premiando alunos e professores com visitas ao CTA(Centro Tecnológico da Aeronaútica) e ao INPE(Instituto Nacional de Pesquisas Espaciais, ambos em São José dos Campos-SP; participação com brilhantismo no CONNEPI(Congresso Norte-Nordeste de Pesquisa e Inovação); elevação dos indicadores de produção acadêmica e científica, inclusive, elevando a classificação da revista institucional científica

HOLOS à categoria Qualis, passando a fazer parte do Portal Periódicos da CAPES; forte atuação em extensão, levando as ações institucionais para além dos muros da instituição, como, por exemplo, a implementação do Projeto "Mulheres Mil" que qualifica profissionalmente e eleva a escolaridade de 300 mulheres em assentamentos rurais de 4 municípios norte-rio-grandenses(João Câmara, Pureza, Touros e Ceará-Mirim), além de muitas outras, não menos importantes, que poderíamos citar.

Considerando todas as informações acima mencionadas, concluímos que essa ação atingiu sues objetivos, cumprindo o planejamento e proporcionou a realização do ensino de qualidade para seus alunos em todo o Rio Grande do Norte, através da suas 11 (onze) unidades de ensino.

#### **3.3.2.9 – Ação 2994** - Assistência ao Educando da Educação Profissional

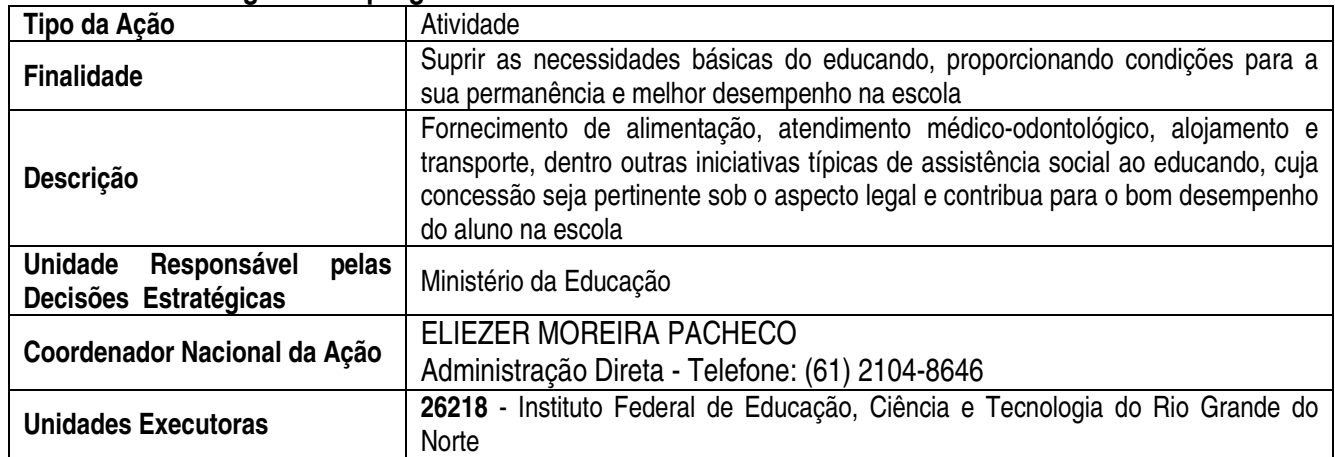

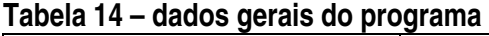

**Fonte SIMEC – 2009** 

Essa ação tem como objetivo apoiar a assistência aos alunos carentes, pois 50% (cinqüenta por cento) da clientela do IFRN provêm de escola pública, necessitando de auxílio financeiro para sua manutenção na Instituição.

Essa política de assistência ao estudante, que abrange diversos programas, como bolsa de trabalho, alimentação e passe estudantil, destinados a alunos selecionados pelo Serviço Social da Instituição, contribui para evitar a evasão escolar e favorece a inclusão social da população de baixa renda. Em 2009, essa ação atendeu aos alunos selecionados pelos programas da Diretoria de Assistência Acadêmica nos diversos programas sociais da Instituição. Em suma, a ação foi executada normalmente durante todo o exercício, e foram atingidos os objetivos em 100%.

**3.3.2.10 – Ação 4572** - Capacitação de Servidores Públicos Federais em Processo de Qualificação e Requalificação

| Tipo da Ação      | Atividade                                                                                                    |
|-------------------|----------------------------------------------------------------------------------------------------|
| <b>Finalidade</b> | Promover a qualificação e a requalificação de pessoal com vistas à melhoria<br>continua dos processos de trabalho, dos índices de satisfação pelos serviços<br>prestados à sociedade e do crescimento profissional                                                                                           |
| <b>Descrição</b>  | Realizações de ações diversas voltadas ao treinamento de servidores, tais como<br>custeio dos eventos, pagamento de passagens e diárias aos servidores, quando<br>em viagem para capacitação, taxa de inscrição em cursos, seminários, congressos<br>e outras despesas relacionadas à capacitação de pessoal |

**Tabela 15 – dados gerais do programa** 

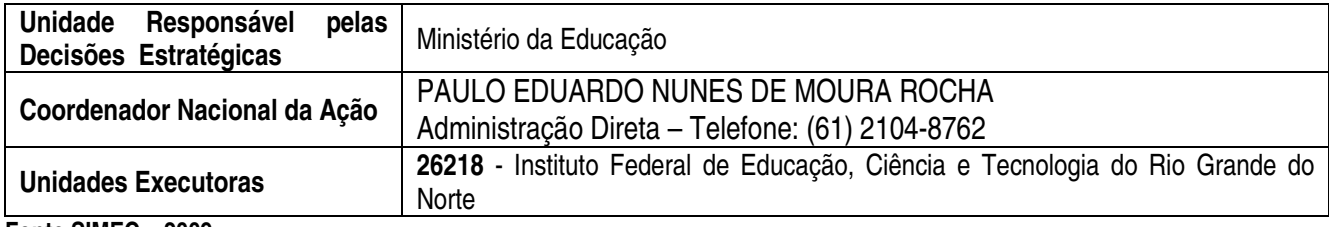

A ação que tem o caráter de melhorar a qualidade dos serviços prestados a sociedade, por meio da capacitação dos seus servidores. Em 2009, o IFRN alocou recursos com o objetivo de capacitar os servidores da Instituição, representando um avanço na política de valorização dos servidores.

 A capacitação dos servidores é uma necessidade, pois, o IFRN vive um momento impar da sua história, em função da sua ampliação das suas atividades com a implantação das 06 (seis) novas unidades de ensino que entram em pleno funcionamento em setembro de 2009, as novas unidade foram instaladas nos seguintes municípios do RN: Pau dos Ferros, Apodi, Macau, João Câmara, Santa Cruz e Caicó.

**3.3.2.11 – Ação 6301** - Acervo Bibliográfico para as Instituições da Rede Federal de Educação Profissional

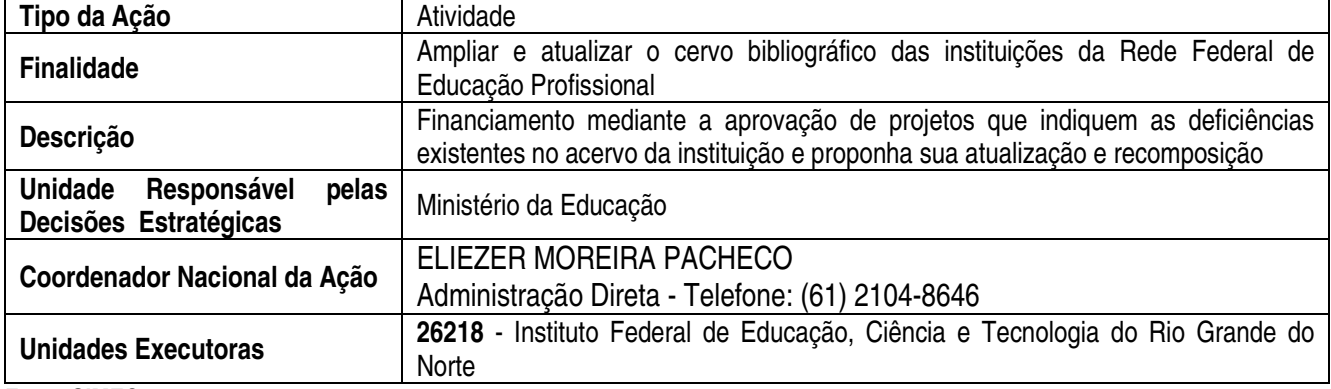

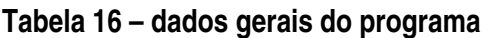

**Fonte SIMEC – 2009** 

A ação é fundamental e tem como objetivo garantir os recursos para aquisição de acervo bibliográfico para as instituições da Rede Federal de Educação Profissional, de modo a dotar as bibliotecas da Instituição com livros novos e atualizados, para que os servidores docentes e administrativos, alunos e comunidade do entorno disponham de material didático impresso para consultas e empréstimos. Essa ação é importante para o êxito do processo ensino-aprendizagem, uma vez que 50% (cinqüenta por cento) dos alunos da Instituição são oriundos de escola pública e de baixa renda familiar, portanto, não têm condição financeira de adquirir o material necessário para acompanhar os conteúdos ministrados pelos professores. É política institucional priorizar recursos orçamentários para aquisição de acervo bibliográfico, o que já vem acontecendo nos últimos exercícios, e em 2009 não foi diferente. Dessa forma, essa foi uma ação que aconteceu durante todo o exercício e atendeu as expectativas da comunidade acadêmica, dentro da realidade orçamentária em 2009.

## **2.4. DESEMPENHO OPERACIONAL**

# **2.4.1. PROGRAMAÇÃO ORÇAMENTÁRIA**

Identificação da Unidade Orçamentária (UO) responsável pela programação das UJ

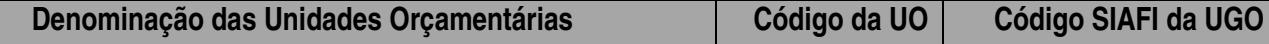

## Programação das Despesas Correntes

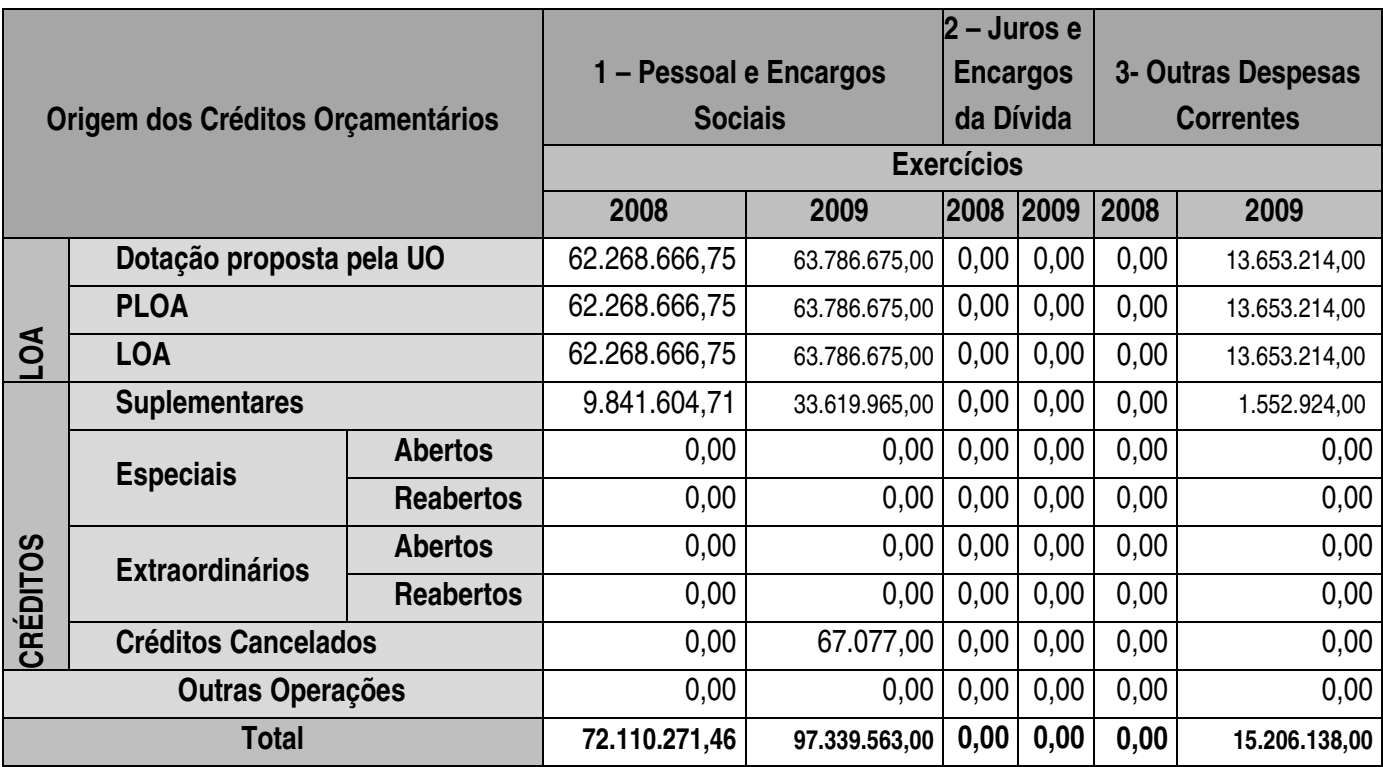

**Fonte SIMEC – 2008 e 2009** 

Programação das Despesas de Capital

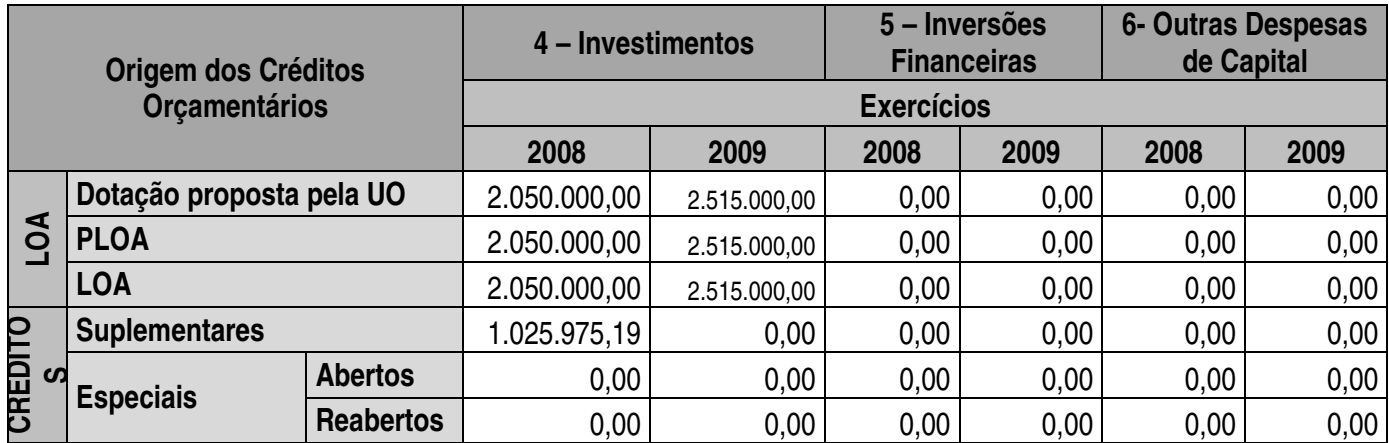

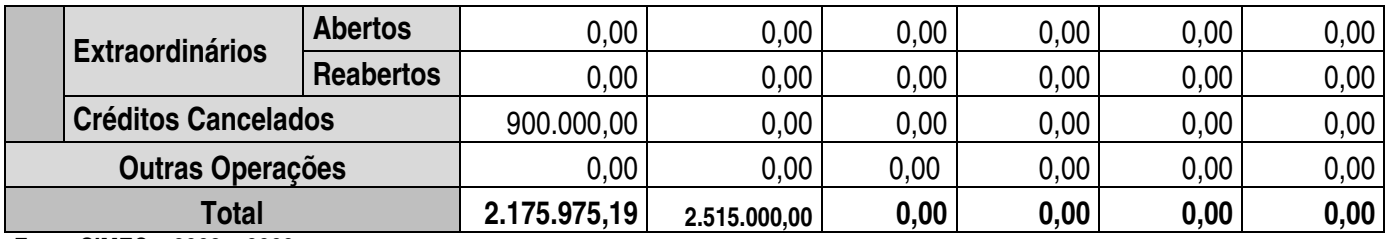

**Fonte SIMEC – 2008 e 2009** 

Resumo da Programação das Despesas e Reserva de Contingência

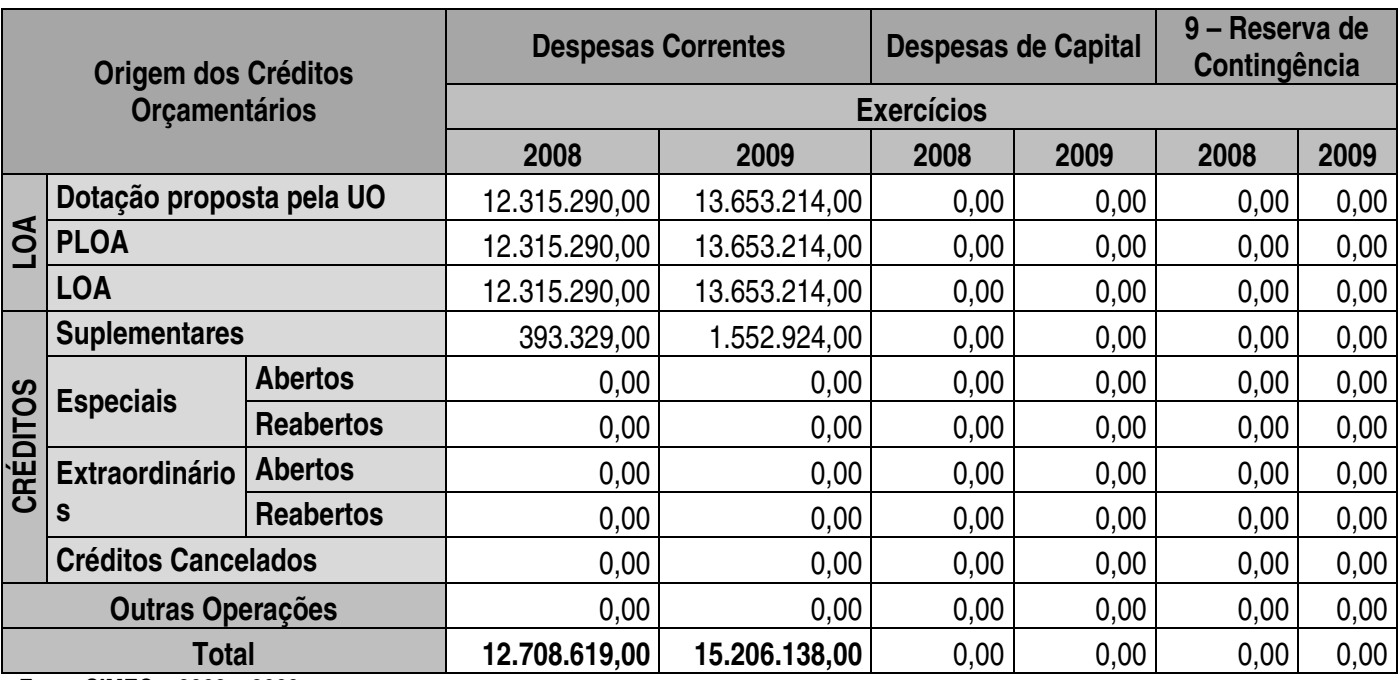

**Fonte SIMEC – 2008 e 2009** 

Movimentação Orçamentária por Grupo de Despesa

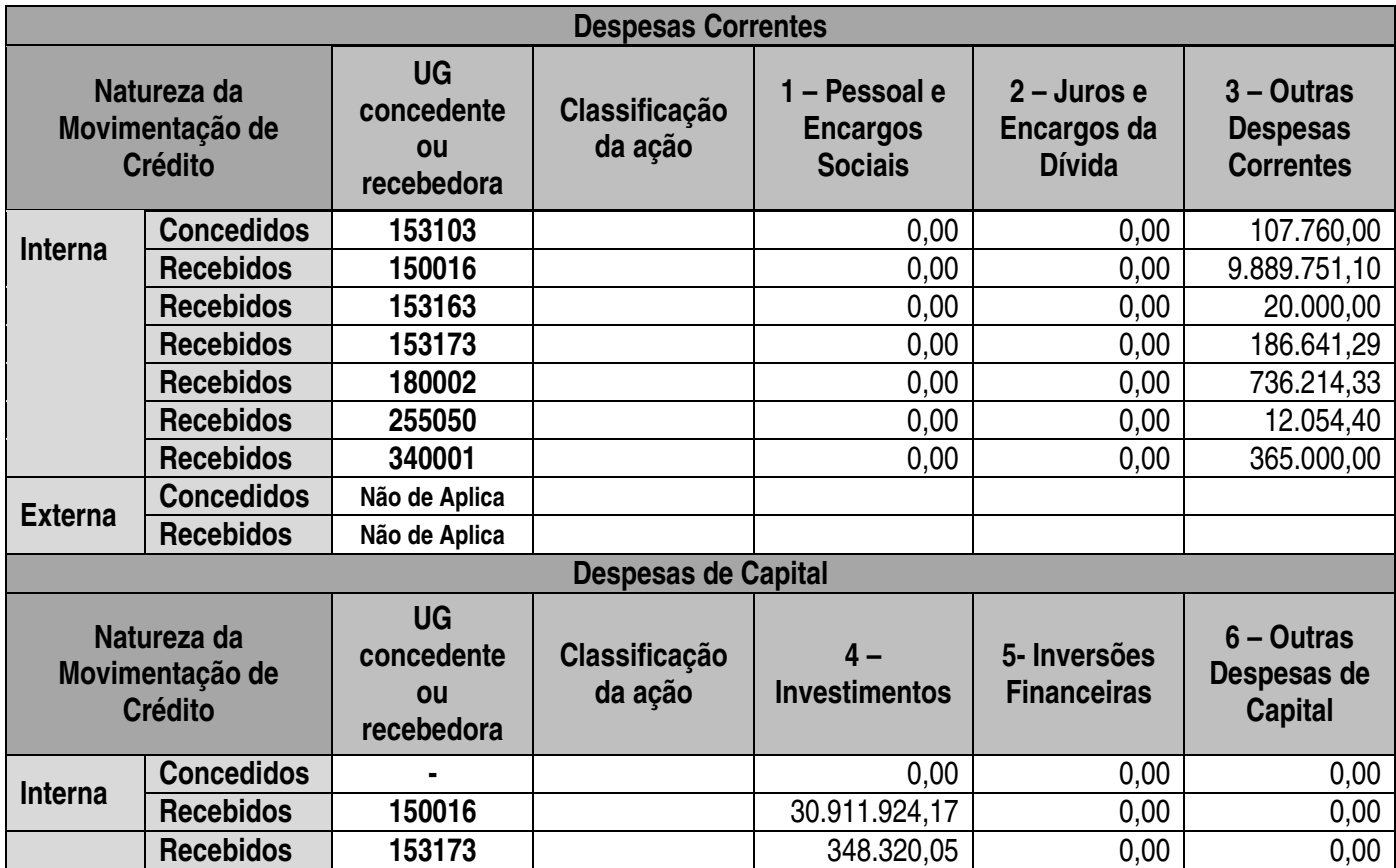

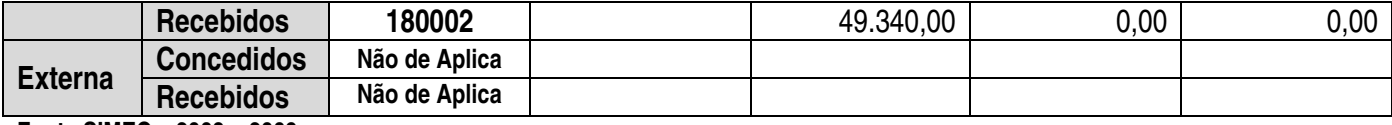

**Fonte SIMEC – 2008 e 2009** 

# **2.4.2. EXECUÇÃO ORÇAMENTÁRIA**

Despesas por Modalidade de Contratação

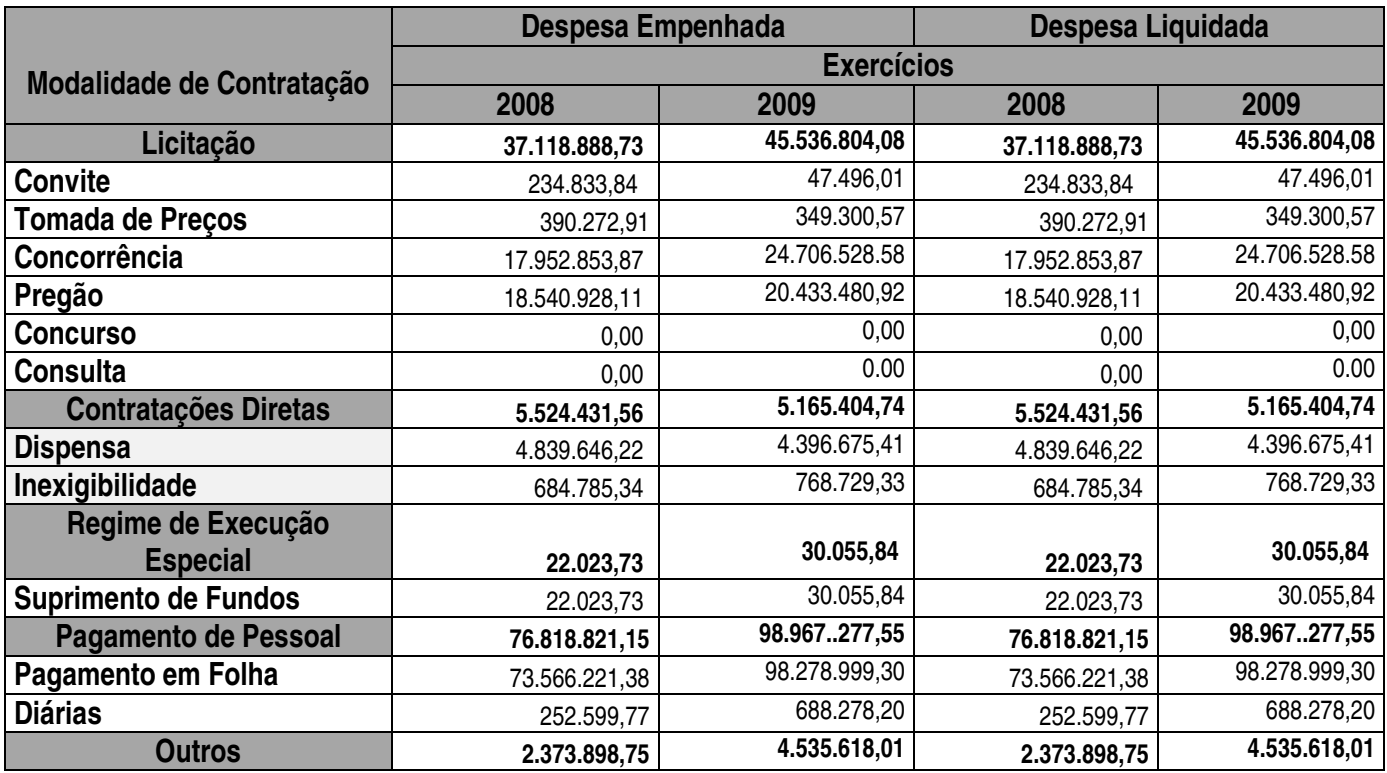

**Fonte SIAFI – 2008 e 2009** 

# Despesas Correntes por Grupo e Elemento de Despesa

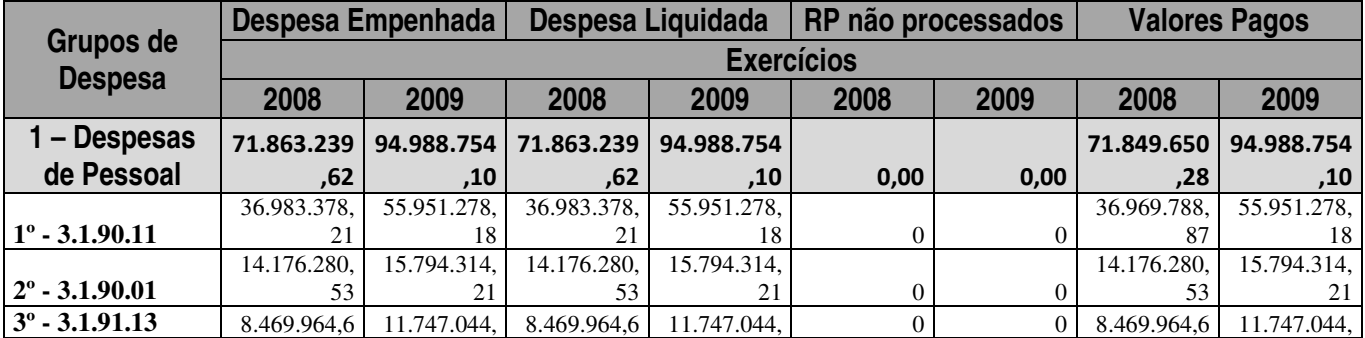

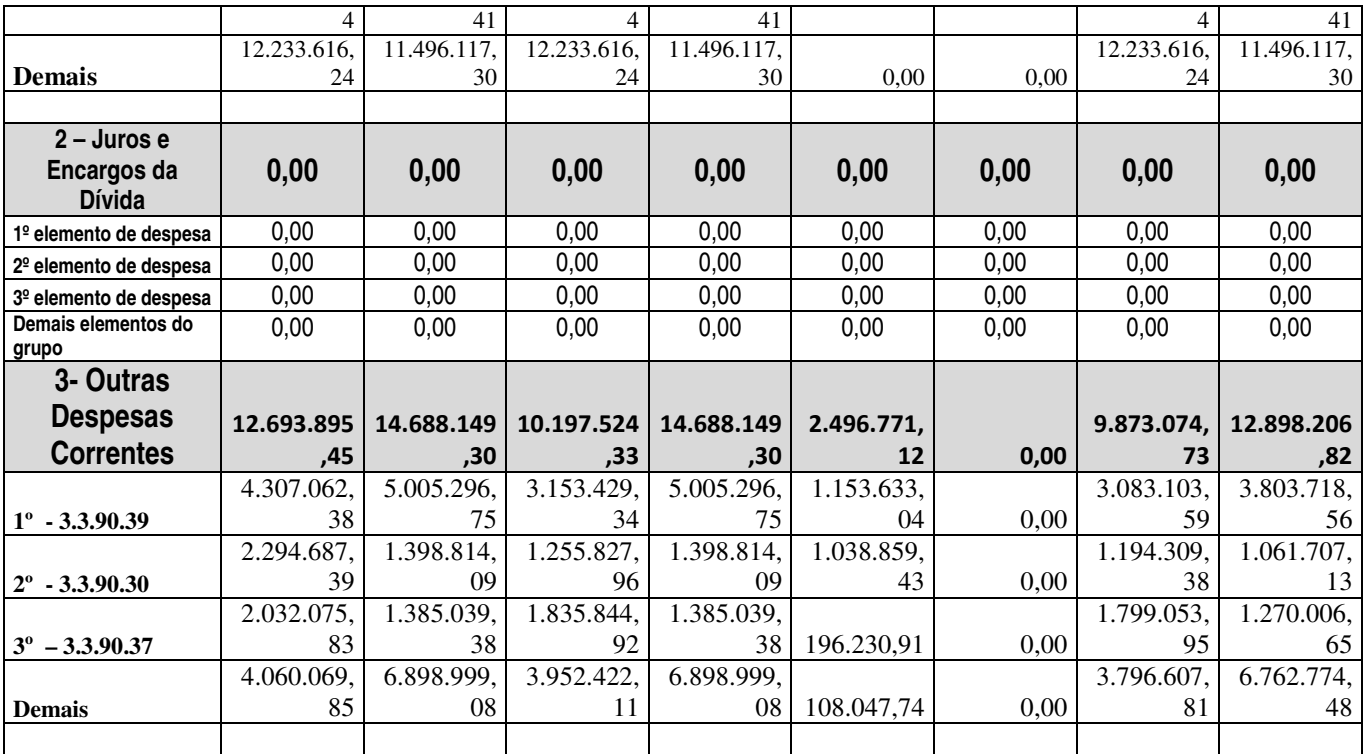

**Fonte SIMEC – 2008 e 2009** 

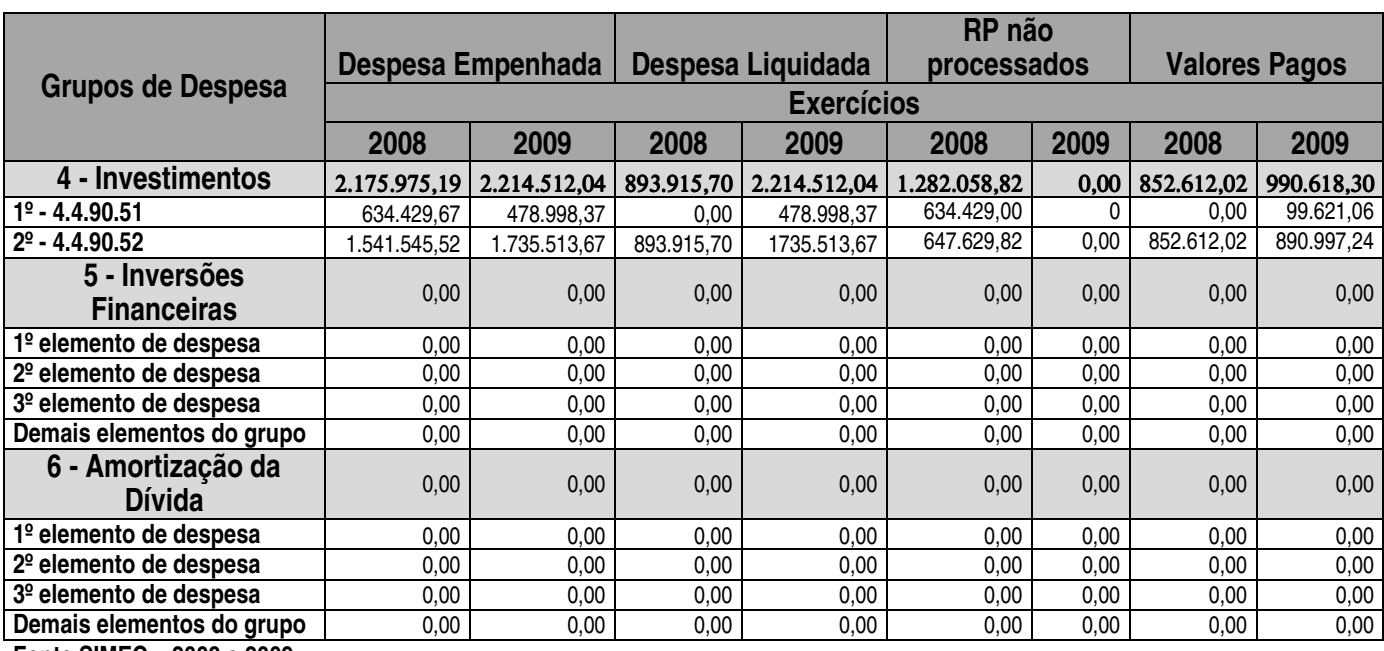

Despesas de Capital por Grupo e Elemento de Despesa

**Fonte SIMEC – 2008 e 2009** 

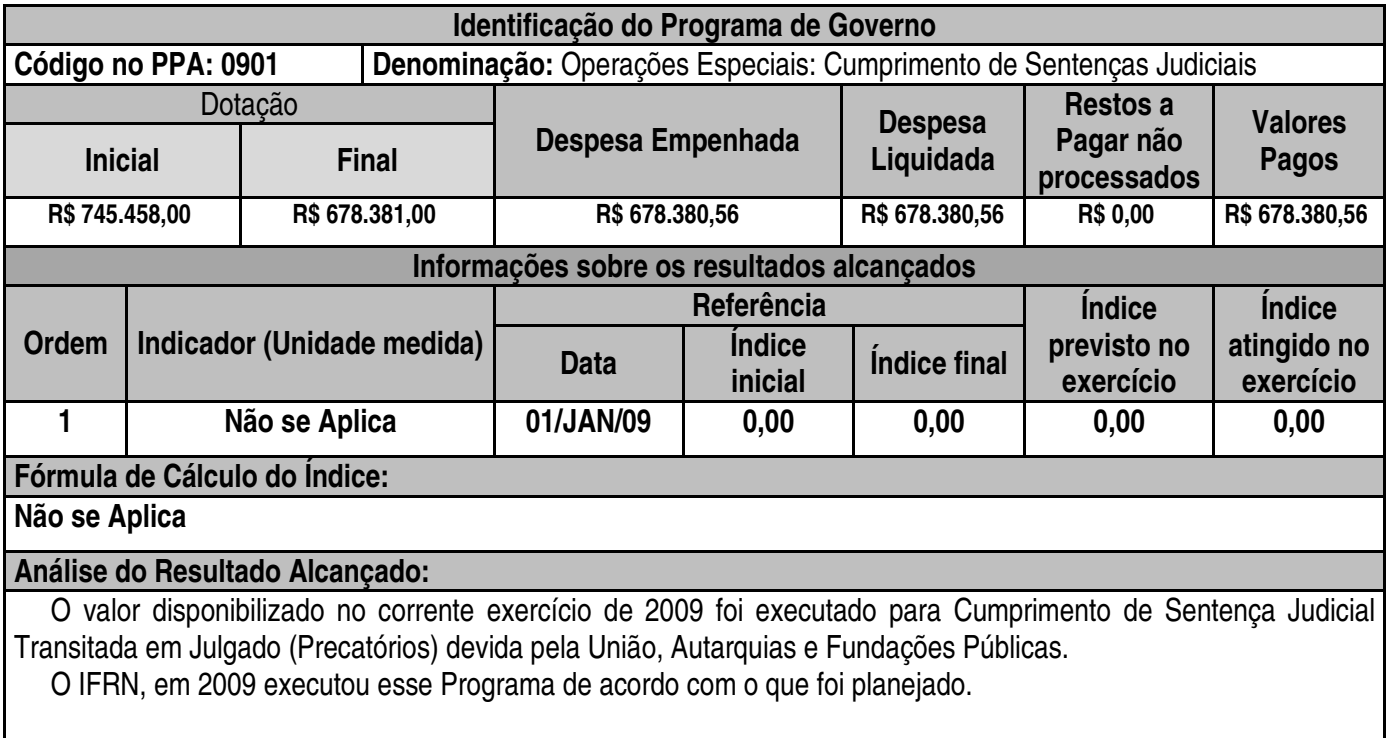

Demonstrativo da Execução Orçamentária por Programa de Governo

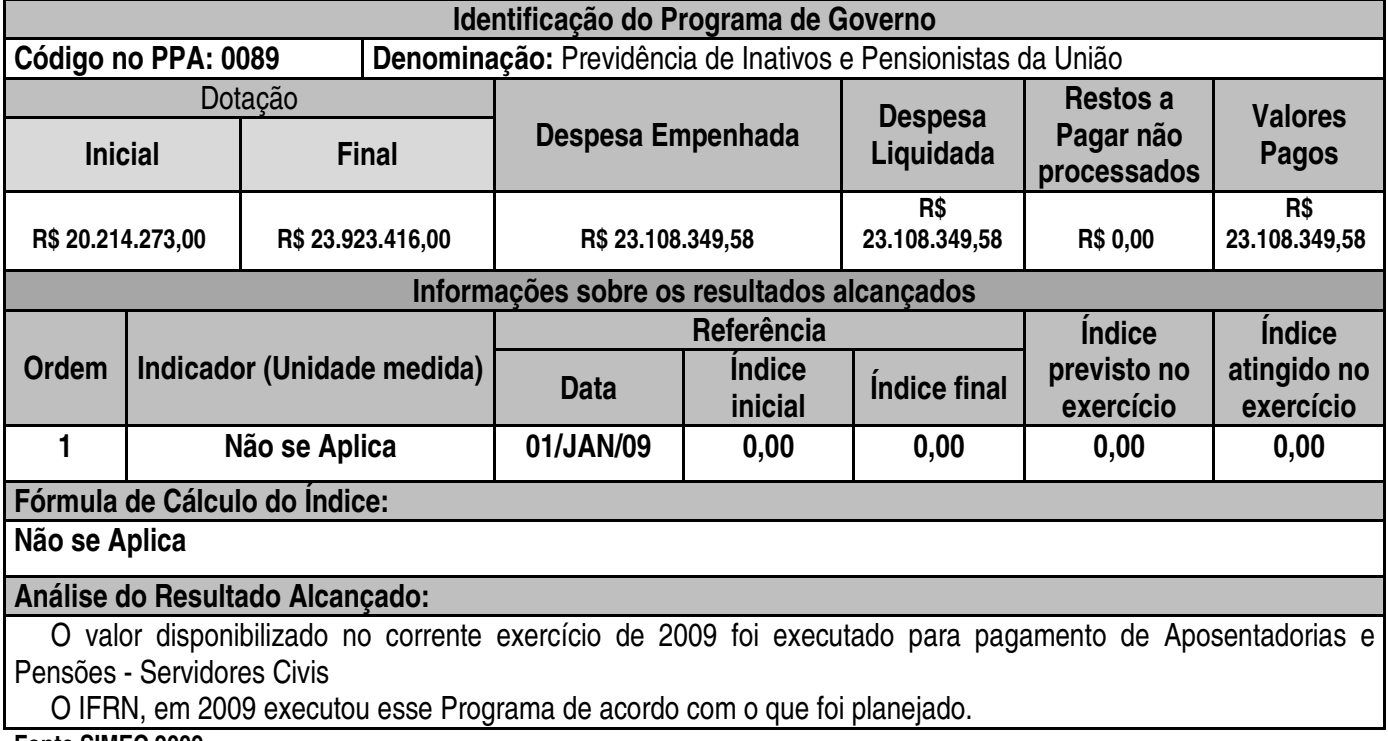

**Fonte SIMEC 2009** 

Demonstrativo da Execução Orçamentária por Programa de Governo

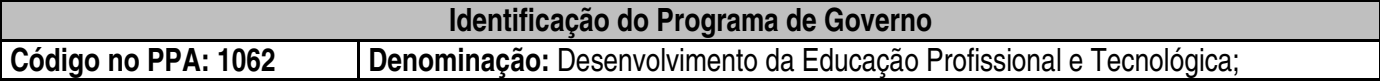

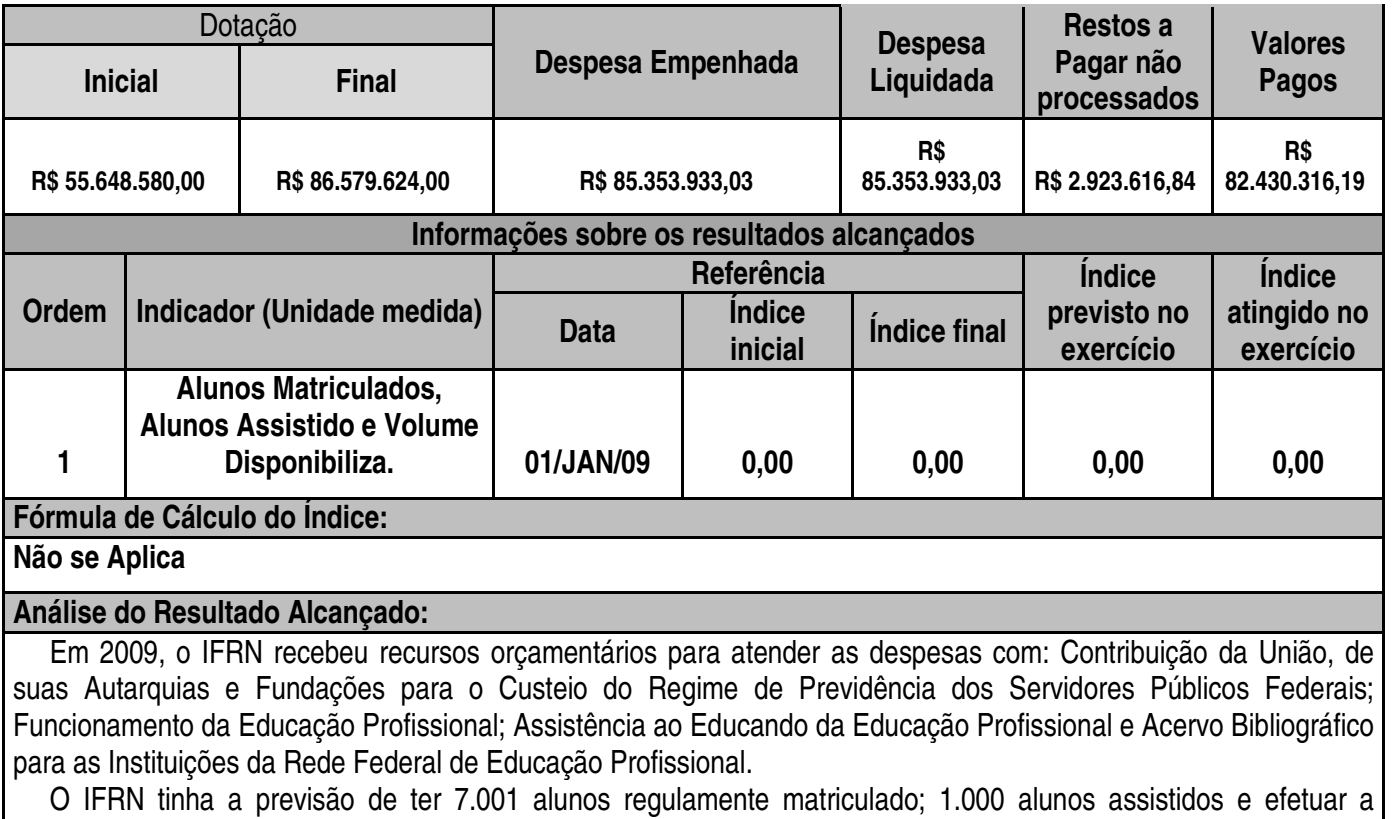

aquisição de 4.500 livros.

O IFRN, em 2009 executou esse Programa de acordo com o que foi planejado.

**Fonte SIMEC 2009** 

Demonstrativo da Execução Orçamentária por Programa de Governo

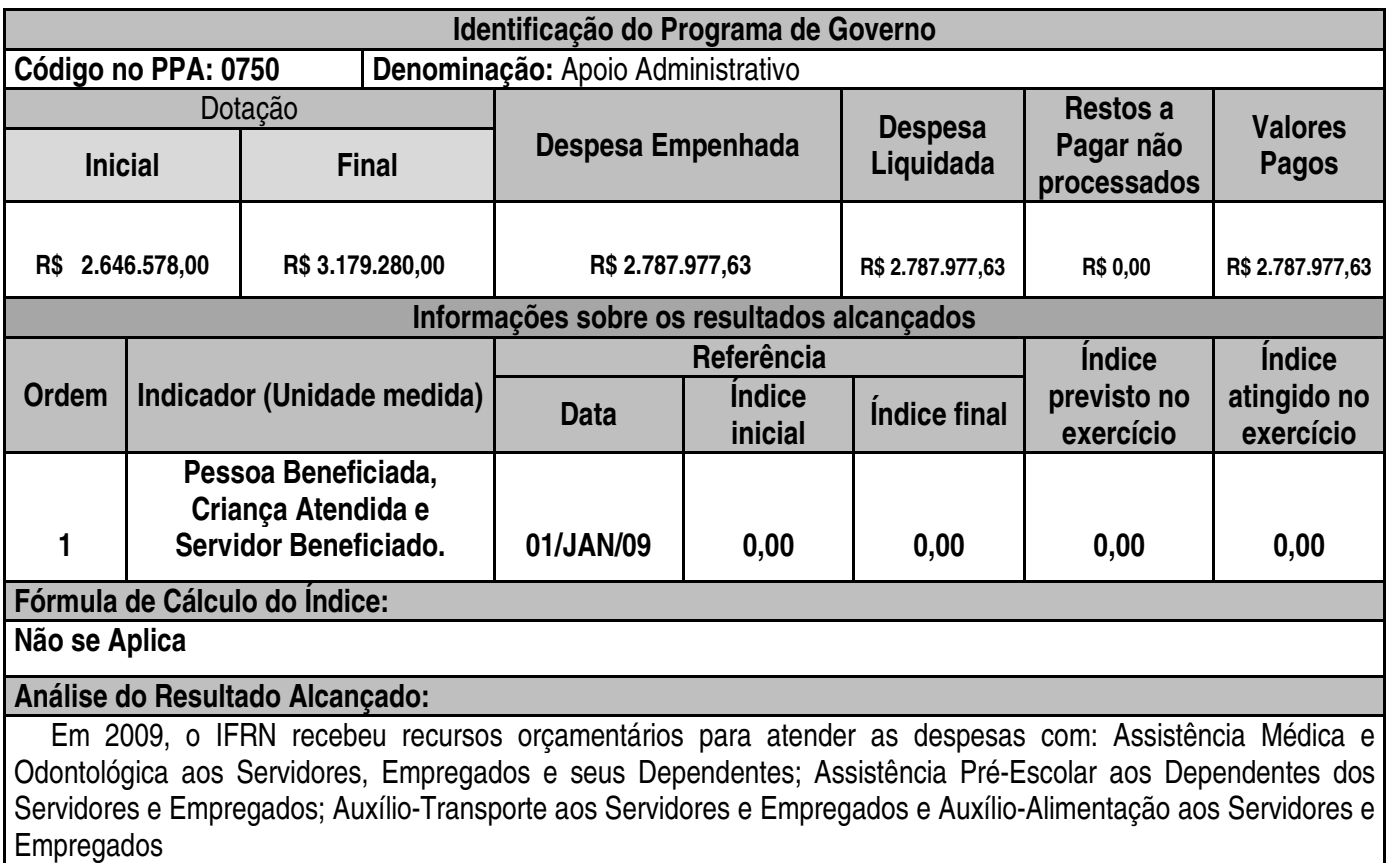

 O IFRN tinha a previsão de ter 2.516 pessoa beneficiada, 114 criança atendida, 100 servidor beneficiado e 771 servidor beneficiada.

O IFRN, em 2009 executou esse Programa de acordo com o que foi planejado.

**Fonte SIMEC 2009** 

Demonstrativo da Execução Orçamentária por Programa de Governo

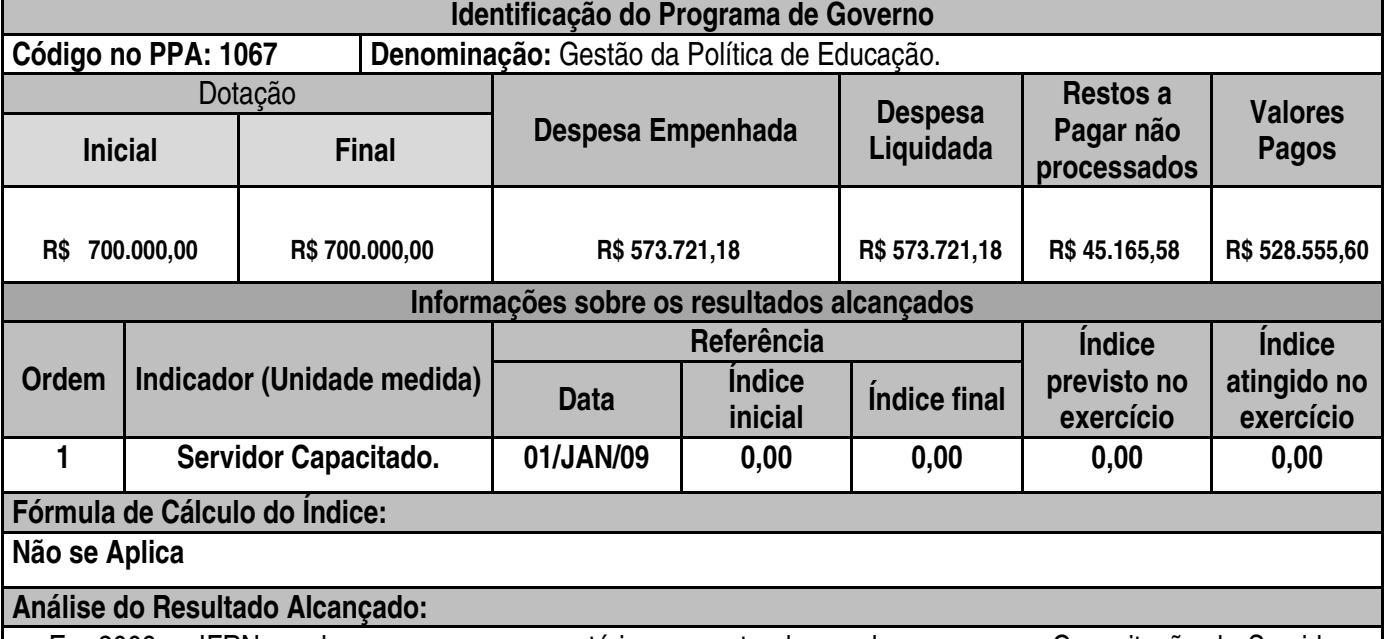

 Em 2009, o IFRN recebeu recursos orçamentários para atender as despesas com: Capacitação de Servidores Públicos Federais em Processo de Qualificação e Requalificação.

O IFRN tinha a previsão de ter 120 servidor capacitado.

O IFRN, em 2009 executou esse Programa de acordo com o que foi planejado.

**Fonte SIMEC 2009** 

# **2.4.3. EVOLUÇÃO DOS GASTOS GERAIS**

#### **Evolução de gastos gerais**

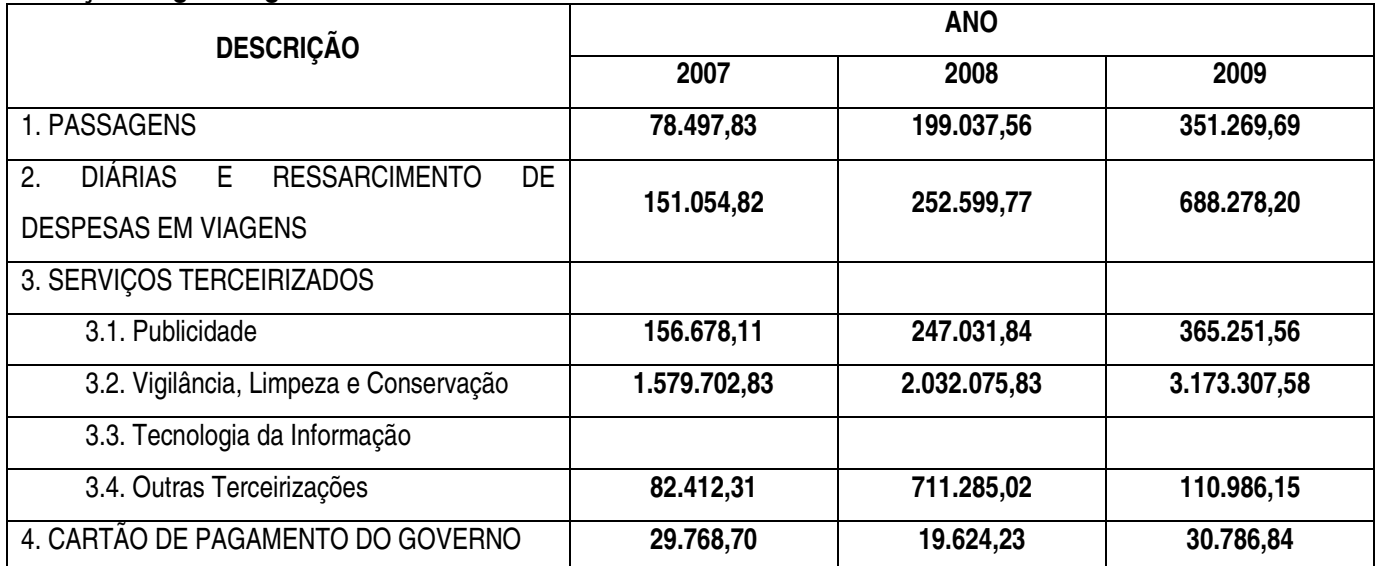

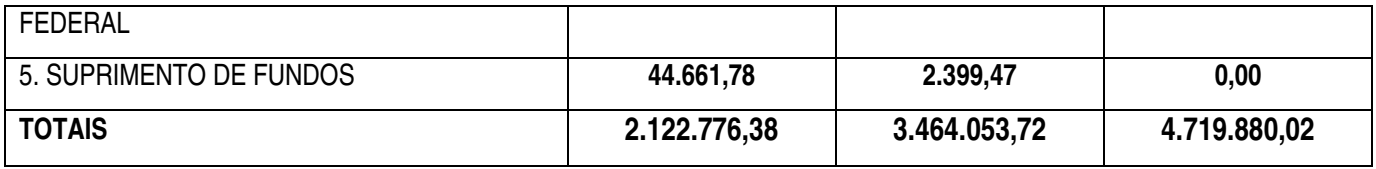

**Fonte SIAFI – 2009** 

# **Despesas com Cartão de Crédito**

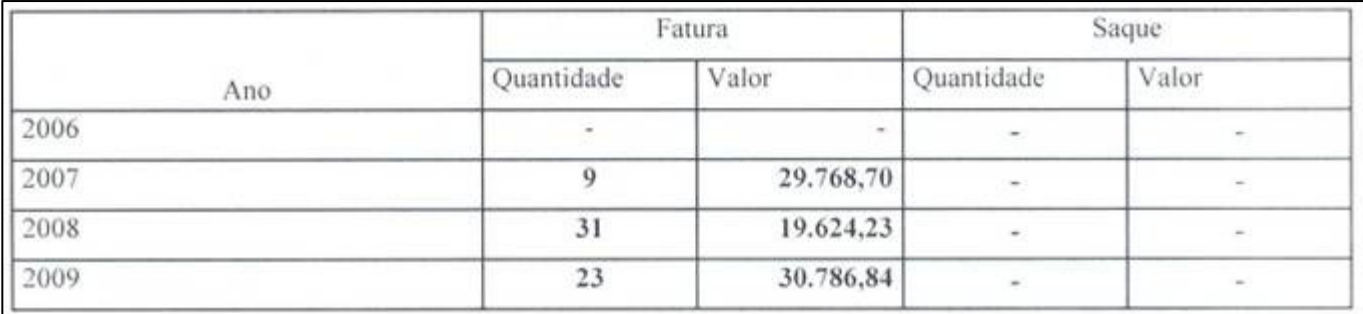

Fonte: Pró-Reitoria de Administração

**Commercial** 

 $\sim$ 

 $\sim$ 

 $\sim$ 

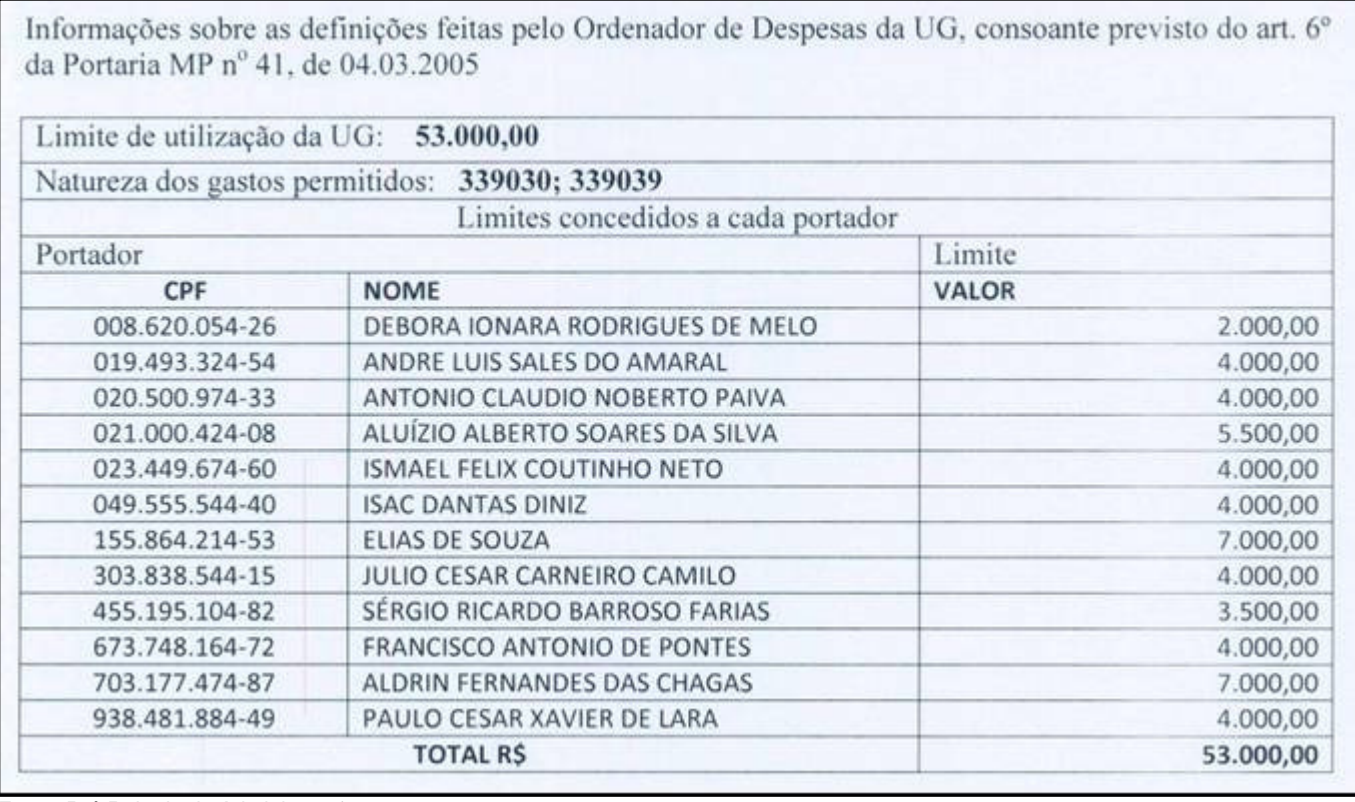

Fonte: Pró-Reitoria de Administração

**IL** 

# **2.4.4. EXECUÇÃO FÍSICA E FINANCEIRA DAS AÇÕES REALIZADAS**

Execução Física das ações realizadas pela UJ

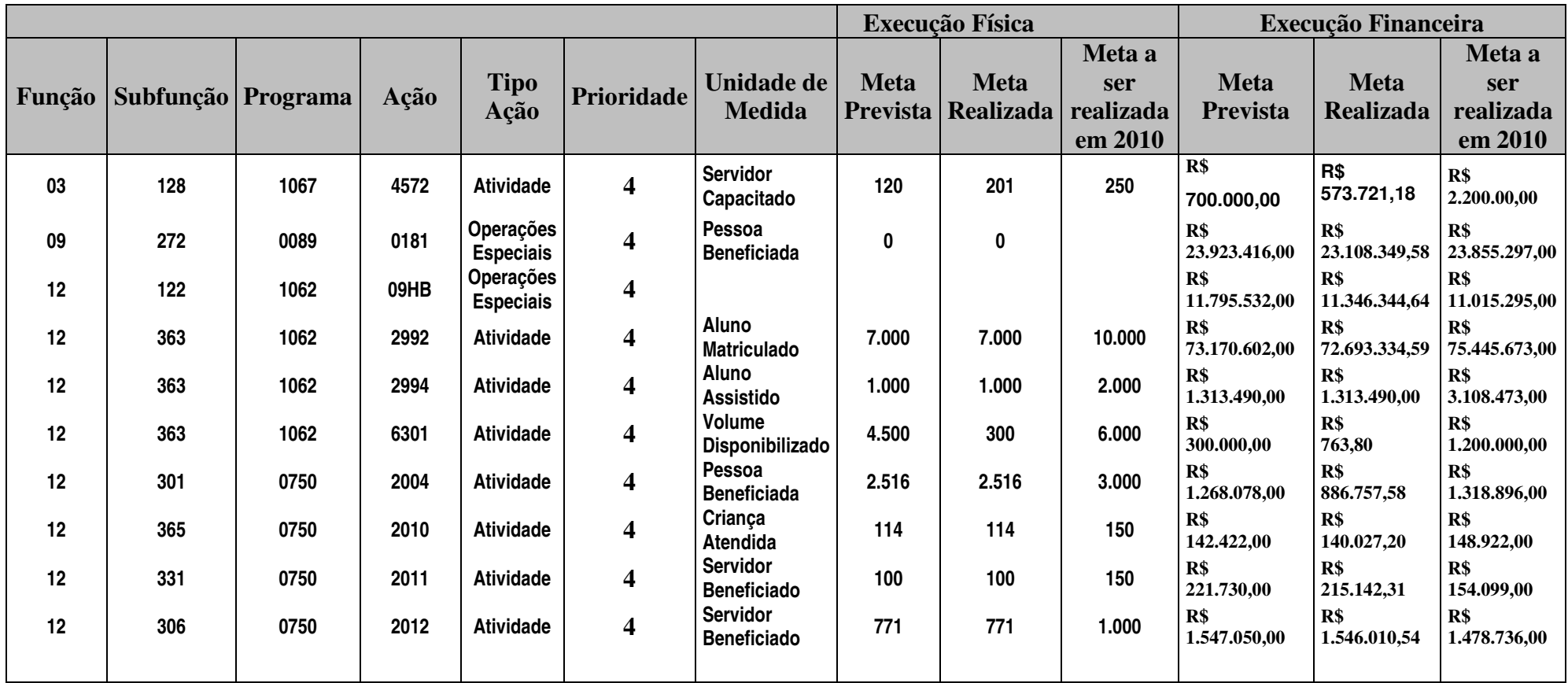

**Fonte SIMEC – 2009** 

## **2.4.5. INDICADORES DE DESEMPENHO**

#### **2.4.5.1. – Indicadores do Acórdão 2.267/2005**

Em consonância com o que determinou o Tribunal de Contas da União através do Acórdão nº. 2.267/2005, de 12/12/2005, quanto a indicadores de desempenho operacional, para aferição anual da atuação das Instituições Federais de Educação Tecnológica (IFETs), apresentam-se a seguir os resultados obtidos pelo IFRN no exercício de 2009, bem como dados com uma série histórica, relativos aos 12 parâmetros definidos pelo mencionado Acórdão. Os números e cálculos são resultados do trabalho desenvolvido pela Assessoria de Informações e Dados Institucionais, seguindo terminologia da Coordenação-Geral de Supervisão da Gestão das IFETs/SETEC-MEC.

#### **2.4.5.1.01 - Relação Candidato/Vaga = Índice de Efetividade (RC/V)**

Descrição: Identifica o nível de interesse da clientela escolar da região.

**RC/V** = Nº de inscrições

Vagas Ofertadas

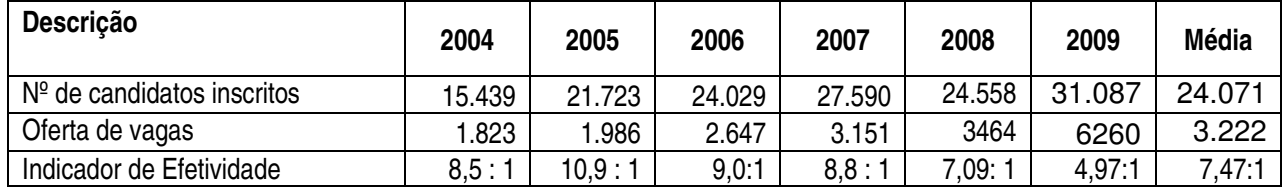

Conforme pode ser observado no Gráfico 1, observa-se que o indicador vem decrescendo a partir de 2006, exatamento no ano em que entram em funcionamento os Campi da fase I da Expansão (Currais Novos, Ipanguaçu e Zona Norte de Natal). Observa-se uma queda ainda mais acentuada em 2009, quando entram em funcionamento seis novos Campi da fase II da Expansão (João Câmara, Macau, Apodi, Pau dos Ferros, Caicó e Santa Cruz). Essa queda no indicador deve-se ao fato do aumento na oferta de vagas (1.986 vagas em 2005 para 6.260 vagas em 2009) e, também, da interiorização dos Campi, diminuindo a migração de candidatos do interior para a capital.

#### **Evolução da Concorrência dos Processos Seletivos de 2004 a 2009**
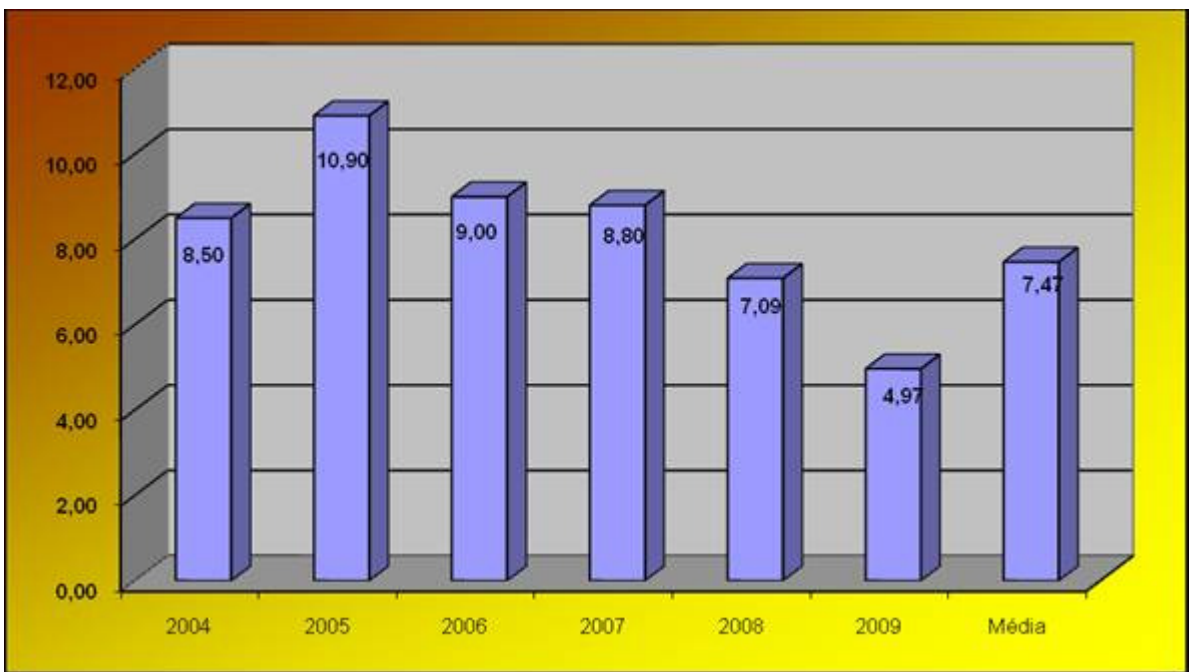

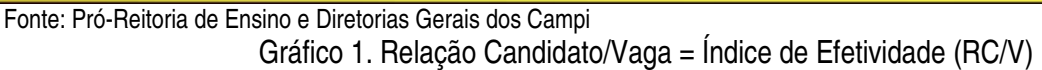

## **2.4.5.1.02 - Relação de Ingressos/Alunos (I/A)**

Descrição: Quantifica a taxa de ingressantes, relacionada ao total de alunos.

 $I/A$  =  $N^{\circ}$  de Ingressos  $x$  100

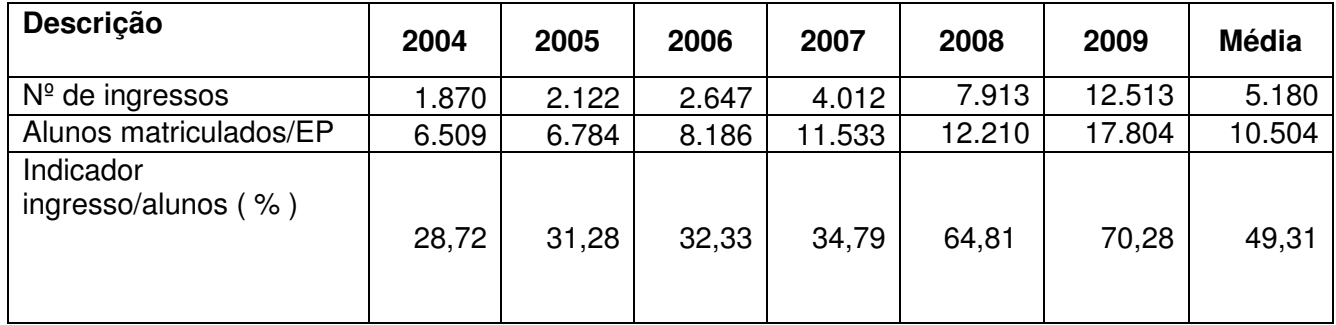

Alunos matriculados/EP

Na evolução do percentual da relação Ingressos/Alunos Matriculados, de 2004 a 2009, observa-se, conforme Gráfico 2, uma evolução significativa a partir de 2008. Esse fato consolidou-se mais ainda em 2009, e certamente é decorrente do aumento da oferta nos Campi da fase I da Expansão (Currais Novos, Ipanguaçu e Natal-Zona Norte) e da entrada em funcionamento dos seis novos Campi da fase II da Expansão (João Câmara, Macau, Apodi, Pau dos Ferros, Caicó e Santa Cruz). Considerando que o Programa de Iniciação Tecnológica e Cidadania – PROITEC, a partir de 2008 passou a ser um Curso de Formação Inicial e Continuada, os ingressantes nesse programa passaram a compor o cálculo deste indicador.

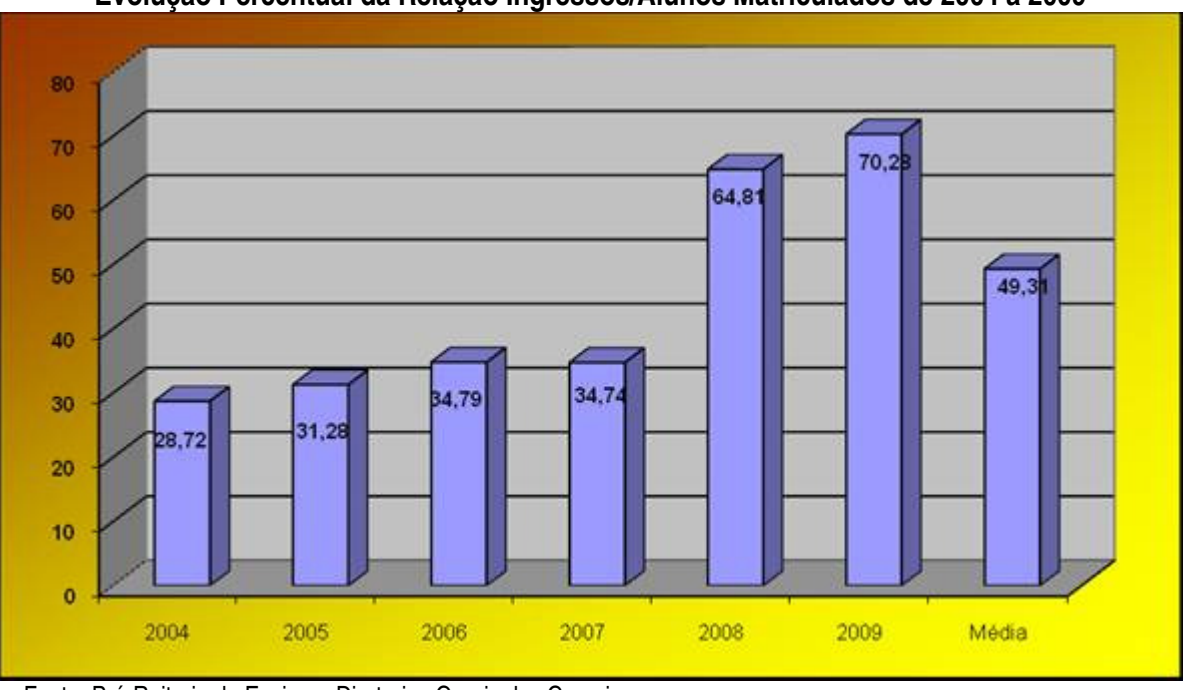

**Evolução Percentual da Relação Ingressos/Alunos Matriculados de 2004 a 2009** 

#### **2.4.5.1.03 - Relação Concluintes/Alunos (RC/A)**

Descrição: Quantifica a taxa de concluintes, relacionada ao total de alunos.

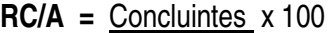

Alunos matriculados/EP

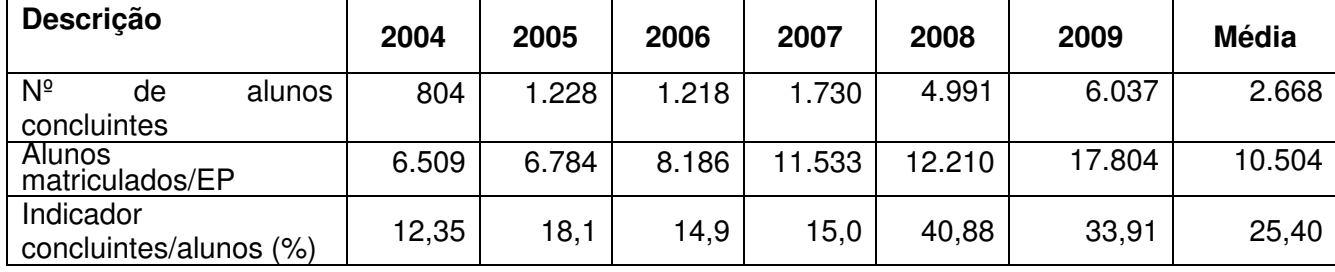

Na evolução do percentual da relação Concluintes/Alunos Matriculados de 2004 a 2009, observa-se, conforme Gráfico 3, que a partir de 2008 tem-se uma nova série, com patamares mais altos que os demais até aquele ano. Em 2009, a série apresentou uma redução em relação a 2008, pois em 2009 houve muito mais ingressos do que concluintes, devido à implantação dos Campi da fase II da expansão e o aumento da oferta de vagas nos Campi da fase I. Neste momento institucional, o total de ingressantes cresce mais rápido do que o total de concluintes, e isso deverão acontecer até que todos os Campi entrem em "regime" em suas ofertas educacionais.

Fonte: Pró-Reitoria de Ensino e Diretorias Gerais dos Campi Gráfico 2. Relação de Ingressos/Alunos (I/A)

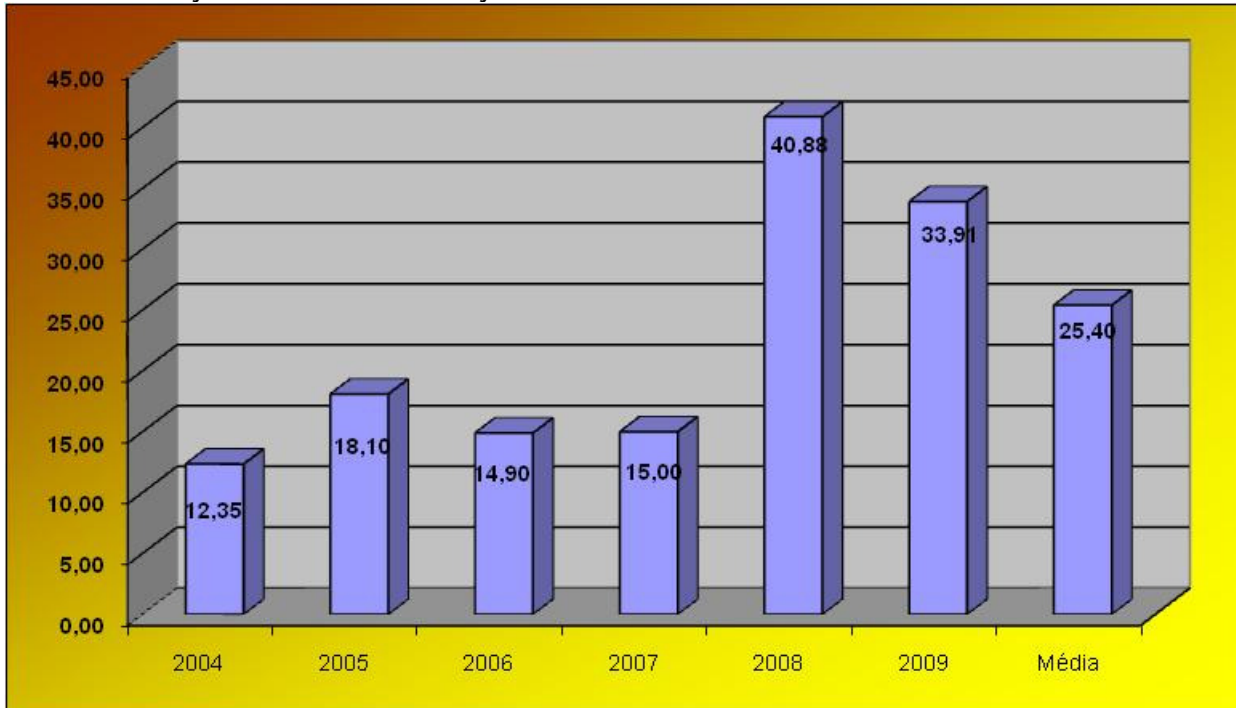

#### **Evolução Percentual da Relação Concluintes/Alunos Matriculados de 2004 a 2009**

Fonte: Pró-Reitoria de Ensino e Diretorias Gerais dos Campi

Gráfico 3. Relação Concluintes/Alunos (RC/A)

## **2.4.5.1.04 - Índice de Eficiência Acadêmica de Concluintes (IEA)**

Descrição: Quantifica a Eficiência da Instituição

**IEA** =  $\sum N^{\circ}$  de concluintes x 100

∑ Nº de ingressos ocorridos

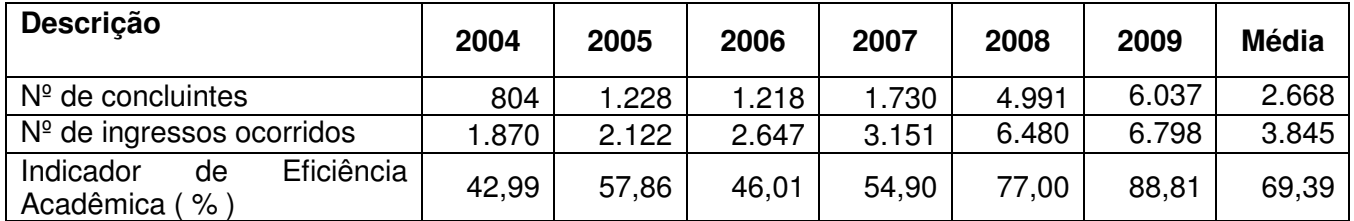

A partir de 2008, esse indicador passou a ser calculado considerando-se os concluintes do ano/exercício e os correspondentes alunos ingressantes. Assim, conforme pode ser observado no Gráfico 4, tem-se o início de uma nova série para esse indicador, com uma evolução significativa em 2009, quando comparado com o valor de 2008. Ademais, deve-se ressaltar que os concluintes do PROITEC também estão contidos nesse indicador.

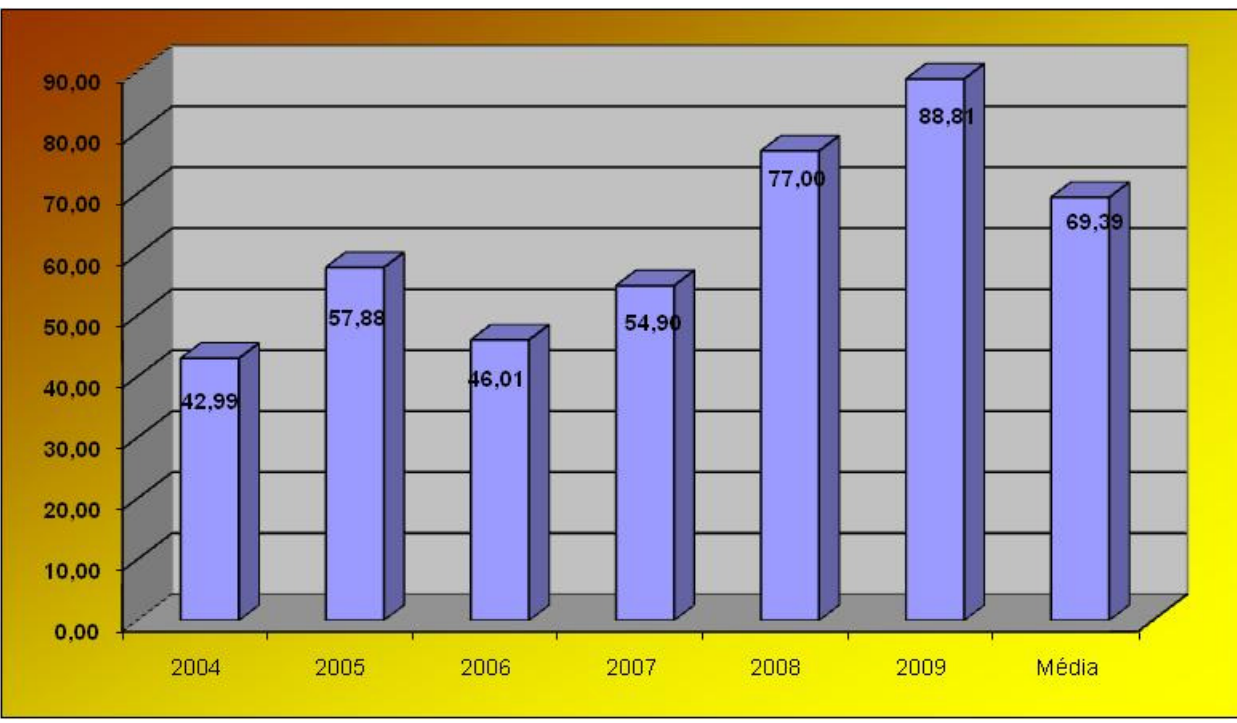

#### **Evolução Percentual da Eficiência Acadêmica de Concluintes de 2004 a 2009**

# **2.4.5.1.05 - Índice de Retenção do Fluxo Escolar (RFE)**

Descrição: Identifica o percentual de retenção dos alunos.

**RFE =** Reprovações + Trancamentos x 100

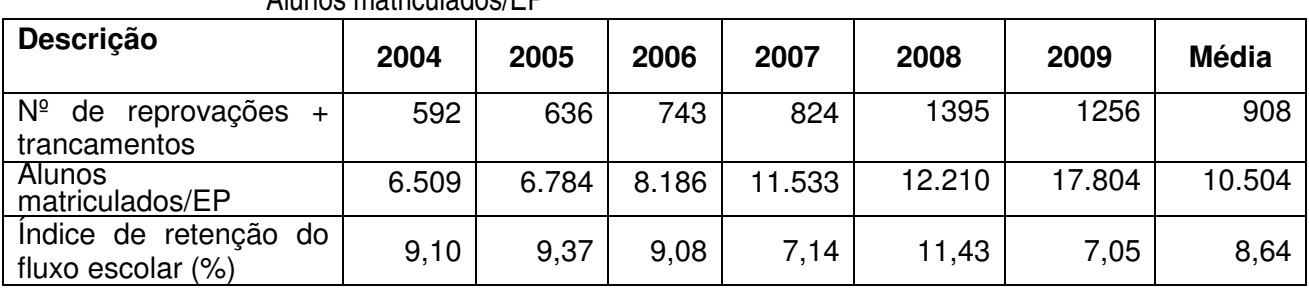

Alunos matriculados/EP

Os dados mostram que a retenção do fluxo escolar na instituição gira em torno de 9%. Também podemos observar que em 2009 houve uma redução significativa desse indicador, justificada pelo aumento substancial na quantidade de alunos ingressantes em cursos técnicos integrados onde, historicamente, a retenção escolar é menor. O gráfico 5 mostra o comportamento desse indicador.

Fonte: Pró-Reitoria de Ensino e Diretorias Gerais dos Campi Gráfico 4. Índice de Eficiência Acadêmica de Concluintes (IEA)

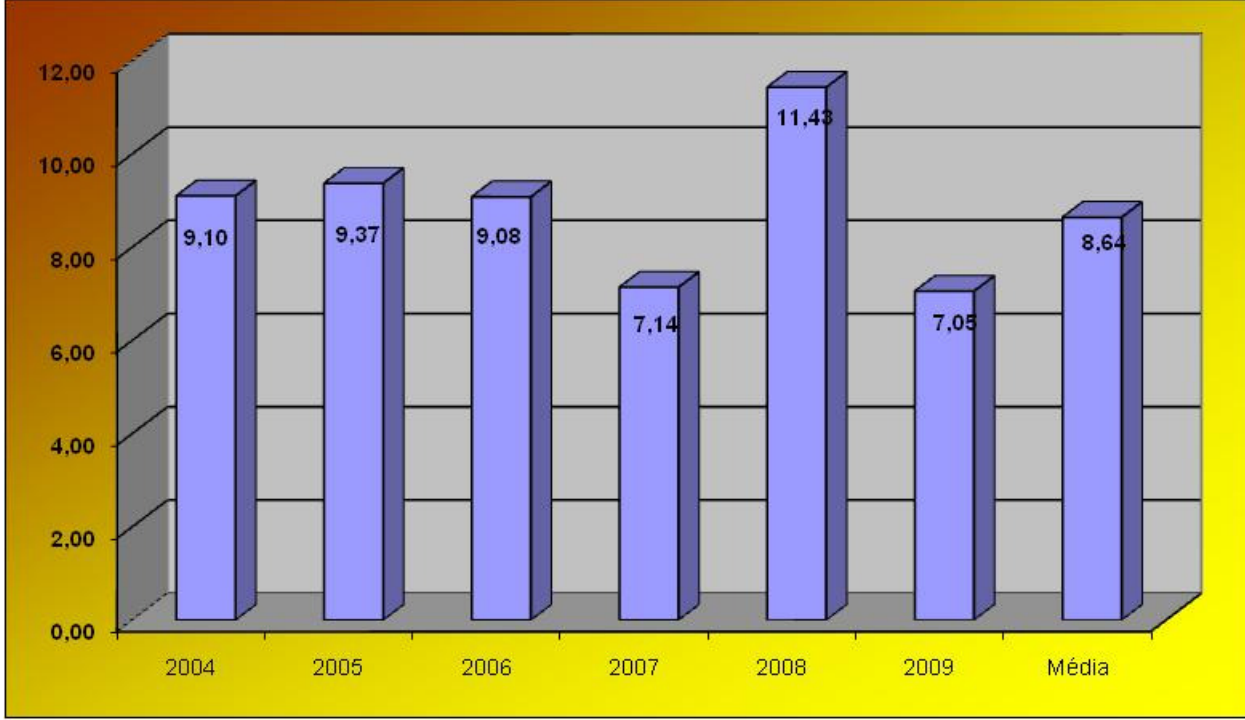

**Evolução Percentual da Retenção Escolar de 2004 a 2009** 

## **2.4.5.1.06 - Relação Alunos/Docente em Tempo Integral (A/DTI)**

Descrição: Quantifica o número de alunos por docente em tempo integral.

**A/DTI =** Alunos matriculados / EP

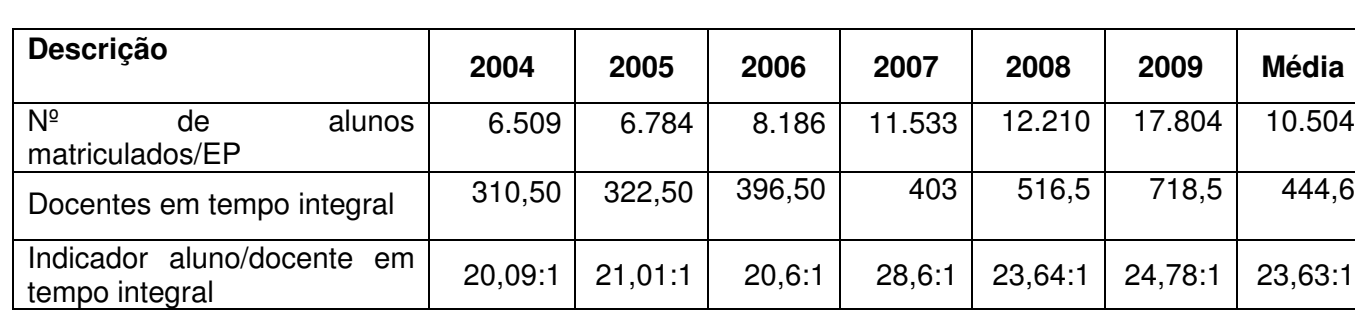

Docentes em tempo integral

Há uma tendência bem definida na série apresentada no Gráfico 6. De um modo geral, a série está em torno de uma média de 23,63 Alunos por Docente em tempo integral.

Fonte: Pró-Reitoria de Ensino e Diretorias Gerais dos Campi Gráfico 5. Índice de Retenção do Fluxo Escolar (RFE)

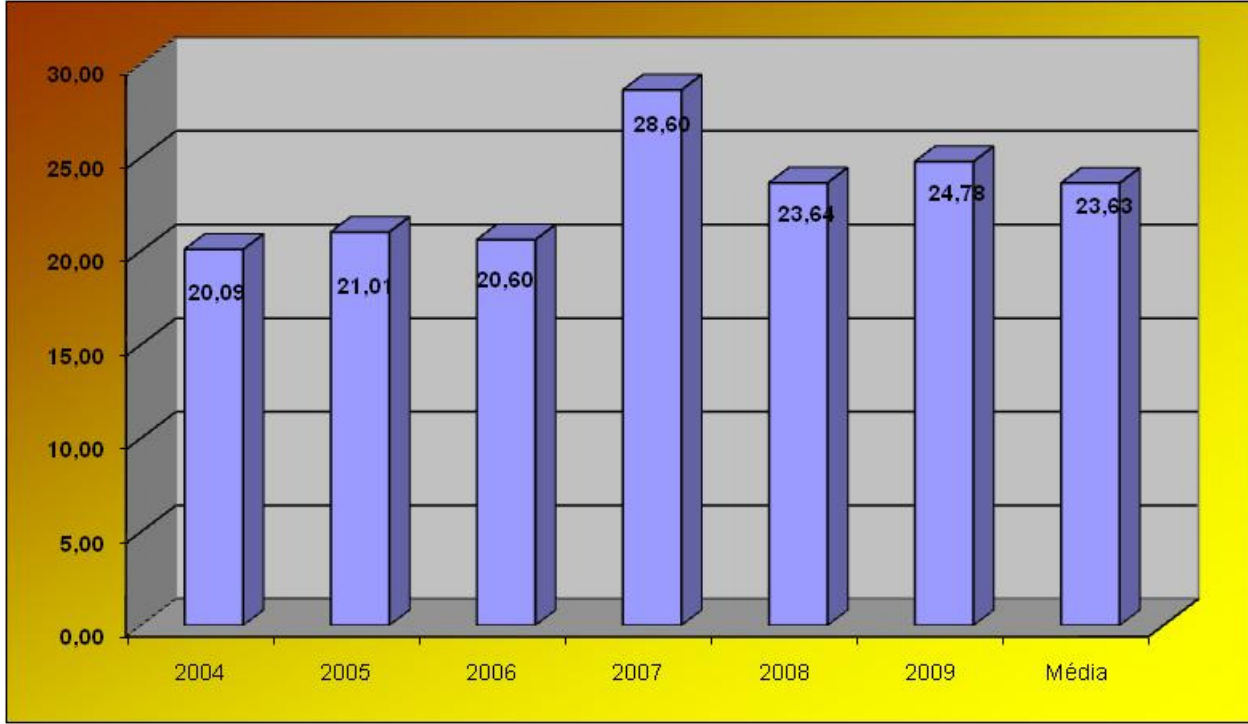

**Evolução Percentual da Relação Alunos/Docente em Tempo Integral de 2004 a 2009** 

### **2.4.5.1.07 - Índice de Titulação do Corpo Docente (ITCD)**

Descrição: Quantifica a titulação do corpo de professores, onde:  $G =$  Graduado;  $A =$  Aperfeicoado;  $E =$  Especialista; M = Mestre; e D = Doutor.

**ITCD** =  $(Gx1 + Ax2 + Ex3 + Mx4 + Dx5)$ 

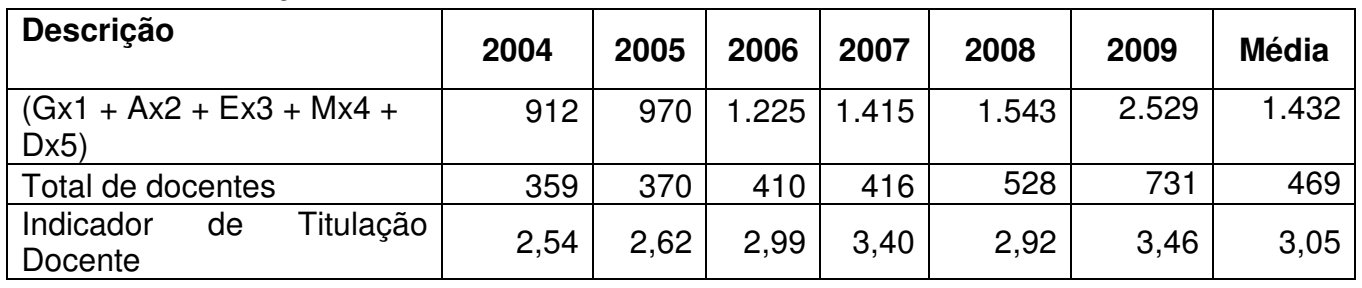

$$
G + A + E + M + D
$$

Observa-se, no Gráfico 7, que o Índice de Titulação do Corpo Docente segue, no período de 2004 a 2009, uma série bastante homogênea com média em torno de 3,05. Merece destaque o crescimento do indicador em 2009. O indicador em 2009 foi 3,46, quando o máximo é 5; ou seja, em 2009, foi atingido o patamar de 69% para o indicador, o que mostra o crescimento na quantidade de professores com Mestrado e Doutorado, refletindo, positivamente, na qualidade do ensino, da pesquisa e da extensão no IFRN.

Fonte: Pró-Reitoria de Ensino, Diretorias Gerais dos Campi, Diretoria de Gestão de Pessoas Gráfico 6. Relação Alunos/Docente em Tempo Integral (A/DTI)

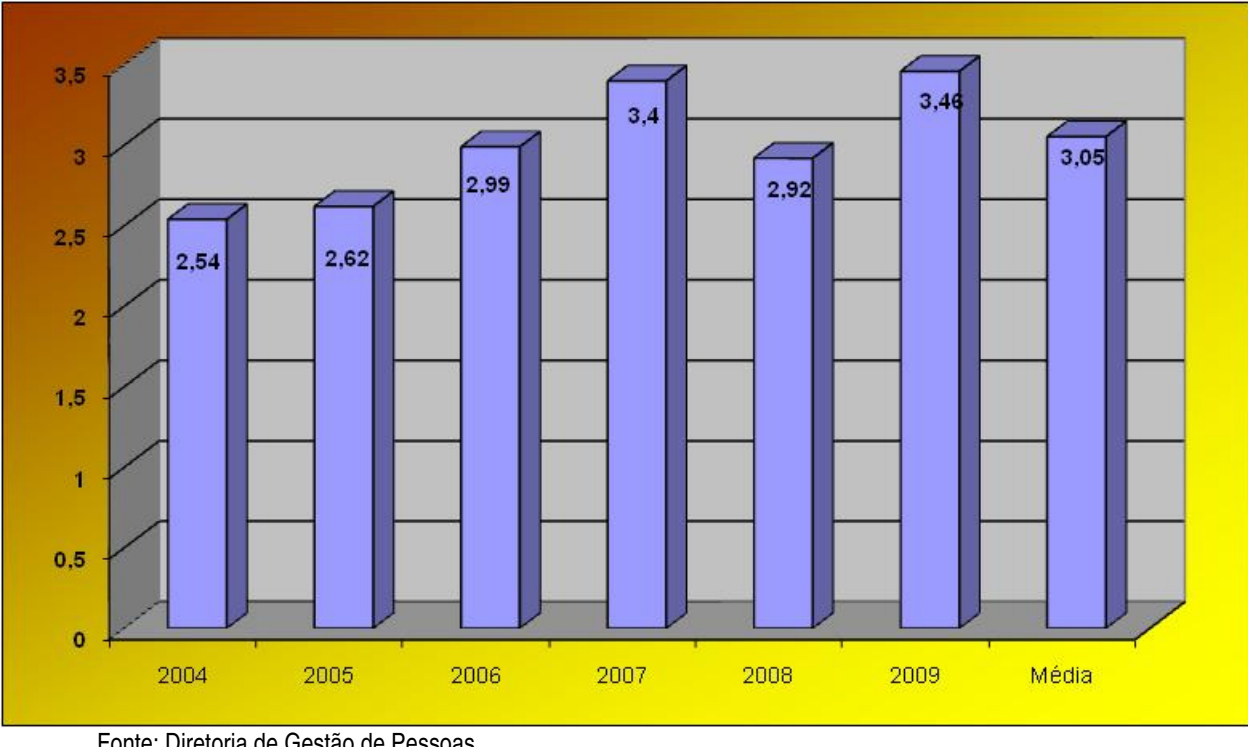

**Evolução do Índice de Titulação do Corpo Docente de 2004 a 2009** 

## **2.4.5.1.08 - Gastos Correntes por Aluno (GCA)**

Descrição: Quantifica todos os gastos da Instituição (exceto investimento, capital, precatórios, inativos e pensionistas), por aluno atendido.

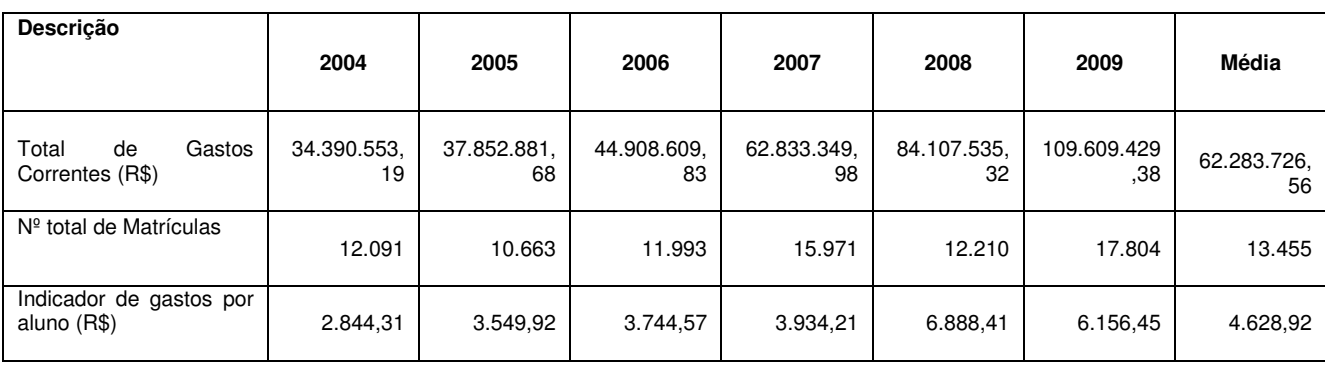

#### **GCA** = Total de Gastos Correntes Alunos Matriculados EP

Conforme pode ser observado no Gráfico 8, há uma nova série iniciada a partir de 2008, decorrente da implementação do novo plano de carreira dos servidores, assim como, do incremento nos recursos para custeio da instituição. De um modo geral, no período de 2004 a 2009, um aluno do IFRN representa, em média, um gasto anual em torno de R\$ 4.628,92, ou seja, R\$ 385,74 por mês.

Fonte: Diretoria de Gestão de Pessoas

Gráfico 7. Índice de Titulação do Corpo Docente (ITCD)

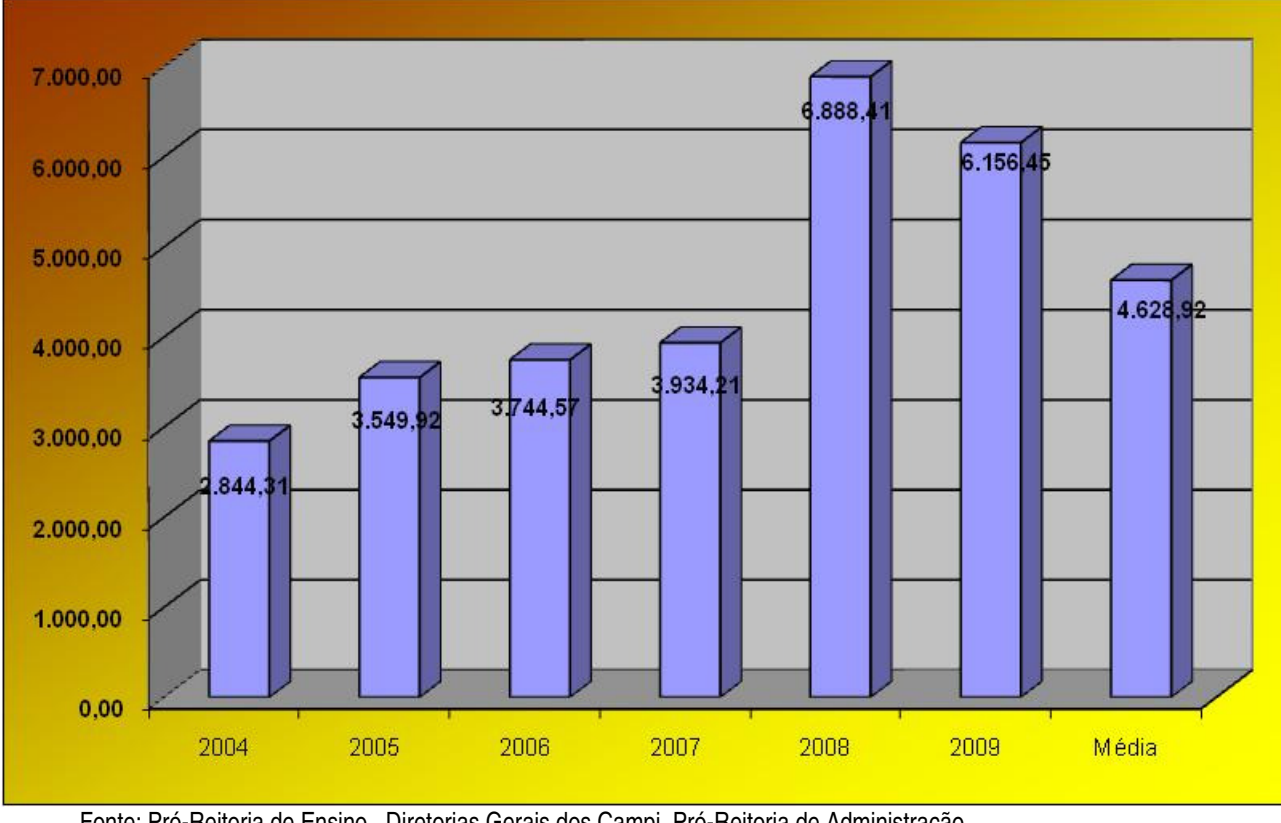

**Evolução dos Gastos Correntes por Aluno de 2004 a 2009** 

## **2.4.5.1.09 - Percentual de Gastos com Pessoal (GP)**

Descrição: Relaciona os gastos de pessoal (ativos, inativos, pensionistas, sentenças judiciais e precatórios), em função dos gastos totais.

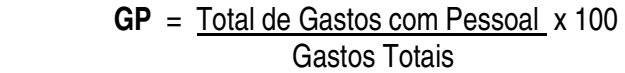

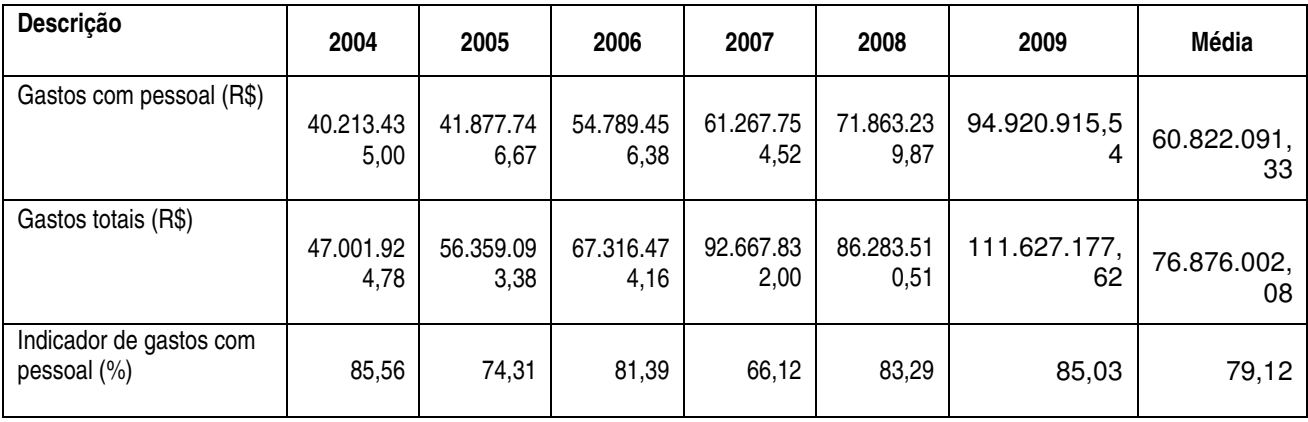

De um modo geral, no período de 2004 a 2009, a série, apresentada no Gráfico 9, mostra-se bastante homogênea com um percentual médio de gastos com pessoal em torno de 79,12 %. Especificamente em 2009, o percentual de 85,03% teve como principal causa o incremento nos gastos com pessoal, decorrente do processo em curso de expansão da Rede Federal de Educação Tecnológica no Rio Grande do Norte, com a implantação de novos Campi e com a implementação do novo plano de carreira funcional.

Fonte: Pró-Reitoria de Ensino, Diretorias Gerais dos Campi, Pró-Reitoria de Administração Gráfico 8. Gastos Correntes por Aluno (GCA)

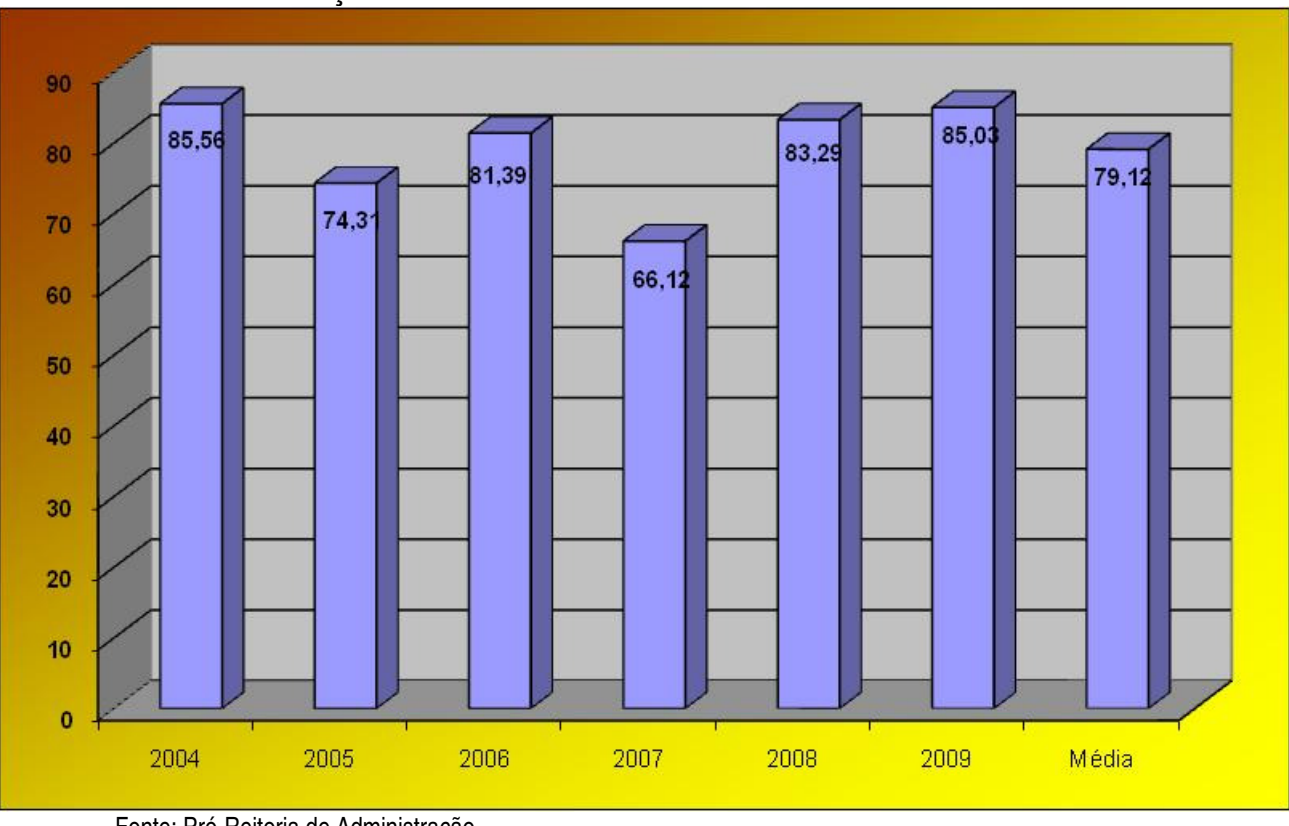

**Evolução Percentual dos Gastos com Pessoal de 2004 a 2009** 

Fonte: Pró-Reitoria de Administração

Gráfico 9. Percentual de Gastos com Pessoal (GP)

#### **2.4.5.1.10 - Percentual de Gastos com Outros Custeios (GOC)**

Descrição: Relaciona os gastos totais de outros custeios (exceto benefícios, investimentos e inversões financeiras), em função dos gastos totais.

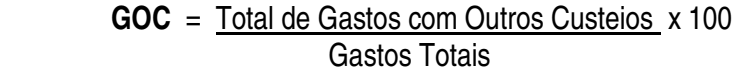

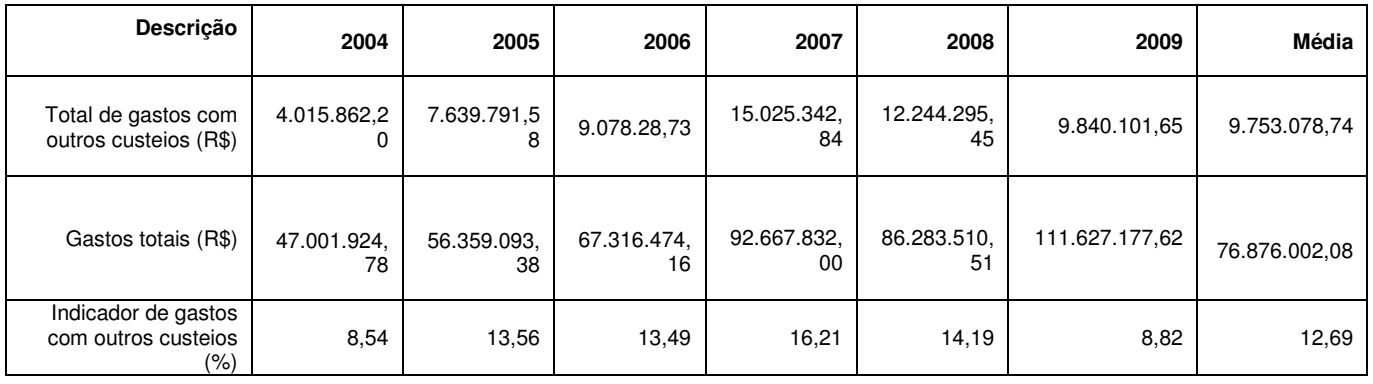

De um modo geral, no período de 2004 a 2009, a série, apresentada no Gráfico 10, mostra-se consideravelmente homogênea com um percentual médio de gastos com outros custeios em torno de 12,69%.

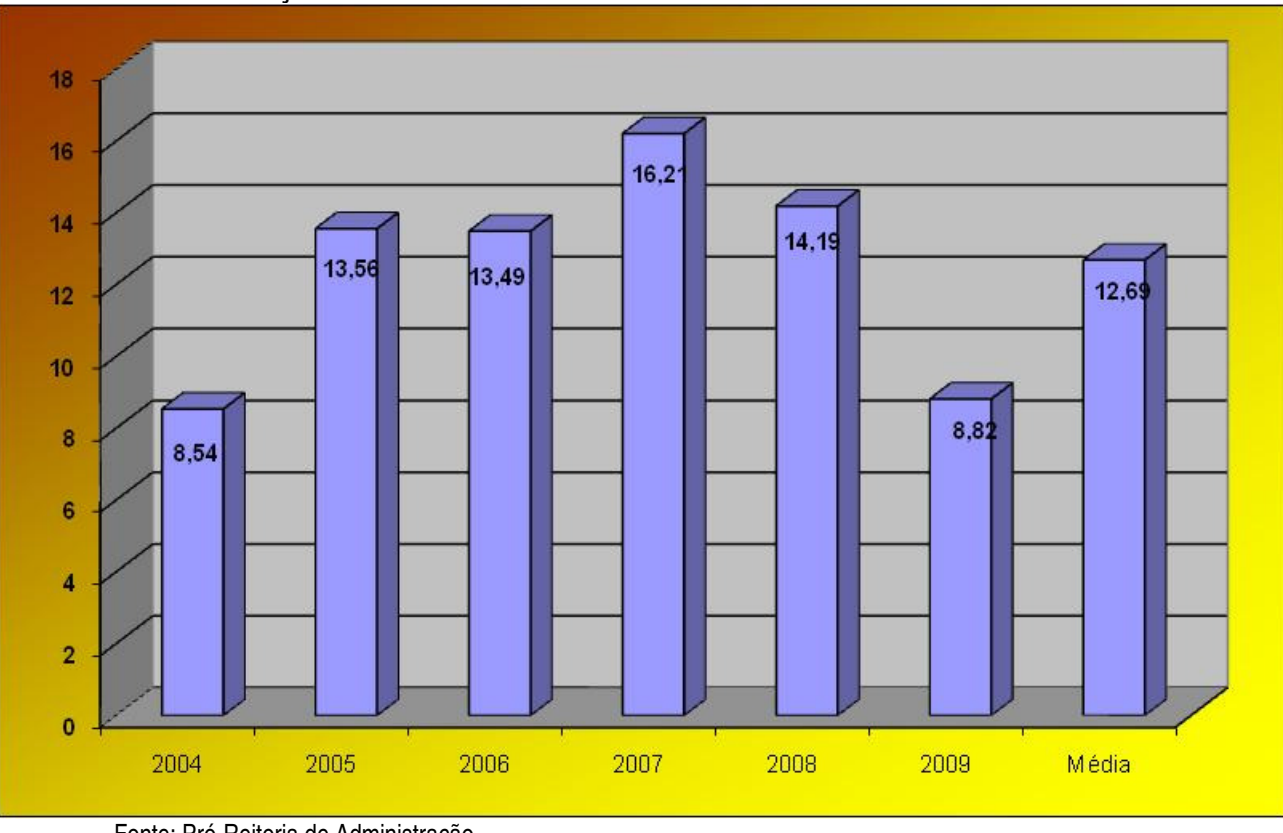

**Evolução Percentual dos Gastos com Outros Custeios de 2004 a 2009** 

Gráfico 10. Percentual de Gastos com Outros Custeios (GOC)

#### **2.4.5.1.11 - Percentual de Gastos com Investimentos (GI)**

Descrição: Relaciona os gastos com investimentos (execução de obras e aquisição de imóveis), em função dos gastos totais.

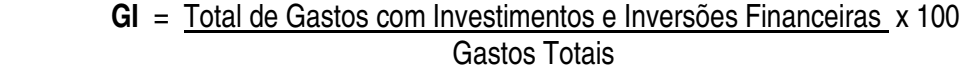

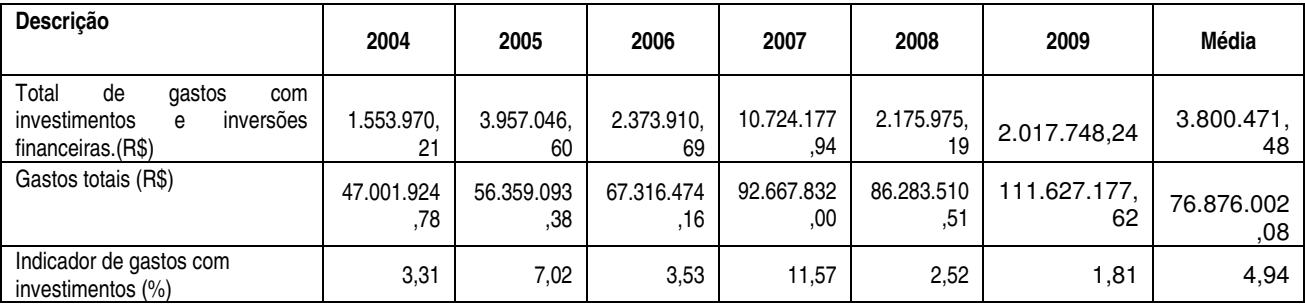

No período de 2004 a 2009, a série teve uma variação considerável, conforme verifica-se no Gráfico 11. Não obstante essa variação, houve, de 2007 para 2008 e de 2008 para 2009, uma considerável redução no indicador. A série varia de 2004 a 2009 em torno de uma média de 4,94%.

Fonte: Pró-Reitoria de Administração

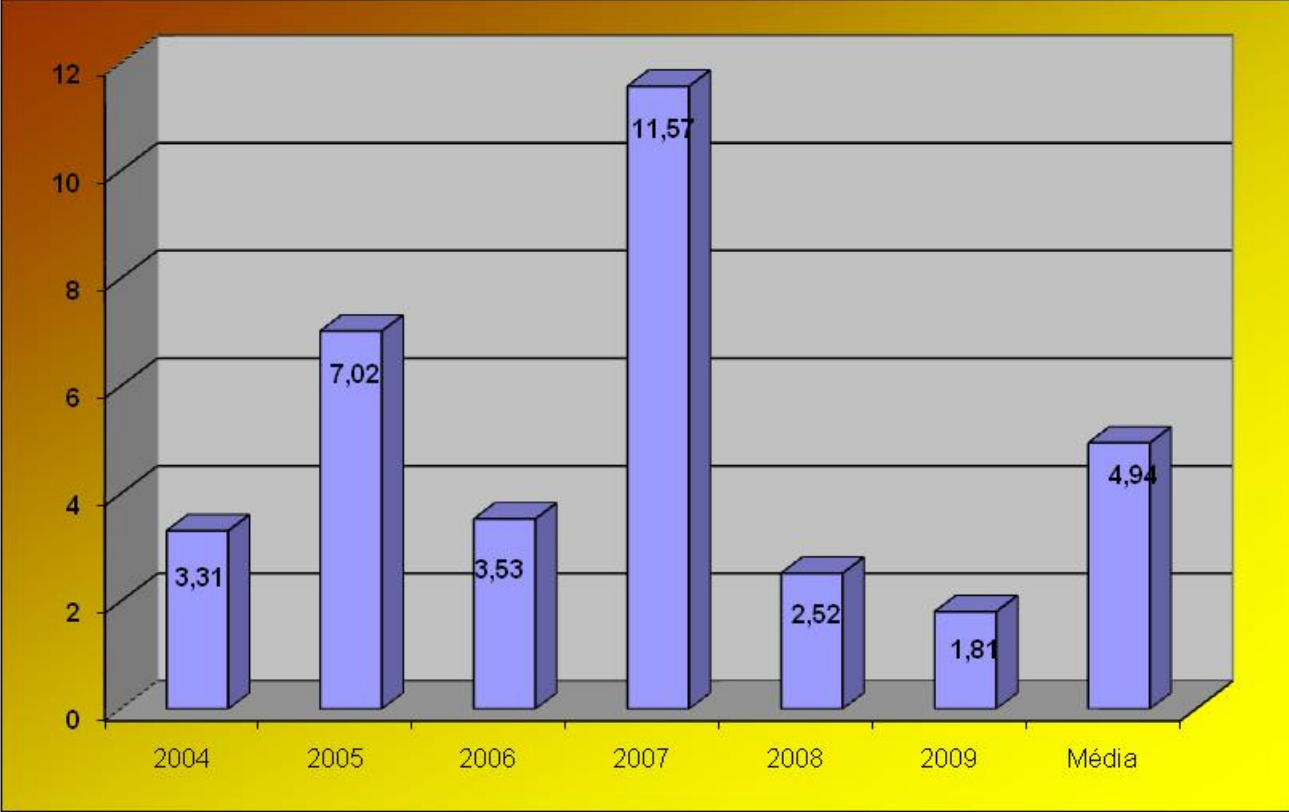

**Evolução Percentual dos Gastos com Investimentos de 2004 a 2009** 

Fonte: Pró-Reitoria de Administração

Gráfico 11. Percentual de Gastos com Investimentos (GI)

# **2.4.5.1.12 - Perfil Socioeconômico da Clientela (PSC)**

Descrição: Identifica a renda familiar dos alunos matriculados.

**PSC =** Nº de matriculados EP/Classe de renda familiar x 100

Total de alunos

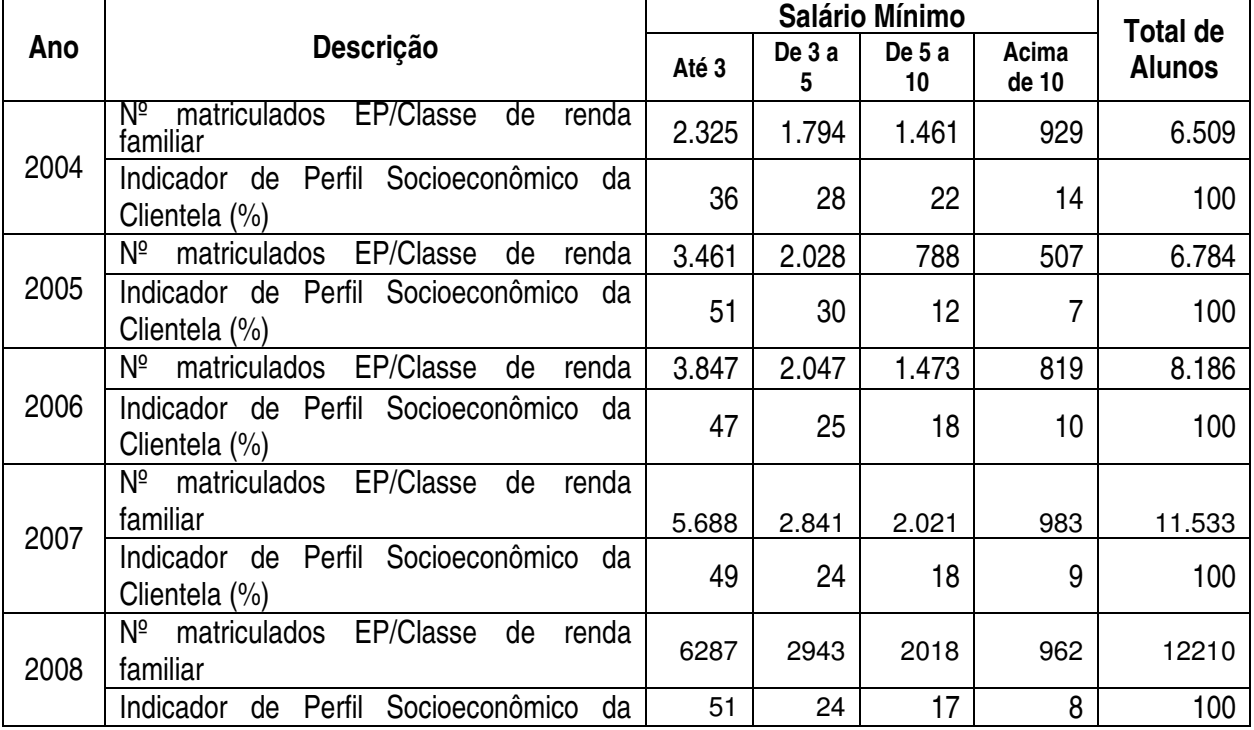

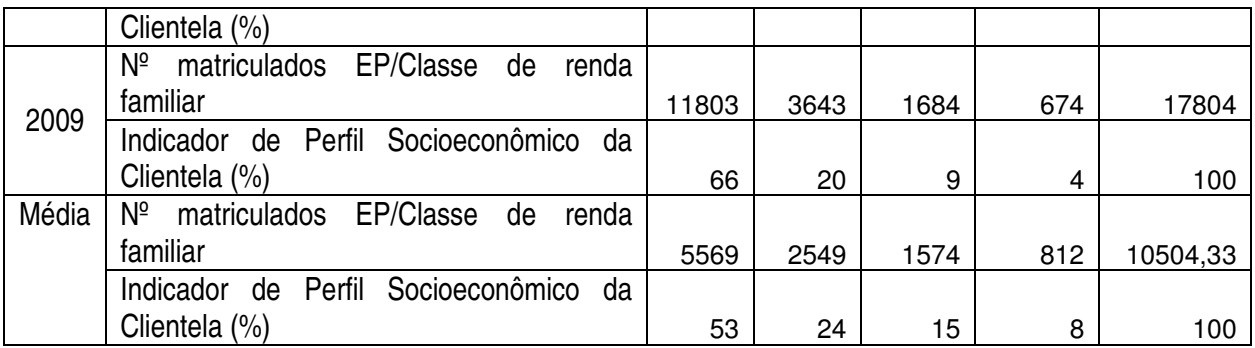

Considerando-se os valores de 2009 e a média da série, conforme o Gráfico 12, observa-se uma tendência homogênea para cada faixa de renda (em salários mínimos). Na faixa de até 3 salários mínimos tem-se em torno de 53% dos alunos; na de 3 a 5, tem-se 24%; na de 5 a 10, em torno de 15%; e na faixa acima de 10, tem-se em torno de 8%. De um modo geral, em 2009, 86% da clientela institucional possui renda familiar de até 5 salários mínimos.

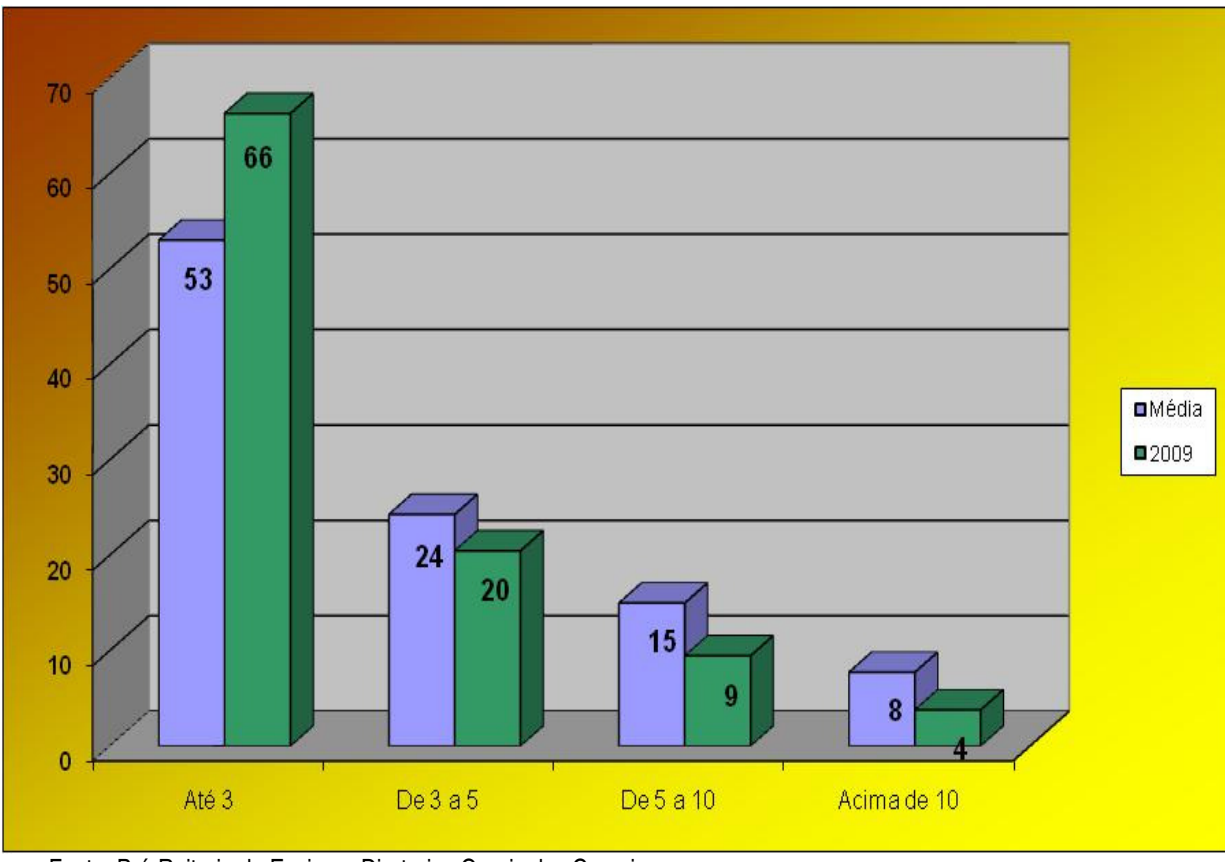

## **Percentual do Perfil Socioeconômico de 2009**

Fonte: Pró-Reitoria de Ensino e Diretorias Gerais dos Campi Gráfico 12. Perfil Socioeconômico da Clientela (PSC)

#### **2.4.5.2. – Demais Indicadores**

Além dos 12 indicadores apresentados no item anterior, o IFRN vem acompanhando seu desempenho institucional através de outros 31 parâmetros que também são importantes para a avaliação da qualidade do trabalho desenvolvido nas Instituições de Ensino. A seguir, apresenta-se, em complementação aos indicadores

exigidos pelo Acórdão nº 2.267/2005-TCU, esses outros índices, perfazendo um somatório total de 43 indicadores, através dos quais o IFRN anualmente pode ser avaliado.

# **2.4.5.2.01 - Relação Docentes em Capacitação x Docentes com Pós-Graduação (DC)**

Descrição: Indica percentual dos docentes em cursos de capacitação, com relação aos pós-graduados.

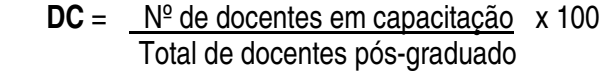

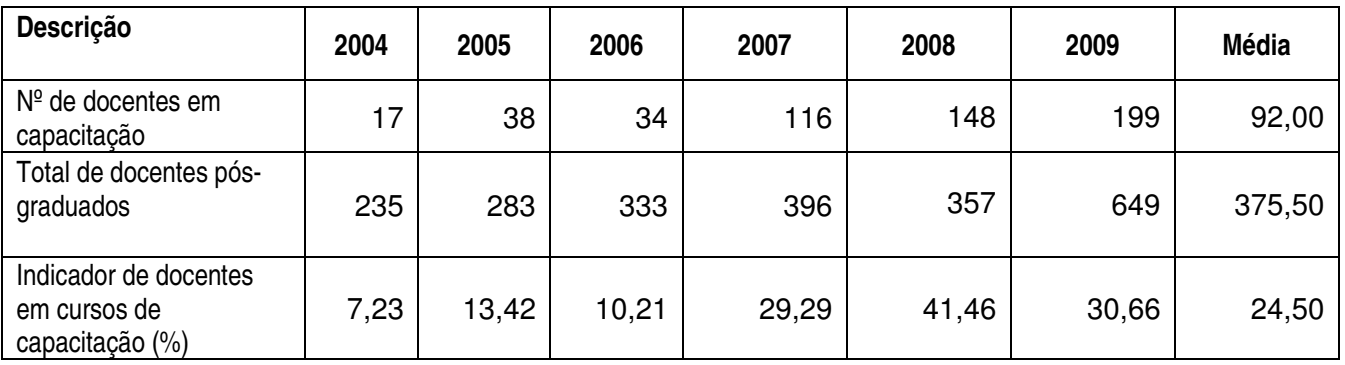

Observando-se o Gráfico 13, a seguir, é possível constatar que esse indicador apresentou um significativo crescimento a partir de 2007. Em 2009, a quantidade de docentes em capacitação representa quase um terço dos docentes pós-graduados.

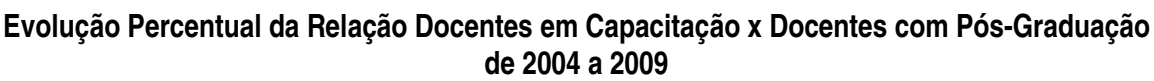

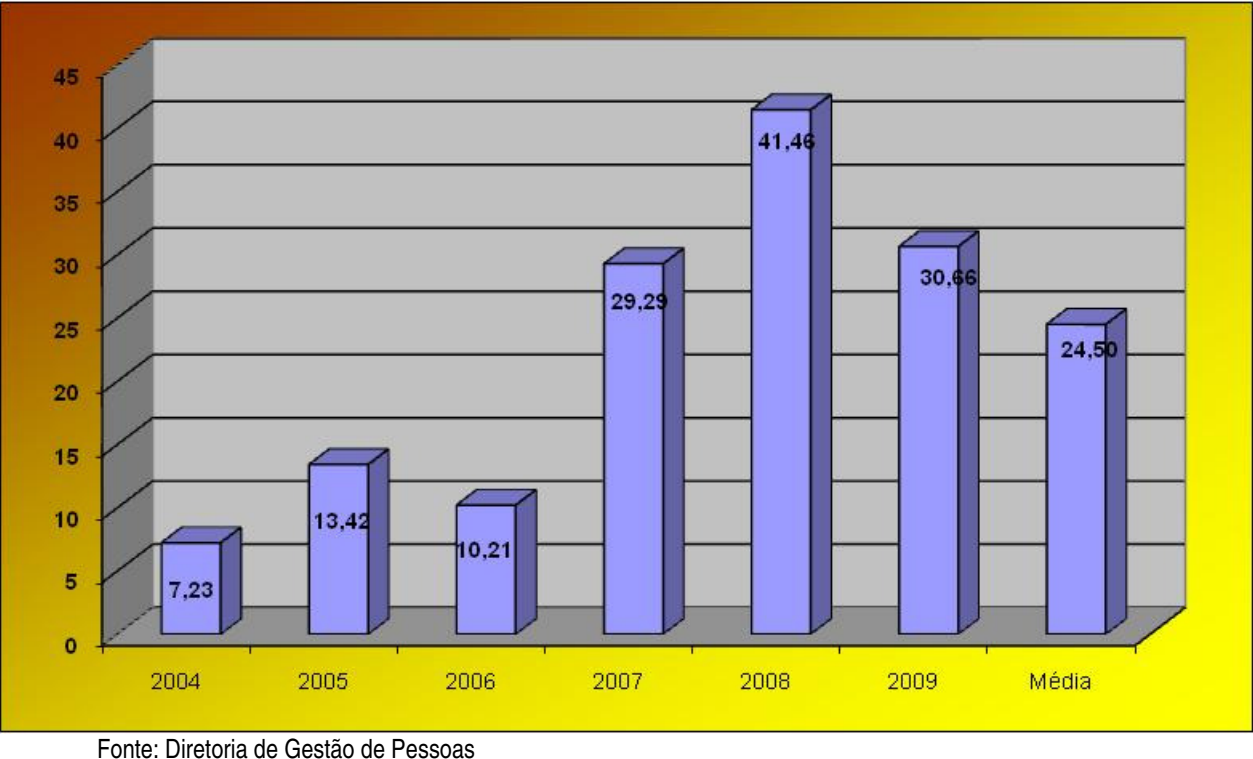

Gráfico 13. Relação Docentes em Capacitação x Docentes com Pós-Graduação (DC)

**2.4.5.2.02 - Relação de Técnicos-Administrativos em Capacitação x Técnicos-Administrativos (TC)** 

Descrição: Indica percentual de servidores técnico-administrativos em cursos de capacitação, com relação ao número de técnicos-administrativos.

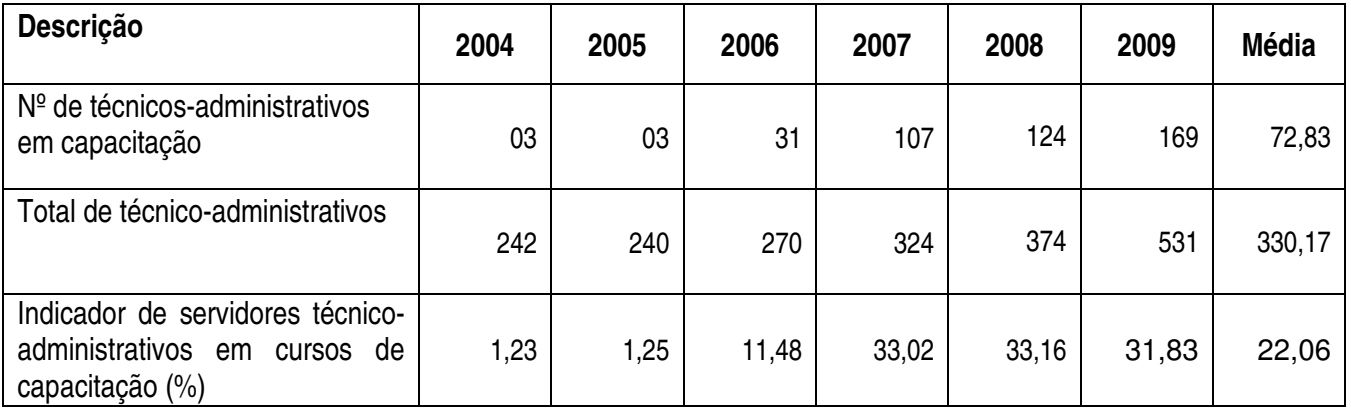

#### **TC** = Nº de técnicos-administrativos em capacitação x 100 Total de técnicos-administrativos

Esse Indicador manteve-se estável de 2007 para 2009, mas, ao longo da série, observa-se uma significativa evolução, o que demonstra o nível de interesse da Instituição em capacitação para os técnicos-administrativos. A série varia em torno de uma média de 22,06% de técnicos-administrativos em capacitação.

### **Evolução Percentual da Relação Técnicos-Administrativos em Capacitação x Técnicos-Administativos de 2004 a 2009**

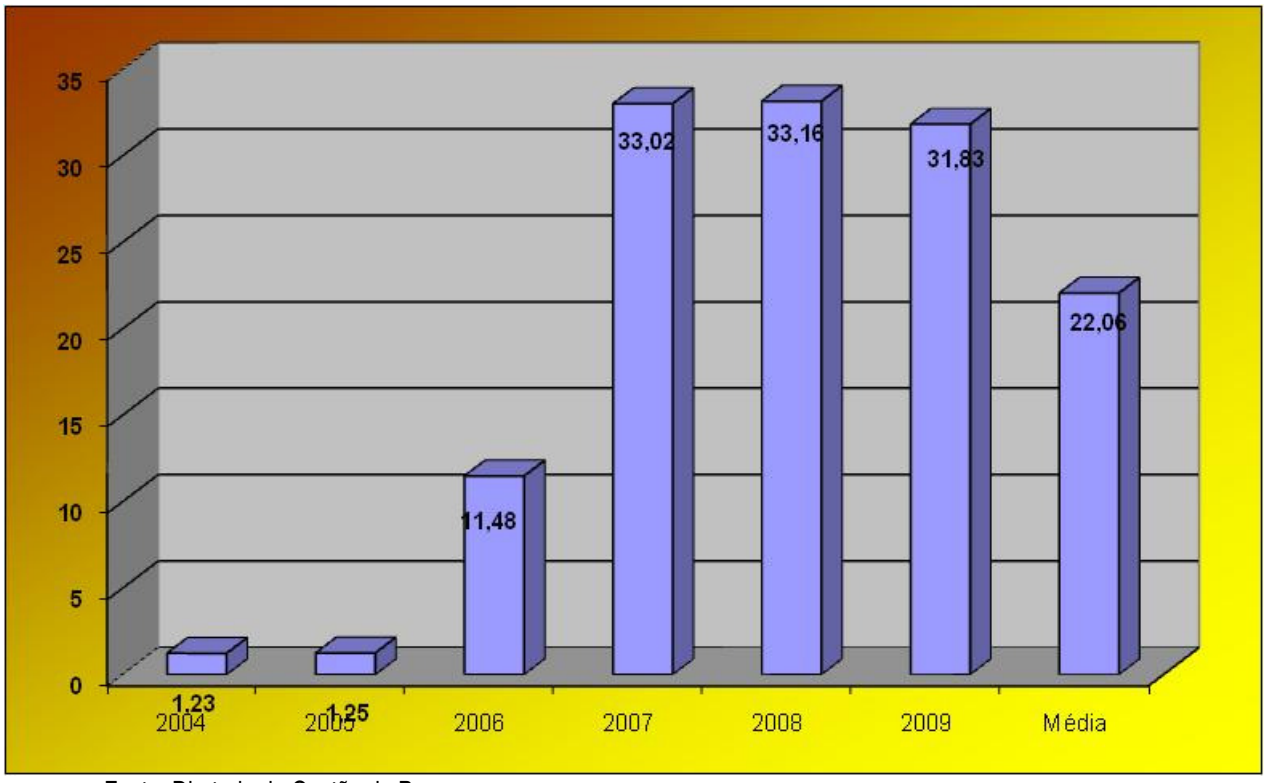

Fonte: Diretoria de Gestão de Pessoas

# **2.4.5.2.03 - Indicador de Regime de Trabalho Docente (RD)**

Gráfico 14. Relação de Técnicos-Administrativos em Capacitação x Técnicos-Administrativos (TC)

Descrição: Valora a quantidade de docentes em regime de tempo integral.

$$
RD = (P_{20h} \times 0.50 + P_{40h} \times 1 + P_{DE} \times 1)
$$

**D** D

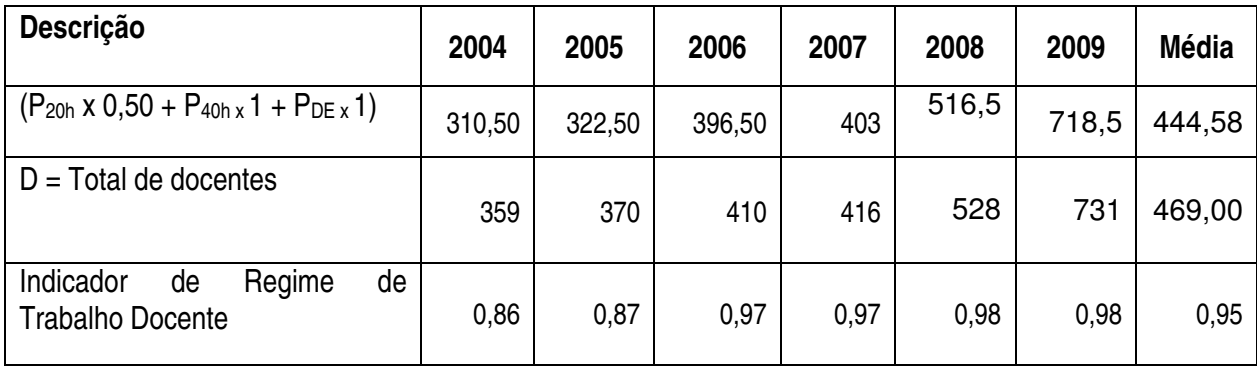

Desde 2006, esse indicador apresenta uma homogeneidade, conforme se observa no Gráfico 15, a seguir. De um modo geral, esse resultado demonstra que o indicador está muito próximo de 1, que é o seu valor máximo.

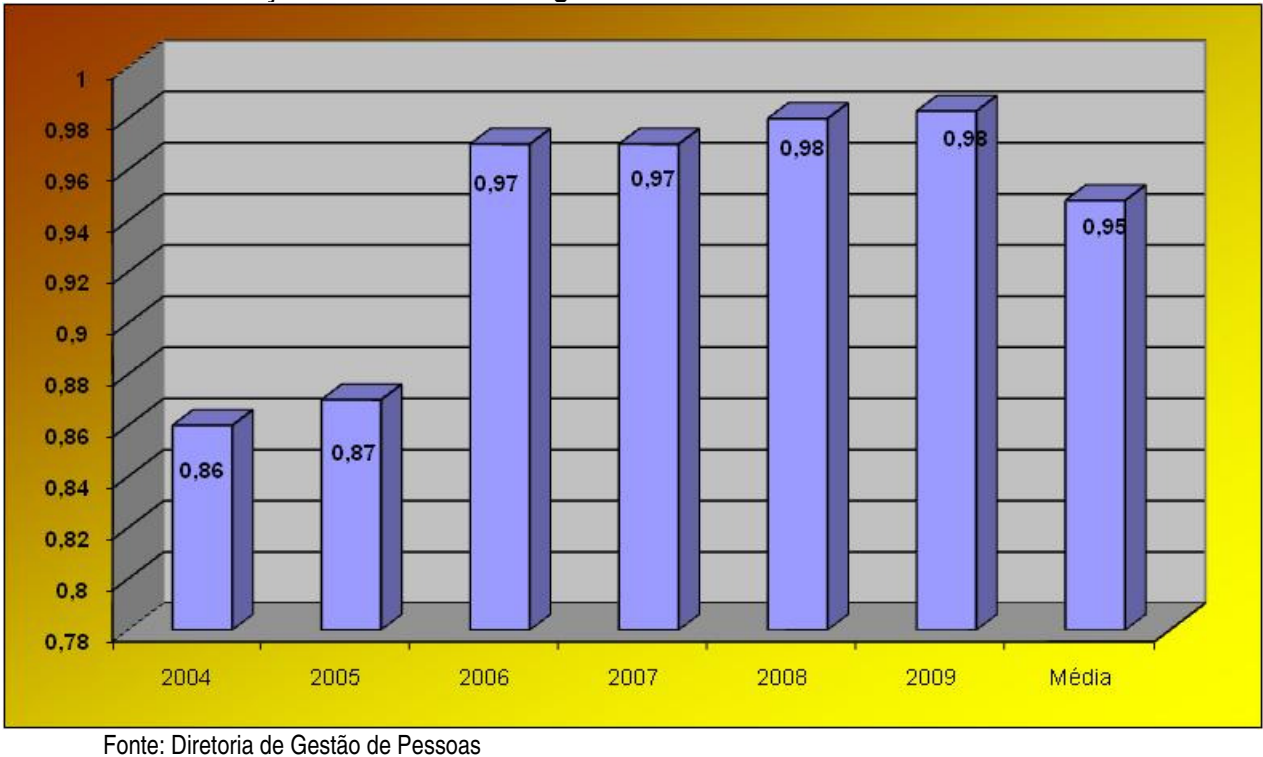

**Evolução do Indicador de Regime de Trabalho Docente de 2004 a 2009** 

#### **2.4.5.2.04 - Indicador de Publicações dos Docentes (PUBD)**

Descrição: Valora o nível de publicações científicas do corpo docente; onde:  $P_{UB}$  D = parâmetro intermediário para o cálculo dos conceitos do indicador Publicações; n<sub>a</sub> = número de artigos publicados pelo corpo docente da Instituição em periódicos científicos indexados, nos últimos 3 anos; PA = peso atribuído aos

Gráfico 15. Indicador de Regime de Trabalho Docente (RD)

artigos publicados em periódicos científicos indexados = 35;  $n_{\parallel}$  = número de livros ou capítulos de livros publicados pelo corpo docente da instituição, nos últimos 3 anos; PL = peso atribuído aos livros ou capítulos de livros publicados = 35; nt = número de trabalhos completos publicados em anais, pelo corpo docente da Instituição, nos últimos 3 anos; P<sub>T</sub> = peso atribuído aos trabalhos publicados em anais = 20; n<sub>t</sub> = número de resumos publicados em anais, pelo corpo docente da Instituição, nos últimos 3 anos;  $P_R$  = peso atribuído aos resumos publicados em anais = 10; D = número total de docentes da Instituição.

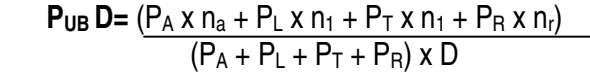

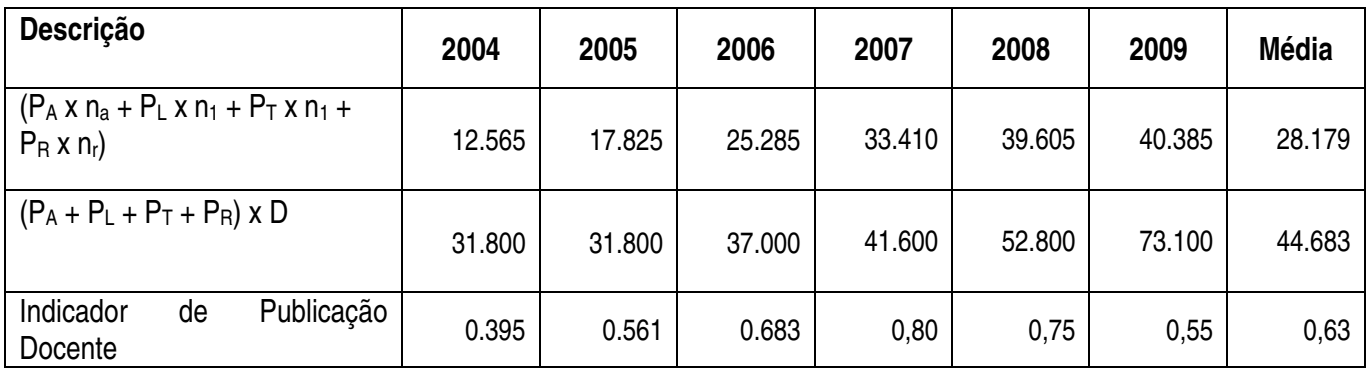

Conforme pode ser observado no Gráfico 16, o indicador passa por variação em torno de uma média de 0,63. No entanto, avaliando os valores da sua composição, pode-se concluir que a publicação da Instituição, que está no numerador do indicador, teve um crescimento no período de 2004 a 2009 de 221,41%. A queda que o indicador vem sofrendo a partir de 2008 é explicada pela grande quantidade de novos professores que foram contratados a partir desse ano, em decorrência da expansão com a inauguração de novos Campi do IFRN. É natural que os novos docentes ainda não estejam contribuindo para o crescimento do indicador de publicações.

#### **Evolução do Indicador de Publicação Docente de 2004 a 2009**

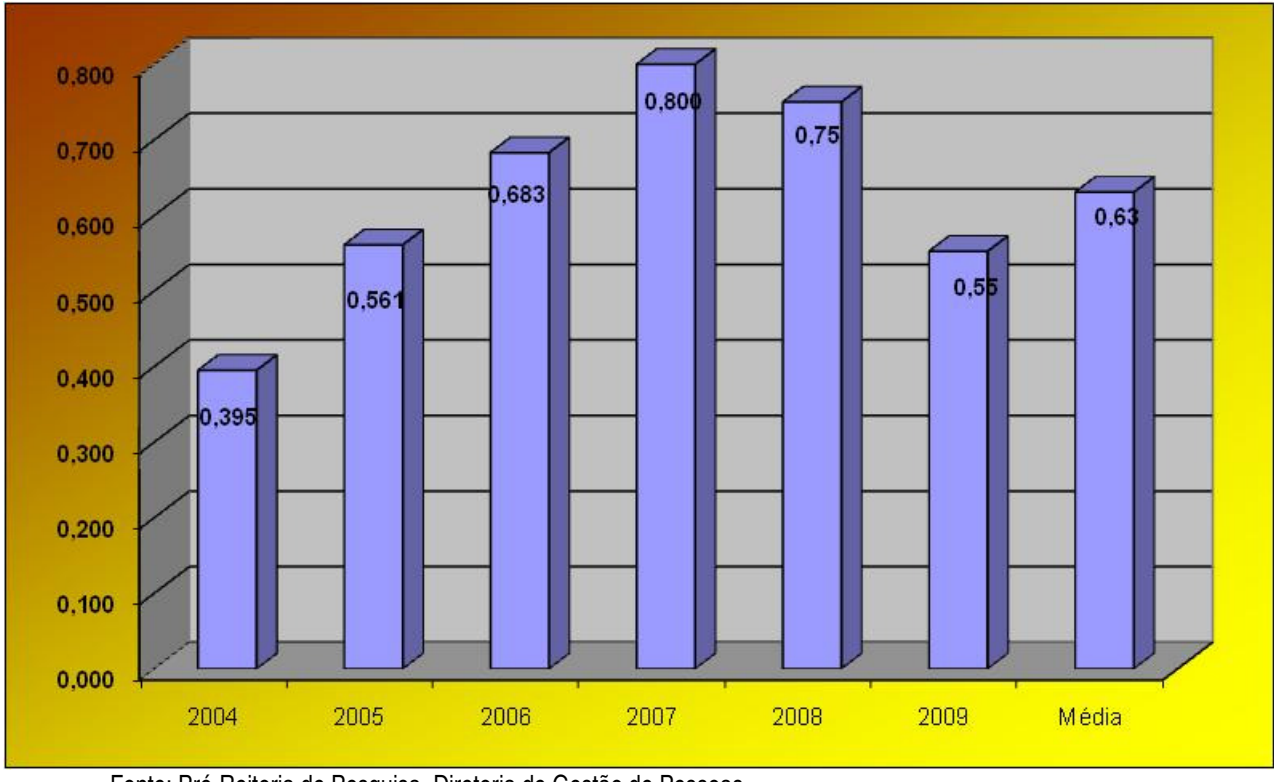

Fonte: Pró-Reitoria de Pesquisa, Diretoria de Gestão de Pessoas Gráfico 16. Indicador de Regime de Trabalho Docente (RD)

### 2.4.5.2.05 - Indicador de Produções Científicas, Técnicas, Pedagógicas, Culturais e Artísticas (NP<sub>RO</sub>)

Descrição: Valora o nível de produções científicas do corpo docente, onde:  $NP_{RO}$  = parâmetro intermediário para o cálculo dos conceitos do indicador "Produções";  $n_{pi}$  = número de propriedades intelectuais depositadas ou registradas, do corpo docente da Instituição, nos últimos 3 anos;  $P_{PI}$  = peso atribuído às propriedades intelectuais depositadas ou registradas do corpo docente da Instituição, nos últimos 3 anos = 40; npt = número de projetos e/ou produções artísticas, técnicas, culturais e científicos, do corpo docente da Instituição nos últimos 3 anos; P $PT$  = peso atribuído aos projetos e/ou produções artísticas, técnicas, culturais e científicos do corpo docente da instituição, nos últimos 3 anos = 40; n<sub>dp</sub> = número de produções didáticopedagógicas relevantes do corpo docente da Instituição, nos últimos 3 anos; P<sub>DP</sub> = peso atribuído às produções didático-pedagógicas relevantes do corpo docente da Instituição, nos últimos 3 anos = 20; D = número total de docentes da Instituição.

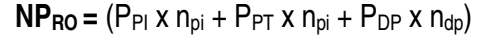

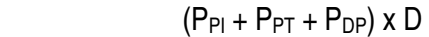

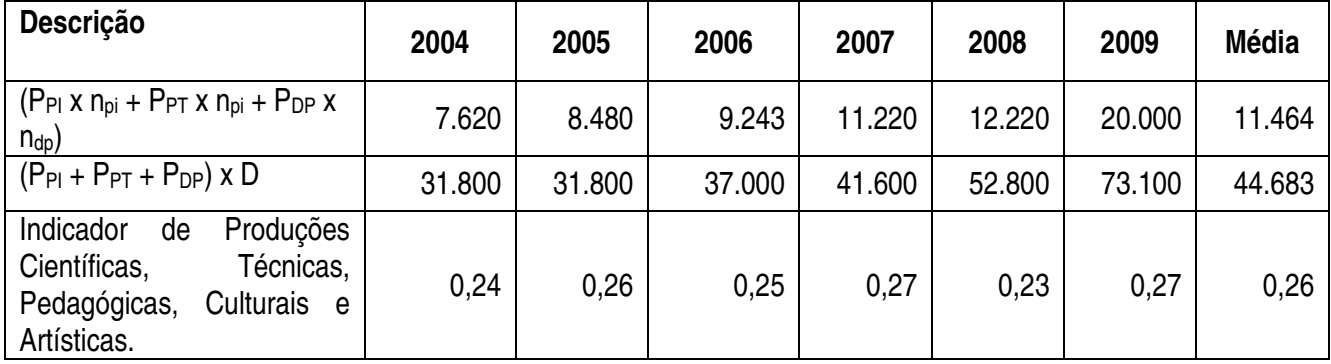

Conforme pode ser observado no Gráfico 17, o indicador teve uma variabilidade no período. No entanto, avaliando os valores da sua composição, pode-se concluir que a produção científica da Instituição, que está no numerador do Indicador, teve um crescimento no período de 2004 a 2009 de 162,47%.

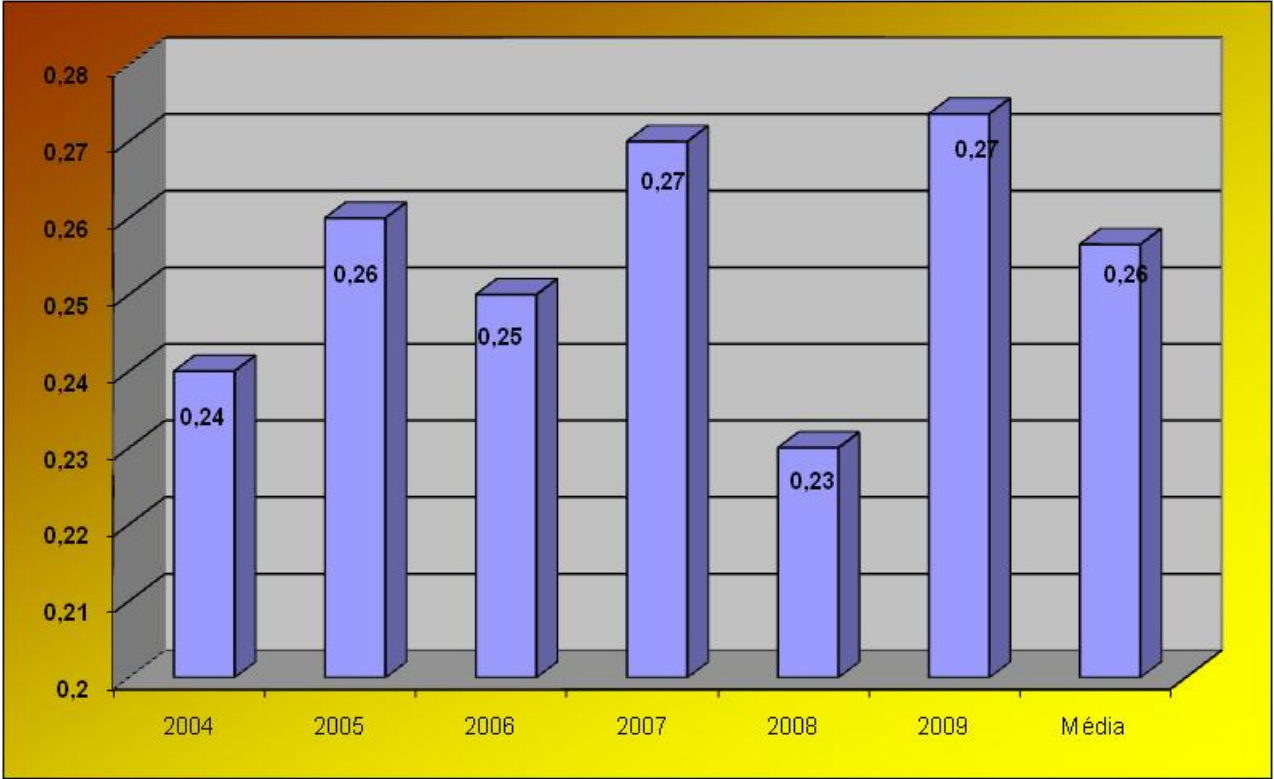

#### **Evolução do Indicador de Produções Científicas de 2004 a 2009**

Fonte: Pró-Reitoria de Pesquisa, Diretoria de Gestão de Pessoas Gráfico 17. Indicador de Produções Científicas, Técnicas, Pedagógicas, Culturais e Artísticas (NPRO)

# **2.4.5.2.06 - Indicador de Experiência Profissional no Magistério Superior (EMS)**

Descrição: Valorar a experiência docente no magistério superior; onde: Q1 = quantidade de docentes na faixa 1; Q2 = quantidade de docentes na faixa 2; Q3 = quantidade de docentes na faixa 3; Q4 = quantidade de docentes na faixa 4; Q5 = quantidade de docentes na faixa 5; QT = quantidade total de docentes da Instituição.

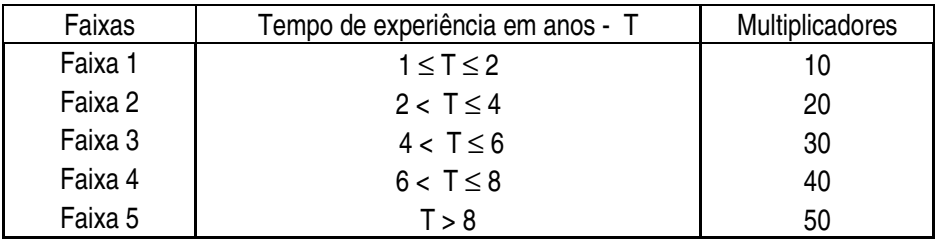

# **EMS** =  $(Q1 \times 10 + Q2 \times 20 + Q3 \times 30 + Q4 \times 40 + Q5 \times 50)$

| Descrição                                                                  | 2004  | 2005  | 2006  | 2007  | 2008  | 2009   | <b>Média</b> |
|----------------------------------------------------------------------------|-------|-------|-------|-------|-------|--------|--------------|
| $\left( Q1 x 10 + Q2 x 20 + Q3 x 30 + Q4 x \right)$<br>$40 + Q5 \times 50$ | 3.280 | 4.120 | 5.370 | 6.640 | 8.480 | 13.210 | 6.850        |

**ATTER SERVICES** 

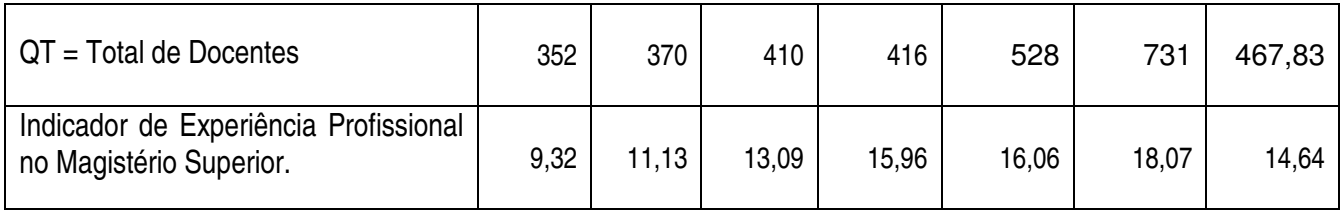

No período de 2004 a 2009, esse indicador variou em torno de uma média de 14,64, conforme se observa no Gráfico 18. E, neste período, teve um crescimento de 93,90%.

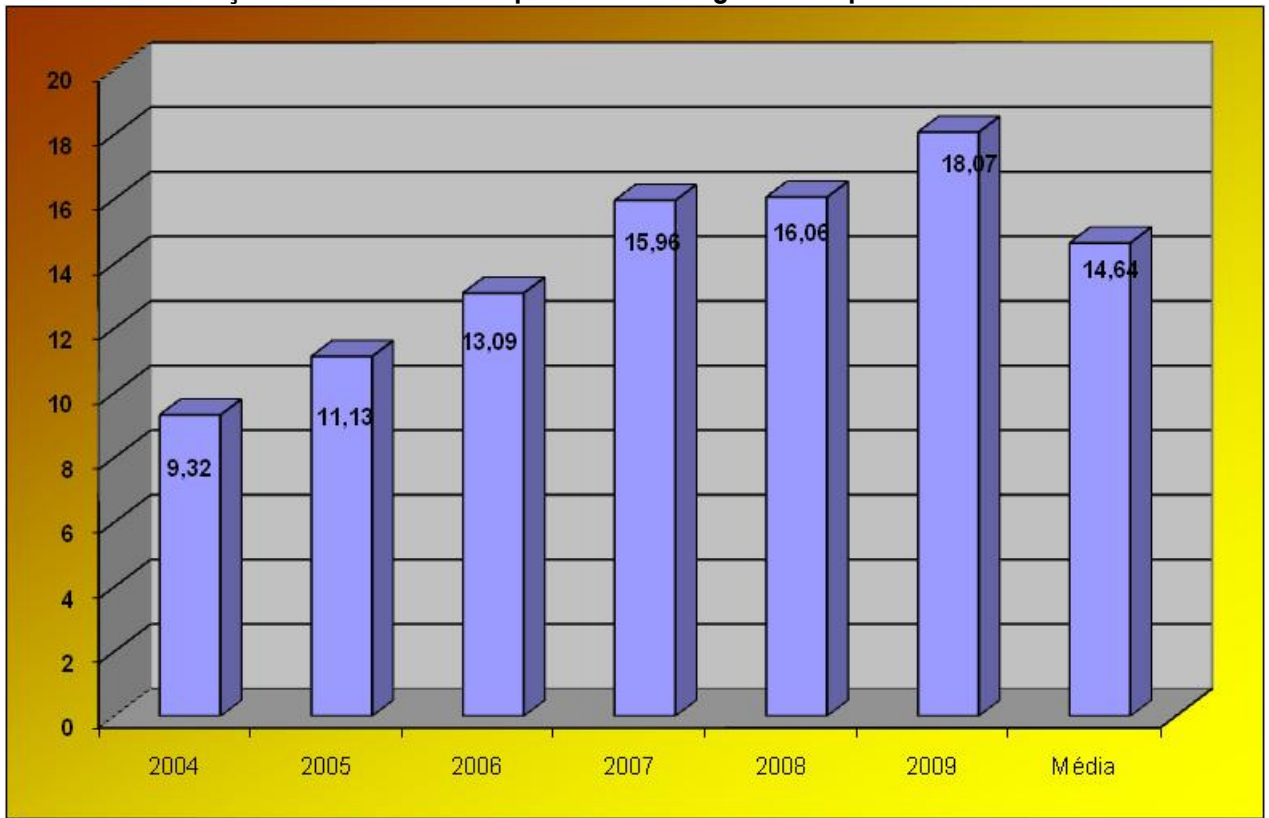

**Evolução do Indicador de Experiência no Magistério Superior de 2004 a 2009** 

Fonte: Diretoria de Gestão de Pessoas

Gráfico 18. Indicador de Experiência Profissional no Magistério Superior (EMS)

## **2.4.5.2.07 - Indicador de Experiência Profissional fora do Magistério Superior (EFMS)**

Descrição: Valora a experiência docente fora do magistério superior.

**EFMS** =  $(Q1 \times 10 + Q2 \times 20 + Q3 \times 30 + Q4 \times 40 + Q5 \times 50)$ 

**ATTER SERVICES Descrição 2004 2005 2006 2007 2008 2009 Média**   $(Q1 \times 10 + Q2 \times 20 + Q3 \times$  $(31 \times 10 + 32 \times 20 + 33 \times 7)$  12.620 13.240 15.850 15.840 20.120 27.860 17.588  $QT = Total de Docentes$   $352$   $370$   $410$   $416$   $528$   $731$   $467.83$ 

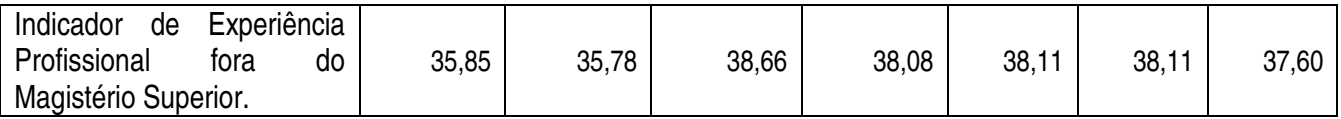

No período de 2004 a 2009, esse indicador variou em torno de uma média de 37,60, conforme se observa no Gráfico 19.

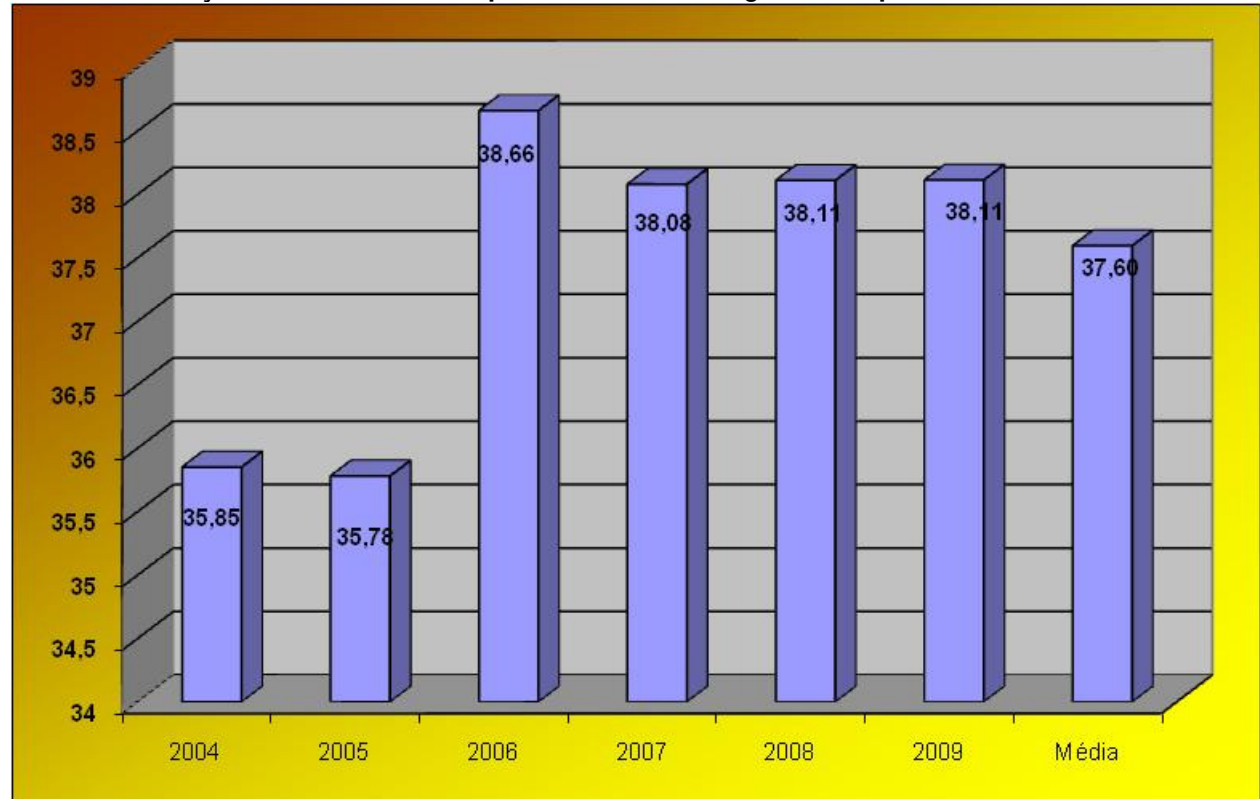

**Evolução do Indicador de Experiência fora do Magistério Superior de 2004 a 2009** 

Fonte: Diretoria de Gestão de Pessoas

Gráfico 19. Indicador de Experiência Profissional fora do Magistério Superior (EFMS)

## **2.4.5.2.08 - Indicador de Produção Acadêmica (PA)**

Descrição: Quantifica a relação aluno/professor.

## $PA =$   $N^{\circ}$  de alunos matriculados EP

Nº de professores em exercício

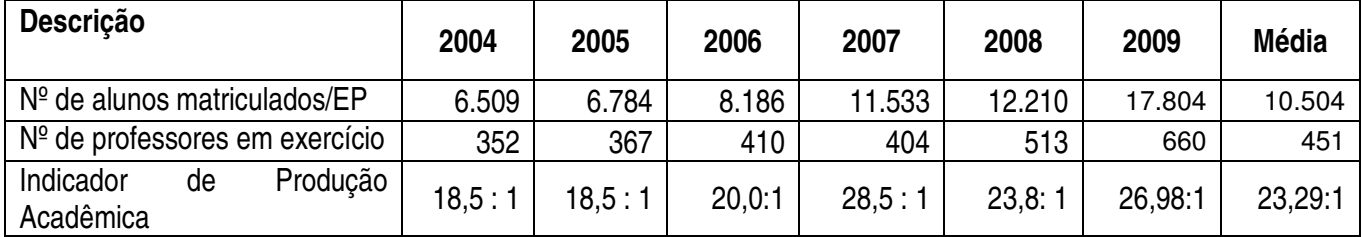

Esse indicador, na realidade, representa o número de alunos por professores em exercício. Conforme pode ser observado no Gráfico 20, em 2009 há em torno de 27 alunos para cada professor em exercício. Já no período de 2004 a 2009, o indicador aponta para uma média de 23,29 alunos por professor em exercício.

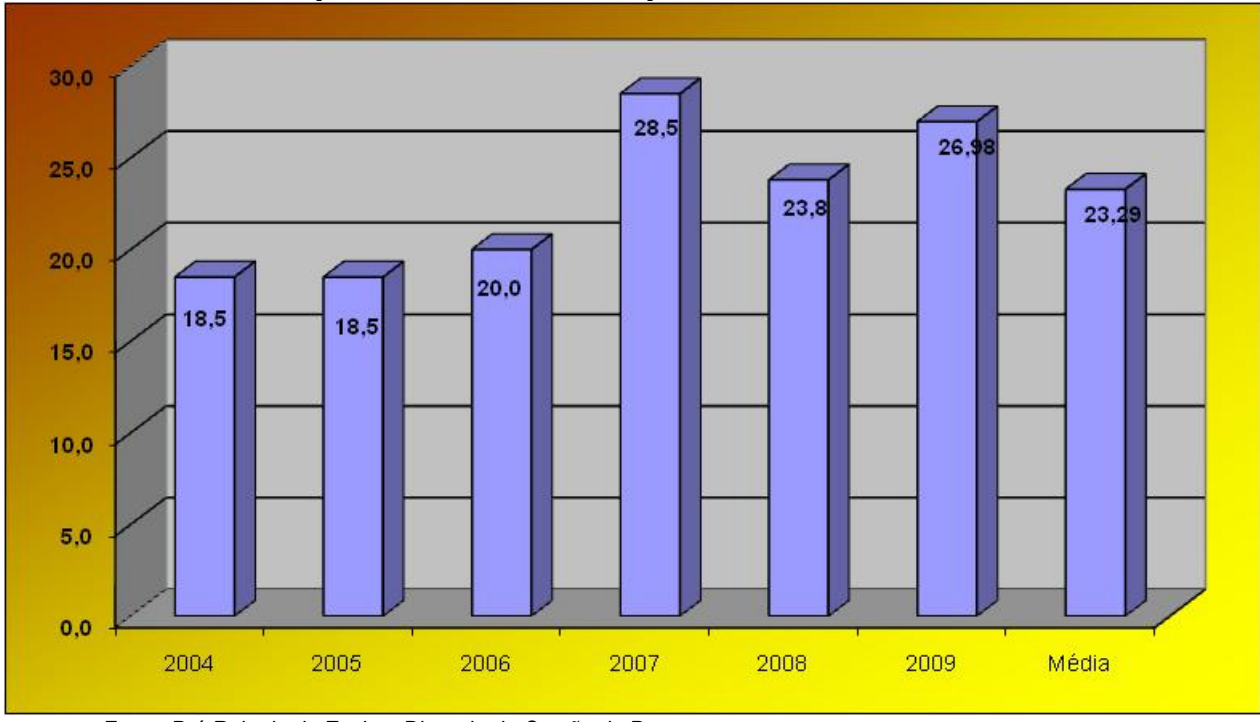

**Evolução do Indicador de Produção Acadêmica de 2004 a 2009** 

### **2.4.5.2.09 - Indicador de Atuação Profissional dos Egressos (APE)**

Descrição: Valora a quantidade de egressos empregados.

#### **APE** = Egressos contratados x 100

Total de egressos

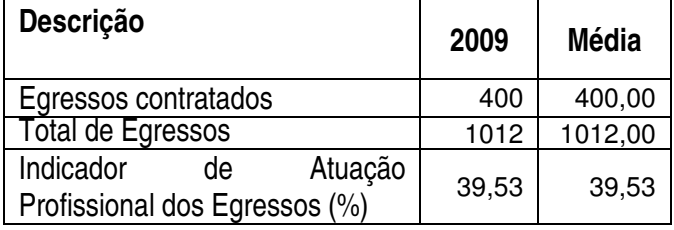

Este indicador foi implantado em 2009. Seu resultado demonstra que em torno de 40% dos nossos Egressos são contratados, conforme observa-se no Gráfico 21..

Fonte: Pró-Reitoria de Ensino, Diretoria de Gestão de Pessoas Gráfico 20. Indicador de Produção Acadêmica (PA)

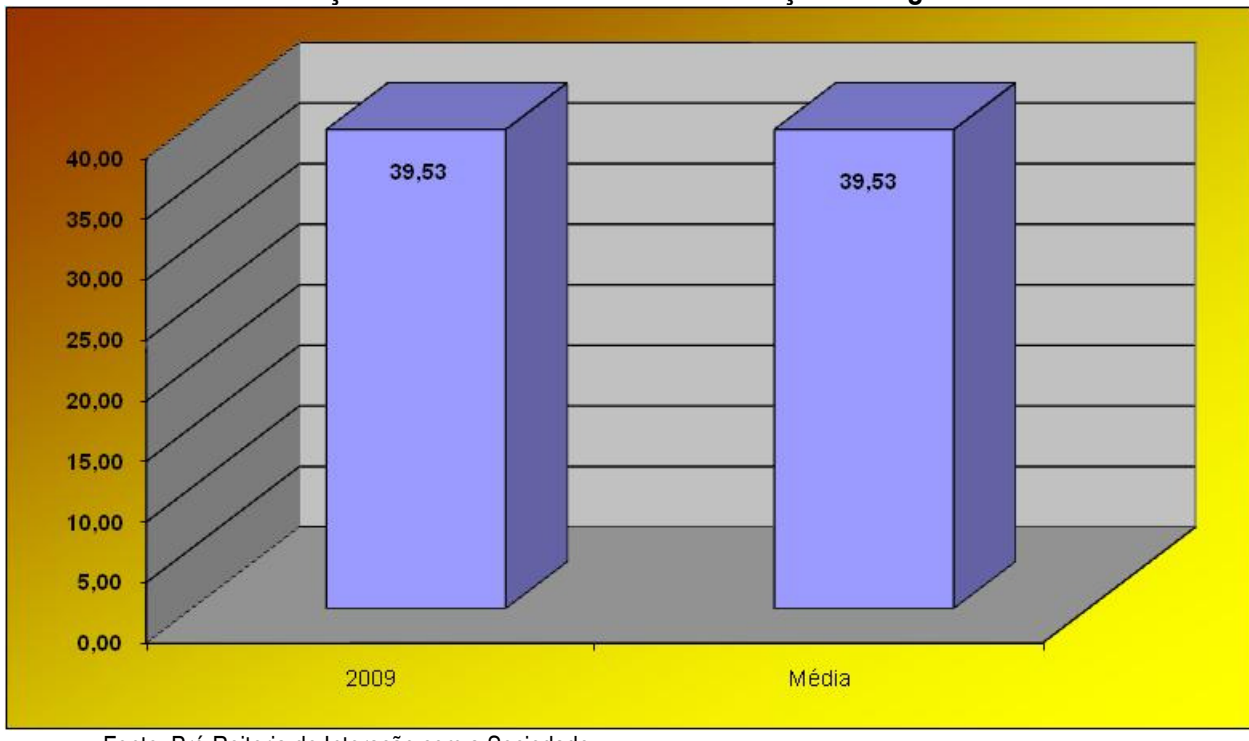

**Evolução Percentual do Indicador de Atuação dos Egressos** 

## **2.4.5.2.10 - Grau de Envolvimento com Pesquisa (GEP)**

Descrição: Indica o nível dos docentes envolvidos em projetos de pesquisas.

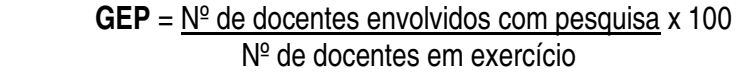

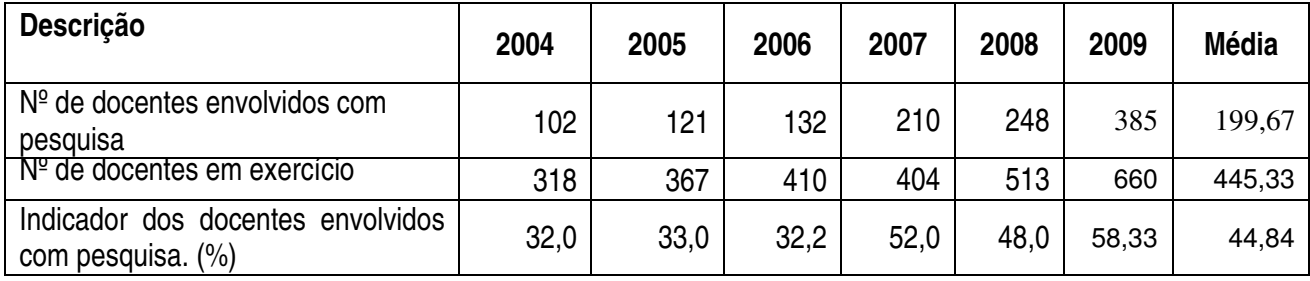

Conforme demonstrado no Gráfico 22, observa-se que, a partir de 2007, houve um significativo crescimento desse indicador. Em 2009, quase 60% dos Docentes em exercício estão desenvolvendo atividades de pesquisa.

## **Evolução Percentual do Envolvimento com Pesquisa de 2004 a 2009**

Fonte: Pró-Reitoria de Interação com a Sociedade Gráfico 21. Indicador de Atuação Profissional dos Egressos (APE)

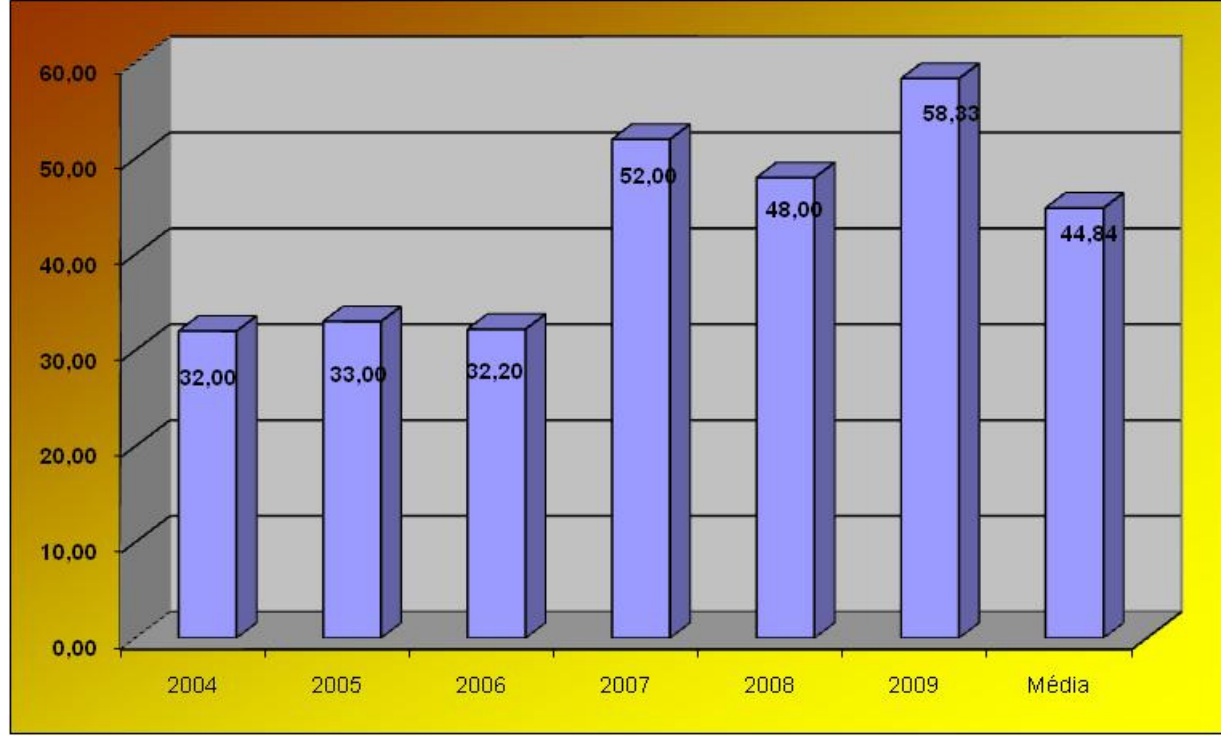

Fonte: Pró-Reitoria de Pesquisa, Diretoria de Gestão de Pessoas Gráfico 22. Grau de Envolvimento com Pesquisa (GEP)

# **2.4.5.2.11 - Grau de Envolvimento com Extensão (GEE)**

Descrição: Indica a participação dos docentes em projetos de extensão.

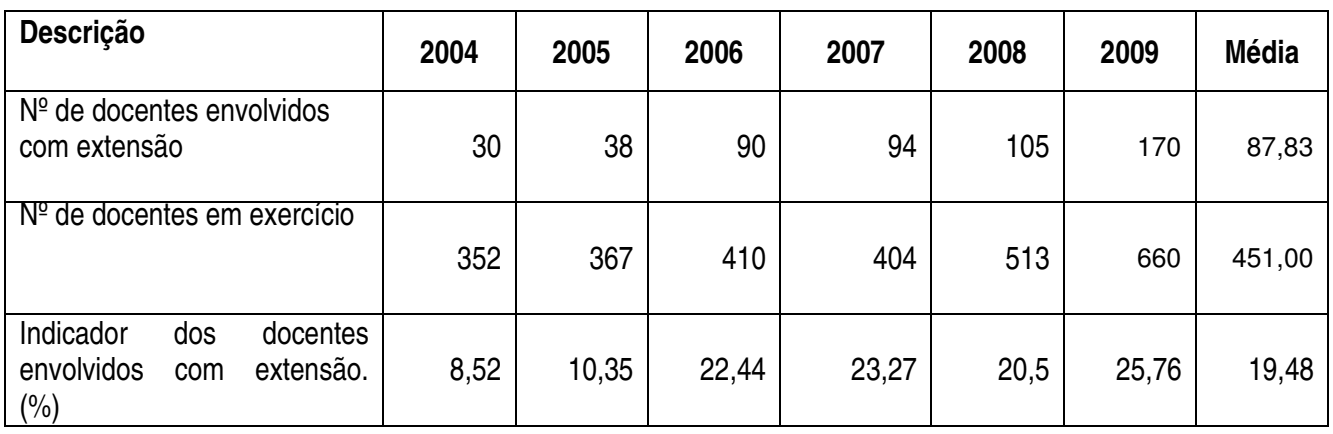

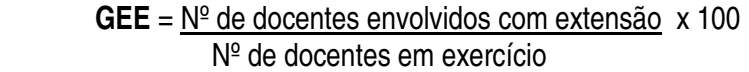

No Gráfico 23, pode-se observar que, a partir de 2006, houve um significativo crescimento desse indicador. Em 2009, mais de um quarto dos nossos Docentes estão desenvolvendo atividades de Extensão.

# **Evolução Percentual do Envolvimento com Extensão de 2004 a 2009**

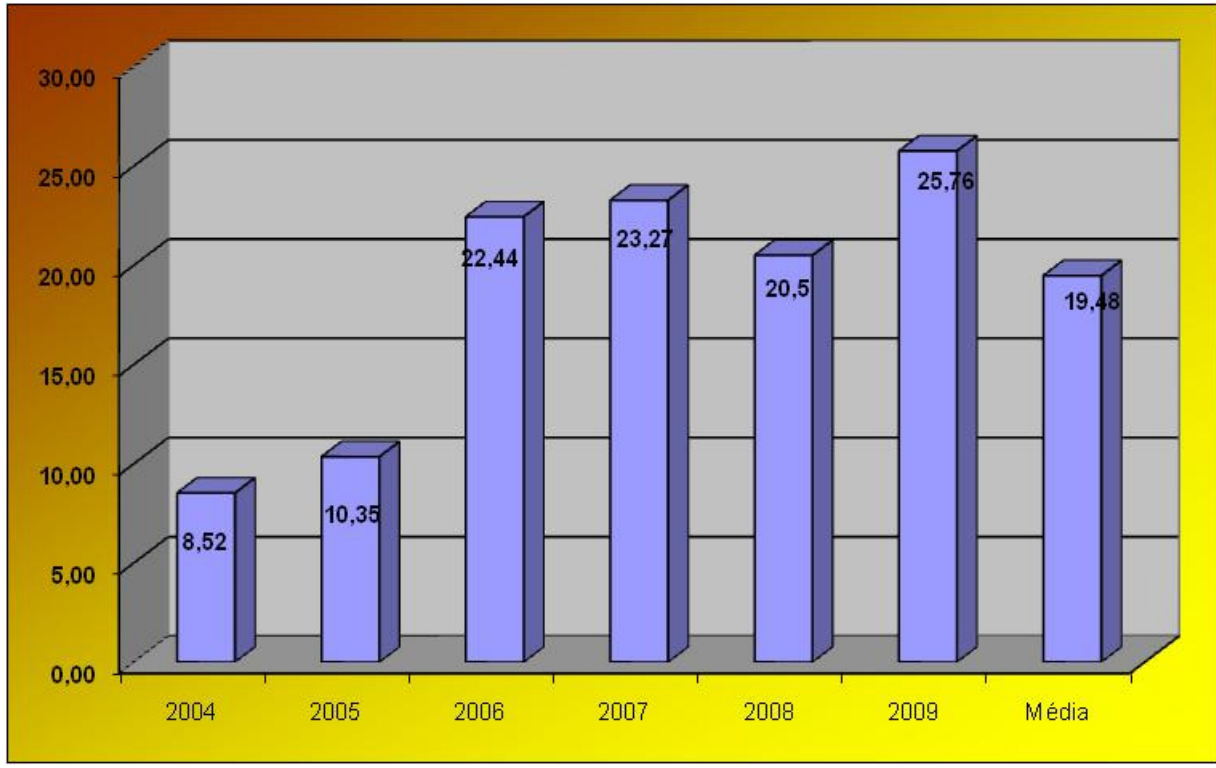

Fonte: Pró-Reitoria de Interação com a Sociedade, Diretoria de Gestão de Pessoas Gráfico 23. Grau de Envolvimento com Extensão (GEE)

# **2.4.5.2.12 - Índice de Docentes Afastados (DA)**

Descrição: Identifica a quantidade de docentes em afastamento.

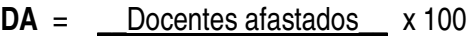

| <b>Descrição</b>                                        | 2004 | 2005 | 2006 | 2007 | 2008 | 2009 | <b>Média</b> |
|---------------------------------------------------------|------|------|------|------|------|------|--------------|
| Docentes afastados                                      | 10   | 15   | 9    | 12   | 16   | 20   | 13,67        |
| Docentes em exercício                                   | 352  | 367  | 410  | 404  | 513  | 660  | 451,00       |
| Indicador<br><b>Docentes</b><br>de<br>Afastados $(\% )$ | 2,84 | 4,08 | 2,19 | 2,97 | 3,12 | 3,03 | 3,03         |

Docentes em exercício

Esse indicador apresenta uma pequena variação no período, conforme se observa no Gráfico 24. De um modo geral, pode-se afirmar que ele varia com uma média de 3,03% de docentes afastados em relação ao número de docentes em exercício.

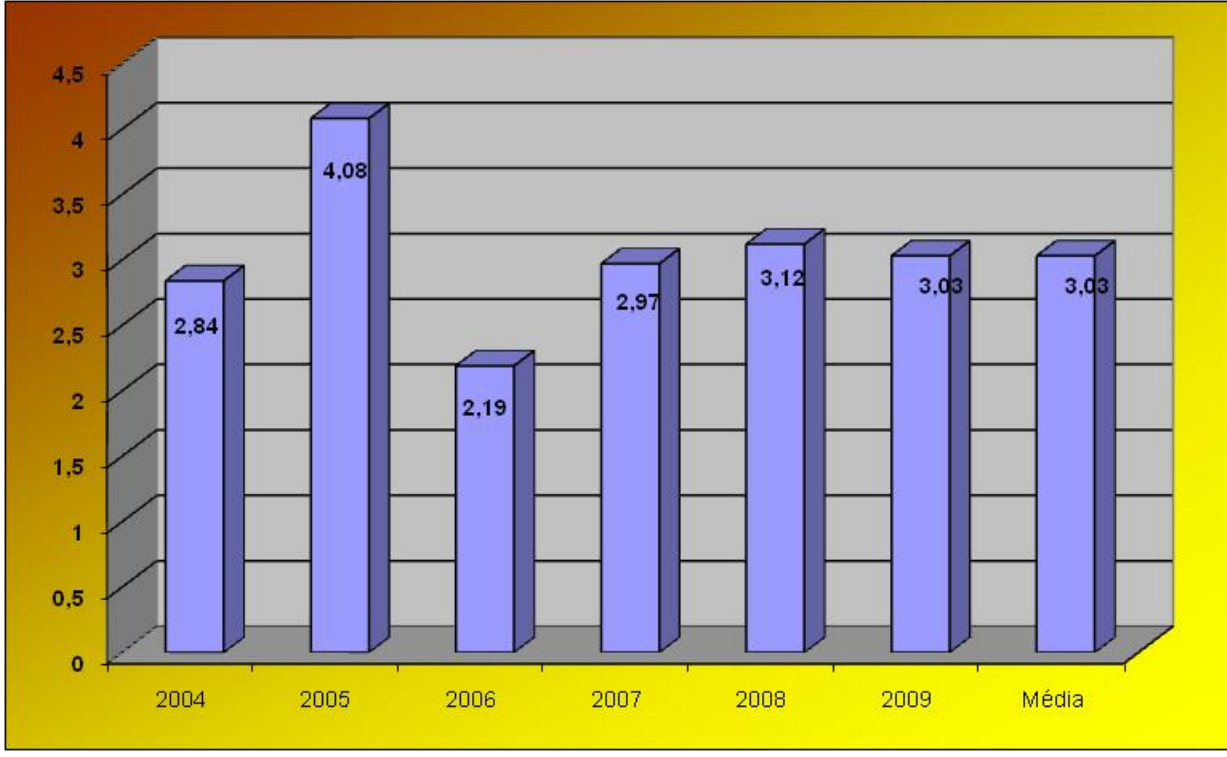

**Evolução Percentual de Docentes Afastados de 2004 a 2009** 

Gráfico 24. Índice de Docentes Afastados (DA)

# **2.4.5.2.13 - Indicador Aluno/Técnico-Administrativo (ATA)**

Descrição: Valora a relação aluno/servidor técnico-administrativo.

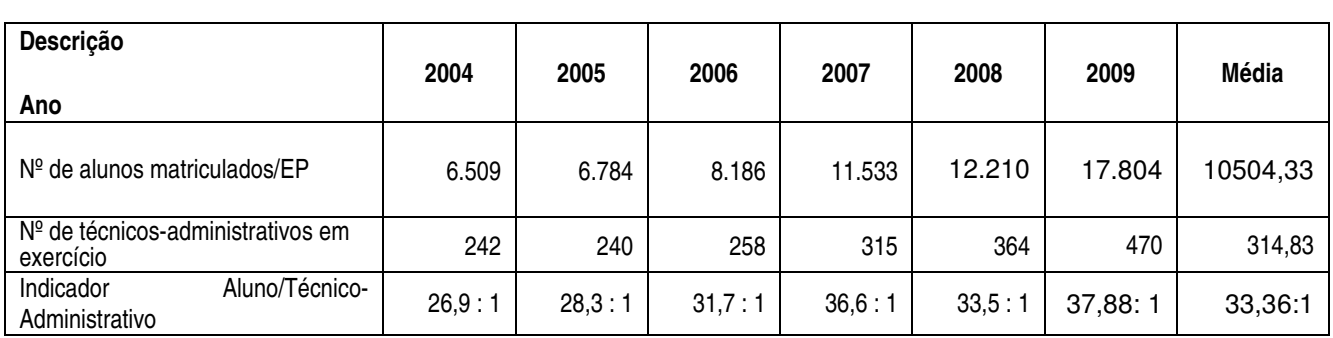

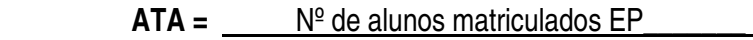

Nº de técnico-administrativos em exercício

Em 2009, esse indicador apontou para uma relação em torno de 38 alunos para cada técnico-administrativo em exercício, conforme Gráfico 25.

Fonte: Diretoria de Gestão de Pessoas

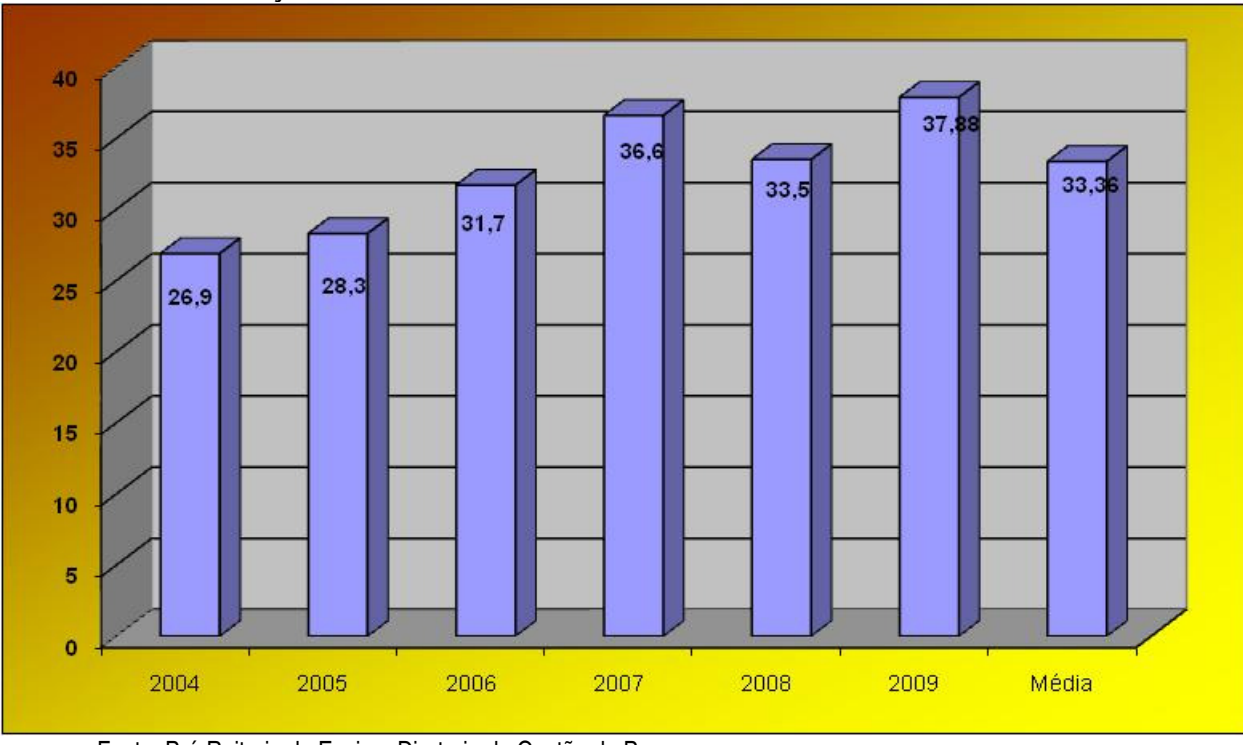

**Evolução do Indicador Aluno/Técnico-Administrativo de 2004 a 2009** 

## **2.4.5.2.14 - Indicador Técnico-Administrativo/Docente (TAD)**

Descrição: Valora a relação servidor técnico-administrativo/docente.

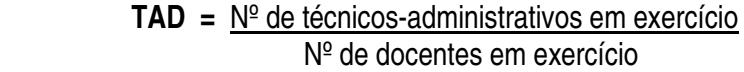

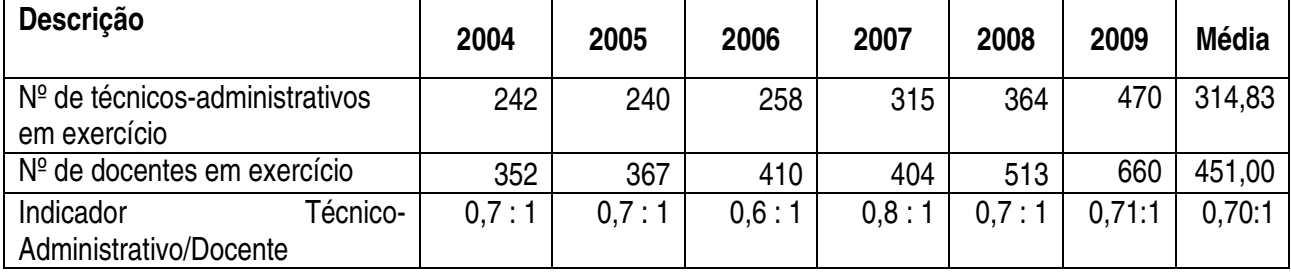

Conforme demonstra o Gráfico 26, observa-se que esse indicador encontra-se bastante estável ao longo da série de 2004 a 2009, em torno de uma média de 0,70.

Fonte: Pró-Reitoria de Ensino, Diretoria de Gestão de Pessoas Gráfico 25. Indicador Aluno/Técnico-Administrativo (ATA)

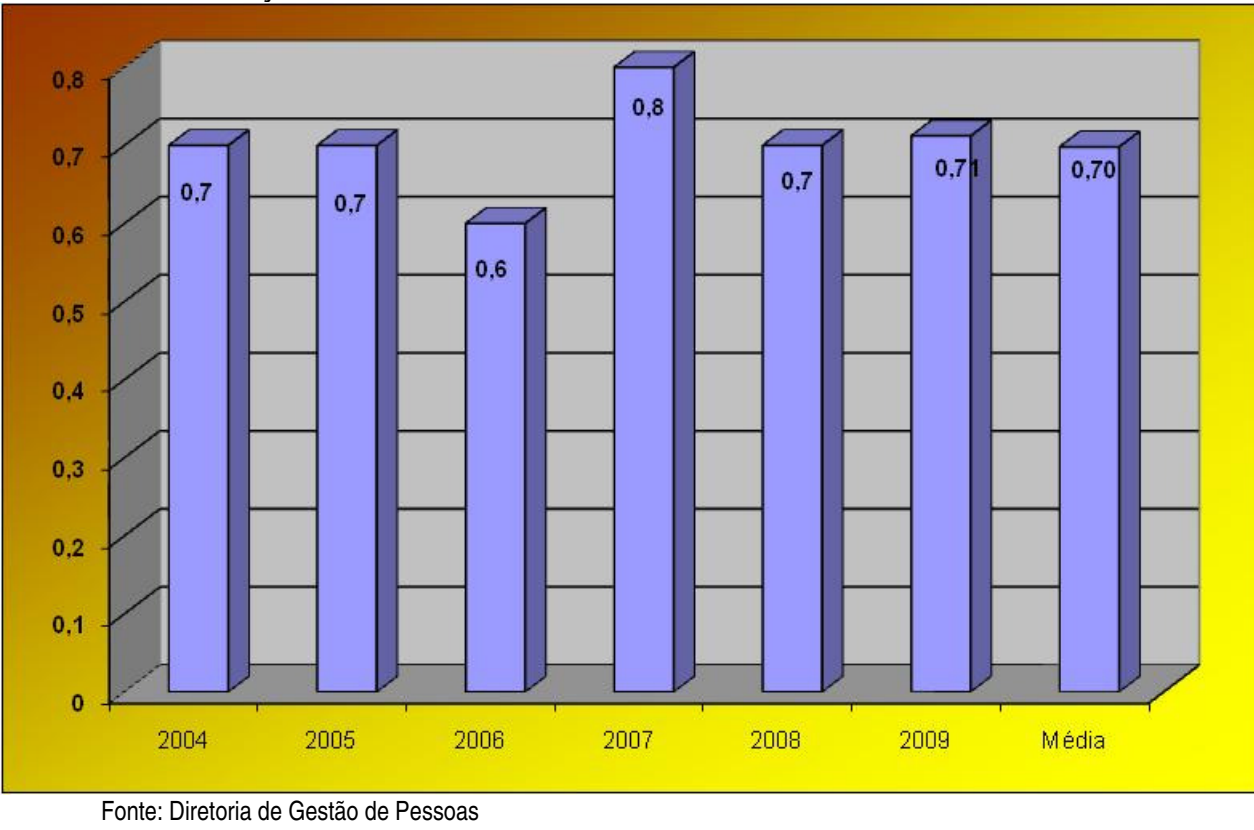

**Evolução do Indicador Técnico-Administrativo/Docente de 2004 a 2009** 

Gráfico 26. Indicador Técnico-Administrativo/Docente (TAD)

## **2.4.5.2.15 - Grau de Participação Estudantil (GPE)**

Descrição: Indica o nível da participação dos alunos em organismos colegiados.

 **GPE** = Nº alunos participantes em colegiados e comissões x 100

Nº de alunos matriculados/EP

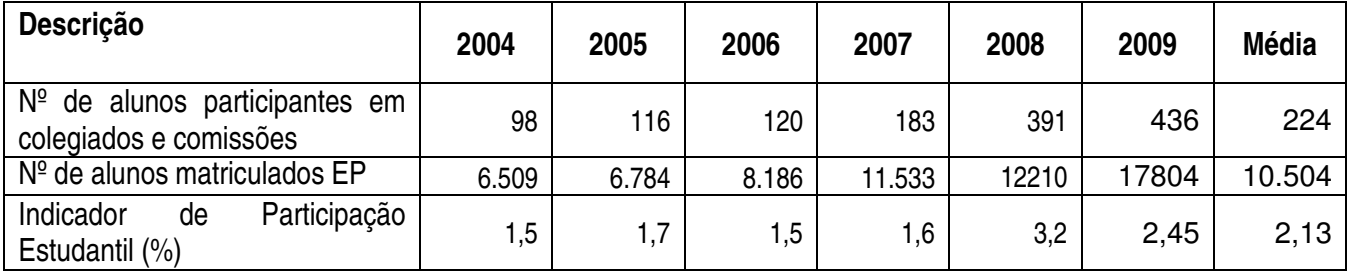

Esse indicador apresentou a partir de 2008 um significativo crescimento, conforme se observa no Gráfico 27. No período de 2004 a 2009, cresceu 63,26%. Essa participação se dá através dos diversos colegiados da Instituição (Conselho Superior, Conselho de Ensino, Pesquisa e Extensão, Diretório Central de Estudantes, Grêmios Estudantis, Centros Acadêmicos, Colegiados de Cursos, Conselho de líderes de turmas, dentre outros)

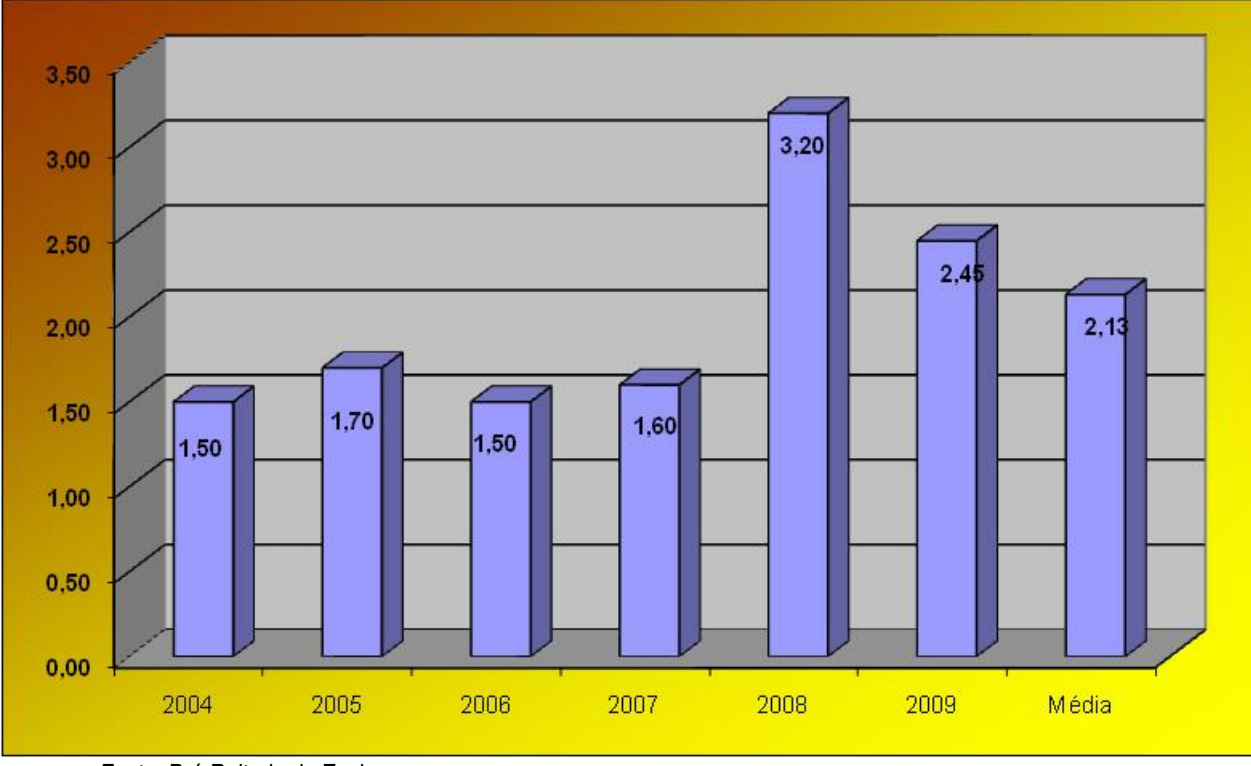

**Evolução Percentual da Participação Estudantil de 2004 a 2009** 

Gráfico 27. Grau de Participação Estudantil (GPE)

# **2.4.5.2.16 Conceito INEP (CI)**

Descrição: Média aritmética dos conceitos dos cursos de graduação avaliados pelo INEP.

# **INEP** =  $\sum$  conceitos obtidos

Nº de cursos avaliados

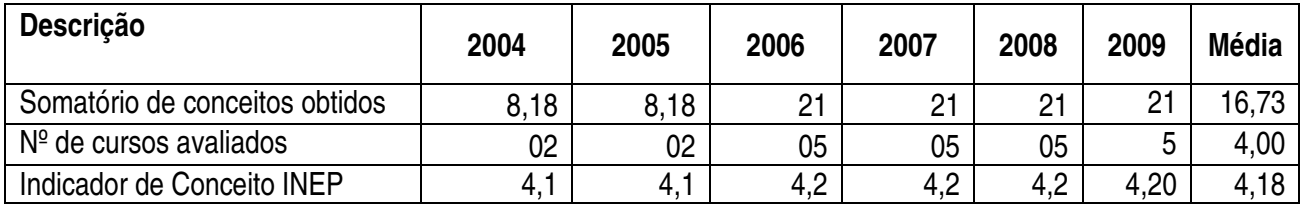

Observa-se, para esse indicador, conforme o Gráfico 28, que há uma homogeneidade nos índices obtidos. No período de 2004 a 2009, a média é de 4,18, quando o máximo é 5,0.

Fonte: Pró-Reitoria de Ensino

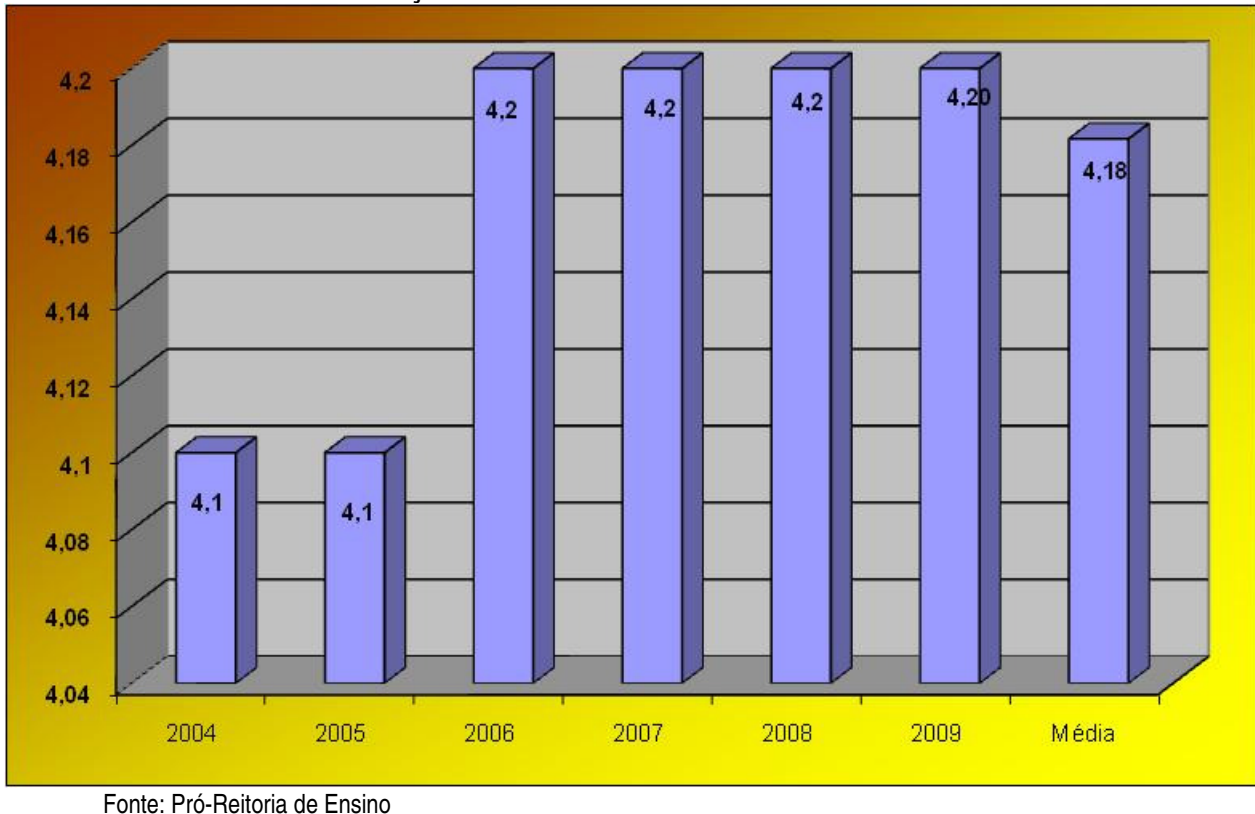

**Evolução de Conceitos do INEP de 2004 a 2009** 

Gráfico 28. Conceito INEP (CI)

# **2.4.5.2.17 - Indicador de Satisfação dos Alunos (ISA)**

Descrição: Conceito global de satisfação dos alunos.

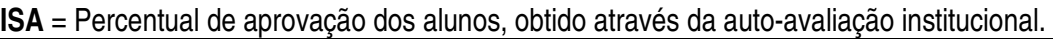

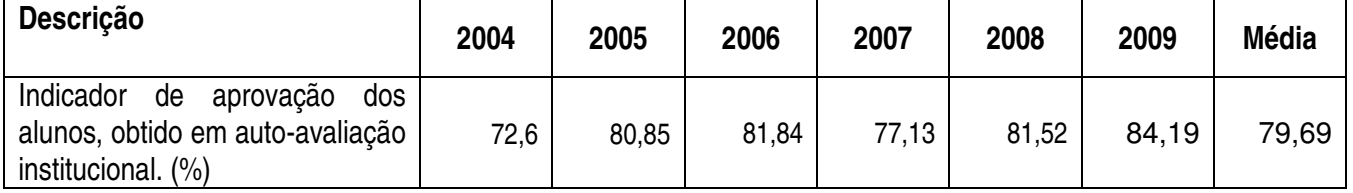

Esse indicador, na realidade, demonstra uma avaliação de serviço. Conforme pode ser observado no Gráfico 29, desde 2004 os alunos têm uma avaliação bastante satisfatória da Instituição. Em 2009, mais de 84% dos estudantes expressaram satisfação em relação ao IFRN. Este dado é proveniente da avaliação institucional que é aplicada ao final cada ano letivo, em todos os Campi do IFRN.

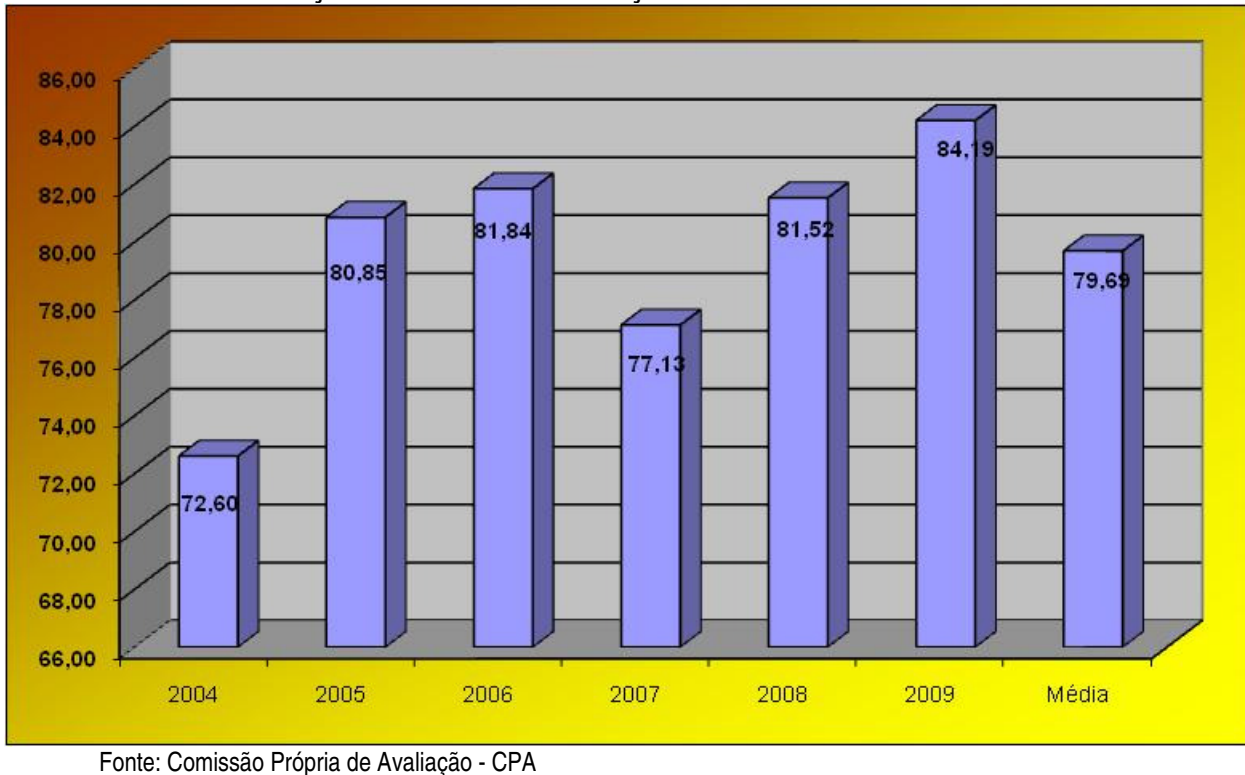

**Evolução Percentual de Satisfação dos Alunos de 2004 a 2009** 

# **2.4.5.2.18 - Relação Alunos/Computadores (RA/C)**

Descrição: Mensura a relação de alunos em função do parque de computadores instalados para uso no ensino, na Instituição.

#### **RA/C** = Alunos matriculados/EP Computadores para ensino

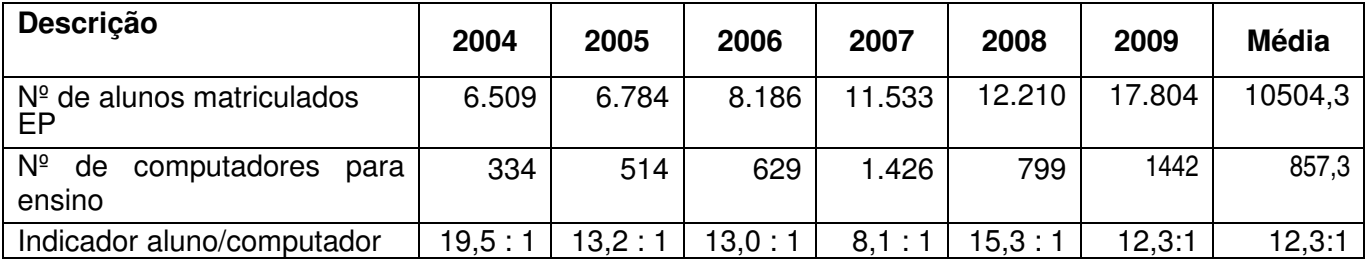

Ao longo do período de 2004 a 2009, esse indicador sofreu uma pequena variação, conforme se observa no Gráfico 30. De um modo geral, a média é em torno de 12 alunos para cada computador utilizado em atividades de ensino no IFRN.

Gráfico 29. Indicador de Satisfação dos Alunos (ISA)

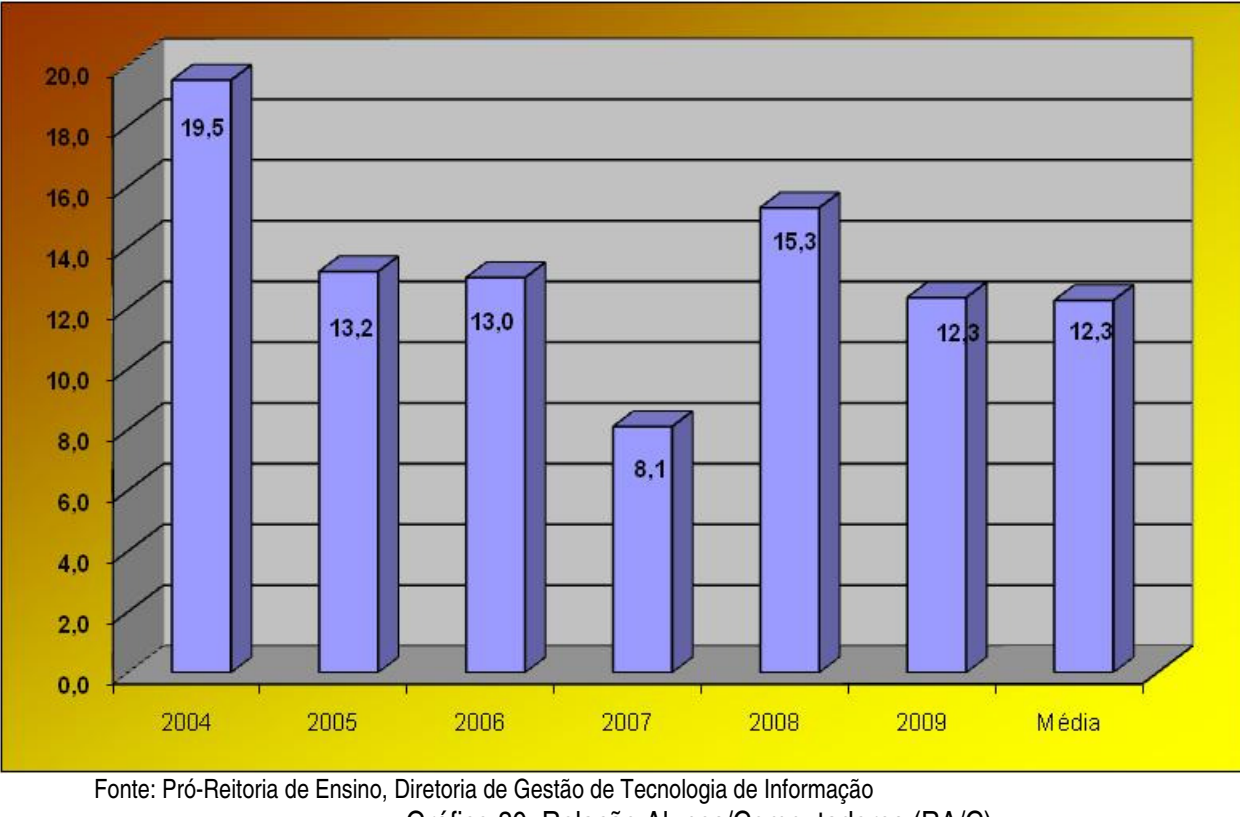

#### **Evolução da Relação de Alunos por Computador de 2004 a 2009**

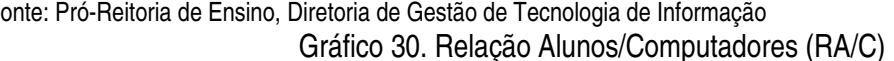

#### **2.4.5.2.19 - Percentual de Gastos com Aposentados e Pensionistas (PGAP)**

Descrição: Relaciona os gastos com aposentados e pensionistas, em função dos gastos totais.

 $\mathsf{PGAP} = \overbrace{\mathsf{Gastos}}^{\mathsf{Gastos}}$  aposentados e pensionistas  $\times 100$ Gastos totais

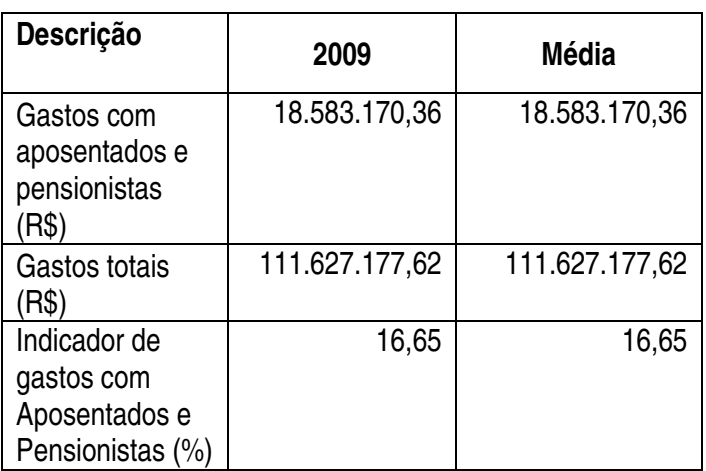

Este indicador foi implantado em 2009. Conforme observa-se no Gráfico 31, em torno de 17% dos Gastos totais referem-se aos Gastos com aposentados e pensionistas.

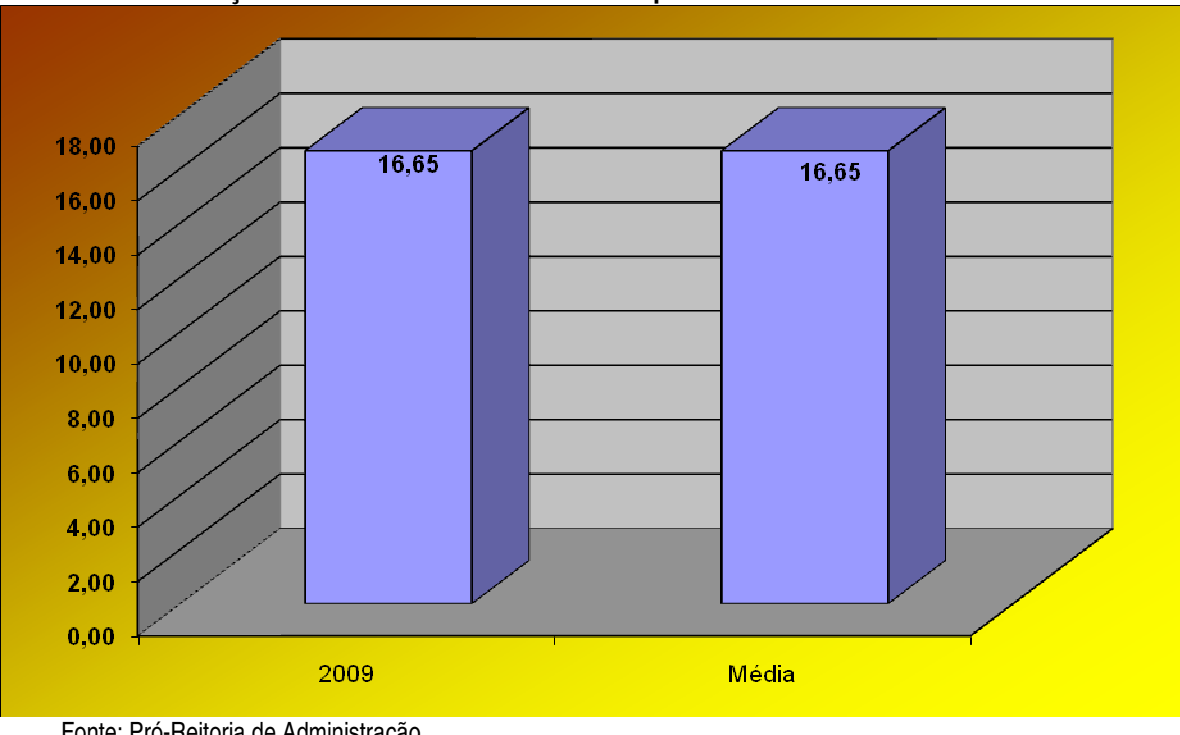

**Evolução Percentual dos Gastos com Aposentadorias e Pensionistas** 

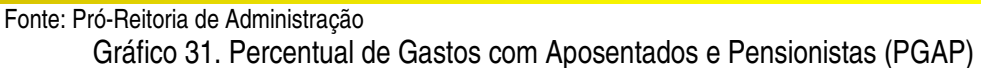

### **2.4.5.2.20 - Percentual de Gastos com Auxílio-saúde (PGAS)**

Descrição: Relaciona os gastos com auxílio-saúde a servidores, em função de outros custeios.

 $PGAS = \frac{Gastos\,auxílio - saúde}{2} \times 100$ Outros custeios

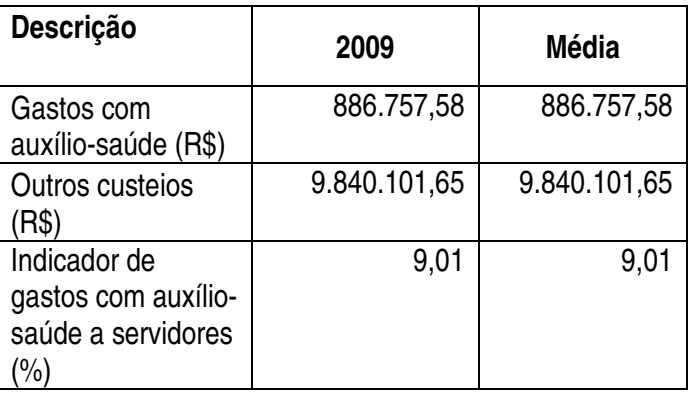

Este indicador foi implantado em 2009. Conforme observa-se no Gráfico 32, em torno de 10% dos Gastos com outros custeios refere-se aos Gastos com auxílio-saúde.

#### **Evolução Percentual dos Gastos com Auxílio-saúde**

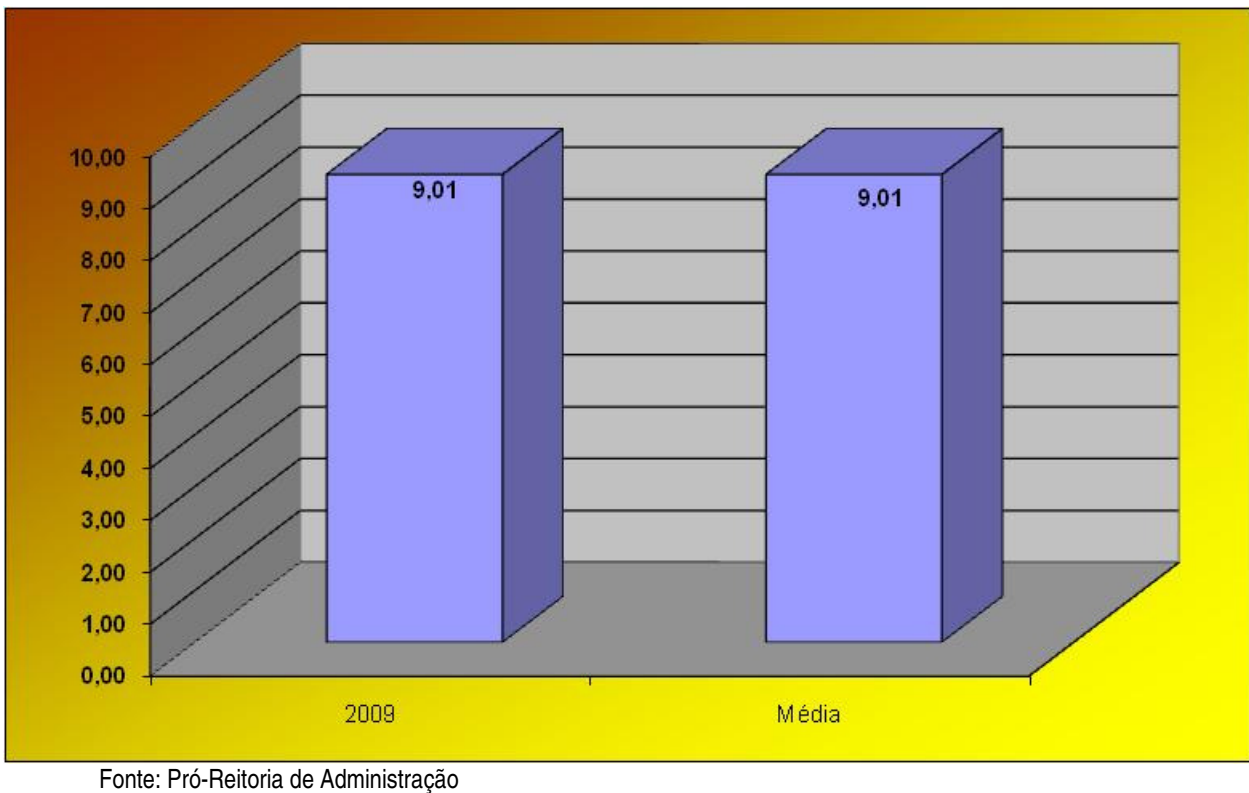

Gráfico 32. Percentual de Gastos com Auxílio-saúde (PGAS)

### **2.4.5.2.21 - Percentual de Gastos com Auxílio Pré-escolar (PGAPE)**

Descrição: Relaciona os gastos com auxílio pré-escolar a dependentes de servidores, em função de outros custeios.

$$
PGAPE = \frac{Gastos auxílio pré - escolar}{Outros custeios} \times 100
$$

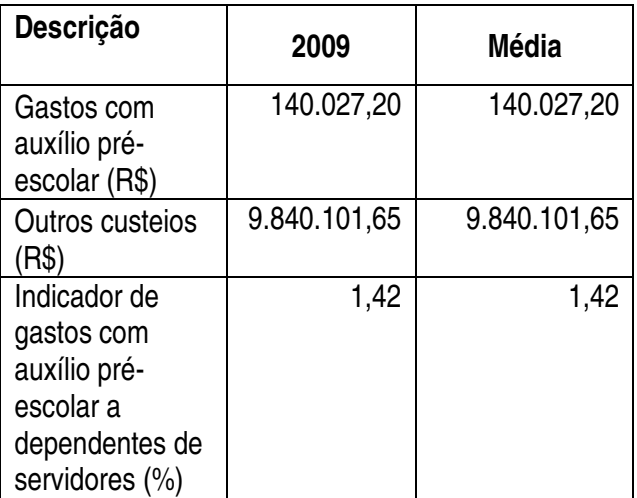

Este indicador foi implantado em 2009. Conforme observa-se no Gráfico 33, em torno de 1,5% dos Gastos com outros custeios refere-se a Gastos com auxílio pré-escolar.

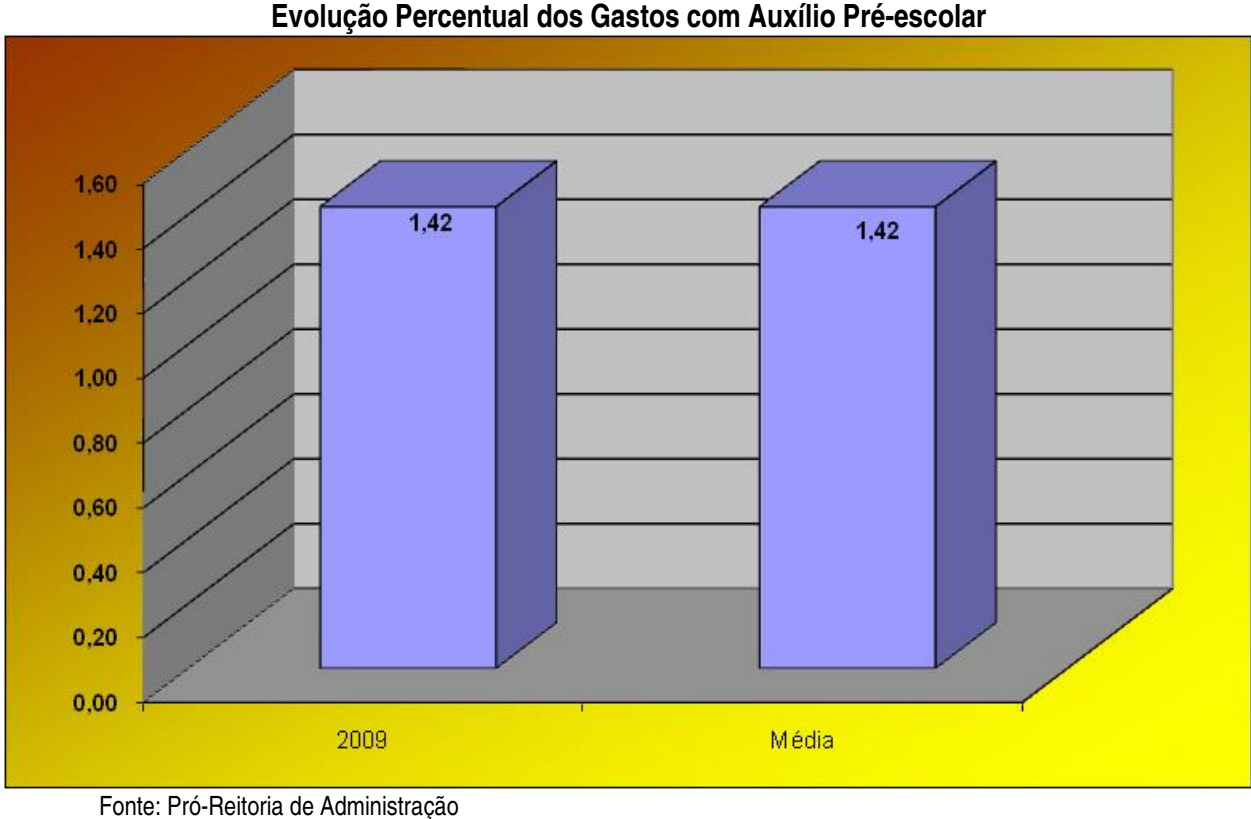

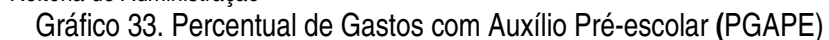

#### **2.4.5.2.22 - Percentual de Gastos com Auxílio-transporte (PGAT)**

Descrição: Relaciona os gastos com auxílio-transporte a servidores, em função de outros custeios.

 $\text{PGAT} = \frac{\text{Gastos auxílio - transporte}}{2} \times 100$ Outros custeios

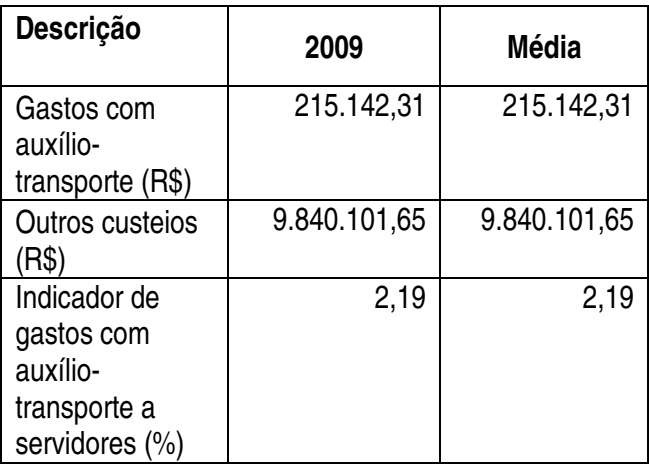

Este indicador foi implantado em 2009. Conforme observa-se no Gráfico 34, pouco mais de 2% dos Gastos com outros custeios refere-se a Gastos com auxílio-transporte.

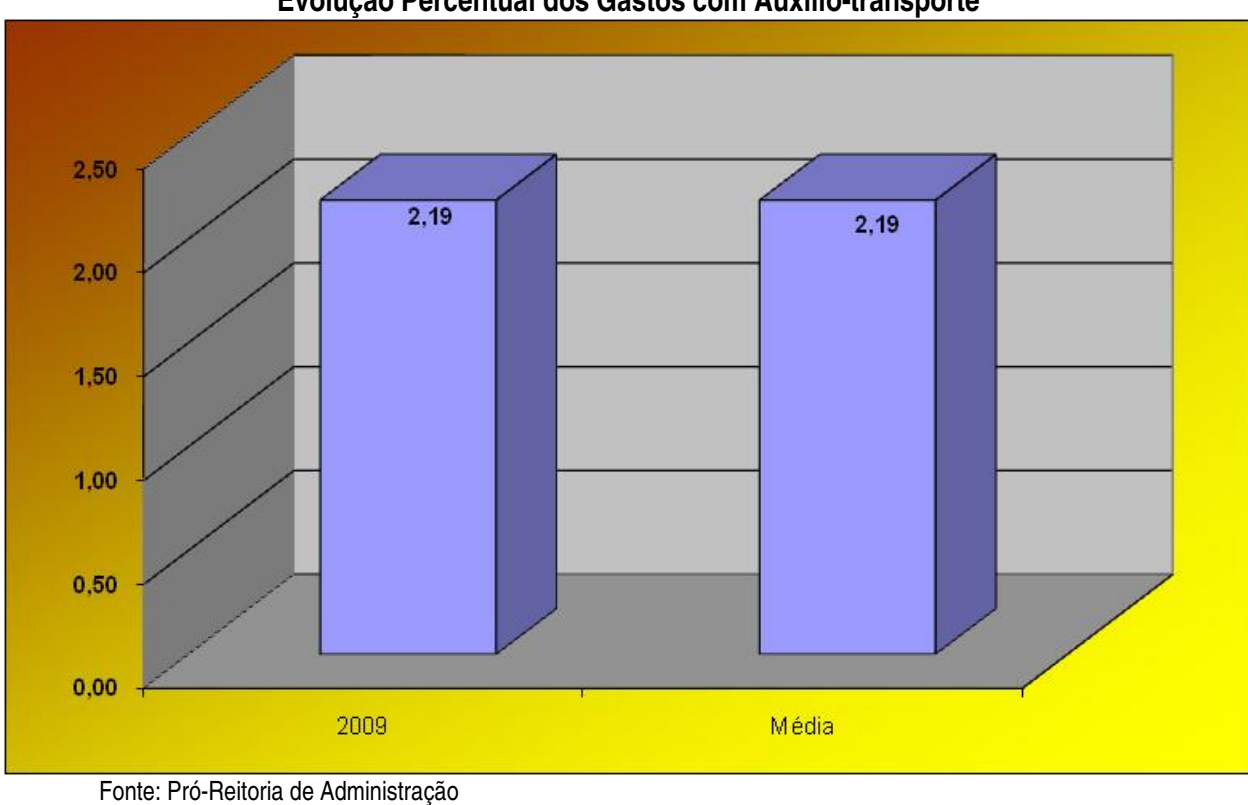

**Evolução Percentual dos Gastos com Auxílio-transporte** 

Gráfico 34. Percentual de Gastos com Auxílio-transporte (PGAT)

# **2.4.5.2.23 - Percentual de Gastos com Auxílio-alimentação (PGAA)**

Descrição: Relaciona os gastos com auxílio-alimentação a servidores, em função de outros custeios.

 $\mathsf{PGAA} = \overbrace{\mathsf{Gauss\,auxílio - alimentação}}^{\mathsf{GAAA}} \times 100$ Outros custeios

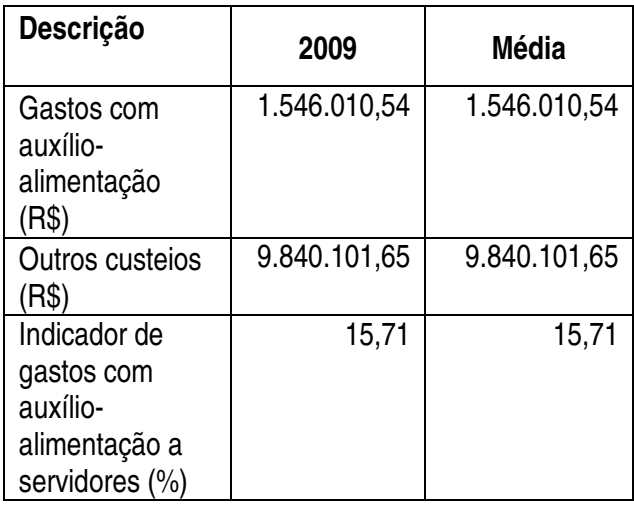
Este indicador foi implantado em 2009. Conforme observa-se no Gráfico 35, pouco mais de 15% dos Gastos com outros custeios refere-se a Gastos com auxílio-alimentação.

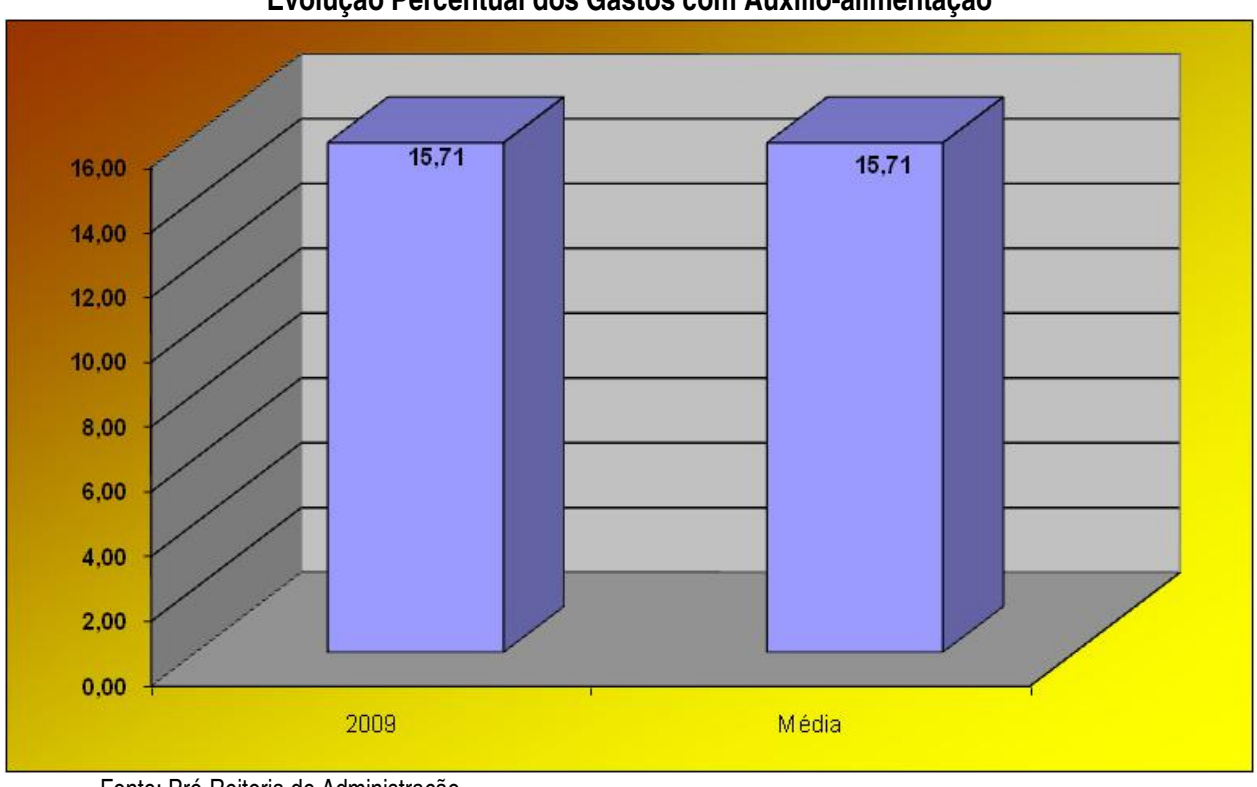

**Evolução Percentual dos Gastos com Auxílio-alimentação** 

Fonte: Pró-Reitoria de Administração Gráfico 35. Percentual de Gastos com Auxílio-alimentação (PGAA)

# **2.4.5.2.24 - Percentual de Gastos com Contribuição à Previdência (PGACP)**

Descrição: Relaciona os gastos com contribuição à previdência (obrigação patronal), em função dos gastos totais.

designed a providencial  $\times$ 100  $\mathsf{PGACP} = \overbrace{\mathsf{Gastos\,\, contribution}}^{\mathsf{G}}$ 

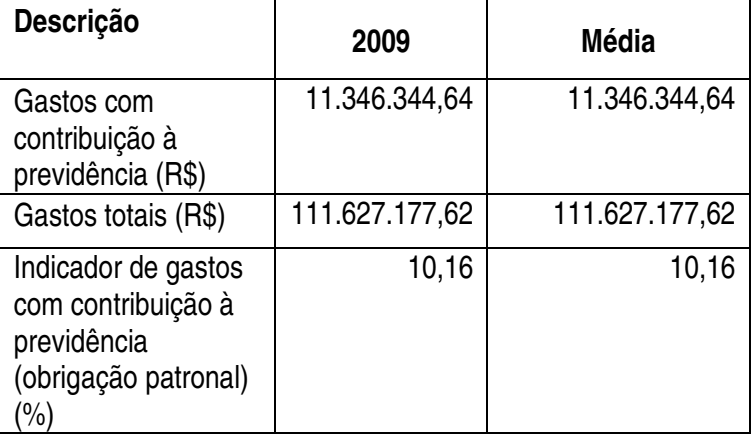

Este indicador foi implantado em 2009. Conforme observa-se no Gráfico 36, em torno de 10% dos Gastos totais referem-se aos Gastos com contribuição à previdência.

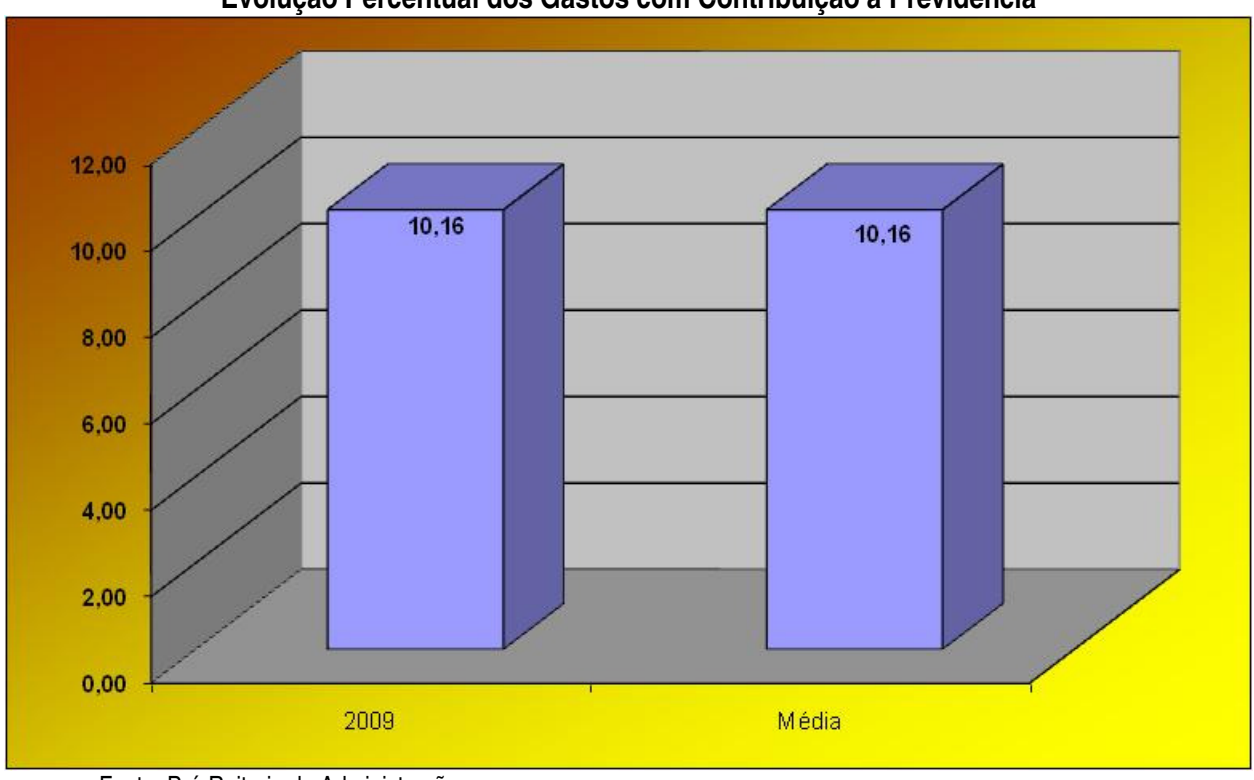

**Evolução Percentual dos Gastos com Contribuição à Previdência** 

Fonte: Pró-Reitoria de Administração Gráfico 36. Percentual de Gastos com Contribuição à Previdência (PGACP)

# **2.4.5.2.25 - Percentual de Gastos com Capacitação (PGC)**

Descrição: Relaciona os gastos com capacitação de servidores, em função de outros custeios.

 $\frac{2000 \text{ dy}}{2000 \text{ y}} \times 100$  $PGAA = \frac{Gastos\ capacity}{\sqrt{2}} \times$ 

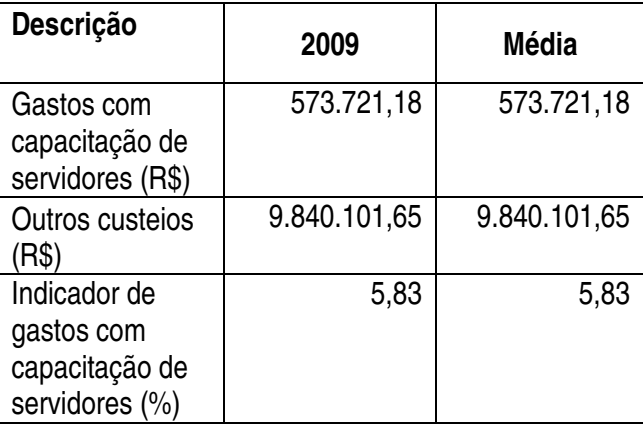

Este indicador foi implantado em 2009. Conforme observa-se no Gráfico 37, em torno de 6% dos Gastos com outros custeios refere-se a Gastos com capacitação de servidores.

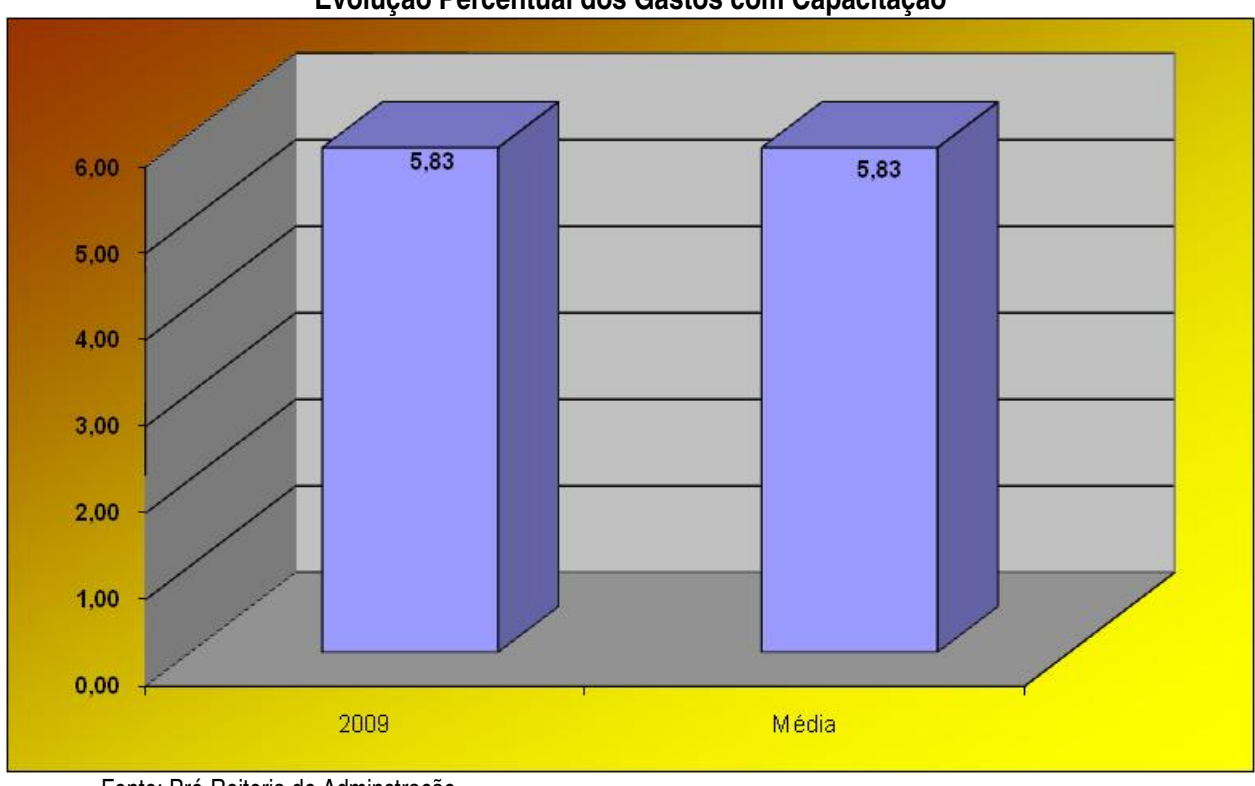

**Evolução Percentual dos Gastos com Capacitação** 

Fonte: Pró-Reitoria de Adminstração Gráfico 37. Percentual de Gastos com Capacitação (PGC)

# **2.4.5.2.26 - Percentual de Gastos com Assistência Estudantil (PGAE)**

Descrição: Relaciona os gastos com assistência estudantil, em função de outros custeios.

 $\text{PGAE} = \frac{\text{Gastos assistance estudantil}}{\text{Outros custeios}} \times 100$ 

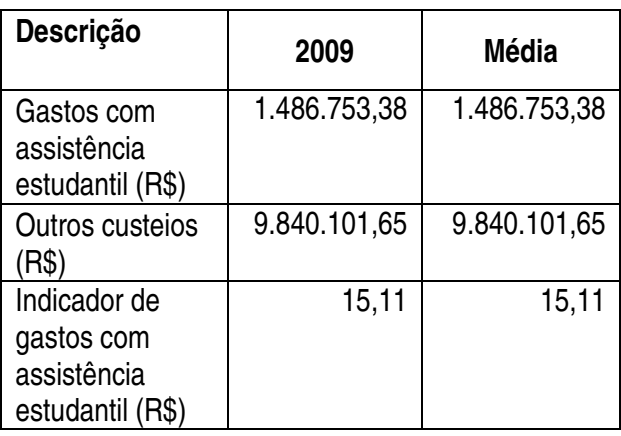

Este indicador foi implantado em 2009. Conforme observa-se no Gráfico 38, em torno de 15% dos Gastos com outros custeios refere-se a Gatos com assistência estudantil. O percentual demonstra a preocupação da instituição em favorecer a permanência e o sucesso de alunos carentes, principalmente os advindos das ações afirmativas, tais como a reserva de 50% das vagas, em todos os cursos, para alunos oriundos da escola pública.

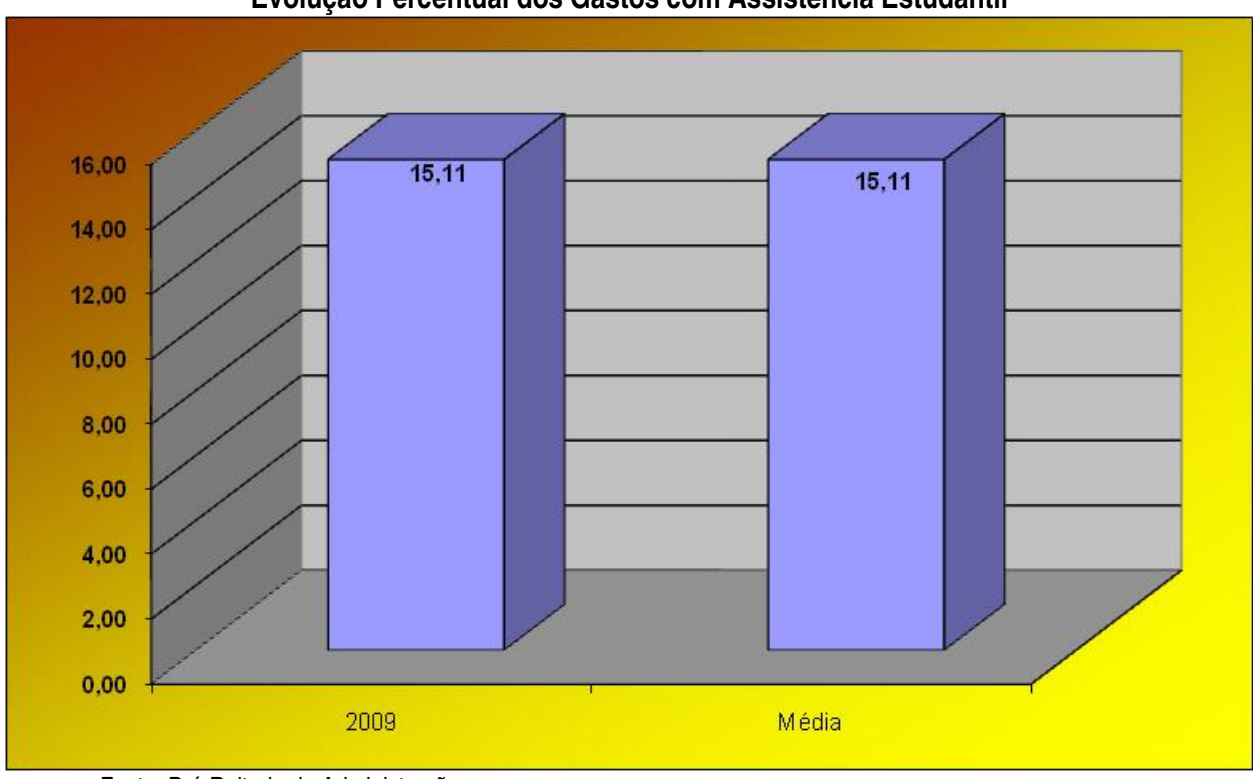

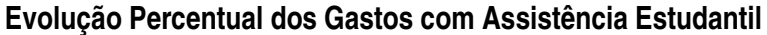

Fonte: Pró-Reitoria de Administração Gráfico 38. Percentual de Gastos com Assistência Estudantil (PGAE)

# **2.4.5.2.27 - Percentual de Gastos com Aquisição de Livros (PGAL)**

Descrição: Relaciona os gastos com aquisição de livros, em função de outros custeios.

$$
PGAE = \frac{Gastos \, aquisição de livros}{Outros custeios} \times 100
$$

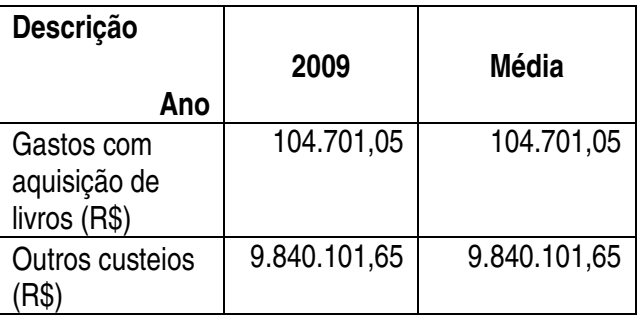

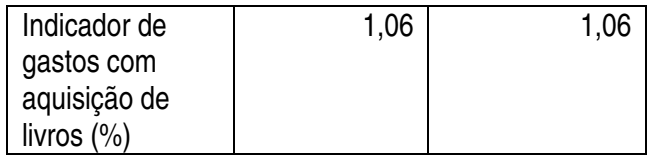

Este indicador foi implantado em 2009. Conforme observa-se no Gráfico 39, em torno de 1% dos Gastos com outros custeios refere-se a gastos com aquisição de livros.

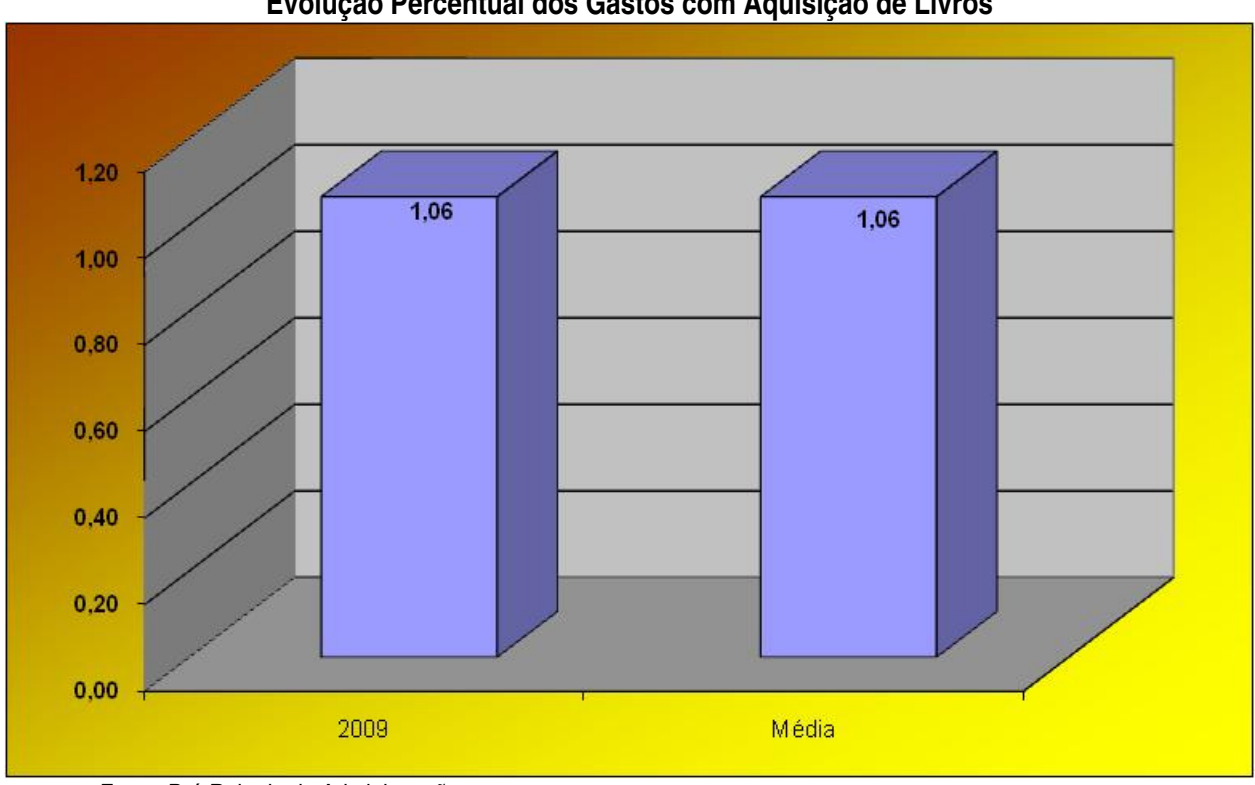

**Evolução Percentual dos Gastos com Aquisição de Livros** 

Fonte: Pró-Reitoria de Administração Gráfico 39. Percentual de Gastos com Aquisição de Livros (PGAL)

# **2.4.5.2.28 - Relação Exemplares/Aluno (RL/A)**

Descrição: Mensura a relação de número de exemplares de livros disponíveis na biblioteca em função do número de matriculados. A relação ideal é de, no mínimo, 5 : 1.

 $RL / A = \frac{Exemplares}{Alunos\ matriculados}$ 

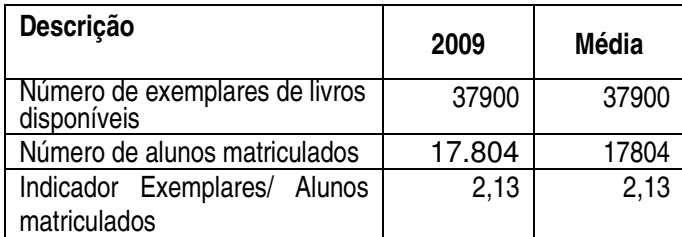

Este indicador foi implantado em 2009. Conforme observa-se no Gráfico 40, há pouco mais de 2 exemplares por aluno. No cálculo deste indicador não foram computados os livros do Programa Nacional do Livro Didático do Ensino Médio(PNLEM), onde todos os alunos dos Cursos Técnicos Integrados ao Ensino Médio recebem livros de Português, Matemática, Física, Química, Biologia, Geografia e História.

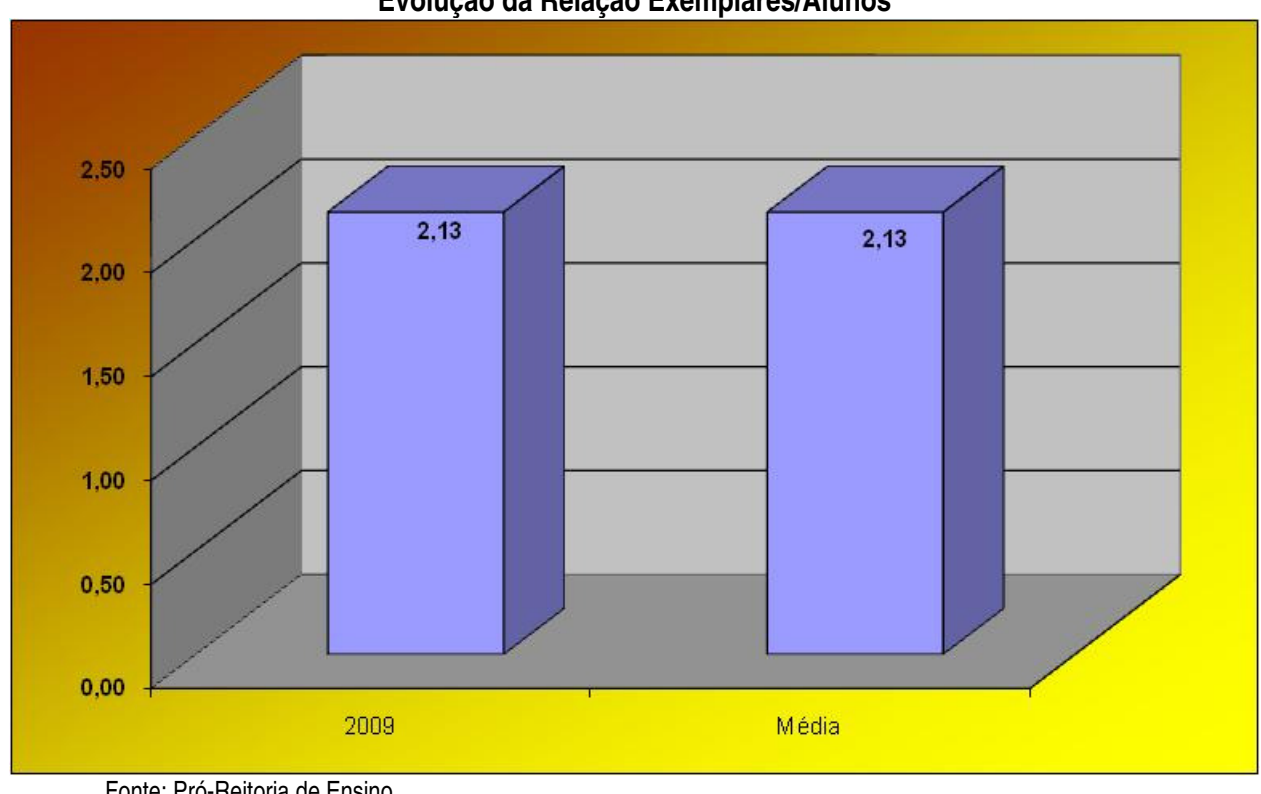

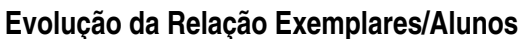

Fonte: Pró-Reitoria de Ensino

Gráfico 40. Relação Exemplares/Alunos (RL/A)

# **2.4.5.2.29 - Relação Exemplares/Título (RE/T)**

Descrição: Mensura a relação de número de exemplares de livros disponíveis na biblioteca em função do número de títulos. A relação ideal é de, no mínimo, 5 : 1.

$$
RE/T = \frac{Exemplares}{Títulos}
$$

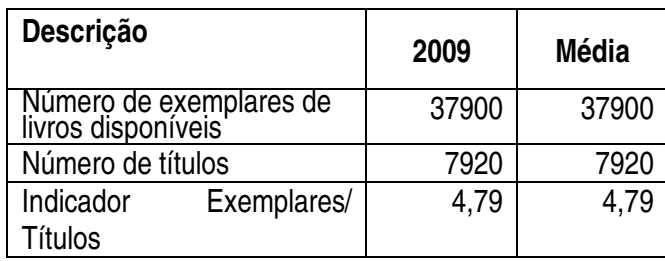

Este indicador foi implantado em 2009. Conforme observa-se no Gráfico 41, há em torno de 5 exemplares para cada título, bem próximo da exigência do MEC, que é de 5 exemplares/título, quando do reconhecimento dos Cursos Superiores da Instituição. Para o cálculo deste indicador, também não foram computados os livros do PNLEM.

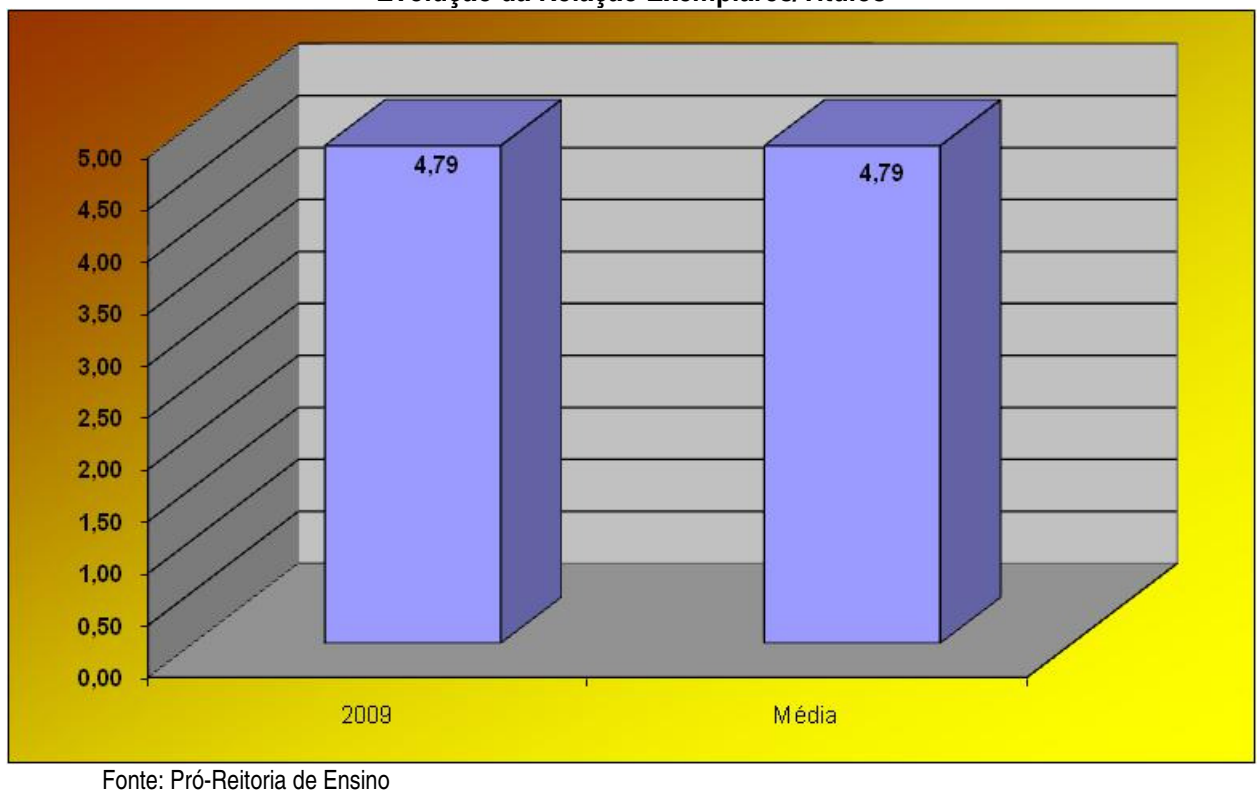

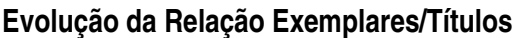

Gráfico 41. Relação Exemplares/Títulos (RE/T)

#### **2.4.5.2.30 - Percentual de Gastos com Investimentos em Tecnologia da Informação (PGITI)**

Descrição: Relaciona os gastos com investimentos em TI, em função dos gastos totais.

$$
PGITI = \frac{Investimentos em TI}{Gastos totais} \times 100
$$

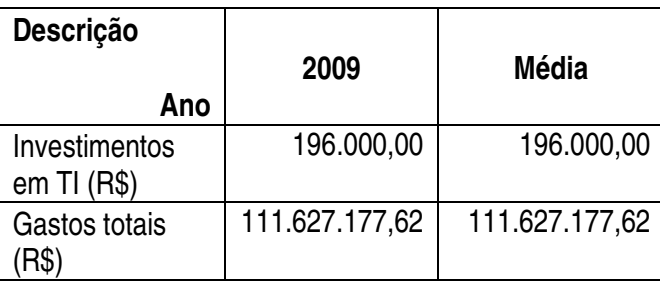

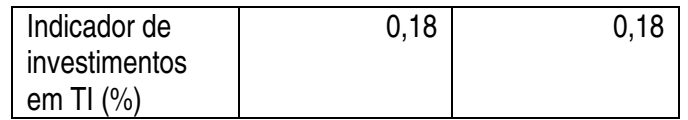

Este indicador foi implantado em 2009. Conforme observa-se no Gráfico 42, 0,18% dos Gastos totais referem-se a investimentos em tecnologia da informação.

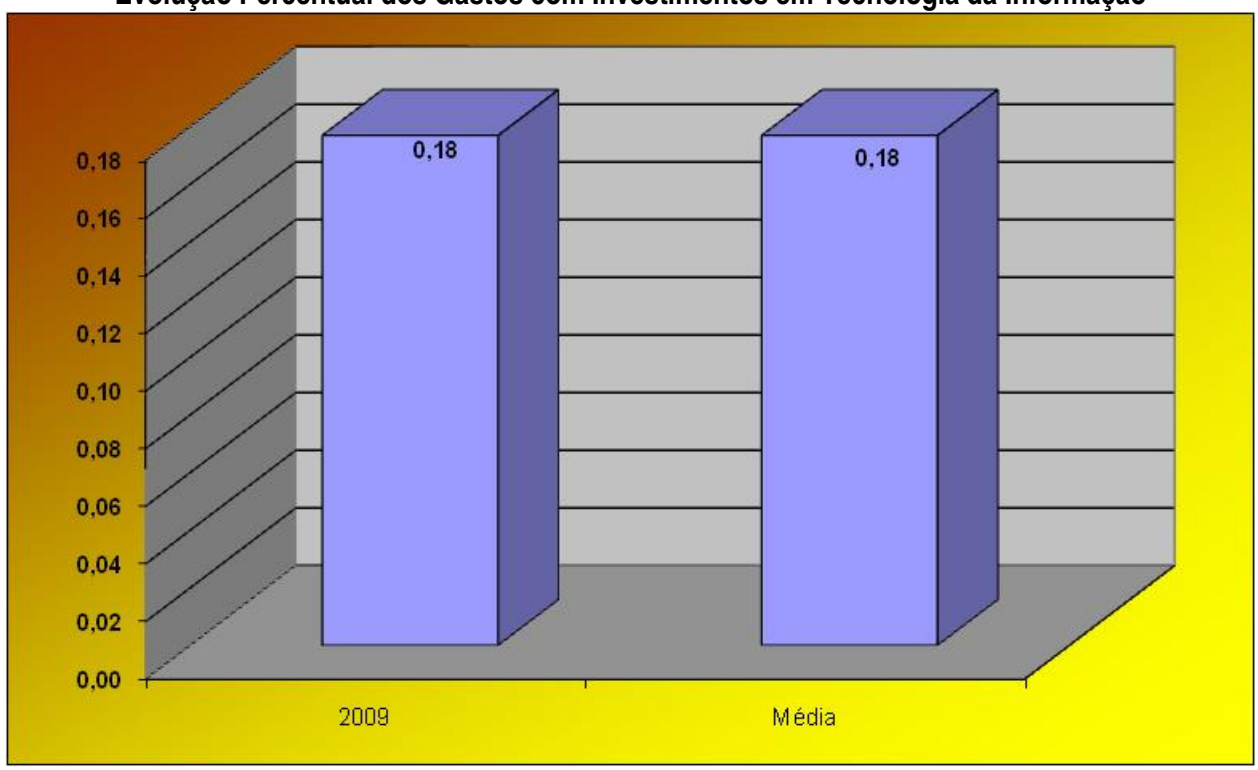

**Evolução Percentual dos Gastos com Investimentos em Tecnologia da Informação** 

Fonte: Pró-Reitoria de Administração

Gráfico 42. Percentual de Gastos com Investimentos em Tecnologia da Informação (PGITI)

#### **2.4.5.2.31 - Efetividade da Auditoria Interna (EAI)**

Descrição: Relaciona as Solicitações de Auditorias Internas Atendidas, em função das Solicitações de Auditorias Internas Emitidas.

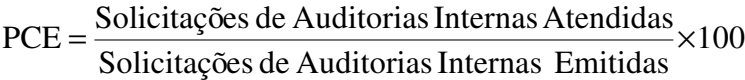

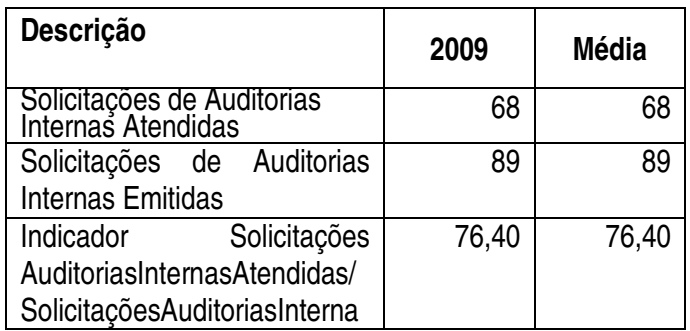

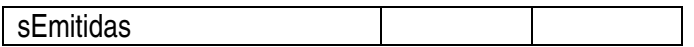

Este indicador foi implantado em 2009. Conforme observa-se no Gráfico 43, a Auditoria Interna tem uma efetividade acima de três quartos, pois de cada 10 Solicitações emitidas, em torno de 8 são efetivamente atendidas.

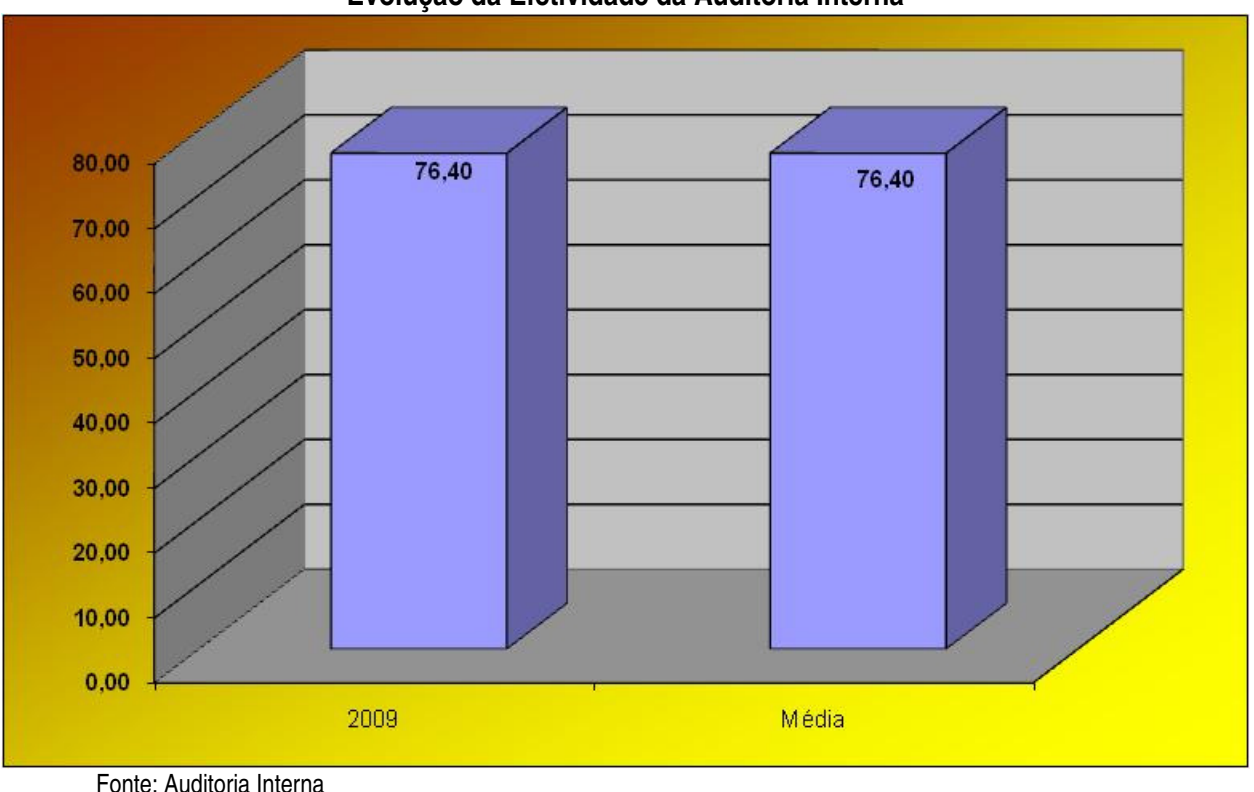

**Evolução da Efetividade da Auditoria Interna** 

Gráfico 43. Efetividade da Auditoria Interna (EAI)

Considerando-se os resultados alcançados pela Instituição em 2009, aqui apresentados, pode-se destacar que a nossa demanda de alunos interessados em ingressar na Instituição sofreu uma variação para menos, provavelmente decorrente da oferta de Cursos, particularmente os na modalidade de Educação de Jovens e Adultos, que tiveram, em alguns casos, uma quantidade de Inscritos menor que a quantidade de Vagas ofertadas.

Temos conseguido um histórico positivo de Servidores Técnico-Administrativos em Capacitação, o que certamente se refletirá ainda mais em uma oferta cada vez melhor de serviços de qualidade para nossos Discentes.

Está havendo também um grande envolvimento de Docentes no desempenho de atividades de Extensão e de Pesquisa, promovendo uma articulação sempre melhor entre as Dimensões Ensino, Extensão e Pesquisa.

A Titulação dos nossos Docentes também apresentou um resultado bastante satisfatório, concretizando o histórico de bons resultados. Esta expressiva melhoria na nossa Titulação já representa que temos potencial para ingressar, cada vez mais, com Ensino, Extensão e Pesquisa a nível de terceiro grau, consolidando cada vez mais nossa missão de ofertar Ensino Técnico e Tecnológico, Público e de Qualidade.

Deve-se destacar, por fim, a Satisfação dos nossos Alunos que tem um histórico de bons resultados e em 2009 revelou-se mais uma vez com um crescimento. O que nos leva a ter cada vez mais responsabilidade com interesse público, em particular em uma Casa de Educação.

# **3. INFORMAÇÕES SOBRE A COMPOSIÇÃO DE RECURSOS HUMANOS**

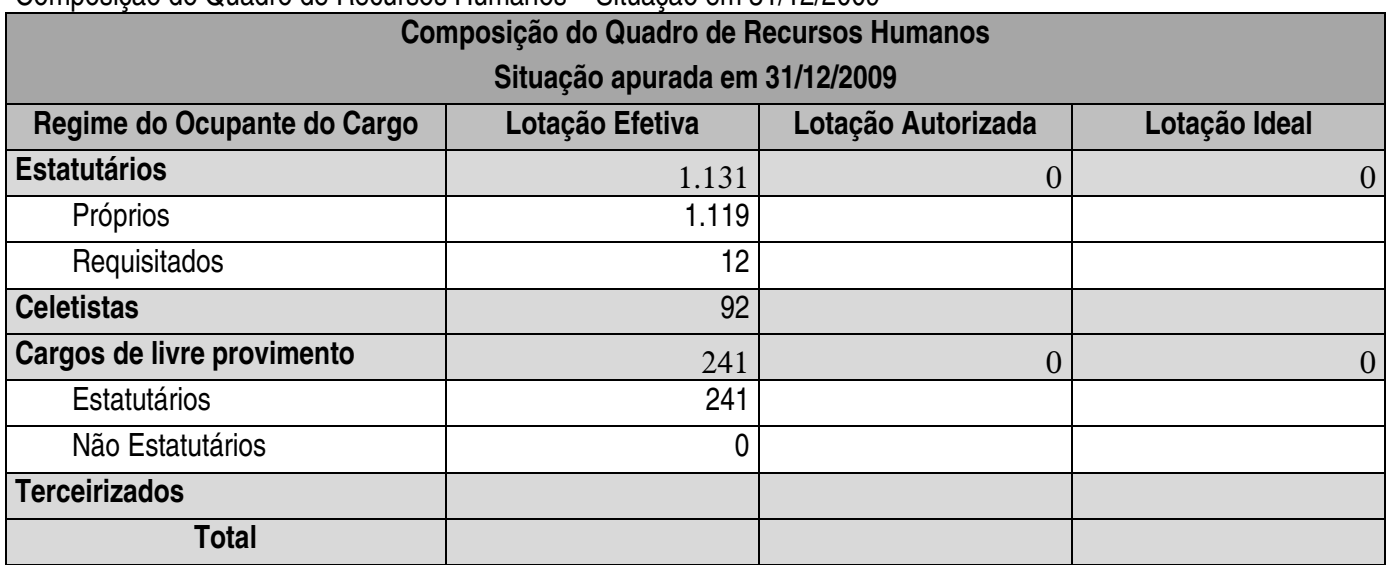

Composição do Quadro de Recursos Humanos – Situação em 31/12/2009

Fonte: Diretoria de Gestão de Pessoas.

# Composição e custos de Recursos Humanos nos exercícios de 2007, 2008 e 2009

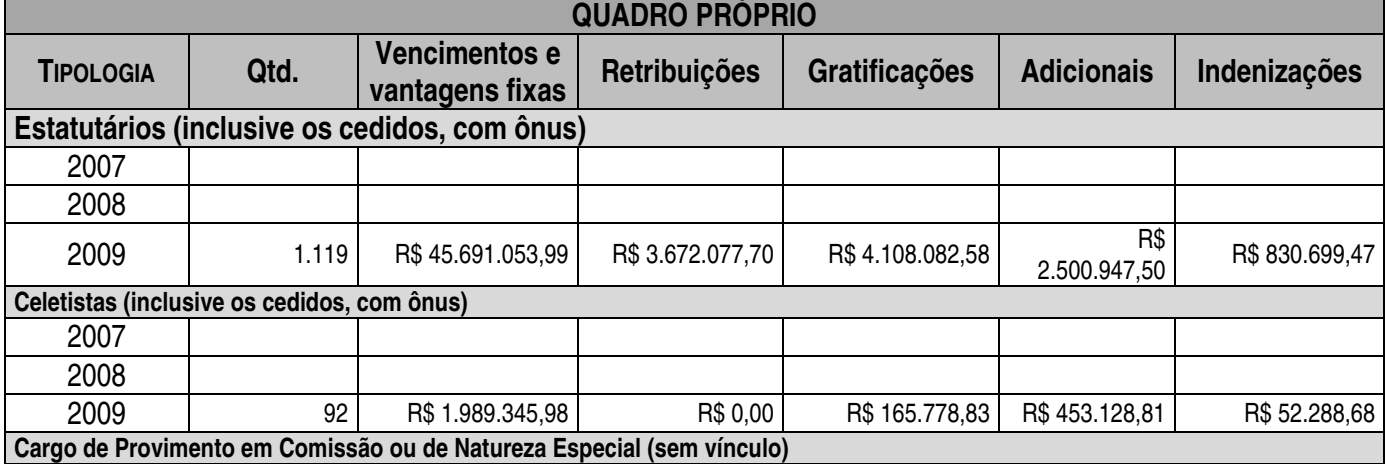

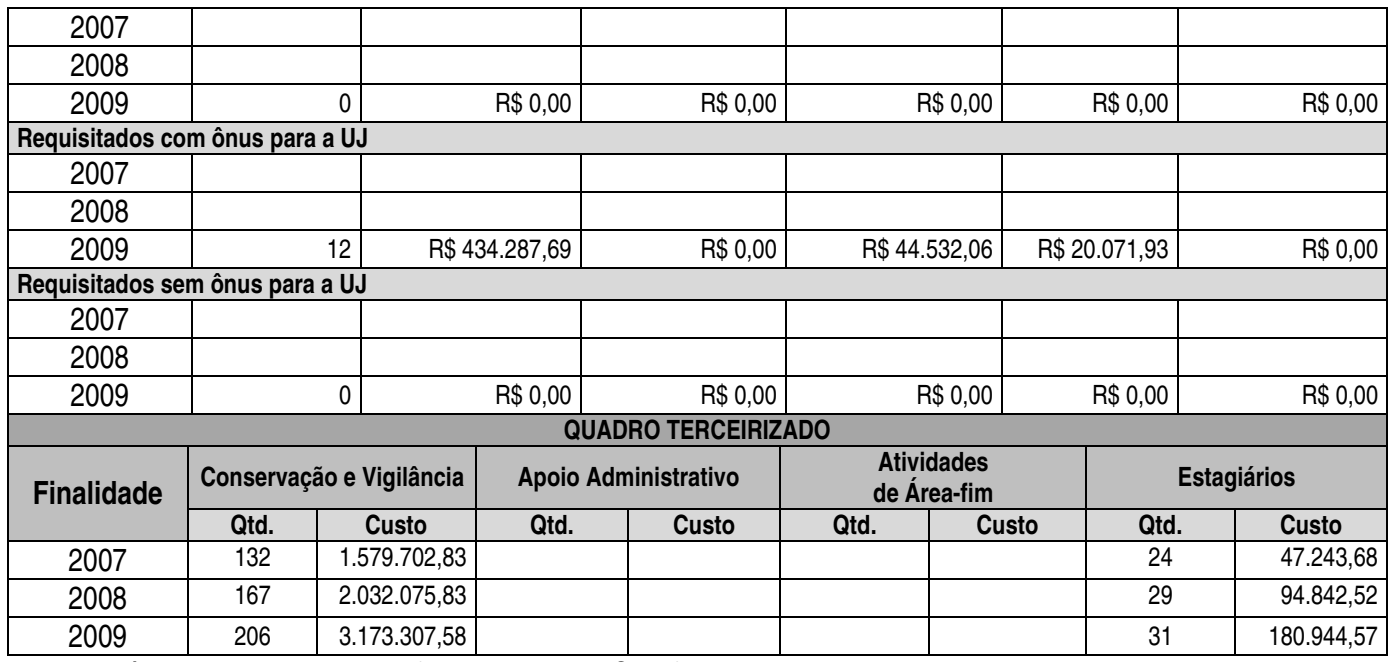

Fonte: Pró-reitoria de Administração e Diretoria de Gestão de Pessoas.

Demonstrativo dos contratos de terceirização de Área-fim no exercício de 2009 – Não se Aplica

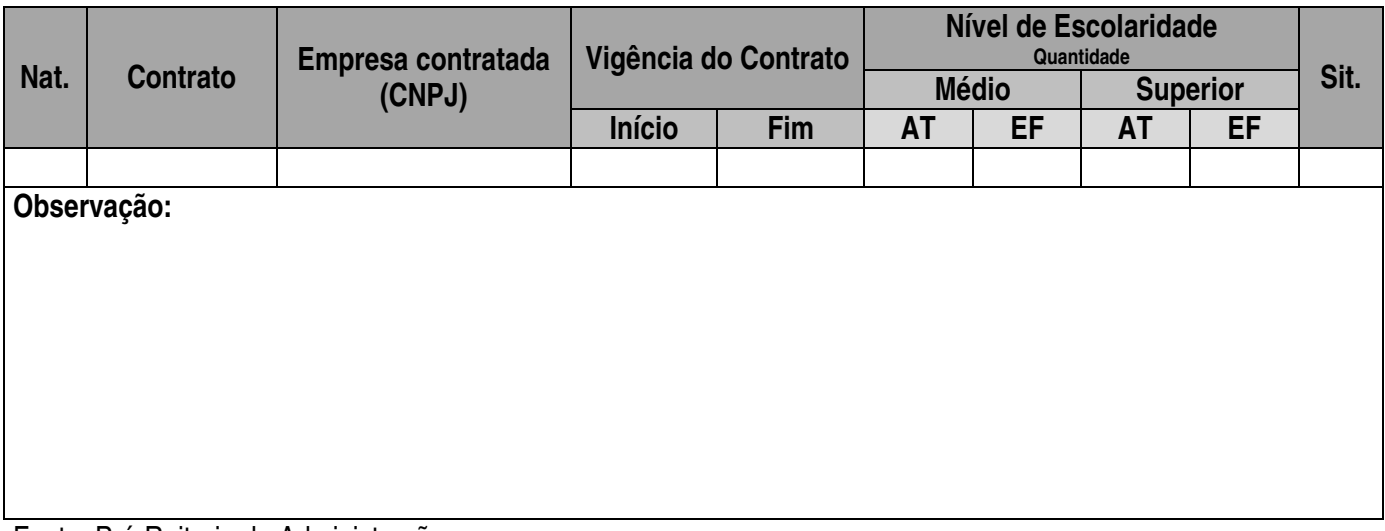

Fonte: Pró-Reitoria de Administração

# **4. RECONHECIMENTO DE PASSIVOS POR INSUFICIÊNCIA DE CRÉDITOS OU RECURSOS**

Reconhecimento de Passivos por Insuficiência de Créditos ou Recursos - Exercício 2009 - Não se Aplica

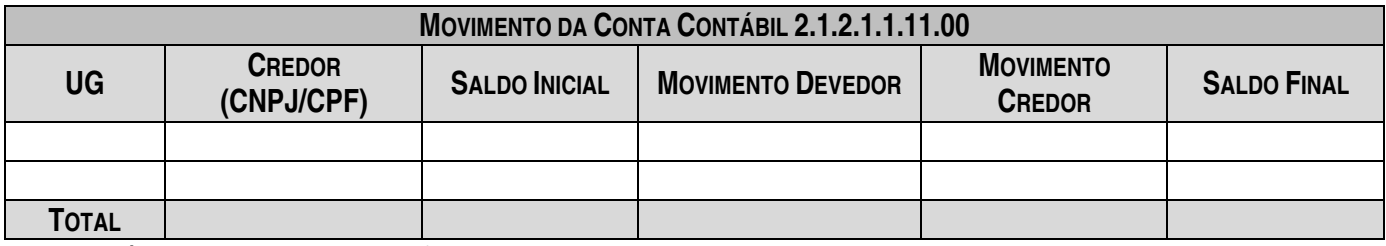

Fonte: Pró-Reitoria de Administração

# **5. INSCRIÇÕES DE RESTOS A PAGAR NO EXERCÍCIO E OS SALDOS DE RESTOS A PAGAR DE EXERCÍCIOS ANTERIORES**

Pagamento de Restos a Pagar - Exercício de 2009

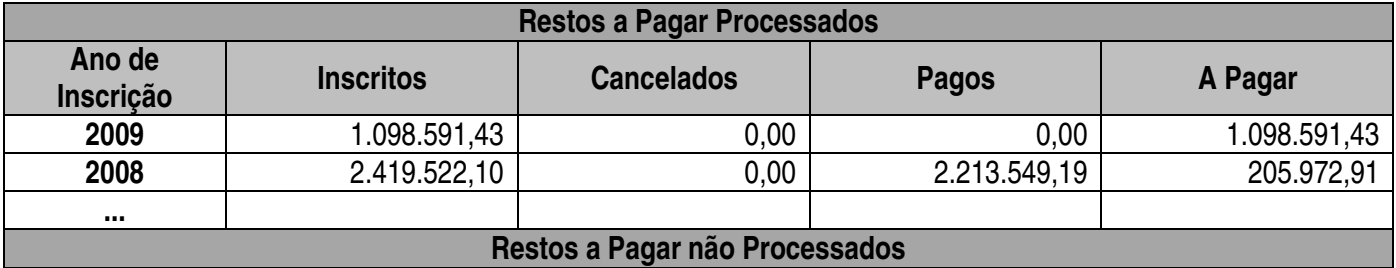

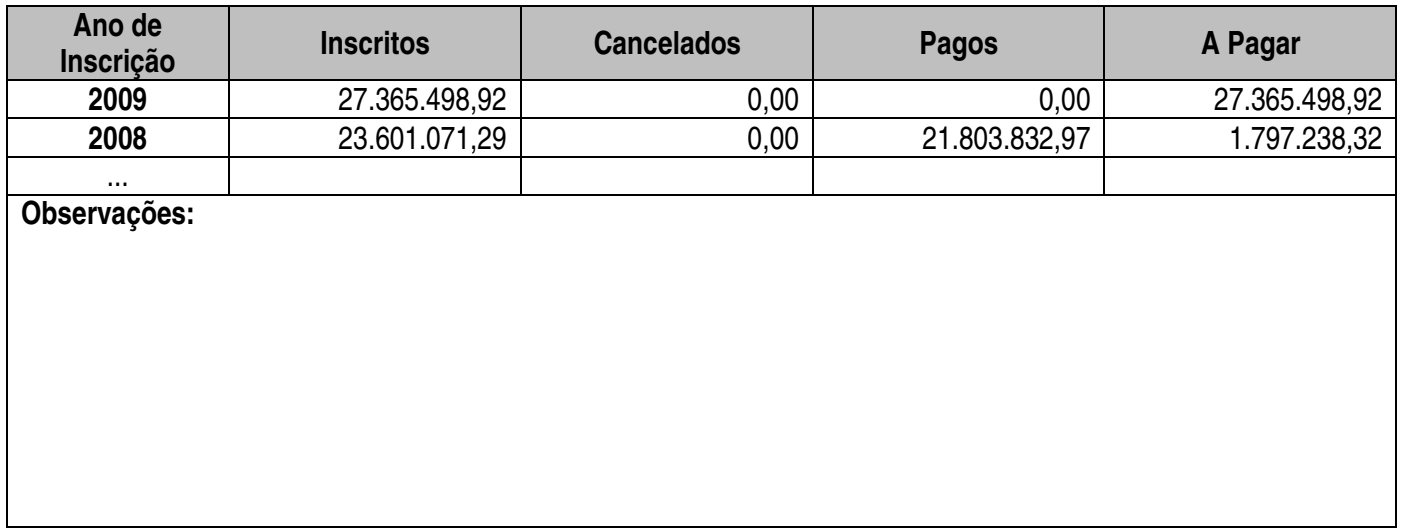

Fonte: Pró-Reitoria de Administração

# **6. INFORMAÇÕES SOBRE TRANSFERÊNCIAS (RECEBIDAS E REALIZADAS) NO EXERCÍCIO**

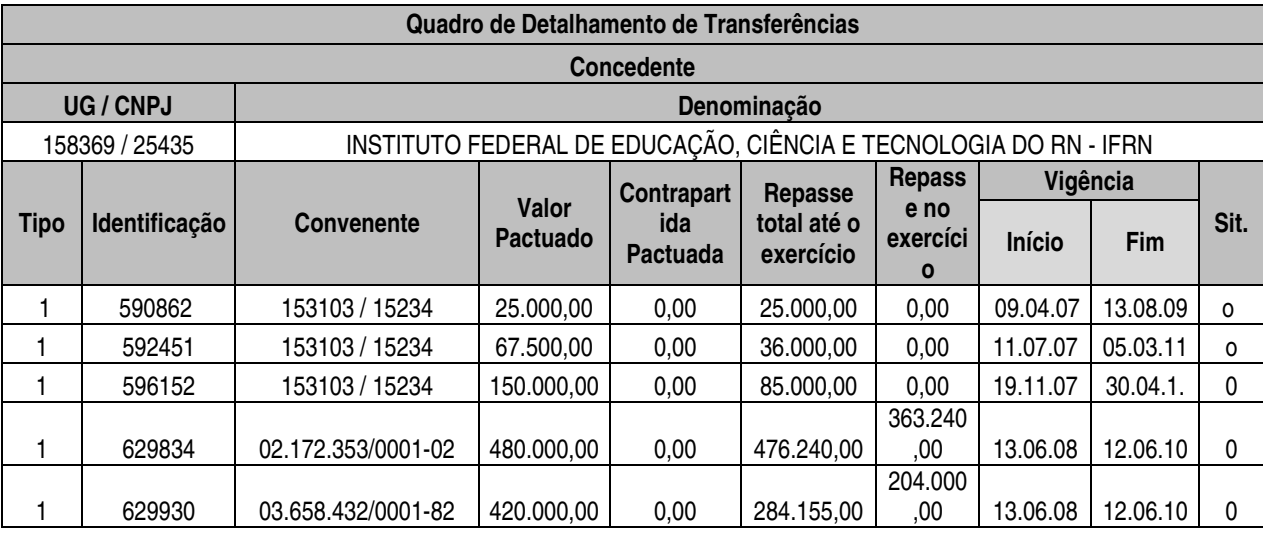

Fonte: Pró-Reitoria de Administração

# **7. PREVIDÊNCIA COMPLEMENTAR PATROCINADA**

Não se aplica, conforme Pró-Reitoria de Administração

### **8. FLUXO FINANCEIRO DE PROJETOS OU PROGRAMAS FINANCIADOS COM RECURSOS EXTERNOS**

Não se aplica, conforme Pró-Reitoria de Administração

# **9. RENÚNCIAS TRIBUTÁRIAS**

Não se aplica, conforme Pró-Reitoria de Administração

# **10. OPERAÇÕES DE FUNDOS**

Não se aplica, conforme Pró-Reitoria de Administração

# **11A. RECOMENDAÇÕES DO ÓRGÃO OU UNIDADE DE CONTROLE INTERNO**

#### **Relatório de recomendações do Órgão de Controle Interno**

 No exercício de 2009, foi realizada a Auditoria de Gestão pelo órgão da Controladoria de Geral da União- CGU, para acompanhamento que trata dos resultados dos trabalhos de auditoria realizados nessa Instituição, com o fito de verificar o atendimento as determinações emanadas pelos Acórdãos nº 1417/2007 – 1ª Câmara e n° 1528/2006 – 3ª Câmara desse Tribunal de Contas da União, em virtude de correções promovidas nos itens 3.1.1.1 e 3.1.1.2 do relatório nº 227957, com as seguintes recomendações relacionadas abaixo, onde foram tomadas as seguintes providências pelo Instituto:

#### **RECOMENDAÇÃO: 001**

Analisar as Prestações de Contas dos Convênios 070/2005 e 090/2006, de acordo com a norma pertinente, e emitir os devidos Pareceres.

# **RECOMENDAÇÃO: 002:**

Levantar os valores do potencial prejuízo ao erário e providenciar seu ressarcimento.

# **Providências Adotadas pelo Instituto da Recomendação nº 001:**

Tendo em vista solicitação feita através da S A nº 18/2010 de 15/03/2010, informamos que foram adotadas as seguintes providências com relação a recomendação  $n^{\circ}$  01 – Analisar as Prestações de Constas dos Convênio nº 070/2002 e 090/2003:

1 – Esclarecemos que a parte de análise e pareceres referentes as prestações de contas dos convênio firmado ente este Instituto e a UFRN, não é de competência e atribuição desta Diretoria e sim da Pró-Reitoria de Administração através do Departamento Financeiro.

2 – Foi providenciada a notificação do Prof. MARCO AURÉLIO DE OLIVEIRA MAIA, para que o mesmo apresente o comprovante de conclusão do Mestrado em Administração pela UFRN ou caso contrário será obrigado a devolver o valor de R\$ 5.000,00, que foi pagão a UFRN para que o mesmo terminasse o mestrado, conforme consta no relatório da Controladoria Geral da União, Controladoria Regional do Rio Grande do Norte.

3 – Quanto a notificação do SR. PEDRO LOPES DE OLIVEIRA FILHO, pelo fato do mesmo não ser e nunca ter sido servidor desta instituição, estamos encaminhando o caso ao Magnífico Reitor para conhecimento e demais providências, tendo em vista que não o conhecemos e não sabemos qual é o seu endereço.

4 – Encaminhamos também as cópias dos documentos de notificação dos professores: CARLOS GUEDES ALCOFORADO, ADELMO LUIS SILVA, EDILENE FERREIRA DE MEDEIROS, EURÍPEDES DE MEDEIROS JÚNIOR, GERSON ATUNES DA SILVA e NATÉRCIO DIAS DE HOLANDA, para que os mesmos apresentem os comprovantes de conclusão do Mestrado em Engenharia de Produção realizada através do Convênio 070/2003, firmado entre o então CEFET/RN e a UFRN, ou caso contrário cada um terá que fazer o ressarcimento no valor R\$ 7.200,00, conforme consta no relatório da Controladoria Geral da União, Controladoria Regional do Rio Grande do Norte. Em, 22 de março de 2010- Marinaldo da Silva Diretor de Gestão de Pessoas

#### **Providências Adotadas pelo Instituto da Recomendação nº 002**

Tendo em vista solicitação feita através da AS nº 18/2010 de 15/03/2010, informamos que foram adotadas as seguintes providências com relação a recomendação nº 02 – Levantar valores do potencial prejuízo ao erário e providenciar o ressarcimento:

1 – A Governadora do Estado do Rio Grande do Norte ao Ministro da Educação, através do processo 23123.001060/2009-03-MEC de 23/09/2009, solicitou ao Reitor do IFRN que fosse autorizada a prorrogação da cessão da servidora deste Instituto IZIS PAULA DE ALBUQUERQUE, ocupante do cargo de Auxiliar em Administração, matrícula SIAPE nº 277478, para continuar exercendo o cargo em comissão de Coordenadora da Secretaria de Estado e Desenvolvimento Econômico – SEDEC/RN, encaminhamos os seguintes esclarecimentos e ao final solicitamos providências:

2 – O processo acima citado foi encaminhado a essa Auditoria Interna que emitiu o despacho nº 002/2009, onde faz várias recomendações dentes elas:

a) A suspensão imediata do pagamento da remuneração da servidora Izis Paula de Albuquerque,

b)A não prorrogação da cessão da mesma para a SEDEC/RN,

c) A cobrança dos salários da servidora não ressarcidos pela SEDEC/RN.

d) Reiteração da notificação da servidora Izis Paula de Albuquerque, quanto a necessidade do seu retorno imediato a esta instituição, até que a SEDEC/RN regularize a situação pendente do não ressarcimento dos salários pagos a mesma.

e) Encaminhamento de cópia do processo acima citada à Procuradoria Federal, afim de adotar as providências cabíveis para que a SEDEC/RN faça o ressarcimento integral dos valores cabíveis.

3 – O processo foi encaminhado pelo Magnífico Reitor a esta Diretoria para adotar a providências recomendadas pela Auditoria Interna.

4 – Encaminhamos o processo ao Departamento de Orçamento Financeiro desta instituição para que fosse informado se a SEDEC/RN tinha feito o ressarcimento dos valores referentes aos salários percebidos pela servidora Izis Paula até o mês de outubro de 2009.

5 – Paralelo a isso foi encaminhado o Ofício nº 333/2009-DIGPE/IFRN de 16/11/2009, à servidora Izis Paula de Albuquerque, solicitando o seu retorno imediato a esta instituição, conforme foi recomendado pela Auditoria Interna.

6 – A servidora Izis Paula se apresentou trazendo os comprovantes de ressarcimento feito pela SEDEC/RN de outubro de 2004 a agosto de 2009.

7 – O processo foi encaminhado de volta ao Reitor com as informações prestadas pela servidora Izis Paula, para conhecimento e pronunciamento, que por sua vez o enviou novamente a essa Auditoria Interna para ciência da providências tomadas por esta Diretoria.

8 – A Auditoria Interna se pronunciou através do despacho nº 001/2010, informando que houve o cumprimento das alíneas g, h, e i do inciso III do Acórdão nº 1714/2007-TCU, nos autos do processo nº 23123.00160.2009-03, opinando favorável pela prorrogação da cessão da servidora Izis Paula de Albuqueerque, para continuar exercendo o cargo de Coordenadora da Secretaria de Estado de Desenvolvimento Econômico do Rio Grande do Norte.

9 – Através do Ofício nº 003/2010-Reitoria/IFRN, de 07/01/2010, o Magnífico Reitor comunicou a Coordenação Geral de Gestão de Pessoas do MEC, a concordância com a prorrogação da cessão da servidora.

10 – Conforme consta na planilha anexa, a SEDEC/RN fez o ressarcimento dos salários pagos por este Instituto à servidora IZIS PAULA DE ALBUQUERQUE, correspondente ao período de outubro de 2004 a agosto de 2009, no valor total de R\$ 84.782,88, sendo que o valor devido para esse período era de R\$ 76.641,52. Portanto, a

SEDEC/RN depositou a mais o valor de R\$ 8.141,36.

11 – Considerando que a SEDEC/RN não nos enviou os comprovantes de ressarcimento dos salários pagos à servidora IZIS PAULA DE ALBUQUERQUE, referente ao período de setembro de 2009 a fevereiro de 2010, não tivemos condições de identificar se o valor depositado de R\$ 8.141,36, se refere ao pagamento dos meses acima citados. Por isso, encaminhamos despacho ao Magnífico Reitor, conforme cópia anexa, informando sobre esses fatos e solicitamos que fosse encaminhado Ofício ao Secretário da SEDEC/RN. Em, 21 de março de 2010Marinaldo da Silva -Diretor de Gestão de Pessoas

Fonte: Auditoria Interna

# **11B. DETERMINAÇÕES E RECOMENDAÇÕES DO TCU**

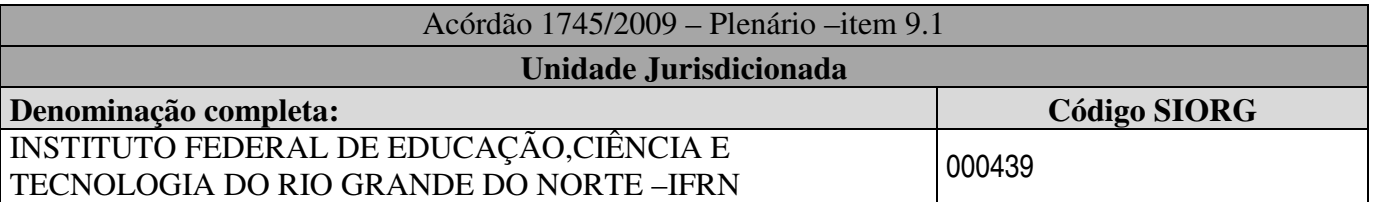

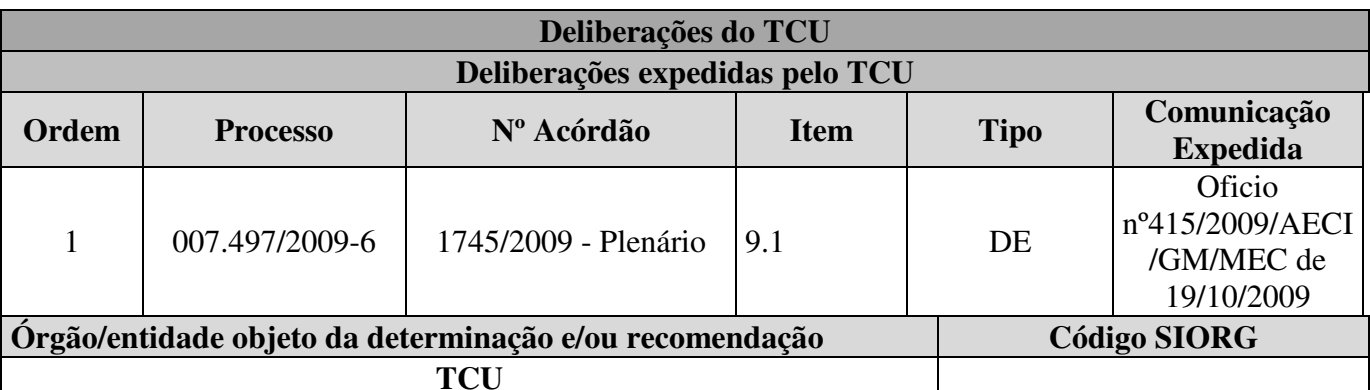

#### **Descrição da Deliberação:**

9.1. cumpra os prazos quando da publicação de editais de licitação, em especial o disposto no art. 21, § 2º, II, a, § 3º, da Lei n 8.666/1993;

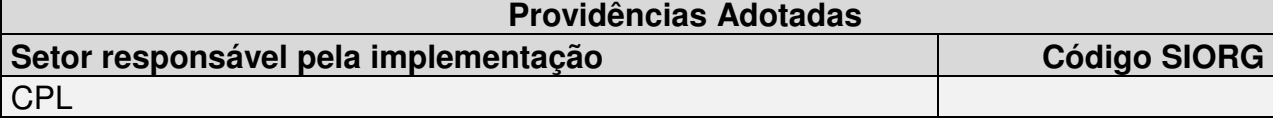

#### **Síntese da providência adotada ou a justificativa para o seu não cumprimento:**

Os avisos de licitação foram publicados em conformidade com o disposto no art. 21 § 2º, II, a,

#### § 3º, da Lei n 8.666/1993.

#### **Síntese dos resultados obtidos**

Cumprimos as determinações conforme orientação dessa auditoria interna e demais órgãos fiscalizadores.

**Análise crítica dos fatores positivos/negativos que facilitaram/prejudicaram a adoção de providências pelo gestor** 

Dificuldades para implementação das determinações em virtude do aumento da demanda de serviços pelo setor de Compras e CPL em conseqüência da expansão deste IFRN com o aumento da quantidade de campi.

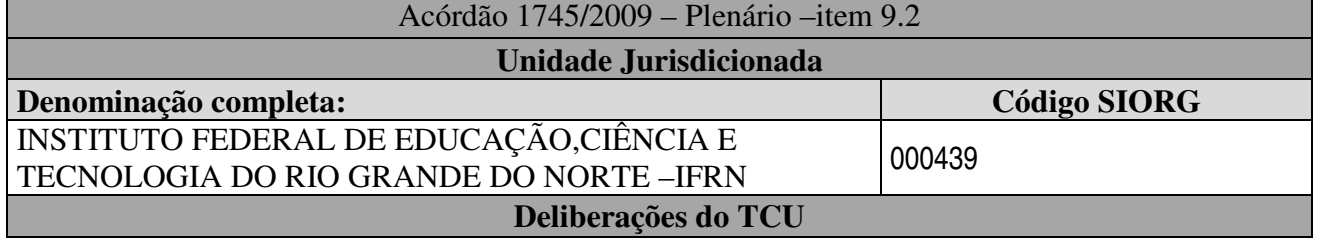

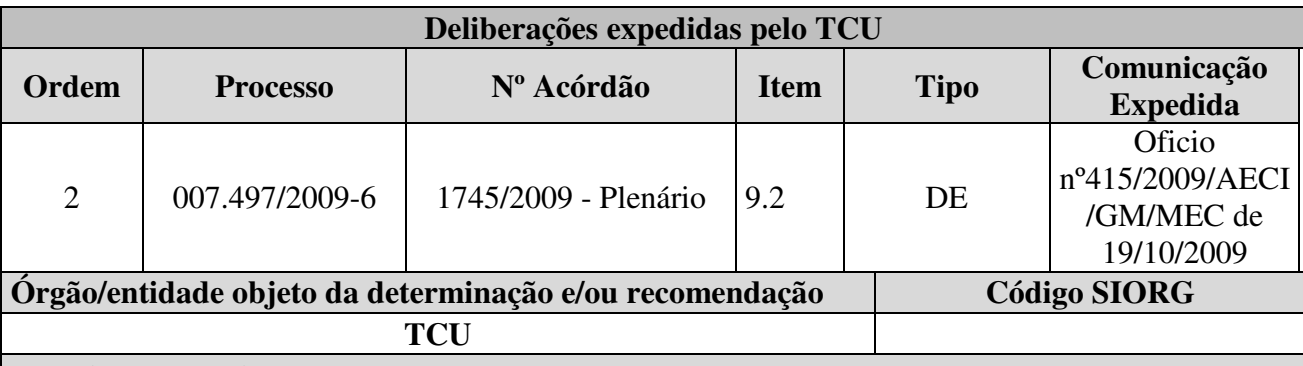

### **Descrição da Deliberação:**

9.2. atenha-se à documentação indicada no art. 27 da Lei n. 8.666/1993 para fins de exigência na habilitação de licitantes, de modo a selecionar a proposta mais vantajosa, sem restringir o caráter competitivo do certame;

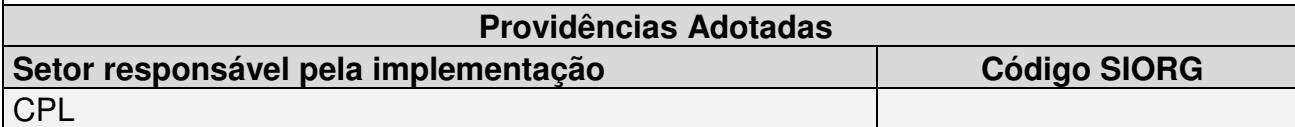

**Síntese da providência adotada ou a justificativa para o seu não cumprimento:**

Foram solicitados nos editais a documentação dos licitantes conforme estabelece o art. 27

da Lei n. 8.666/1993, como pode ser constatado nos editais de concorrência e tomada de

preço para contratação de serviço de engenharia nº 02 e 05 de 2009 e no edital de tomada de preço nº 01/2009.

# **Síntese dos resultados obtidos**

Cumprimos as determinações conforme orientação dessa auditoria interna e demais órgãos fiscalizadores.

### **Análise crítica dos fatores positivos/negativos que facilitaram/prejudicaram a adoção de providências pelo gestor**

Dificuldades para implementação das determinações em virtude do aumento da demanda de serviços pelo setor de Compras e CPL em conseqüência da expansão deste IFRN com o aumento da quantidade de campi.

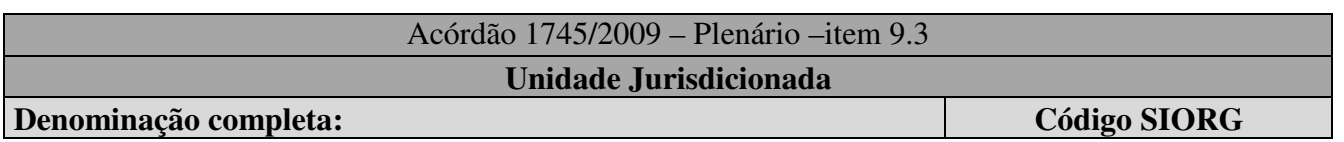

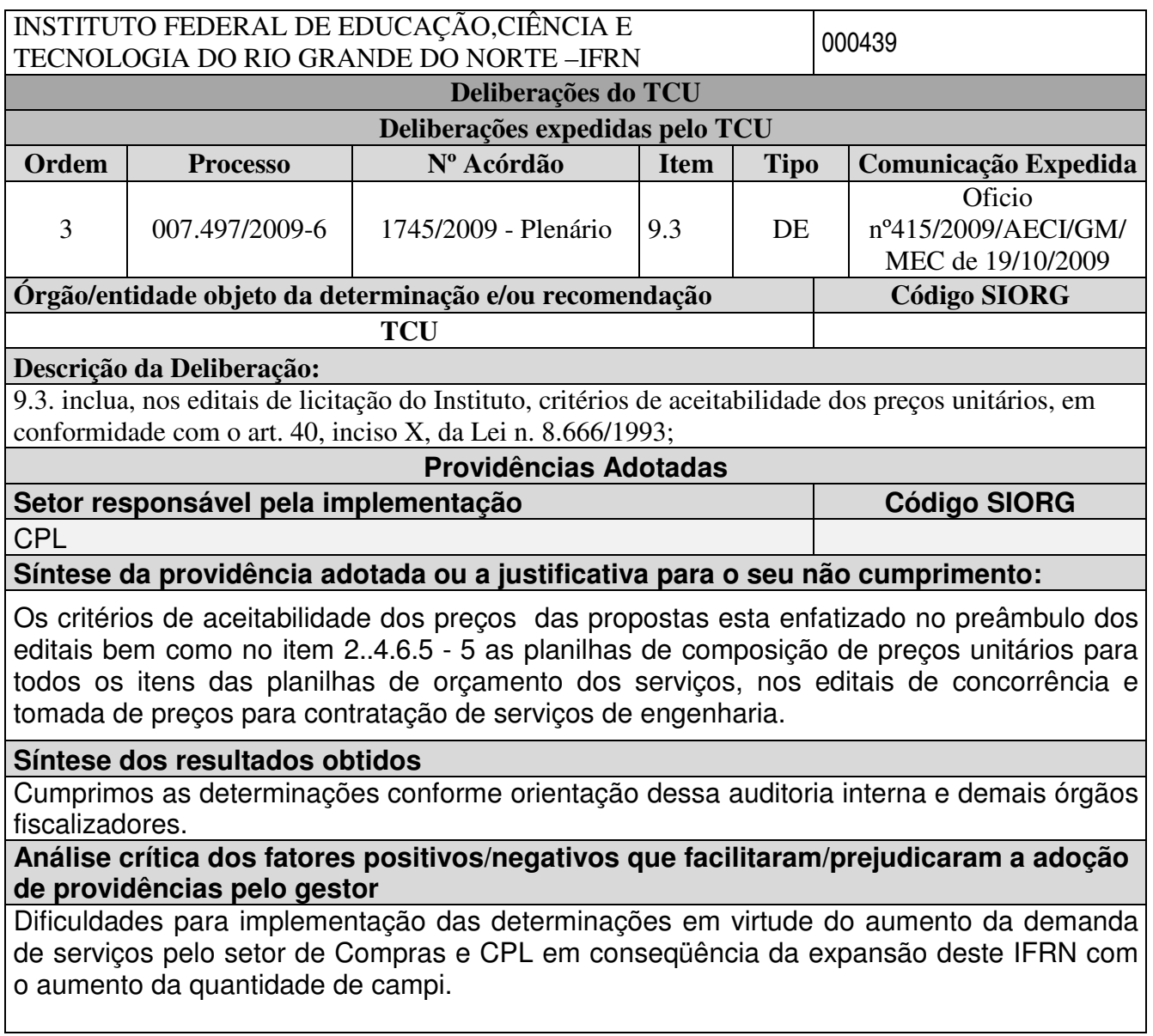

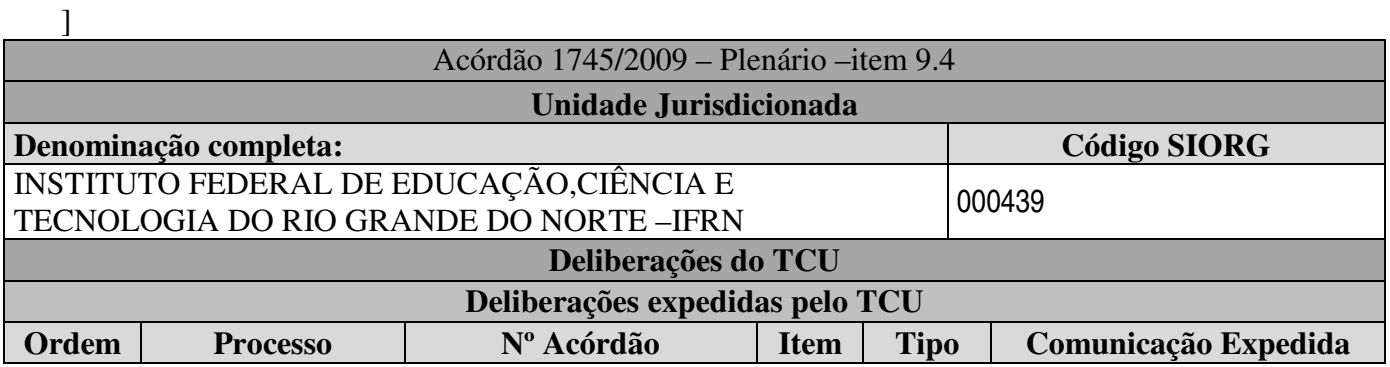

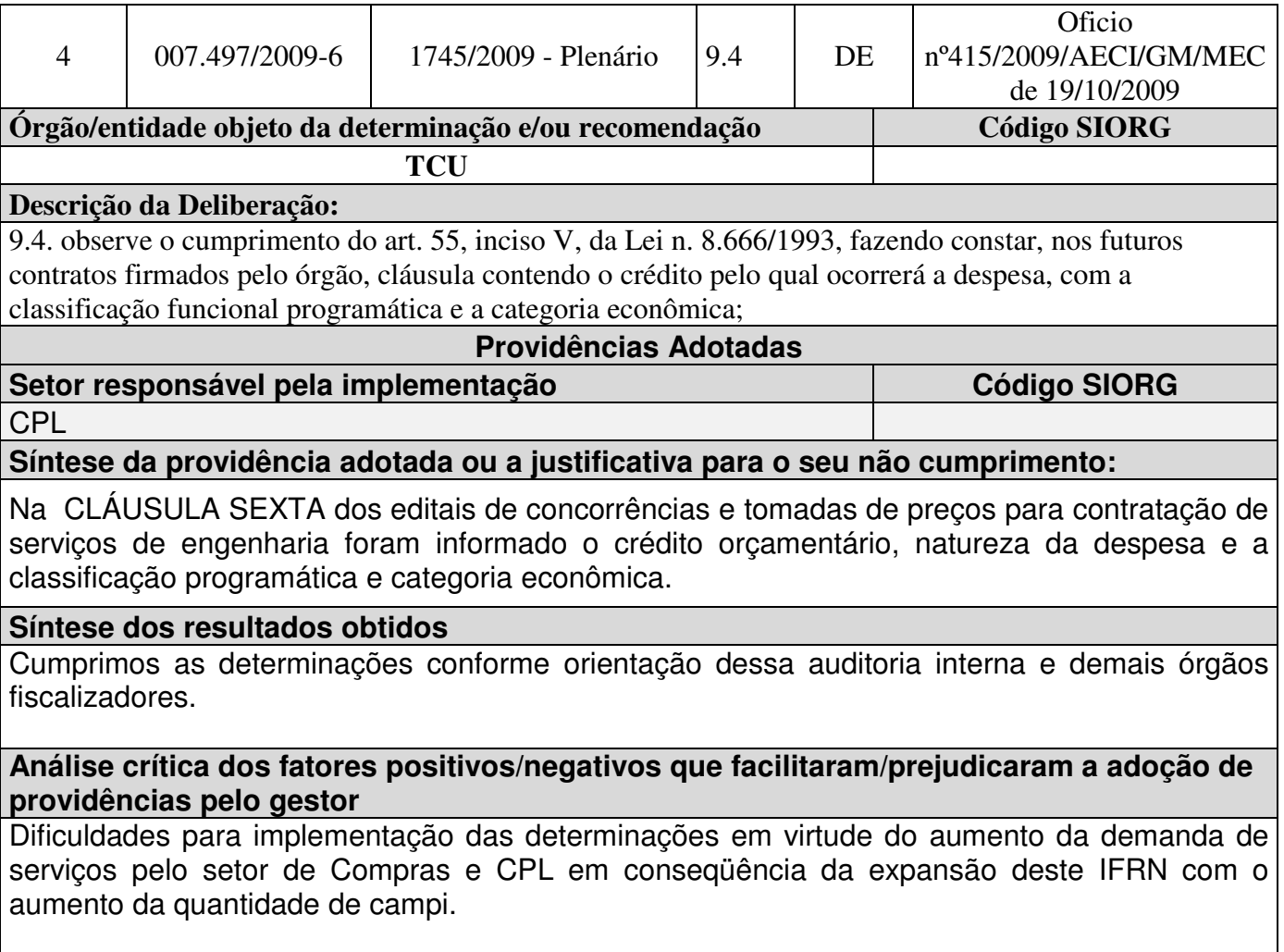

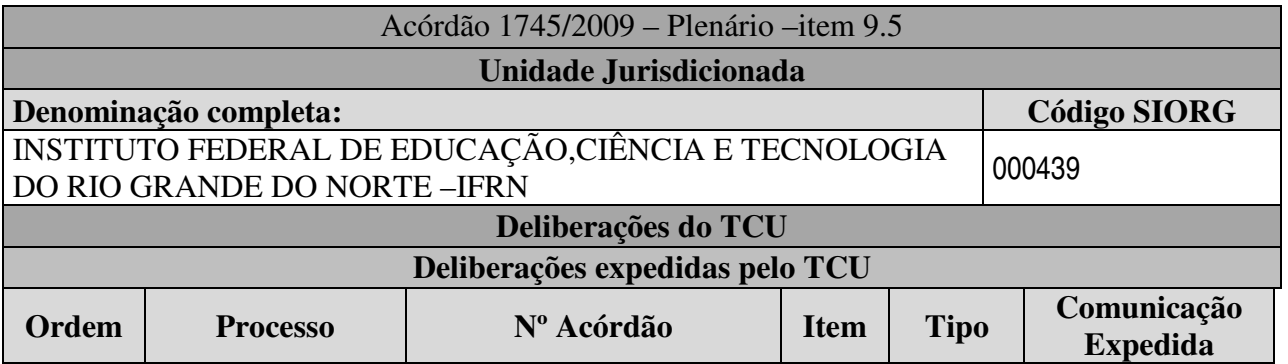

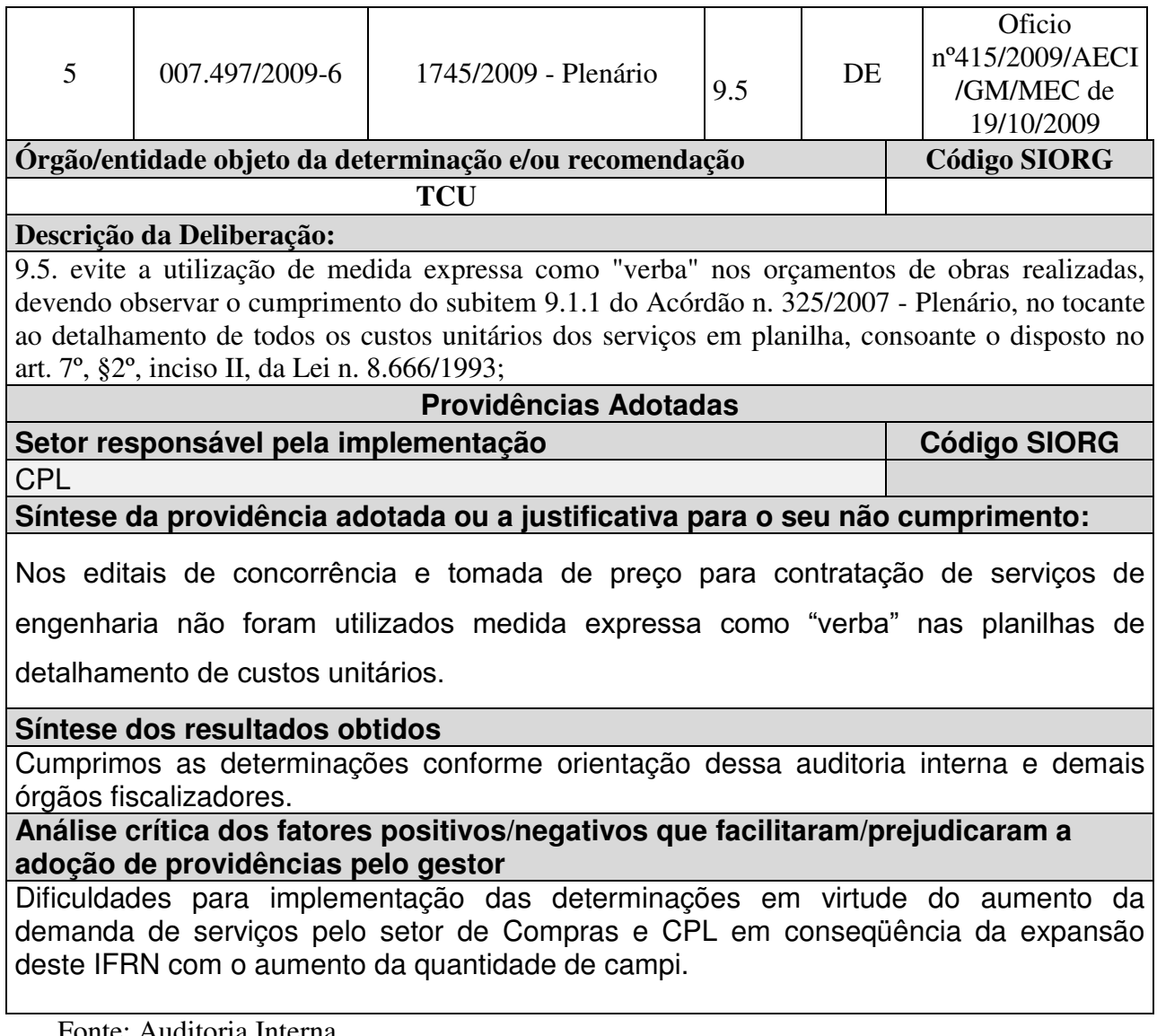

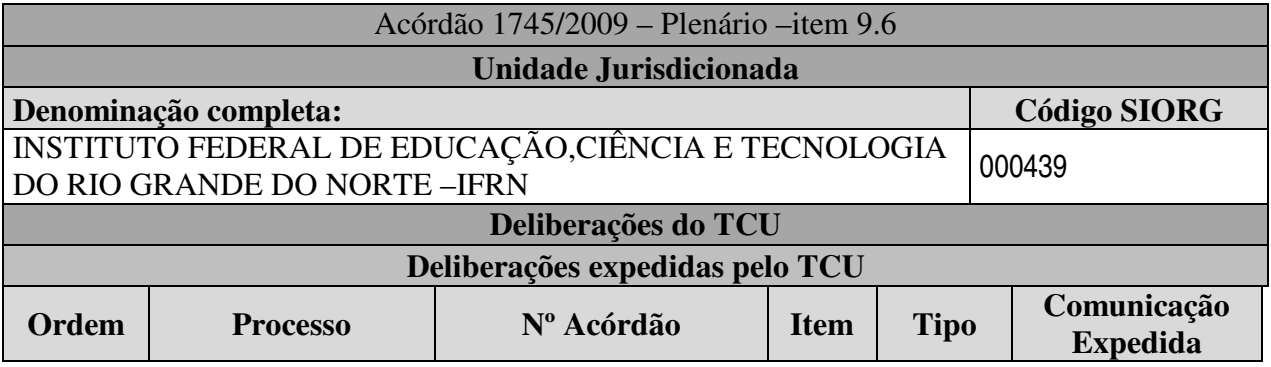

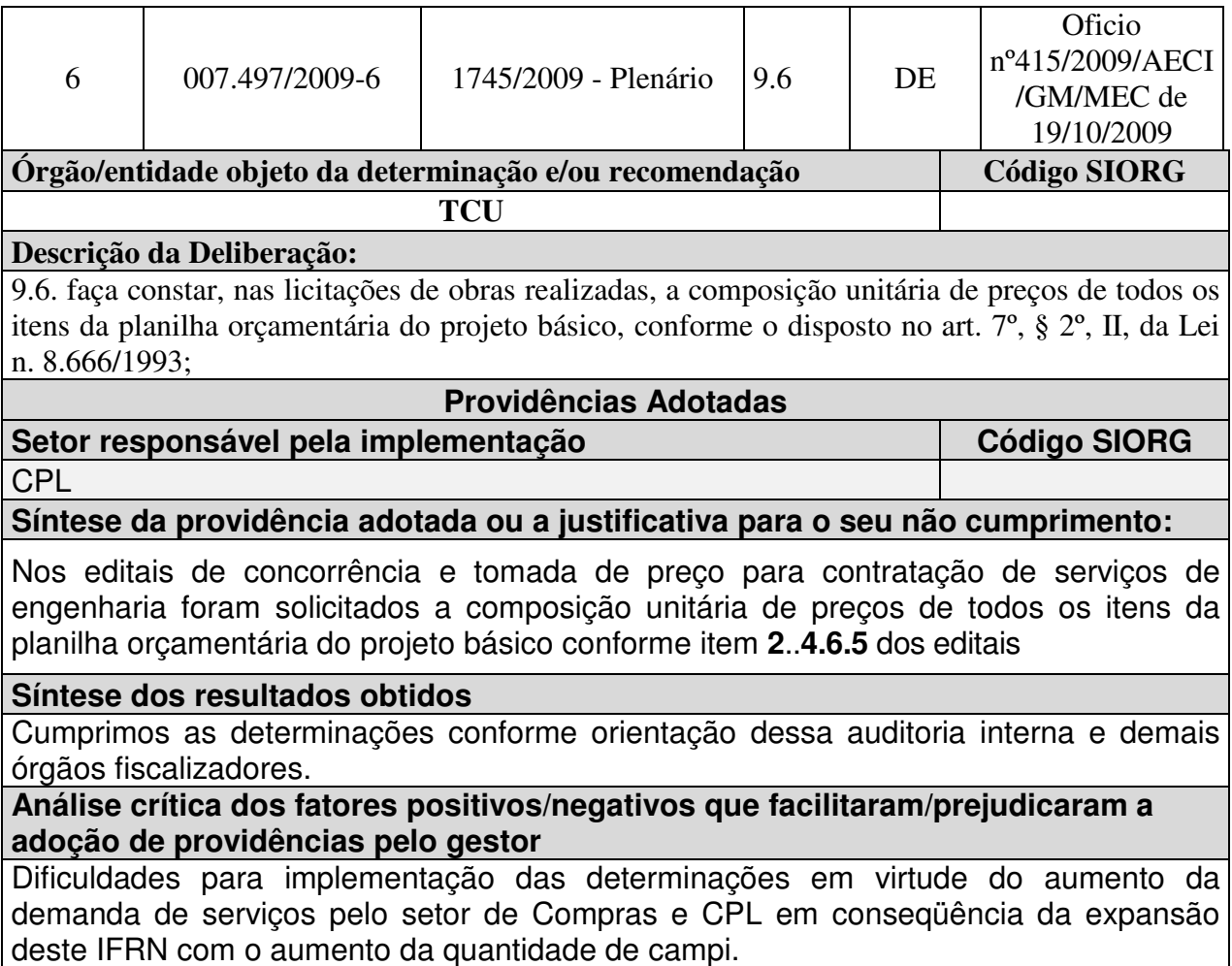

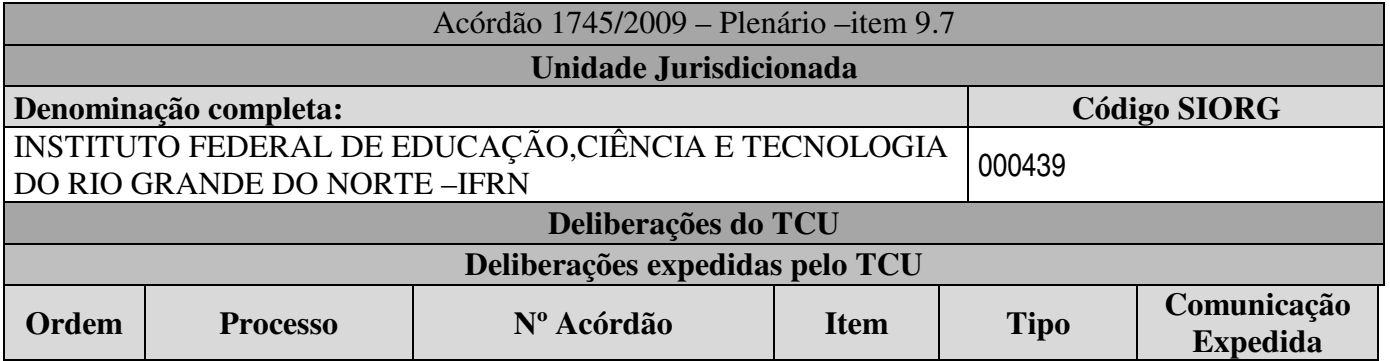

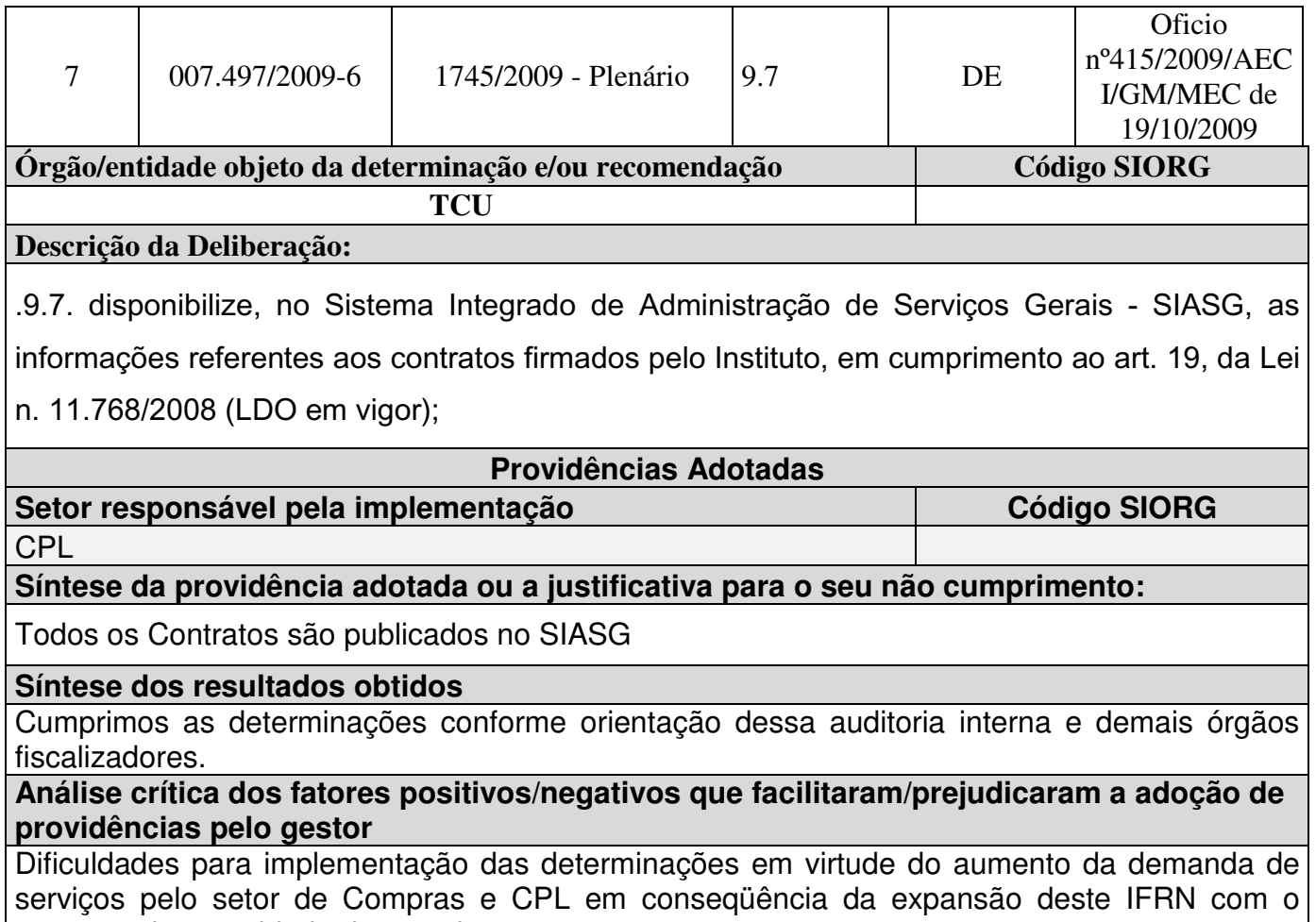

aumento da quantidade de campi.

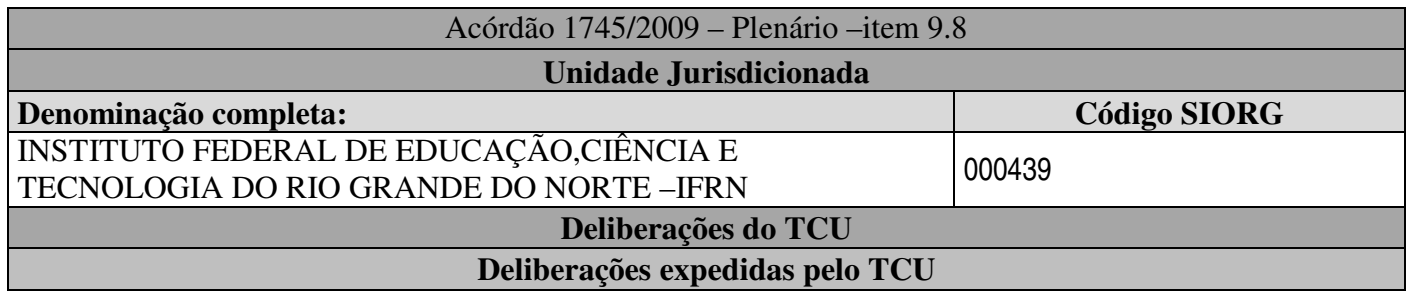

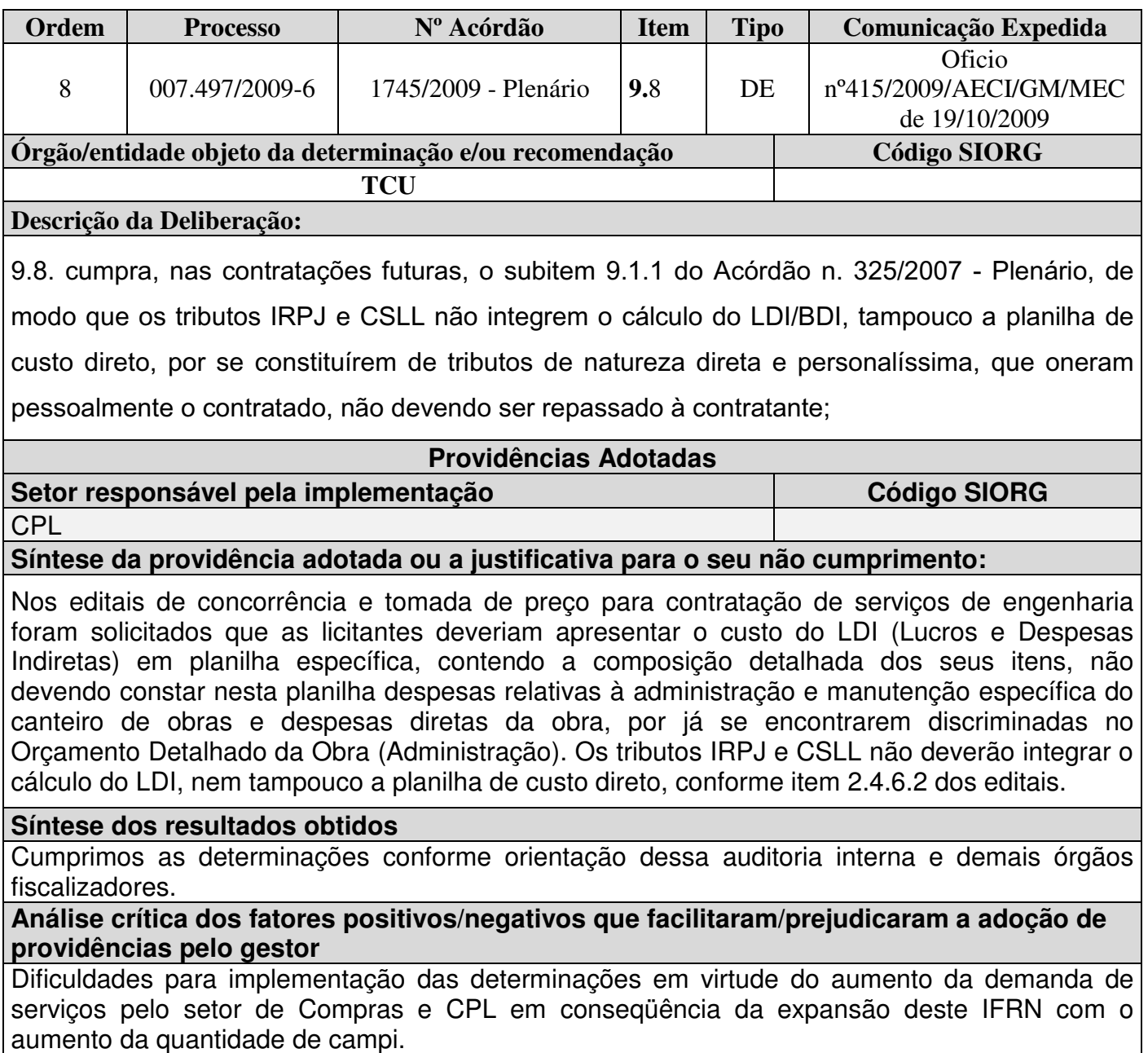

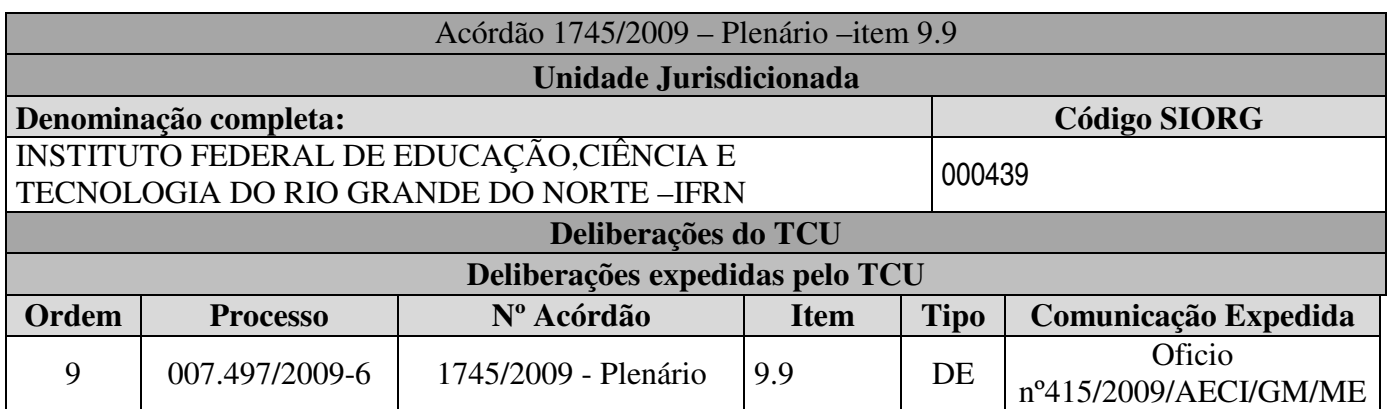

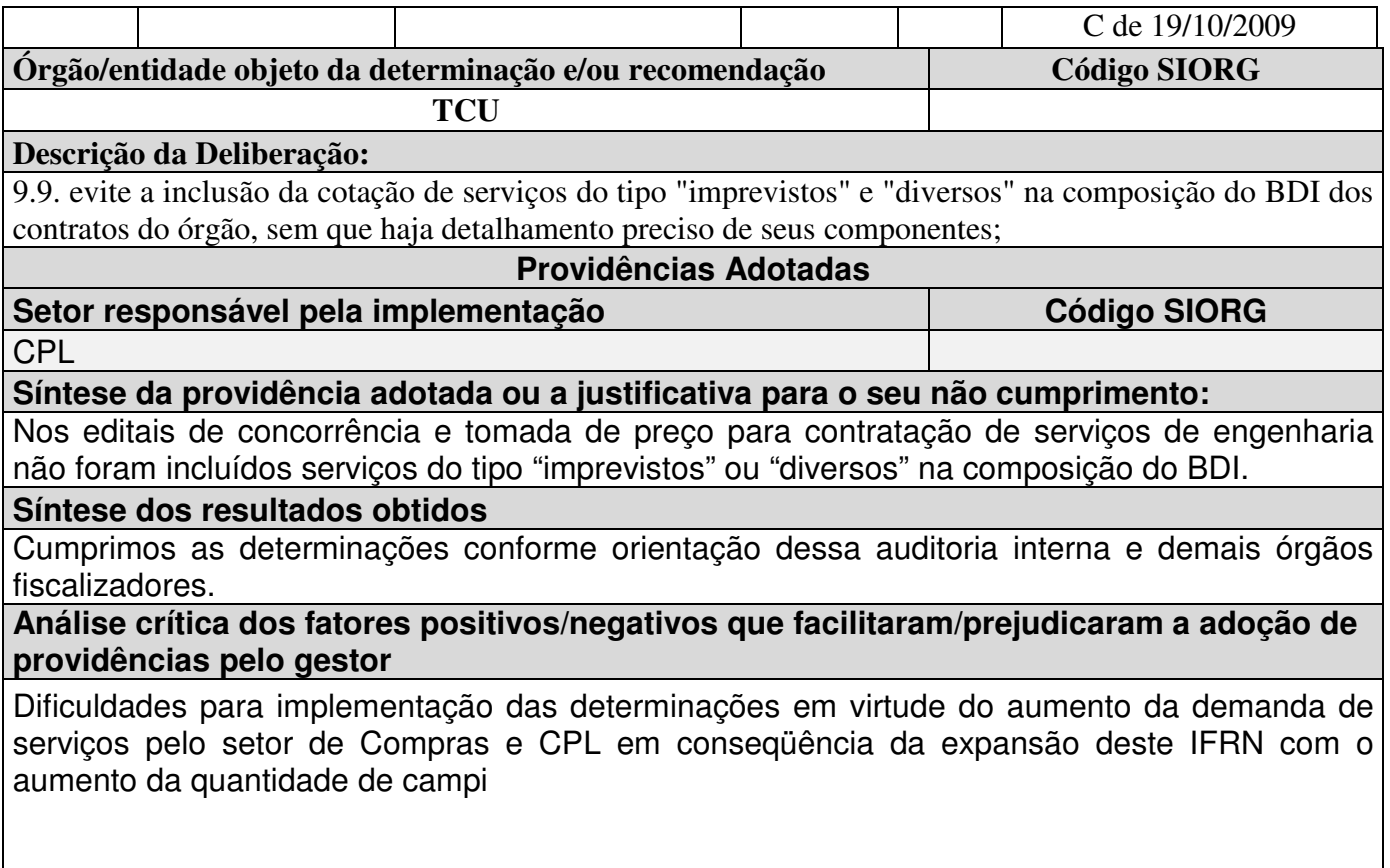

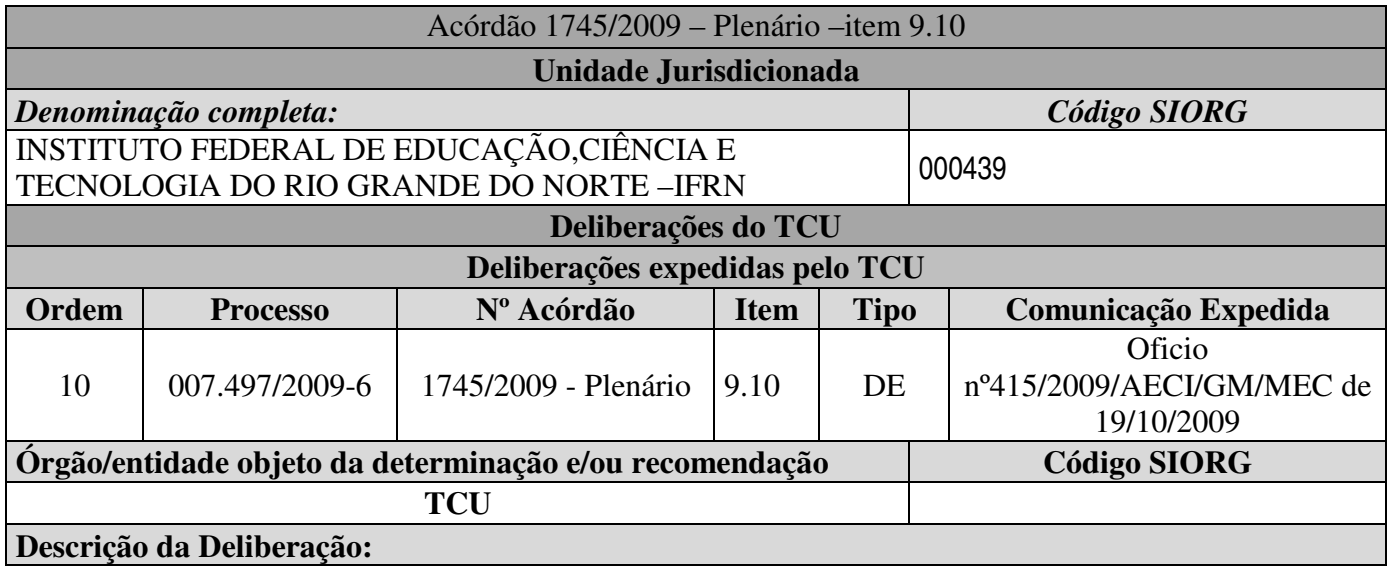

9.10. Providencie, tempestivamente, o registro da Anotação de Responsabilidade Técnica -ART das obras do Instituto, em especial as das obras das Unidades de Ensino dos municípios de Pau dos Ferros e Apodi/RN, pendentes de regularização.

**Síntese dos resultados obtidos** 

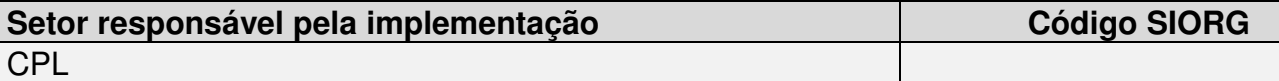

**Síntese da providência adotada ou a justificativa para o seu não cumprimento:** Foi encaminhado cópia das Art para o TCU

**Síntese dos resultados obtidos** 

Registro das obras no CREA

**Análise crítica dos fatores positivos/negativos que facilitaram/prejudicaram a adoção de providências pelo gestor** 

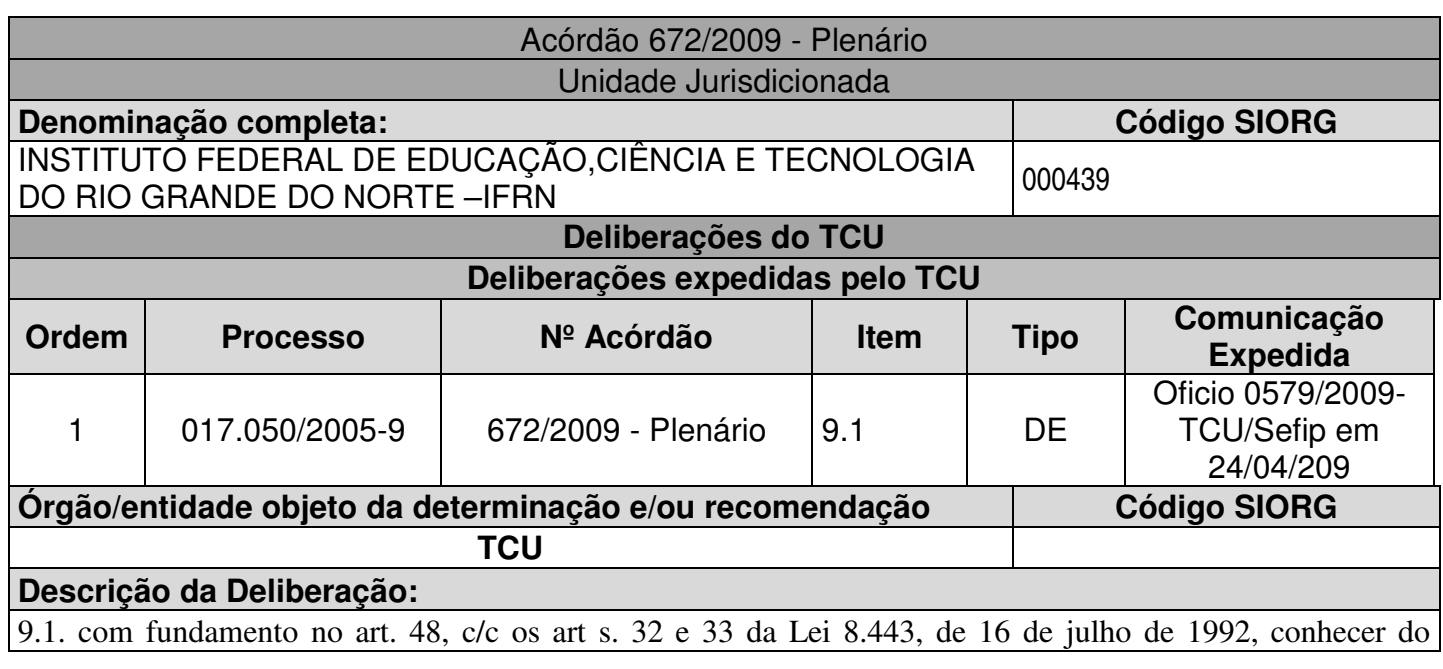

presente pedido de reexame para, no mérito, dar a ele provimento parcial e tornar sem efeito o item 9.2 e seus respectivos subitens;

#### **Providências Adotadas**

### Setor responsável pela implementação **Código SIORG Código SIORG**

Reitoria/DIGPE

#### **Síntese da providência adotada ou a justificativa para o seu não cumprimento:**

Foi feita a notificação dos servidores deste Instituto identificados pela Sefip – TCU, com possível acumulação de cargos. Os servidores apresentaram documentação comprobatória de exoneração de outros cargos identificados pela Sefip, no entanto pelos documentos apresentados há indícios de que houve acumulação por parte de alguns por alguns meses. Foi encaminhado ao TCU, o Ofício nº 550/2009- Reitoria/IFRN de 20/10/2009, com relatório detalhado das possíveis acumulações de cargos de Professor neste instituto com outras instituições, conforme consta no relatório da Sefip.

Atualmente o processo encontra-se na Coordenação de Administração de Pessoal do DEGPE/CNAT, para elaboração das planilhas individualizadas com os valores a serem ressarcidos pelos servidores relacionados, para que os mesmos tomem conhecimento e possam se pronunciar.

#### **Síntese dos resultados obtidos**

Ficou constatado que houve acúmulo de cargos por parte de alguns professores durante alguns meses

#### **Análise crítica dos fatores positivos/negativos que facilitaram/prejudicaram a adoção de providências pelo gestor**

#### Fatores Negativos –

1 - A dificuldade de notificação dos servidores e a demora de se obter as respostas dos mesmos com os documentos comprobatórios.

2 – A estrutura de pessoal da DIGPE com conhecimento necessário para implementar as determinações do TCU

Fator Positivo- A identificação de servidores acumulando cargos supostamente indevido.

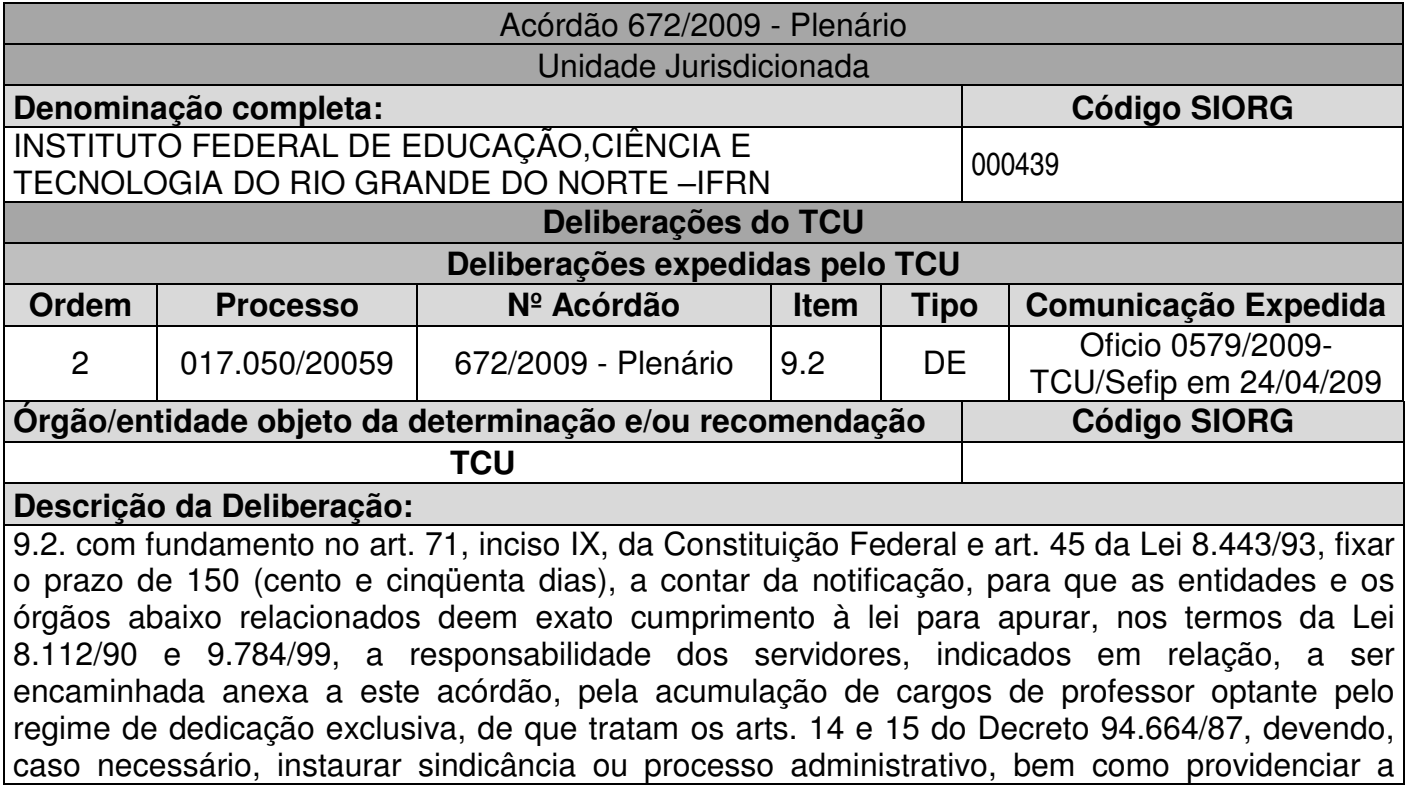

devolução dos valores recebidos indevidamente nos termos da lei: Centro Federal de Educação Tecnológica do Rio Grande do Norte

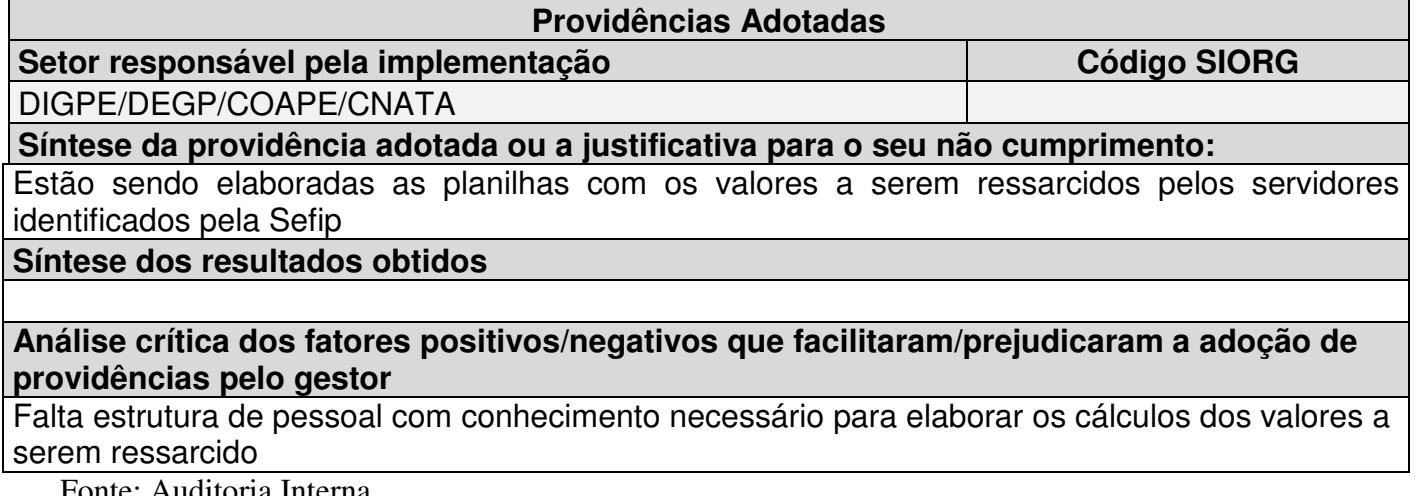

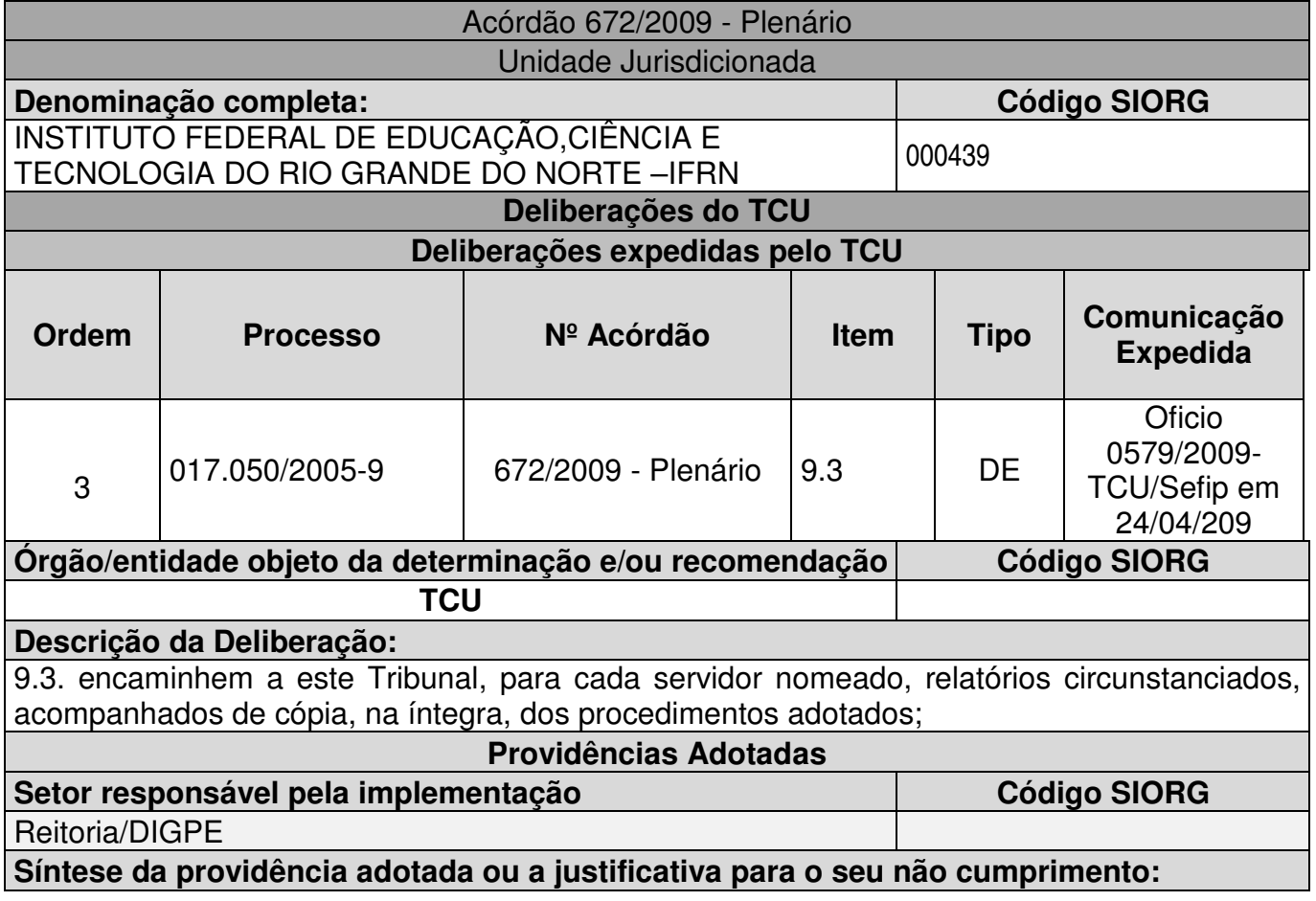

Foi encaminhado resposta ao TCU através do Ofìcio nº 550/2009-Reitoria/IFRN de 20/10/2009, com relatório anexo

# **Síntese dos resultados obtidos**

#### **Análise crítica dos fatores positivos/negativos que facilitaram/prejudicaram a adoção de providências pelo gestor**

A estrutura de pessoal com conhecimento suficiente para atender a contento às determinações do TCU é insuficiente. A Diretoria de Gestão de Pessoas não dispõe de pessoa com conhecimento aprofundado na área de legislação de pessoal e com conhecimento jurídico para auxiliar nos pareceres dos processos.

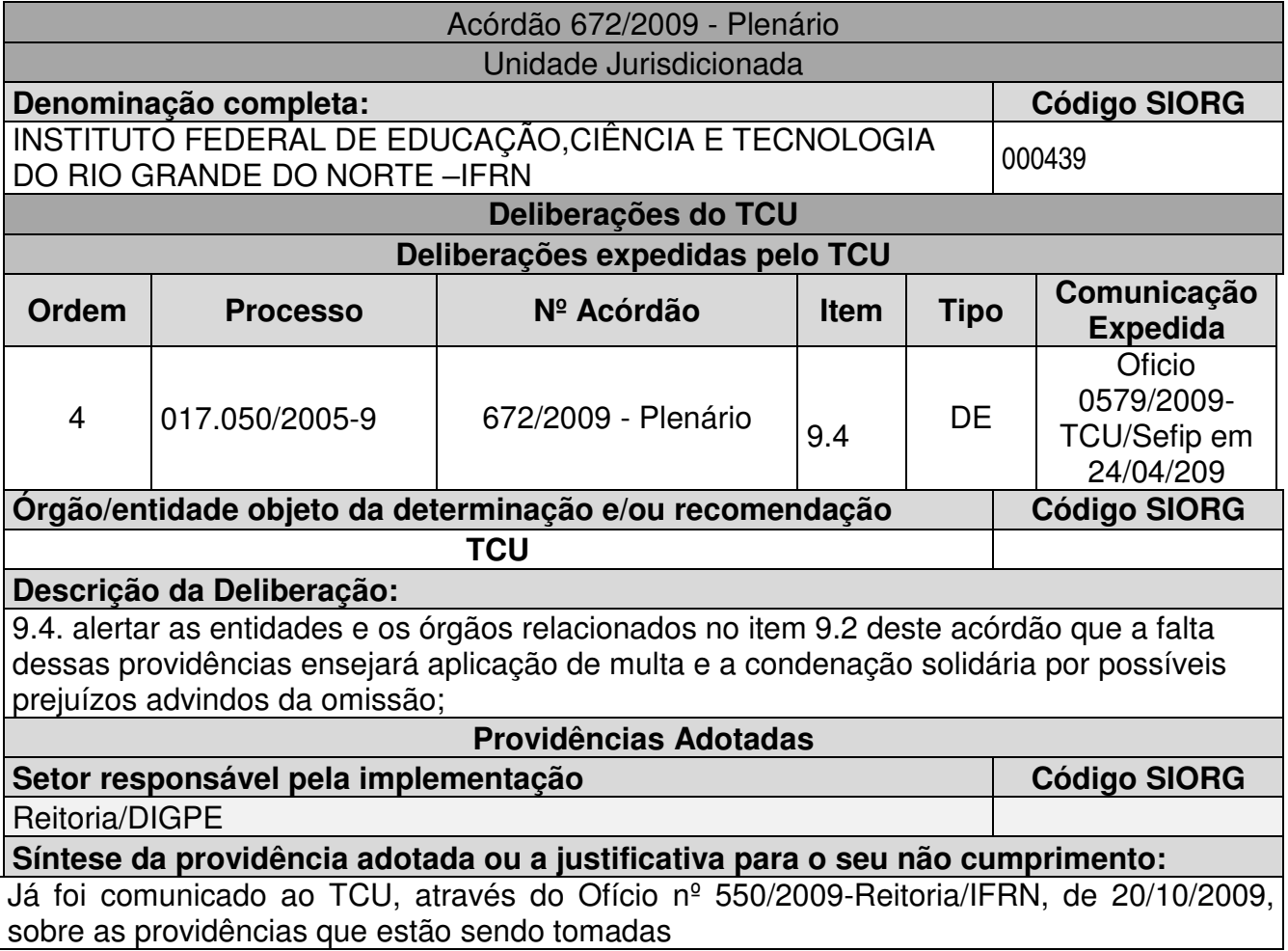

# **Síntese dos resultados obtidos**

Já foi comunicado ao TCU, através do Ofício nº 550/2009-Reitoria/IFRN, de 20/10/2009, sobre as providências que estão sendo tomadas

**Análise crítica dos fatores positivos/negativos que facilitaram/prejudicaram a adoção de providências pelo gestor** 

A falta de estrutura de pessoal suficiente para elaborar as planilhas com os valores a serem ressarcidos pelos servidores

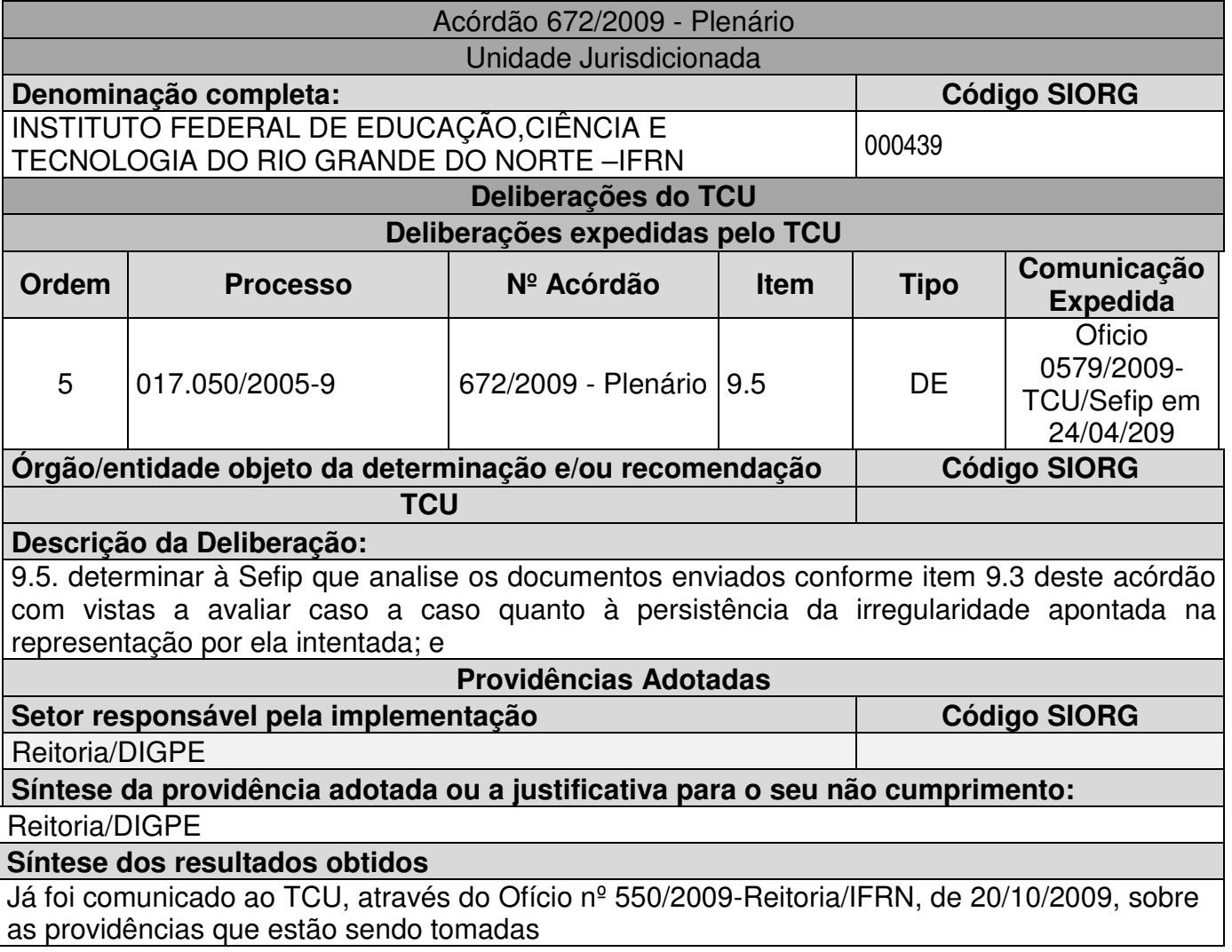

# **Análise crítica dos fatores positivos/negativos que facilitaram/prejudicaram a adoção de providências pelo gestor**

A falta de estrutura de pessoal suficiente para elaborar as planilhas com os valores a serem ressarcidos pelos servidores

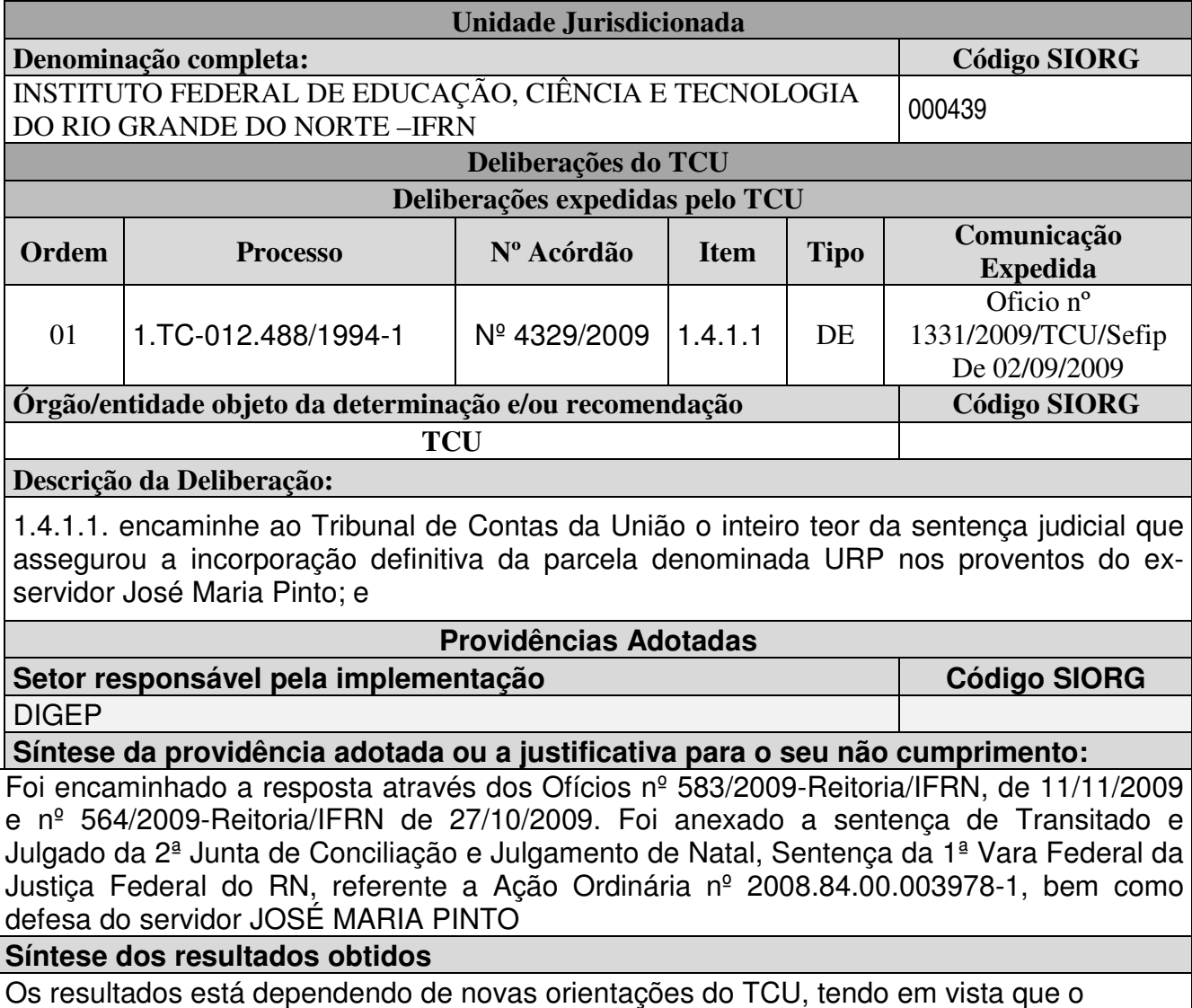

# servidor apresentou defesa. **Análise crítica dos fatores positivos/negativos que facilitaram/prejudicaram a adoção de providências pelo gestor**

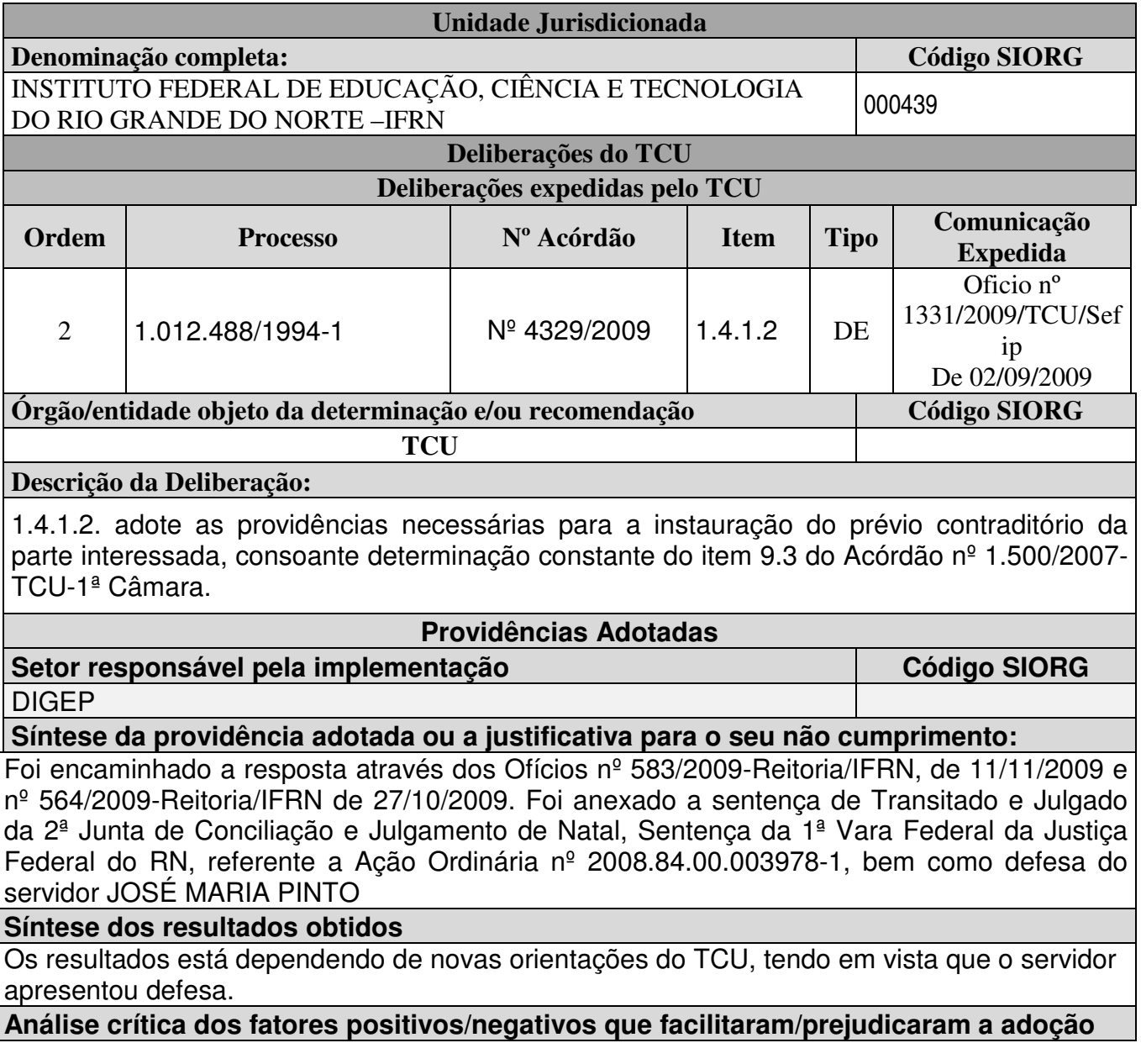

# **12. ATOS DE ADMISSÃO, DESLIGAMENTO, CONCESSÃO DE APOSENTADORIA E PENSÃO PRATICADOS NO EXERCÍCIO**

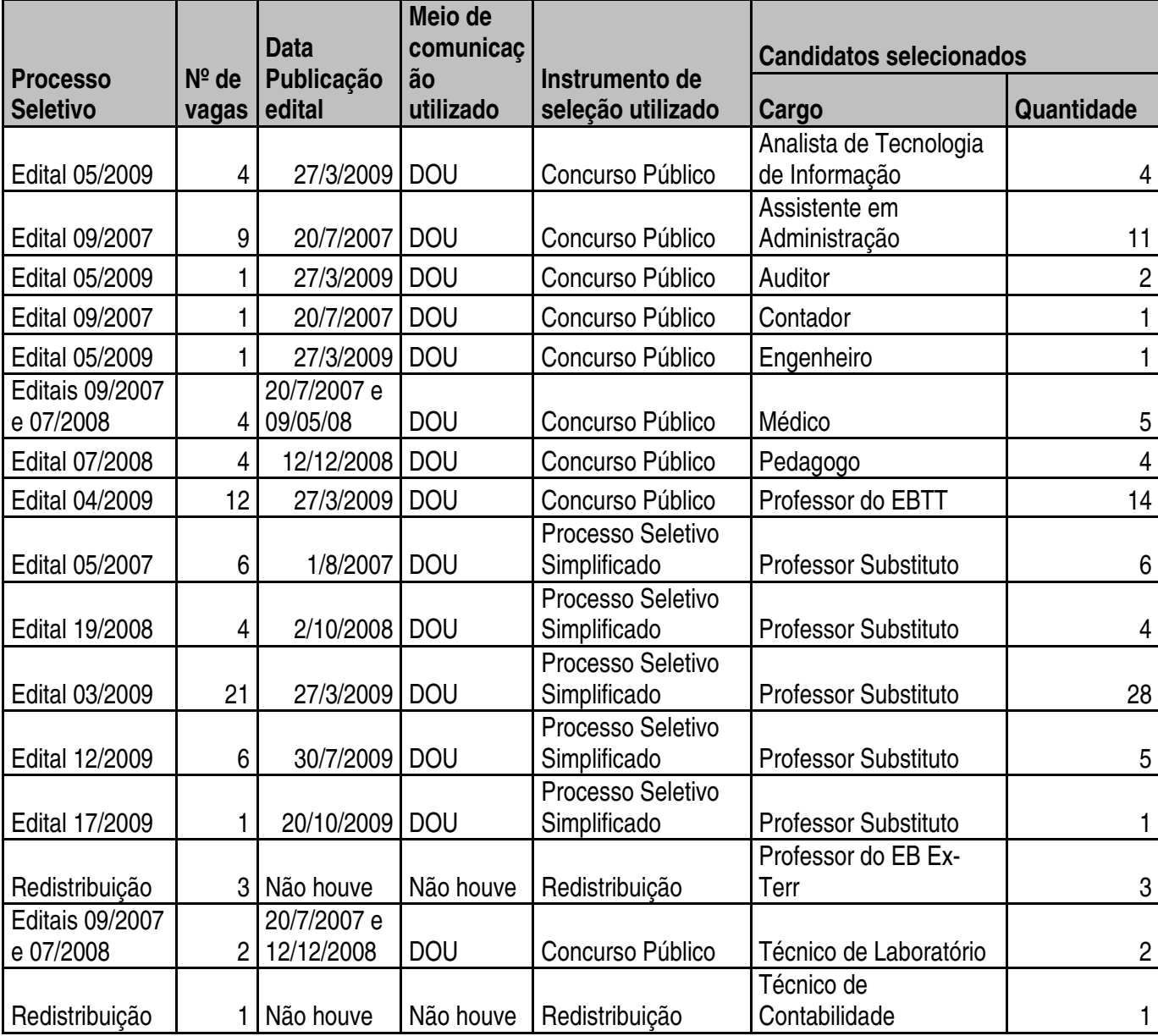

**Campus Natal-Central - Admissões de pessoal efetivo ou temporário no exercício**

Fonte: Diretoria de Gestão de Pessoas

#### **Campus Ipanguaçu - Admissões de pessoal efetivo ou temporário no exercício**

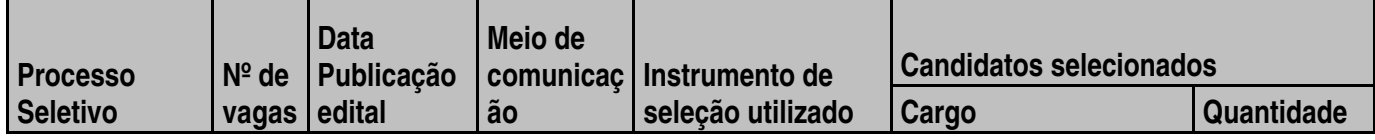

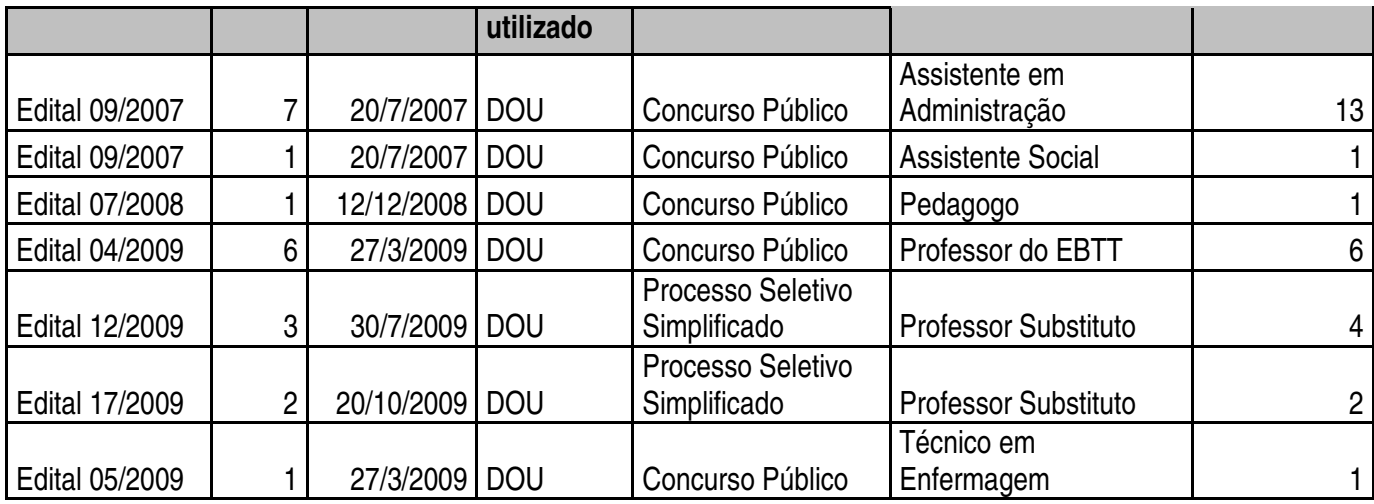

Fonte: Diretoria de Gestão de Pessoas

# **Campus Natal-Zona Norte - Admissões de pessoal efetivo ou temporário no exercício**

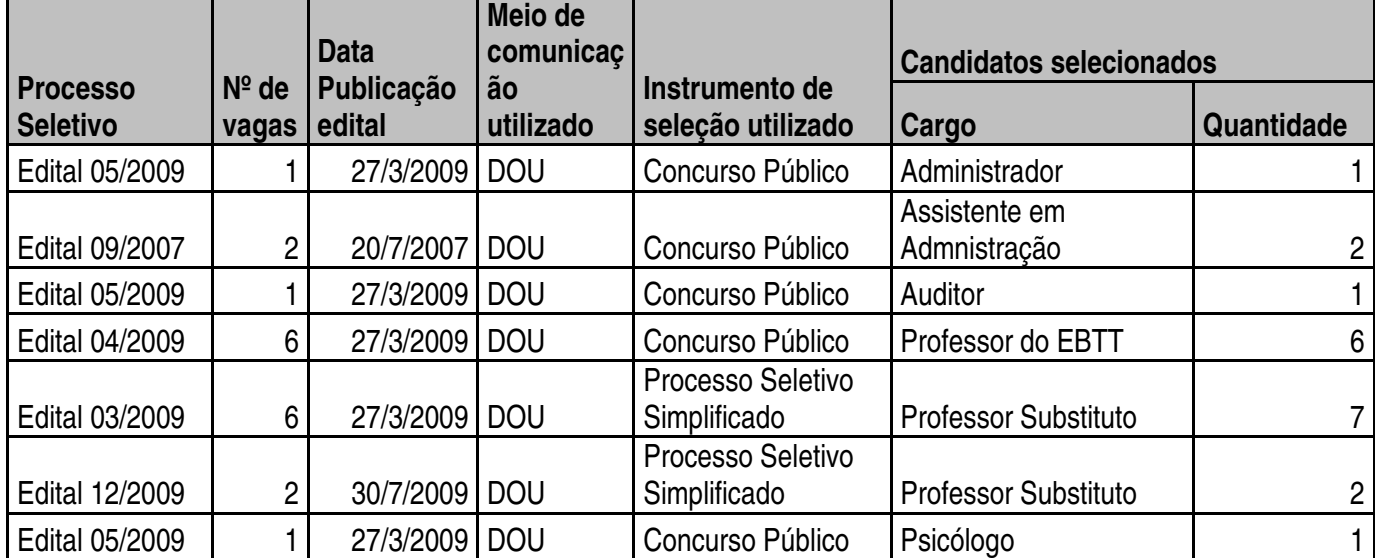

Fonte: Diretoria de Gestão de Pessoas

### **Campus Currais Novos - Admissões de pessoal efetivo ou temporário no exercício**

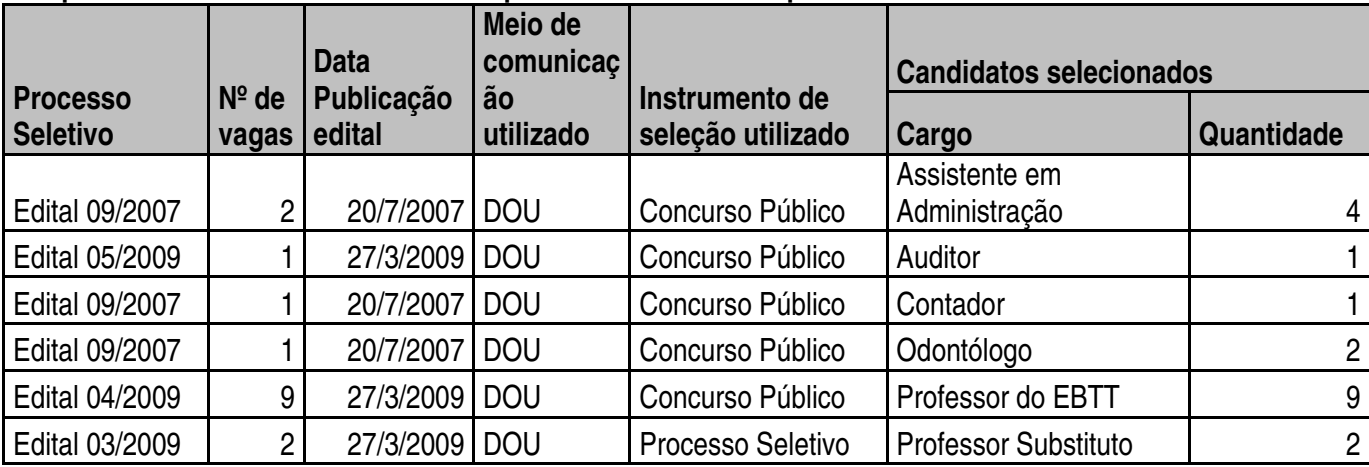
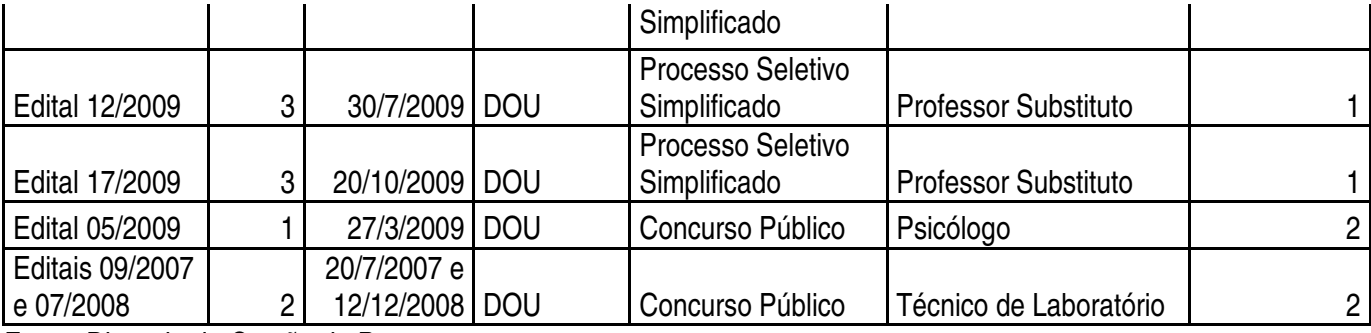

### **Campus Mossoró - Admissões de pessoal efetivo ou temporário no exercício**

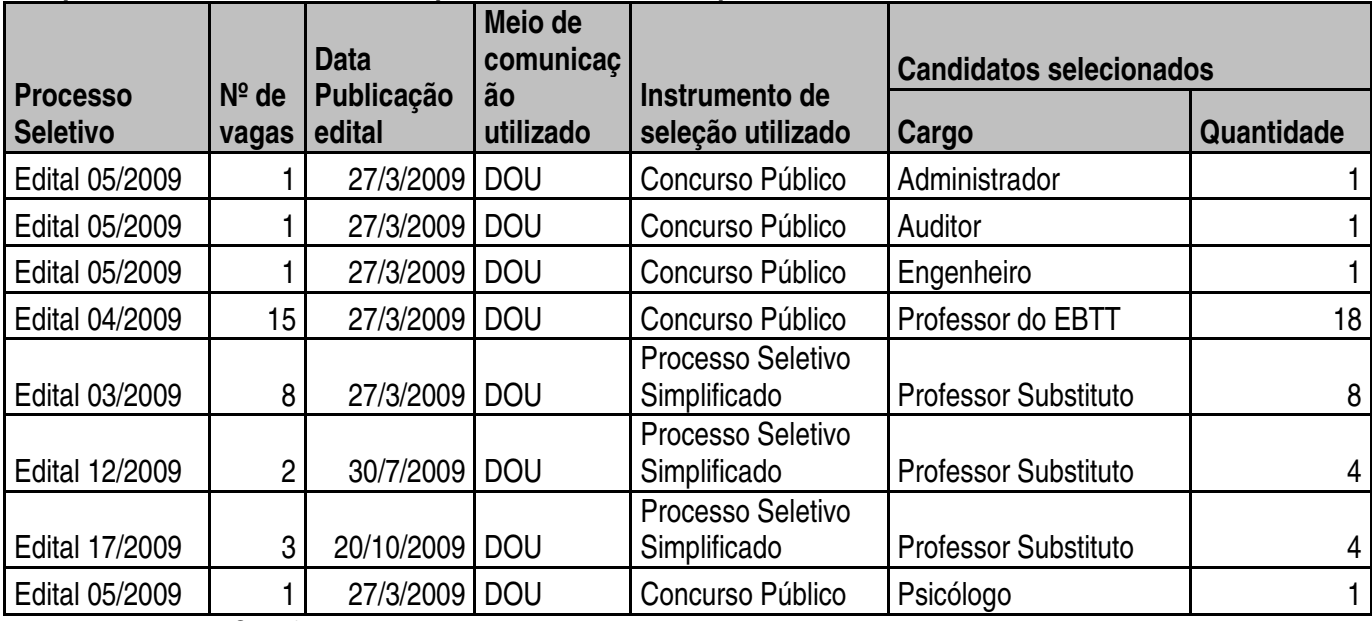

Fonte: Diretoria de Gestão de Pessoas

## **Campus Apodi - Admissões de pessoal efetivo ou temporário no exercício**

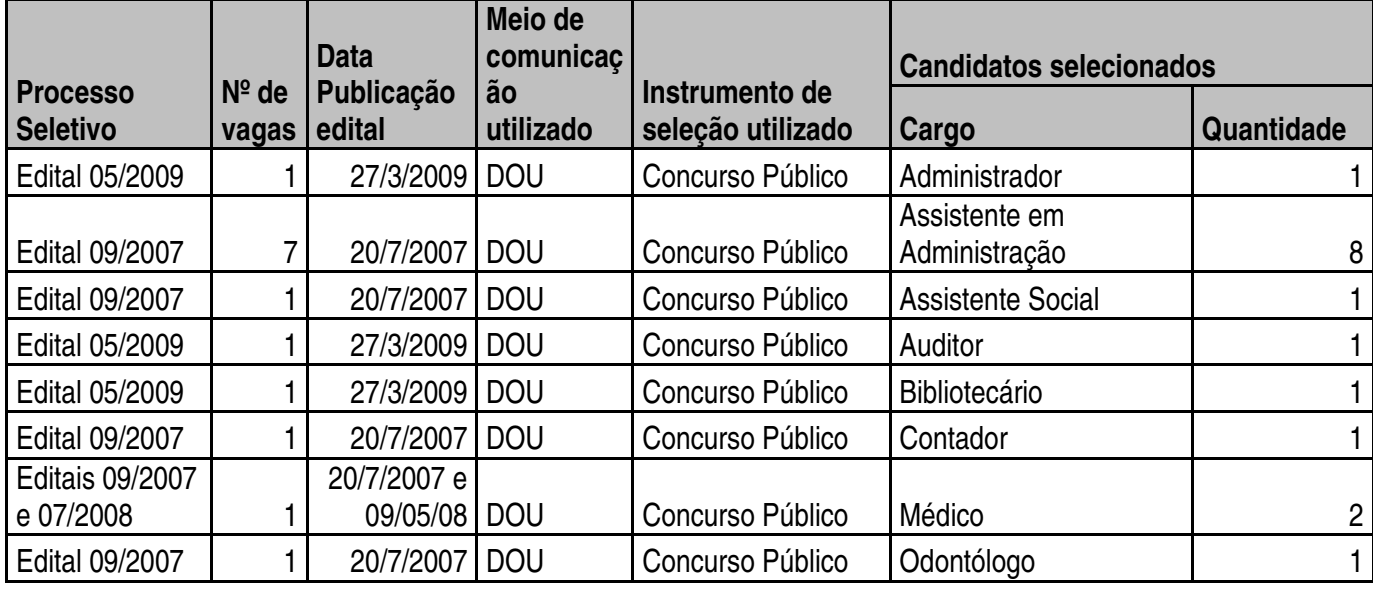

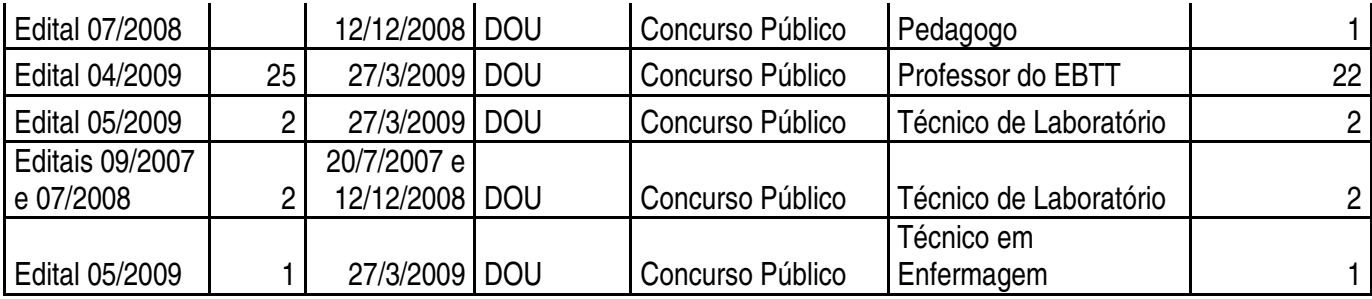

# **Campus Caicó - Admissões de pessoal efetivo ou temporário no exercício**

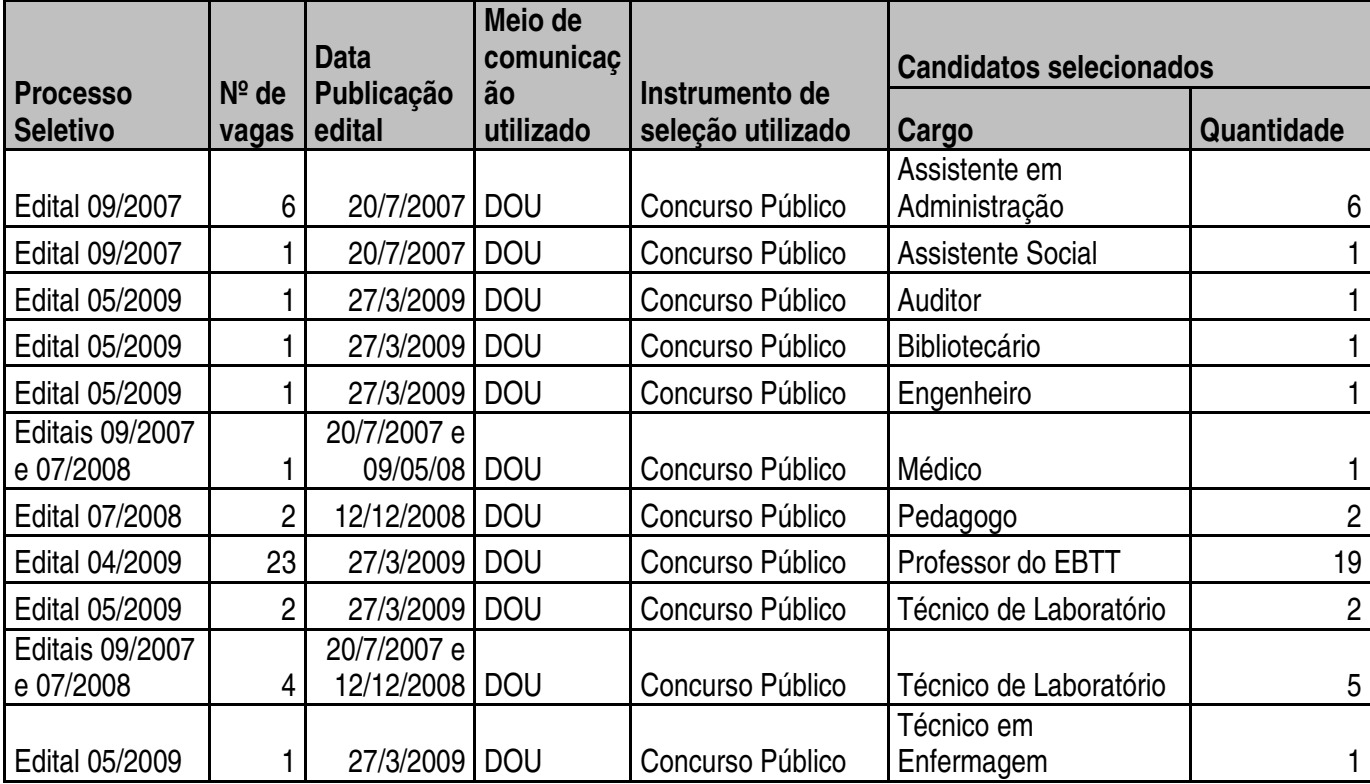

Fonte: Diretoria de Gestão de Pessoas

## **Campus João Câmara - Admissões de pessoal efetivo ou temporário no exercício**

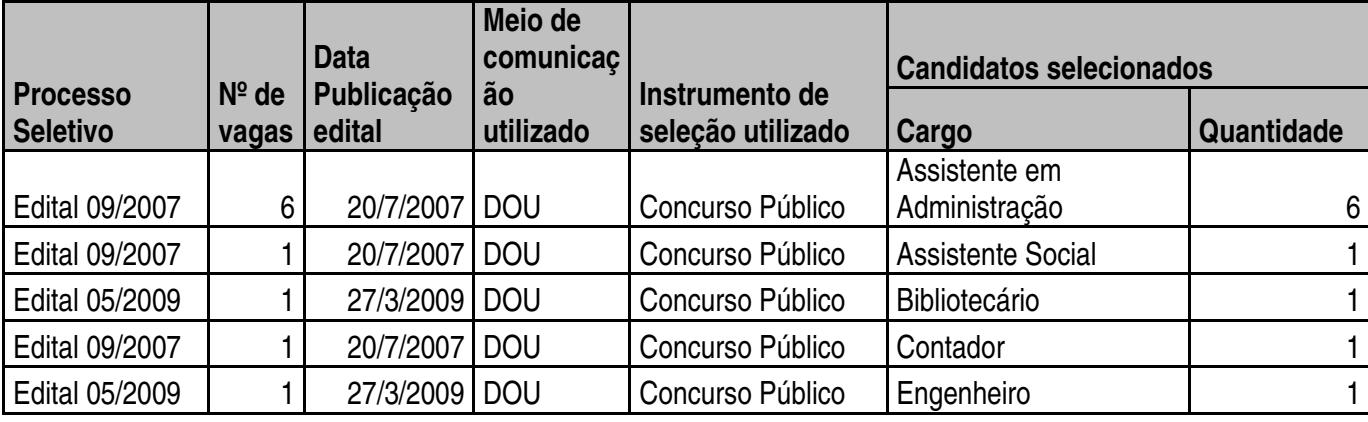

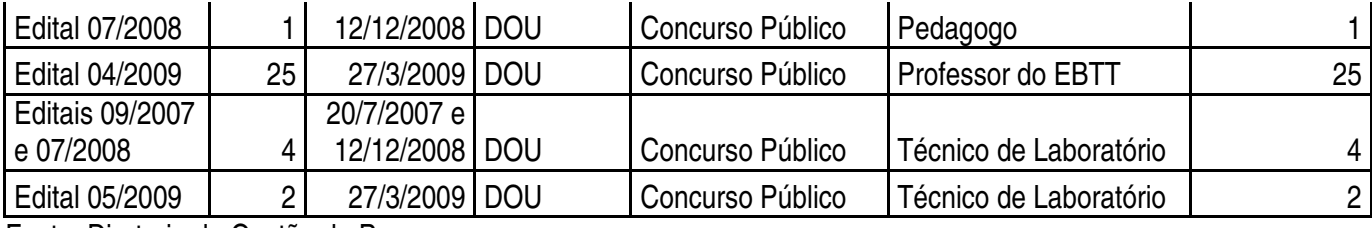

## **Campus Macau - Admissões de pessoal efetivo ou temporário no exercício**

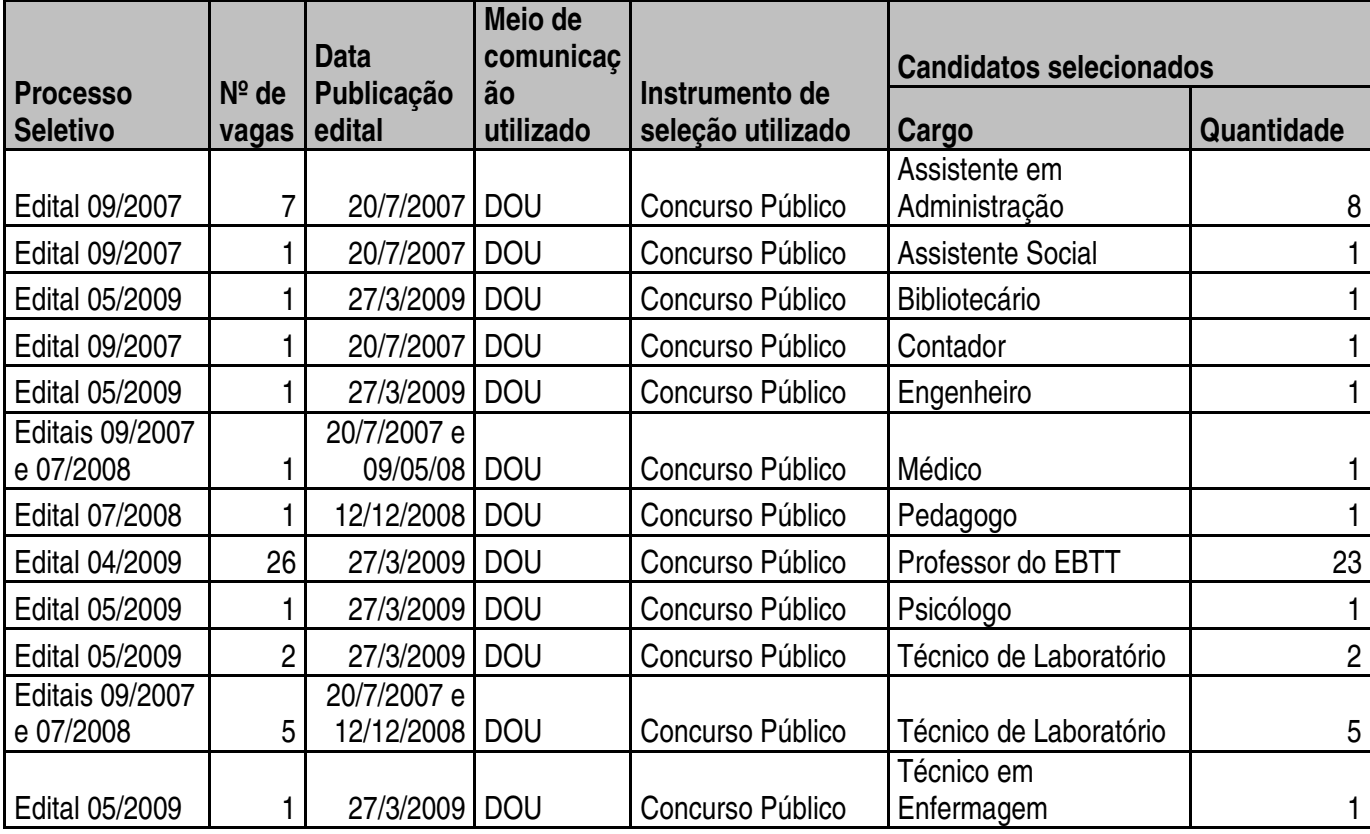

Fonte: Diretoria de Gestão de Pessoas

## **Campus Pau dos Ferros - Admissões de pessoal efetivo ou temporário no exercício**

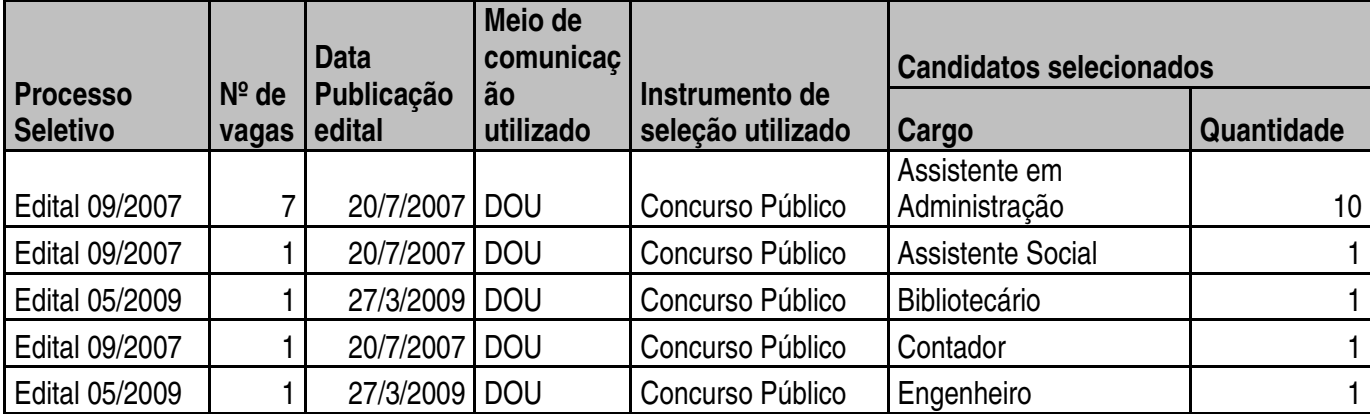

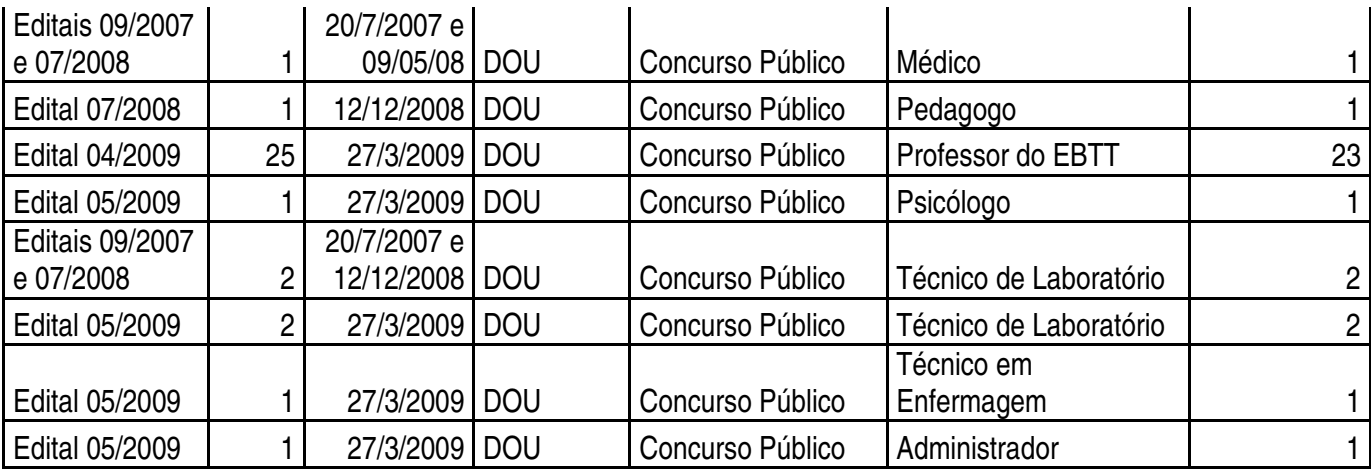

## **Campus Santa Cruz - Admissões de pessoal efetivo ou temporário no exercício**

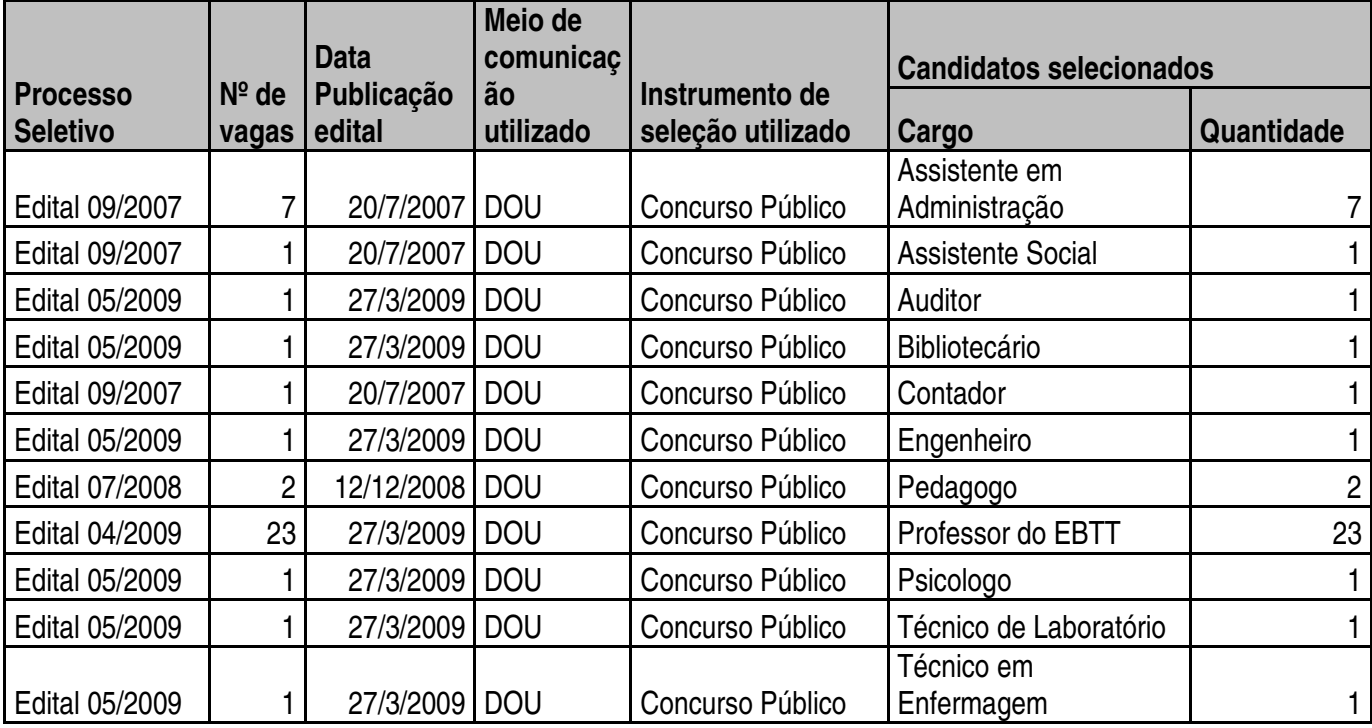

Fonte: Diretoria de Gestão de Pessoas

# **Campus Natal-Central Desligamentos de pessoal efetivo ou temporário no exercício**

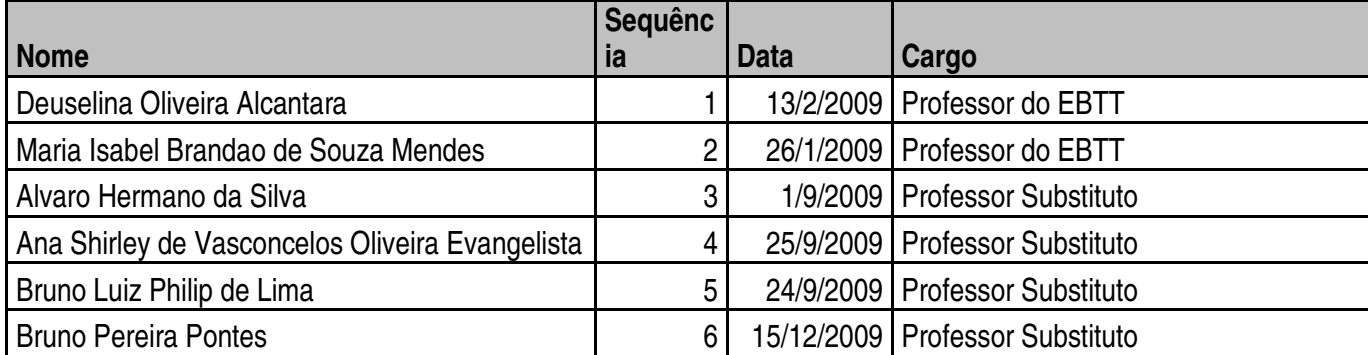

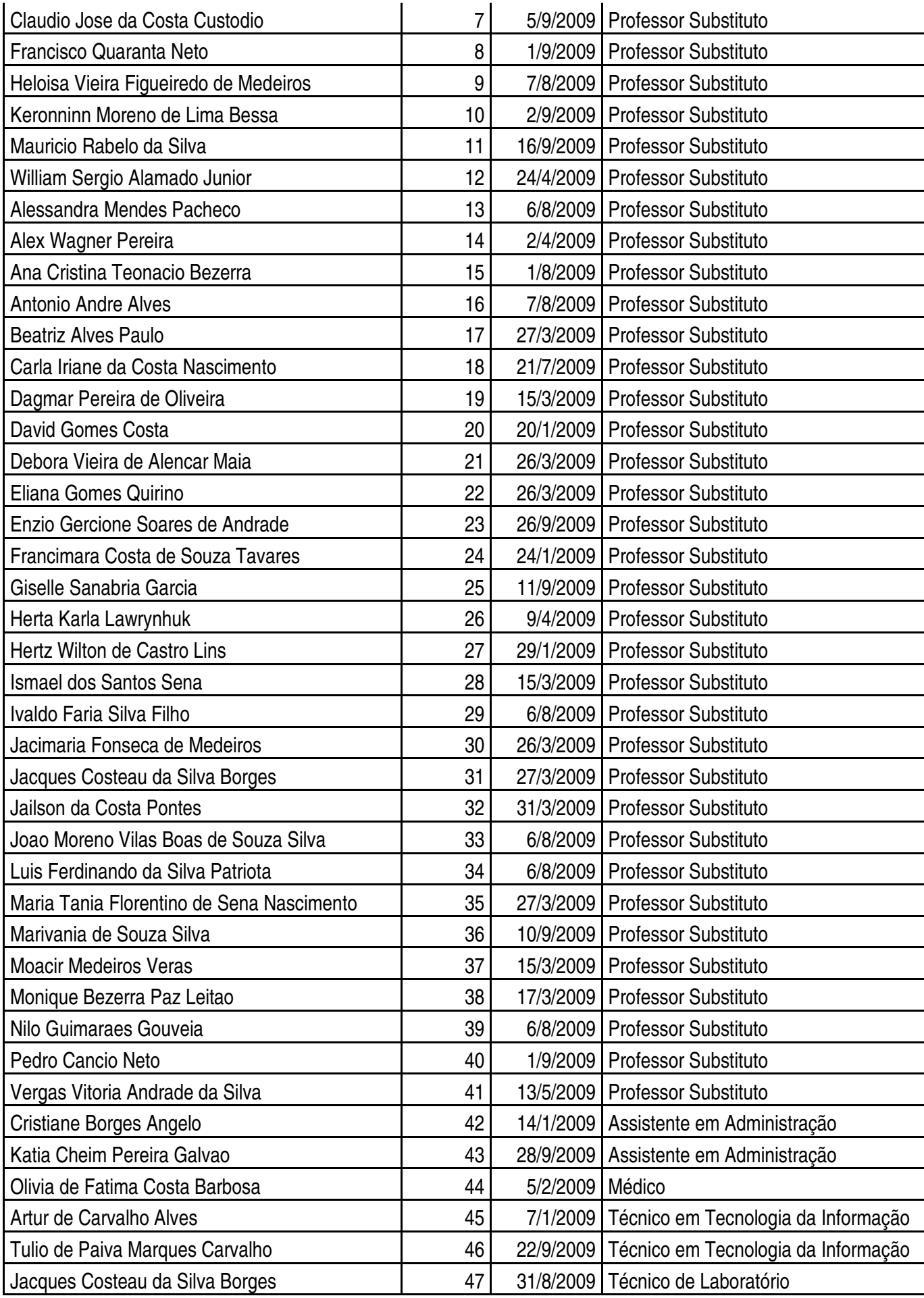

#### **Campus Ipanguaçu Desligamentos de pessoal efetivo ou temporário no exercício**

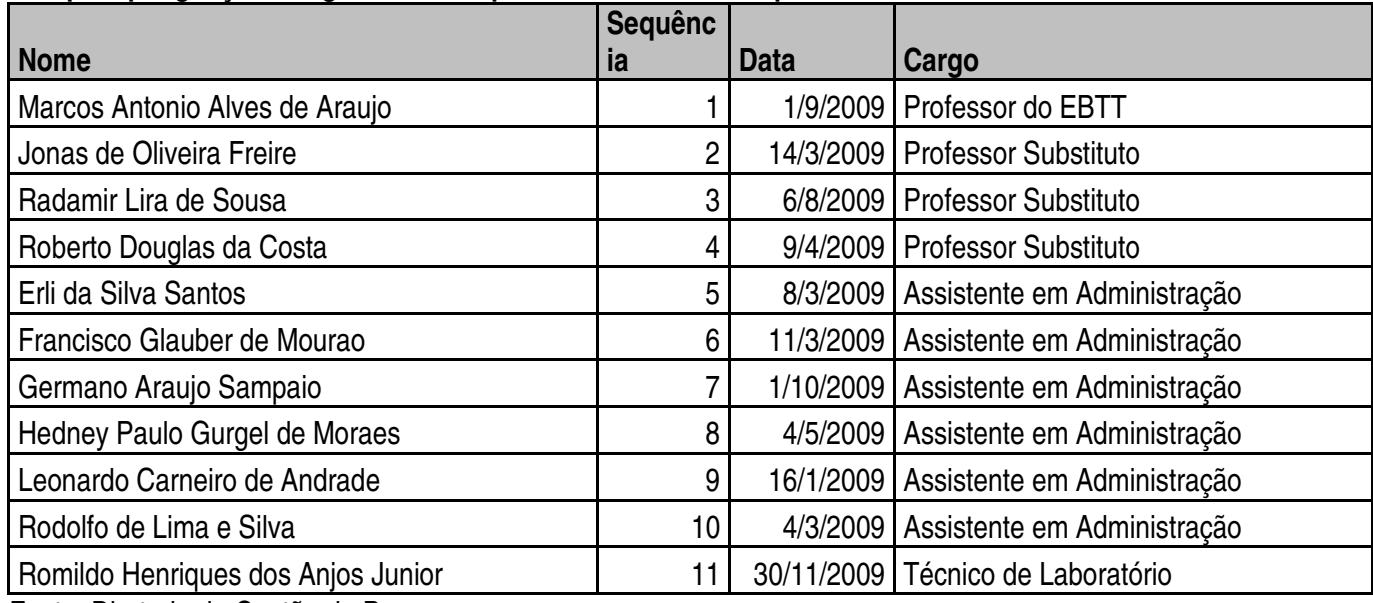

Fonte: Diretoria de Gestão de Pessoas

# **Campus Natal-Zona Norte Desligamentos de pessoal efetivo ou temporário no exercício**

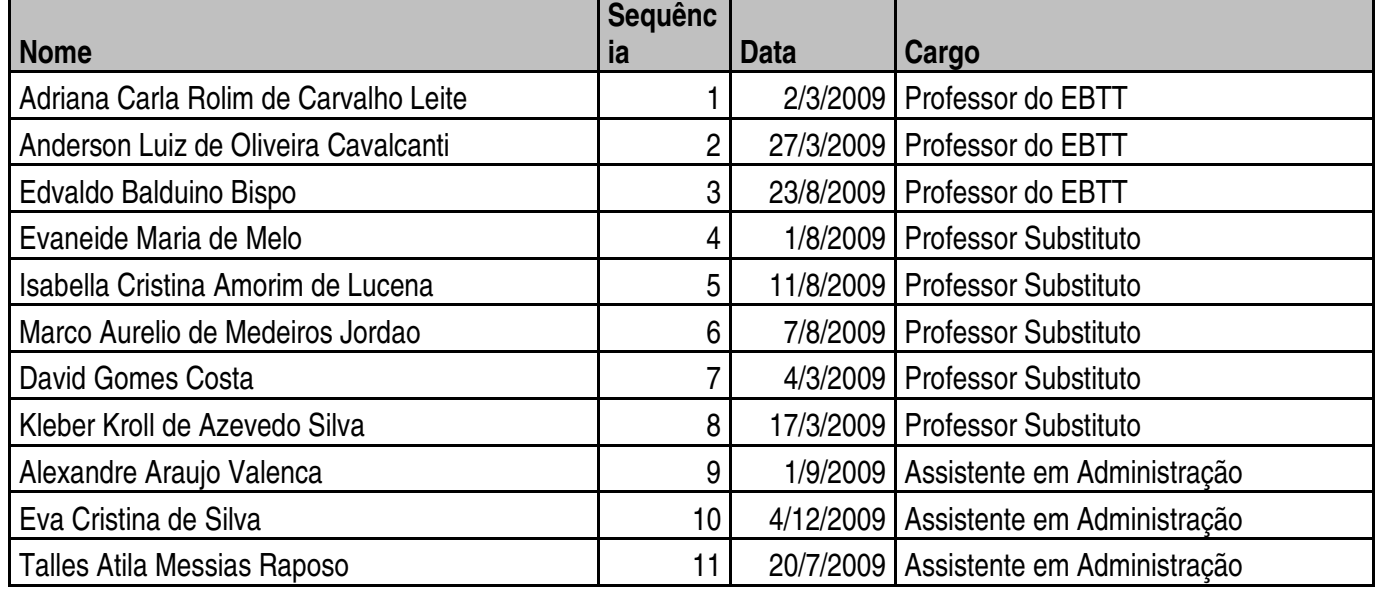

Fonte: Diretoria de Gestão de Pessoas

#### **Campus Currais Novos Desligamentos de pessoal efetivo ou temporário no exercício**

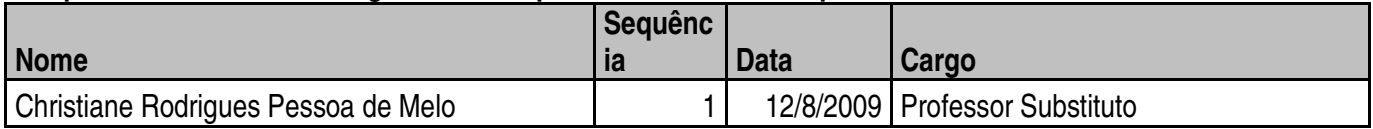

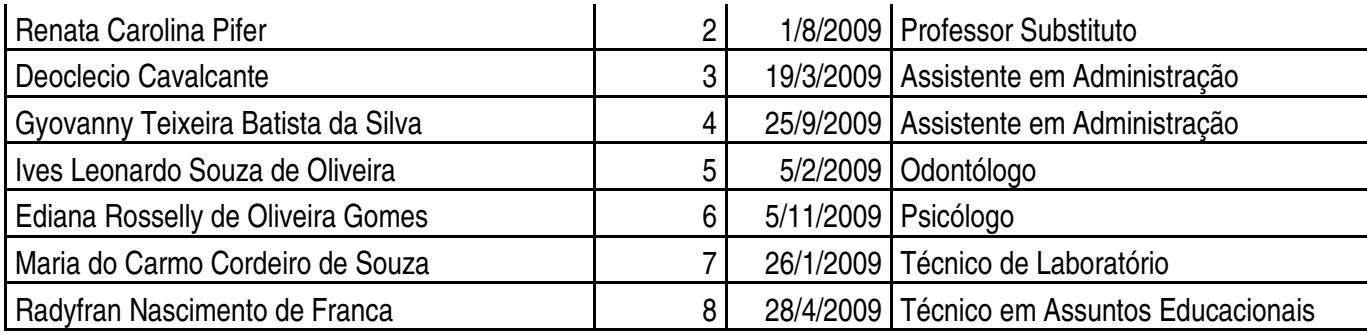

### **Campus Mossoró Desligamentos de pessoal efetivo ou temporário no exercício**

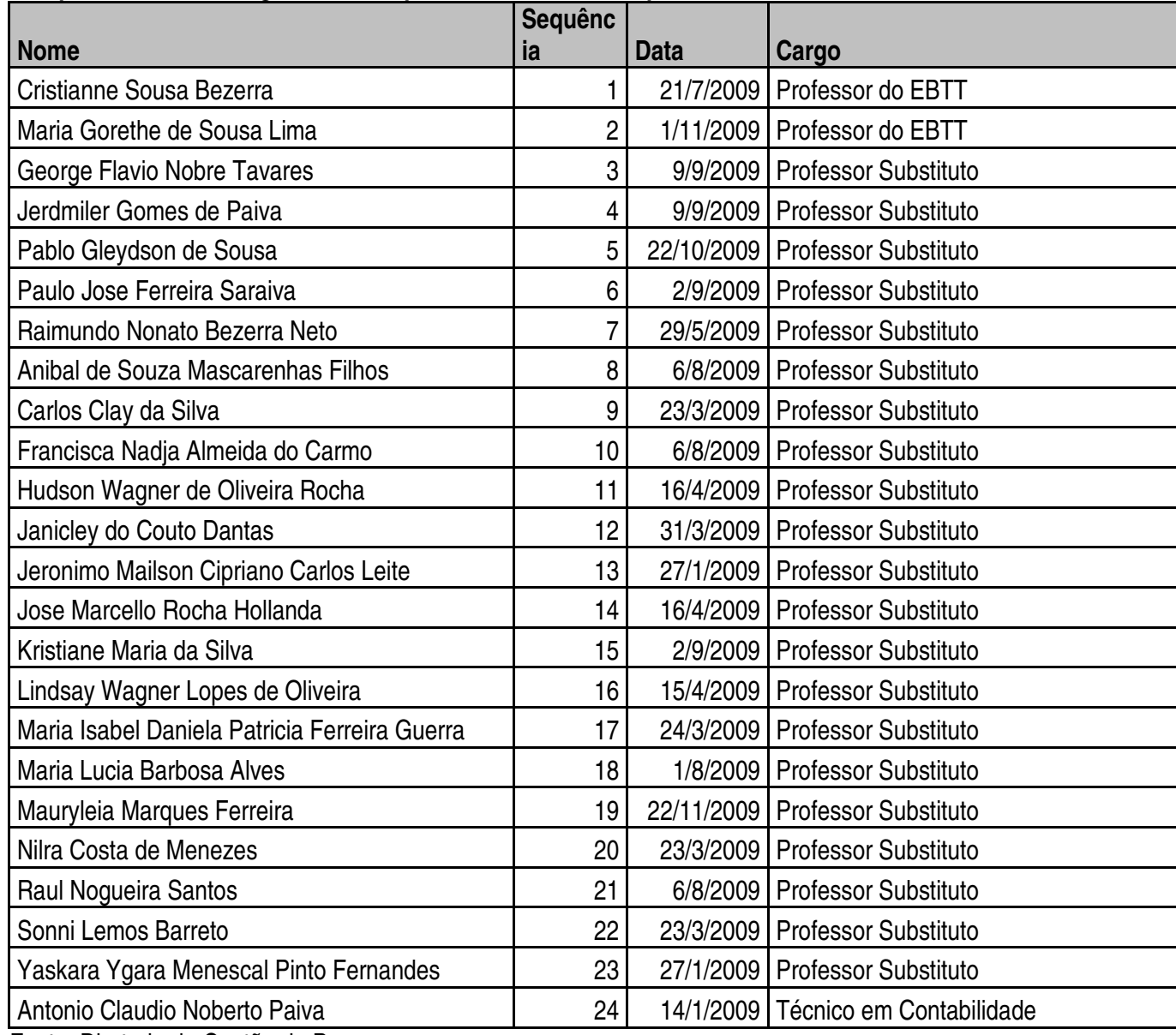

Fonte: Diretoria de Gestão de Pessoas

## **Campus Apodi Desligamentos de pessoal efetivo ou temporário no exercício**

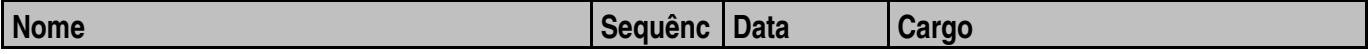

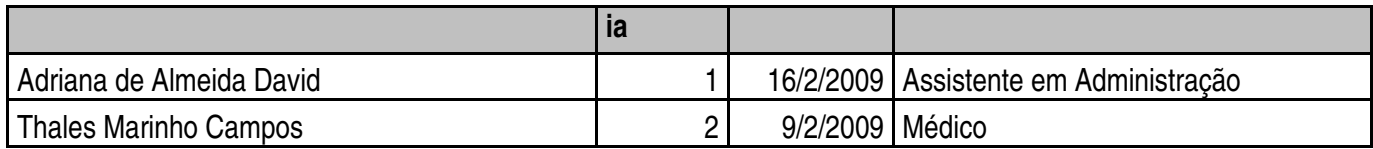

#### **Campus Caicó Desligamentos de pessoal efetivo ou temporário no exercício**

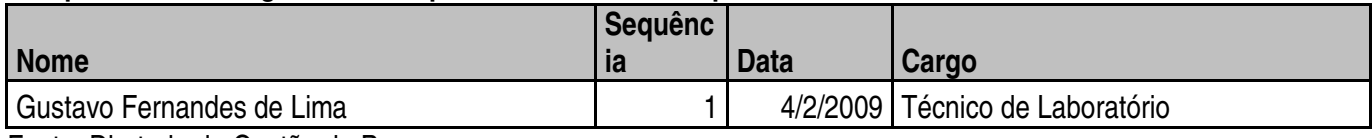

Fonte: Diretoria de Gestão de Pessoas

### **Campus João Câmara Desligamentos de pessoal efetivo ou temporário no exercício**

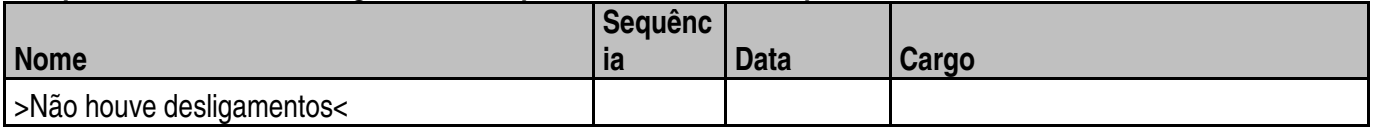

Fonte: Diretoria de Gestão de Pessoas

### **Campus Macau Desligamentos de pessoal efetivo ou temporário no exercício**

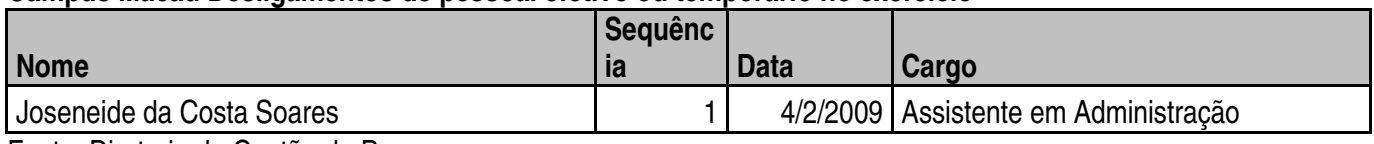

Fonte: Diretoria de Gestão de Pessoas

### **Campus Pau dos Ferros Desligamentos de pessoal efetivo ou temporário no exercício**

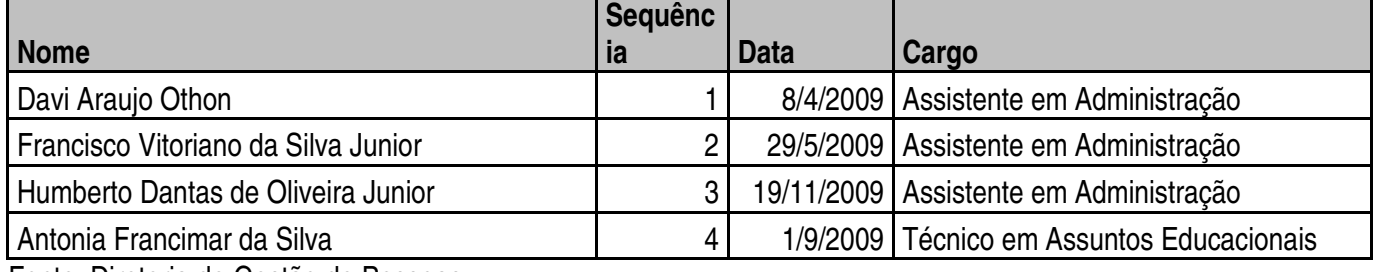

Fonte: Diretoria de Gestão de Pessoas

#### **Campus Santa Cruz Desligamentos de pessoal efetivo ou temporário no exercício**

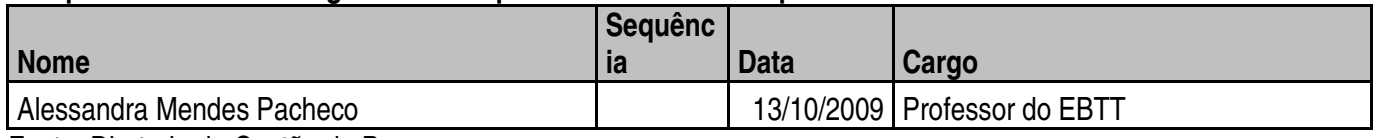

Fonte: Diretoria de Gestão de Pessoas

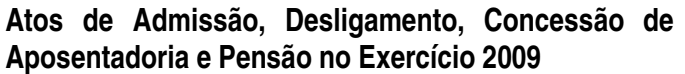

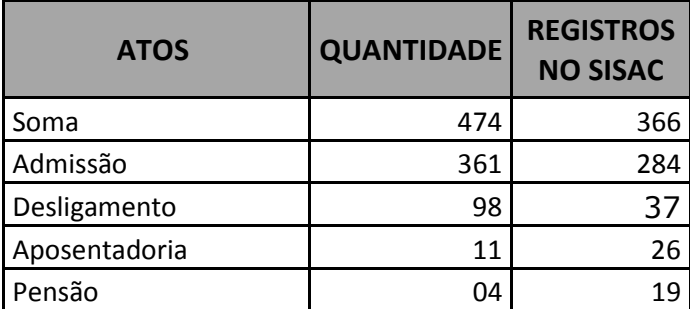

## **13. REGISTROS ATUALIZADOS NOS SISTEMAS SIASG E SICONV**

A PROPAD-Pró-Reitoria de Administração informa que em 2009, os sistemas SIASG e SICONV estão com os seus registros devidamente atualizados e de acordo com a legislação vigente.

### **14. OUTRAS INFORMAÇÕES CONSIDERADAS PELOS RESPONSÁVEIS COMO RELEVANTES PARA A AVALIAÇÃO DA CONFORMIDADE E DO DESEMPENHO DA GESTÃO**

# **15. INFORMAÇÕES CONTÁBEIS DA GESTÃO**

Declaração do Contador – Plena

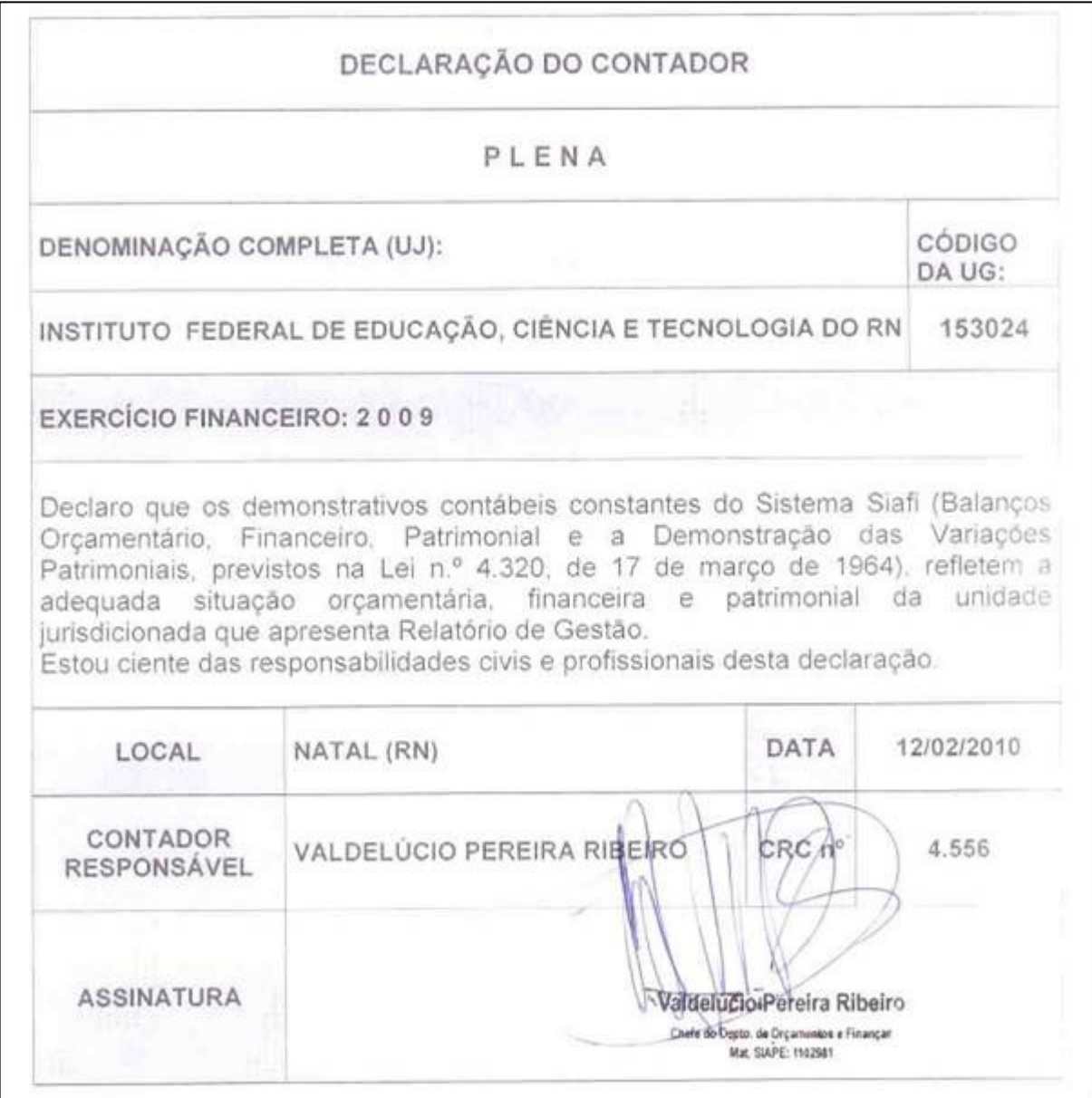

Fonte: Pró-Reitoria de Administração

#### **16. CONTEÚDOS ESPECÍFICOS POR UJ OU GRUPO DE UNIDADES AFINS**

Vale ressaltar que, embora seja recomendado que neste item sejam apresentados os Indicadores de Desempenho Operacional, na realidade eles já foram devidamente apresentados no item 2.4. – Desempenho Operacional.

#### **17. CONSIDERAÇÕES FINAIS**

Por todos os resultados alcançados, demonstrados pelos indicados contidos neste relatório, acreditamos que o ano de 2009 pode ser avaliado como um dos melhores já vivenciados por esta Instituição. O ano inicia com a consolidação dos Campi da fase I da expansão (Natal-Zona Norte, Currais Novos e Ipanguaçu), que passam a ampliar suas ofertas de vagas em Cursos Técnicos, inclusive para jovens adultos, através do PROEJA, e de Cursos Superiores formando professores nas áreas das ciências da Natureza (Física, Química e Biologia) e da matemática, áreas onde há a maior carência de professores em todo Brasil e, principalmente no Rio Grande do Norte, na rede pública de ensino, no interior do estado. A formatura das primeiras turmas concluintes de cursos técnicos dos Campi citados, foi um momento de grande alegria para a comunidade acadêmica, principalmente por constatar que vários concluintes já estavam inseridos no mundo do trabalho, inclusive, alguns montando sua própria empresa para prestação de serviços na área de informática, como é o caso de egressos do Campus Currais Novos.

Outro momento importante vivenciado pelo IFRN durante esse ano foi a comemoração do seu centenário que contou com uma vasta programação, envolvendo todos os servidores e alunos, tais como: festival de arte e cultura, exposição técnico-científica (EXPOTEC), congresso de iniciação científica(CONGIC), festival de música, inauguração da galeria dos ex-diretores, entrega de 100 comendas a ex-alunos, servidores aposentados, servidores ativos e personalidades que se destacaram e contribuíram para o engrandecimento da instituição. Como reconhecimento aos serviços prestados pelo IFRN à sociedade natalense e norteriogtrandense, a Câmara Municipal de Natal e a Assembléia Legislativa do Estado promoveram sessões solenes comemorativas ao centenário da educação profissional no estado do Rio Grande do Norte. O marco maior na comemoração do centenário foi a reinauguração do prédio da Av. Rio Branco, na Cidade Alta, que aconteceu no dia 23 de setembro, data exata do centenário, onde também aconteceu o lançamento do selo comemorativo, transformando-se num momento de grande emoção, principalmente para ex-alunos e servidores dos antigos Liceu Industrial e Escola Industrial que funcionaram naquele prédio por mais de 50 anos. O prédio histórico agora passa a denominar-se de Campus Avançado da Cidade Alta, onde já está em funcionamento um Centro Cultural e Profissional, com a expectativa de

atender, dentro de três anos, 900 alunos em cursos técnicos, superiores e de formação inicial e continuada de trabalhadores.

Outro marco importante para a instituição, no ano do seu centenário, foi a inauguração dos seis Campi da fase II da expansão (João Câmara, Macau, Apodi, Pau dos Ferros, Caicó e Santa Cruz), ocorrida em 20 de agosto, com a presença do Presidente da República, Luiz Inácio Lula da Silva e do Ministro da Educação, Fernando Haddad. Com essas inaugurações, a instituição mais do que dobra de tamanho, passando de 5 para 11 Campi em funcionamento, tendo, agora, uma capacidade instalada para atender em torno de 20.000 alunos, quando todos os Campi estiverem com a sua capacidade máxima preenchida (1.200 alunos para os Campi da fase I e da fase II da expansão). Com o início das aulas em setembro/2009, esses seis novos Campi passaram a ofertar mais de 2.000 novas vagas em cursos técnicos e superiores (licenciaturas), oportunizando cidadãos e cidadãs norteriograndenses a terem uma educação, com formação profissional, pública, gratuita e de qualidade próximo de onde residem. Os cursos ofertados em cada um dos novos Campi foram definidos levando-se em consideração os arranjos produtivos, sociais e culturais locais, em audiências públicas realizadas nas cidades-pólo onde se localizam.

Outro ponto que merece destaque foi o avanço da produção acadêmica e científica de alunos e professores, através da pesquisa e inovação tecnológica, gerando conhecimento, publicações e soluções para questões sociais e tecnológicas demandadas pela sociedade e por empresas. Este incremento na produção científica, não somente em quantidade mas, principalmente, em qualidade fez com que a CAPES elevasse a nossa revista científica HOLOS ao nível Qualis, incluindo-a no Portal Periódicos, um dos maiores portais de pesquisa científica do mundo. Também na extensão, os avanços foram significativos em 2009. Com a expansão e a interiorização dos Campi, a ações de extensão cresceram significativamente. Vemos com satisfação, Campi recém-inaugurados com projetos significativos nessa área. É a instituição saindo dos seus muros e levando às comunidades, principalmente as menos assistidas, seus conhecimentos para possibilitar a transformação da realidade, seja através de cursos de qualificação, seja através de palestras, consultorias, etc.

No tocante à dimensão ensino, cada vez mais o IFRN se afirma com uma das melhores instituições do país. Nossos indicadores mostram isso. A inserção no mundo do trabalho dos nossos egressos colhe elogios constantes do mundo empresarial quanto à qualidade da nossa formação. A avaliação dos cursos superiores, seja pelo ENADE (Exame Nacional de Desempenho de Estudantes), seja pelo IGC(Indice Geral de Cursos), mostra a qualidade dos nossos cursos superiores, sejam de tecnologia ou licenciaturas, colocando-os entre os melhores do Brasil. A participação, com destaque, dos nossos alunos nas diversas olimpíadas do conhecimento, tais como a OBMEP(Olimpíada Brasileira de Matemática das Escolas Públicas), onde o IFRN conquistou 22 medalhas (3 de ouro, 5 de prata e 14 de bronze), sendo o Instituto Federal com a maior quantidade de medalhas em todo o país. Outras medalhas foram conquistadas nas Olimpíadas Nacionais de História (2 de ouro e 1 de prata), de Astronomia

(3 de ouro, 2 de prata e 3 de bronze), dentre outras. Mesmo não tendo a preocupação de preparar para o vestibular, dando prioridade à formação integral e cidadã aos seus alunos de cursos técnicos integrados (Ensino Médio + Formação Profissional), a cada processo seletivos para ingresso nas universidades, principalmente na UFRN, os nossos alunos são destaques de aprovação, conquistando, em 2009, 17 primeiros lugares nos diversos cursos da UFRN, inclusive o 1º lugar geral, no curso de medicina, conseguido por um aluno que ingressou através de uma das ações afirmativas implementadas pela instituição, que é a reserva de 50% das vagas para alunos oriundos da escola pública.

O trabalho foi intenso e os desafios foram enormes, mas a vontade de superá-los, a dedicação e o trabalho abnegado da equipe gestora, de todos os professores e servidores administrativos e de todos os nossos alunos fizeram com que dificuldades se transformassem em superação, desafios se transformassem em motivação, fazendo do IFRN uma instituição cada vez melhor.

# **18. ANEXOS COMPLEMENTARES**

# **18.1 DEMONSTRATIVO DE RECURSOS ORÇAMENTÁRIOS**

#### **QUADRO DEMONSTRATIVO DE RECURSOS ORÇAMENTÁRIOS DO ANO DE 2009**

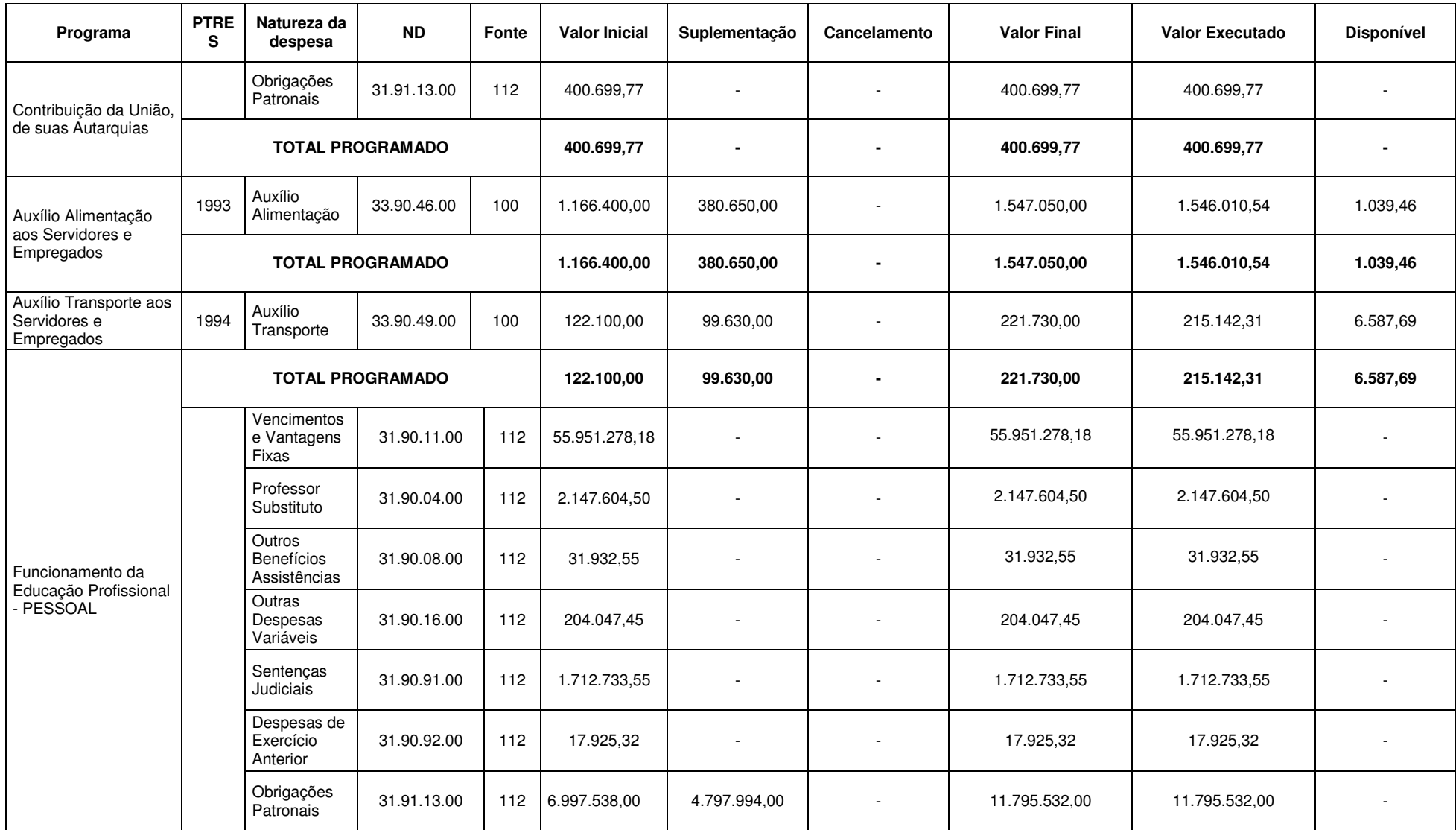

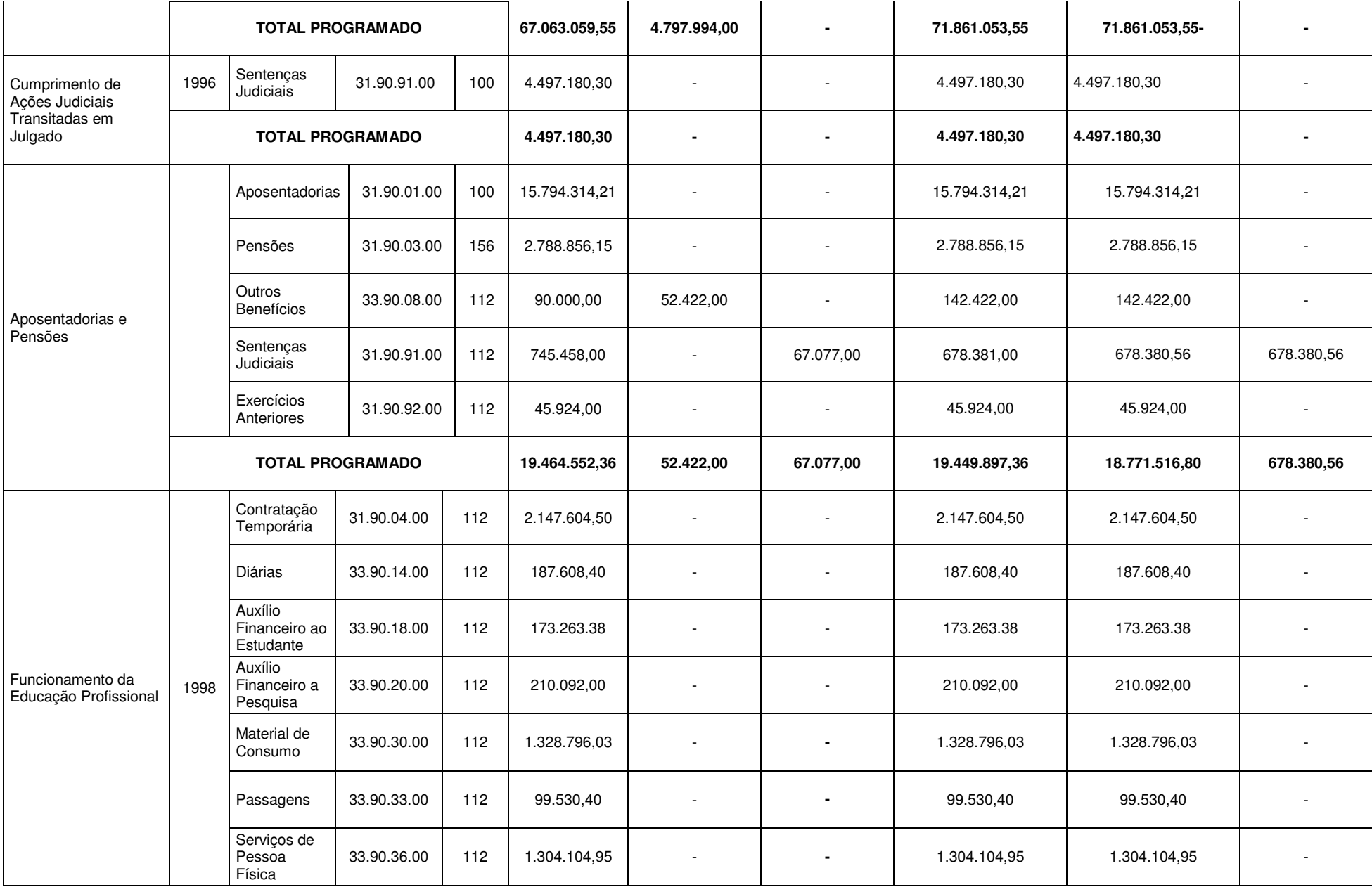

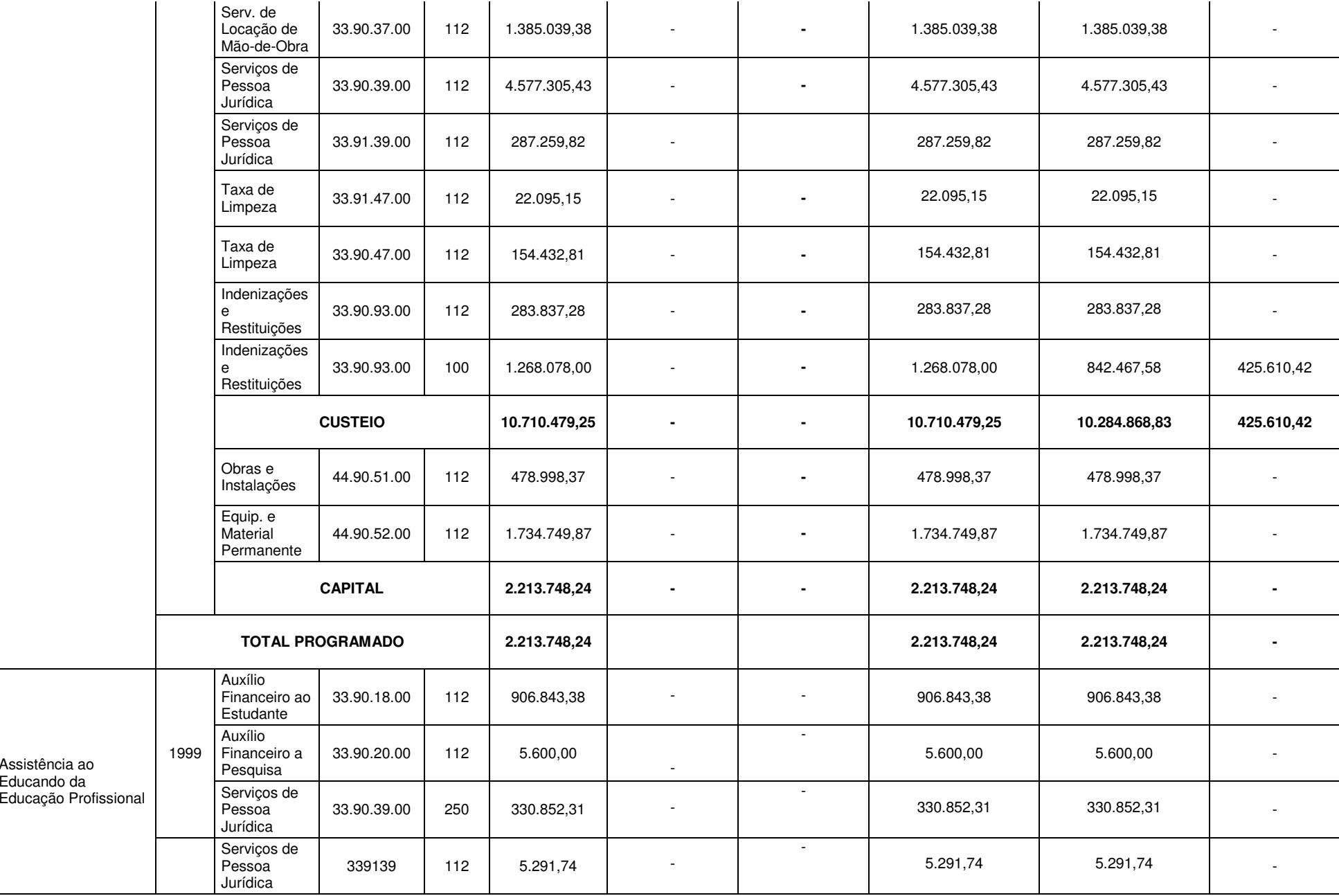

Assistência ao

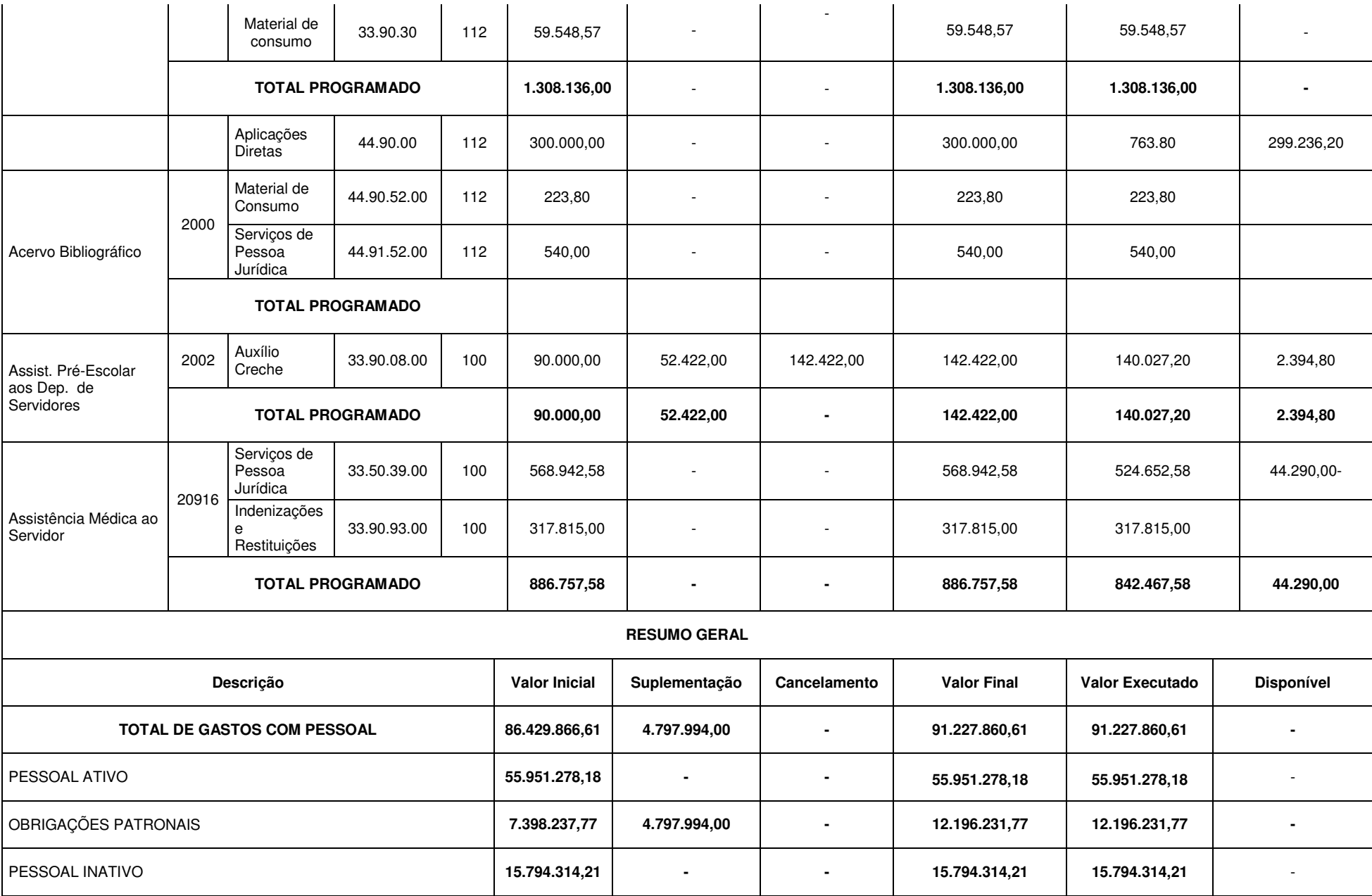

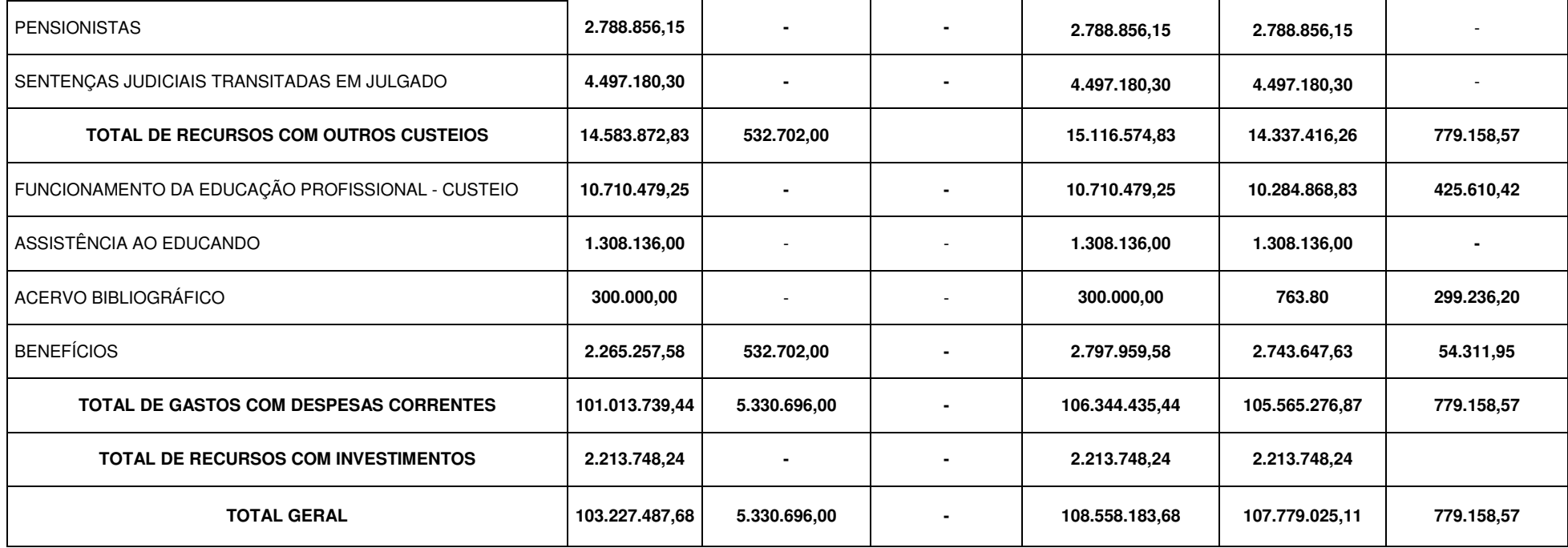

Fonte: Pró-Reitoria de Administração

# **18.2 RESUMO ESTATÍSTICO**

# **18.2.1 RESUMO DE COMPOSIÇÃO DE PESSOAL**

## **Resumo de Servidores Docentes por Campus, em 2009**

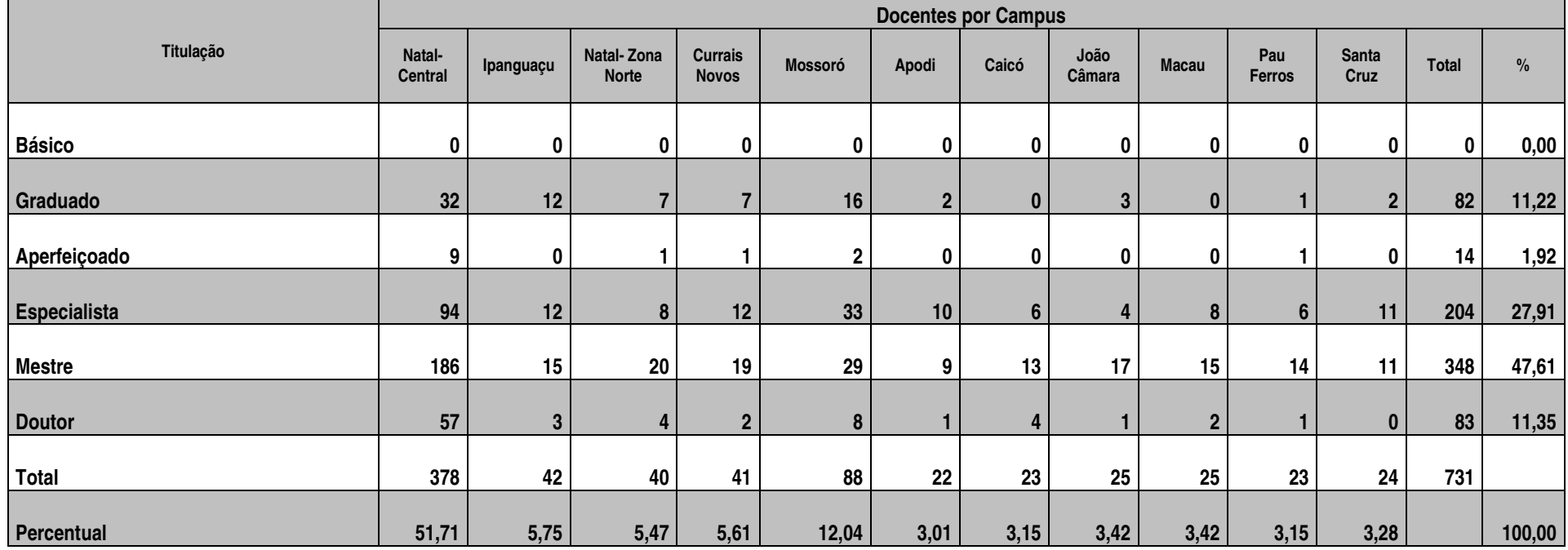

Fonte: Diretoria de Gestão de Pessoas

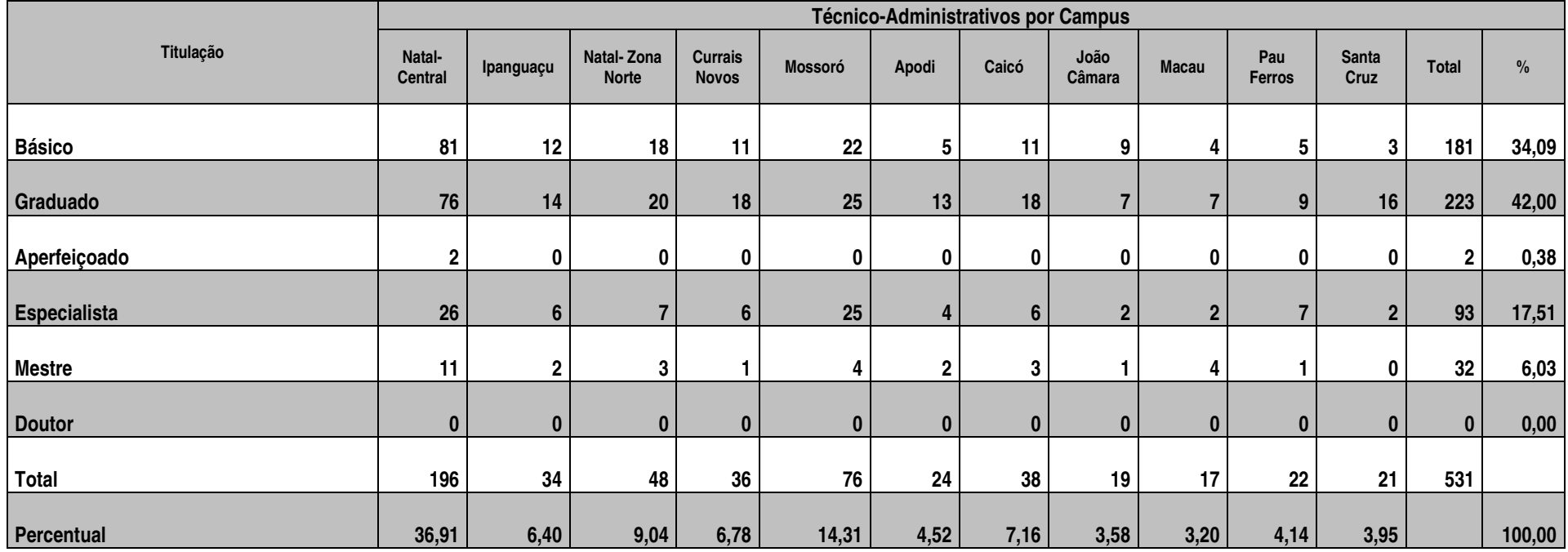

### **Resumo de Servidores Técnico-Administrativos por Campus, em 2009**

Fonte: Diretoria de Gestão de Pessoas

# **Resumo de todos os Servidores por Campus, em 2009**

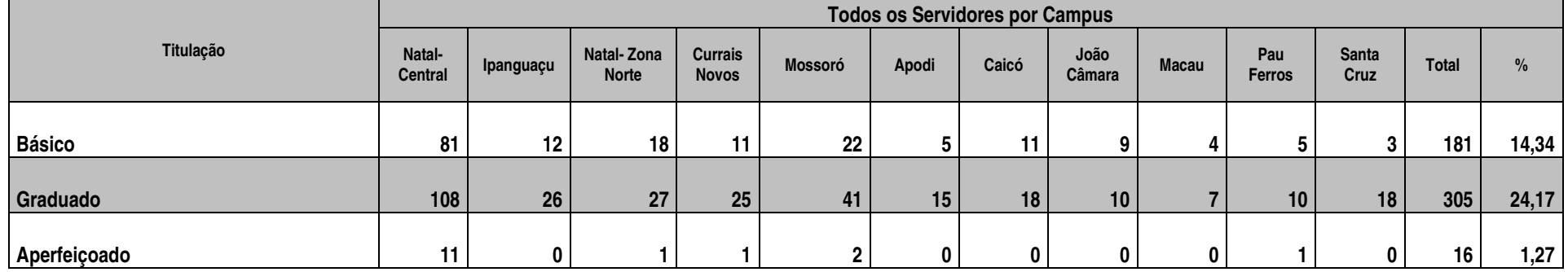

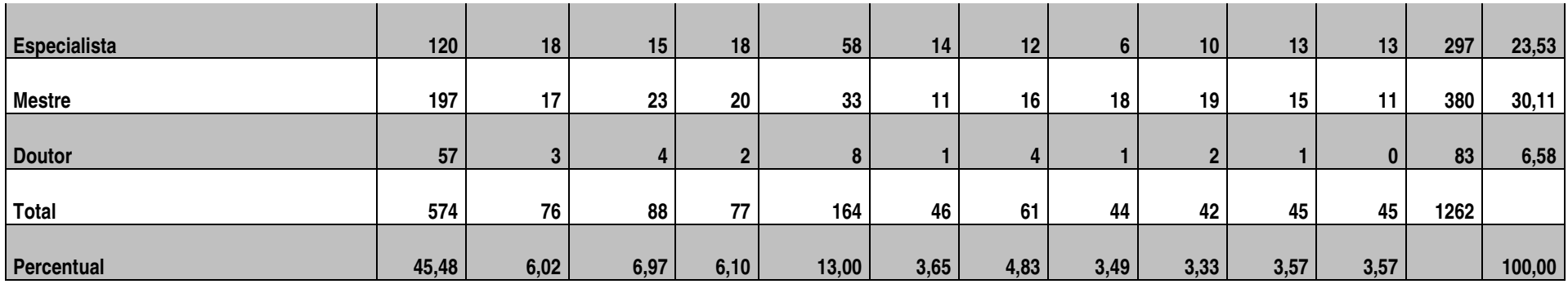

### **18.2.2 RESUMO DE ATIVIDADES DE EXTENSÃO**

**Número total de programas e seus respectivos projetos vinculados, público atendido e pessoas envolvidas na execução, por áreas temáticas de extensão - 2009** 

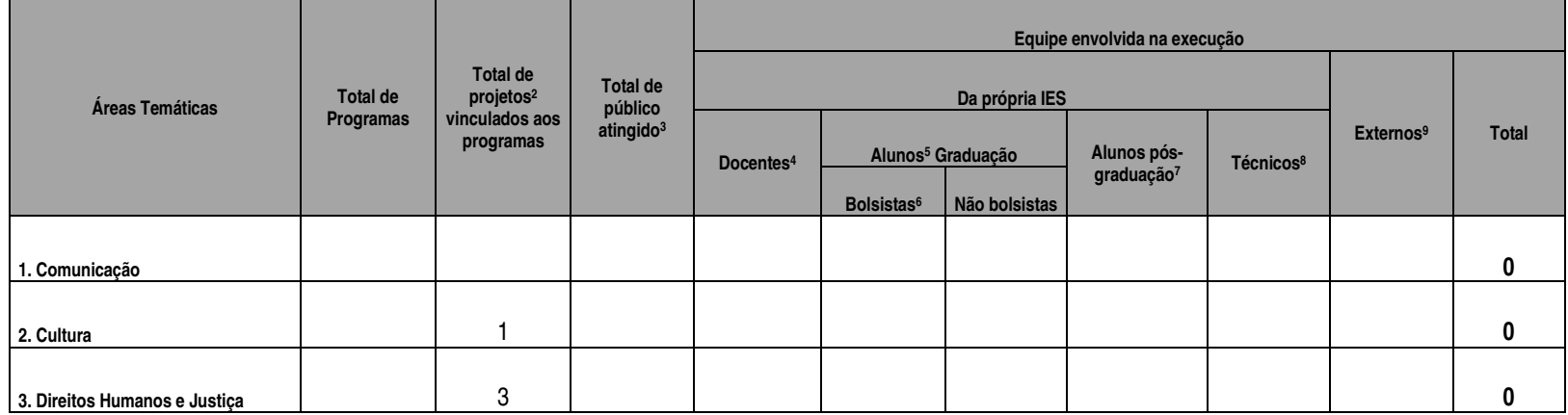

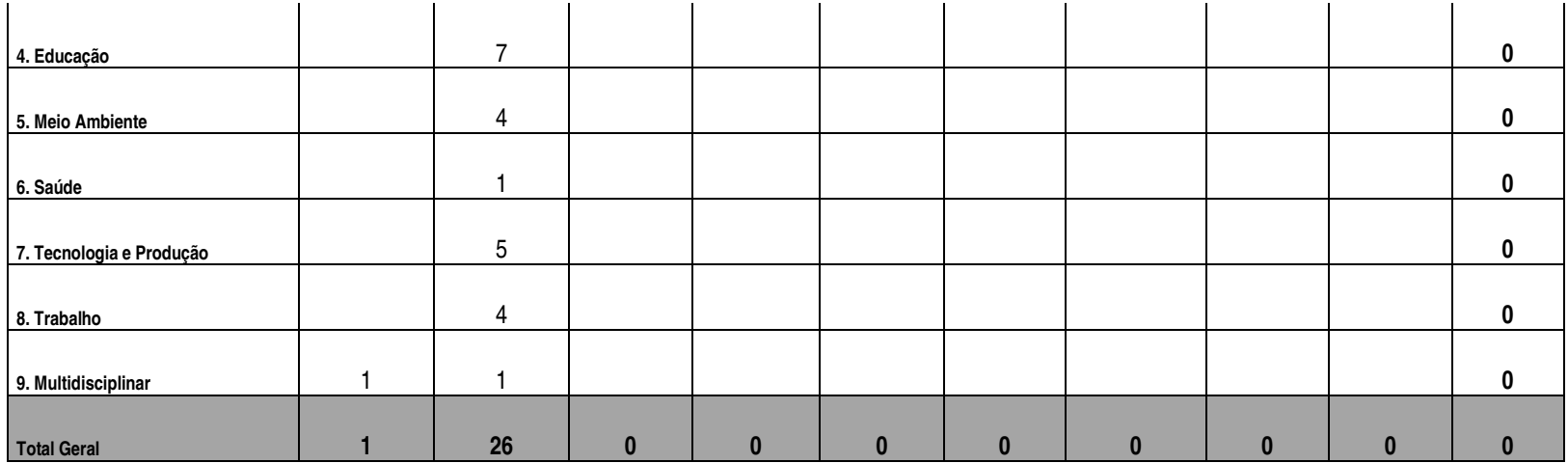

Número total de cursos, total de carga horária, concluintes e ministrantes em curso de extensão presencial, segundo a área do conhecimento (CNPq) -<br>2009

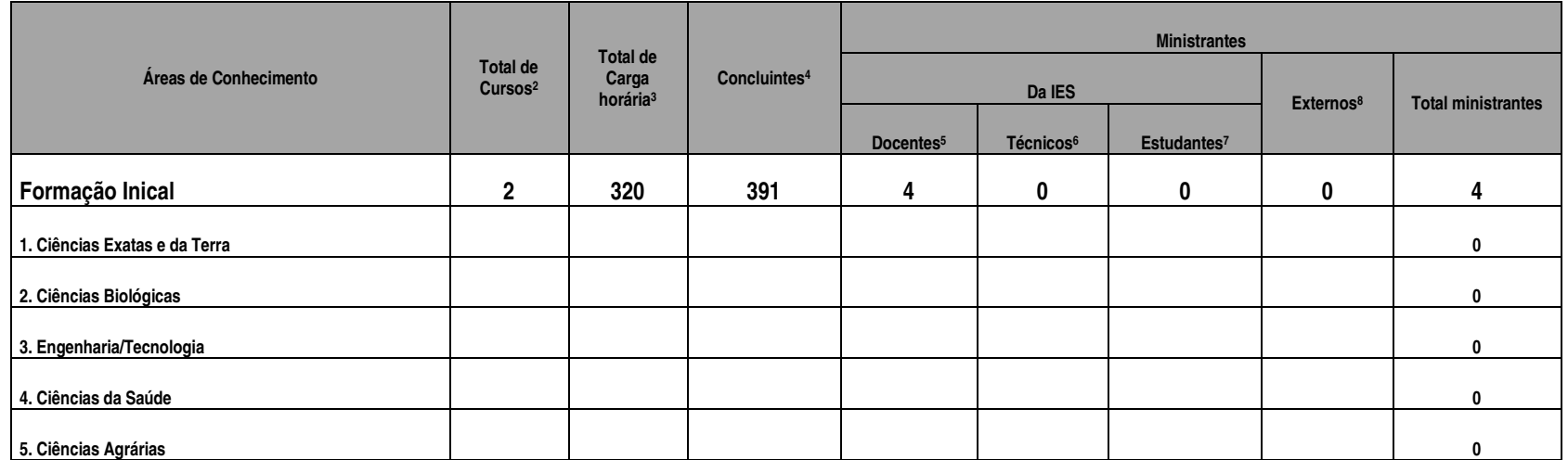

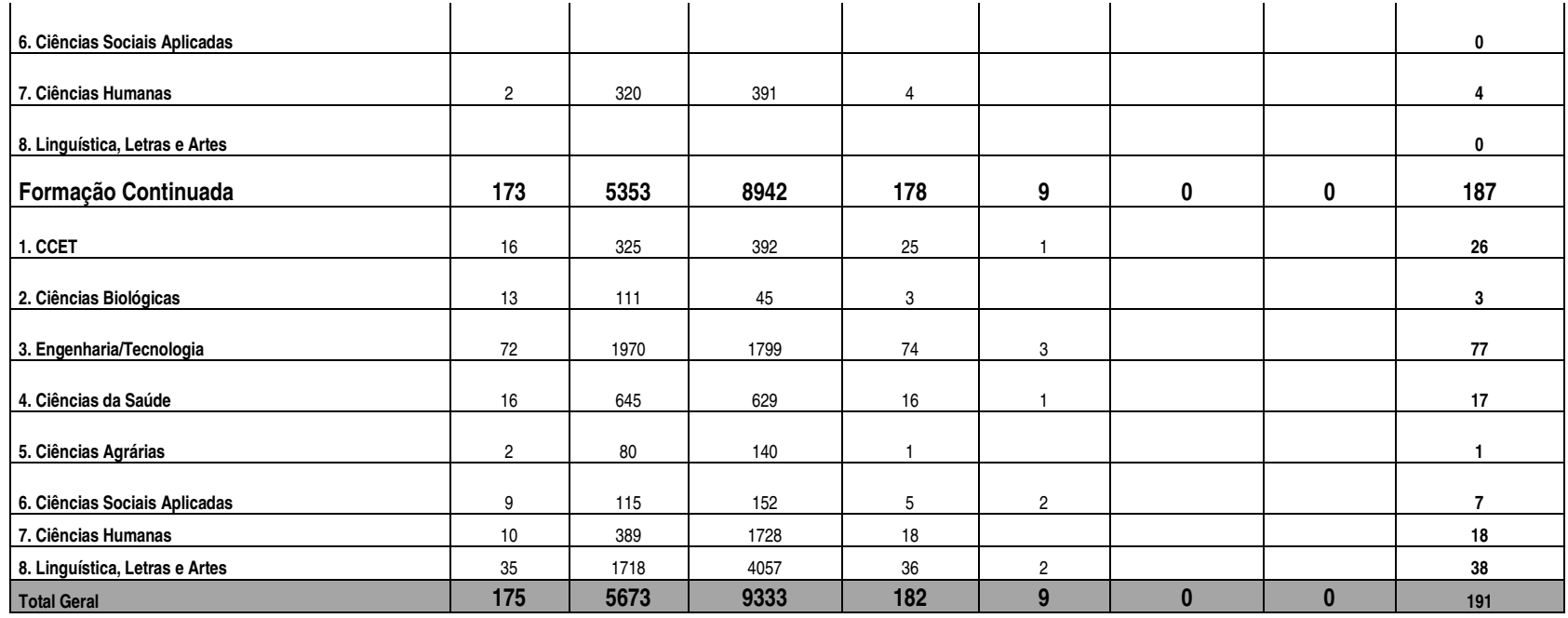

## **Número total de eventos desenvolvidos, por tipo de evento e público participante, por área temática - 2009**

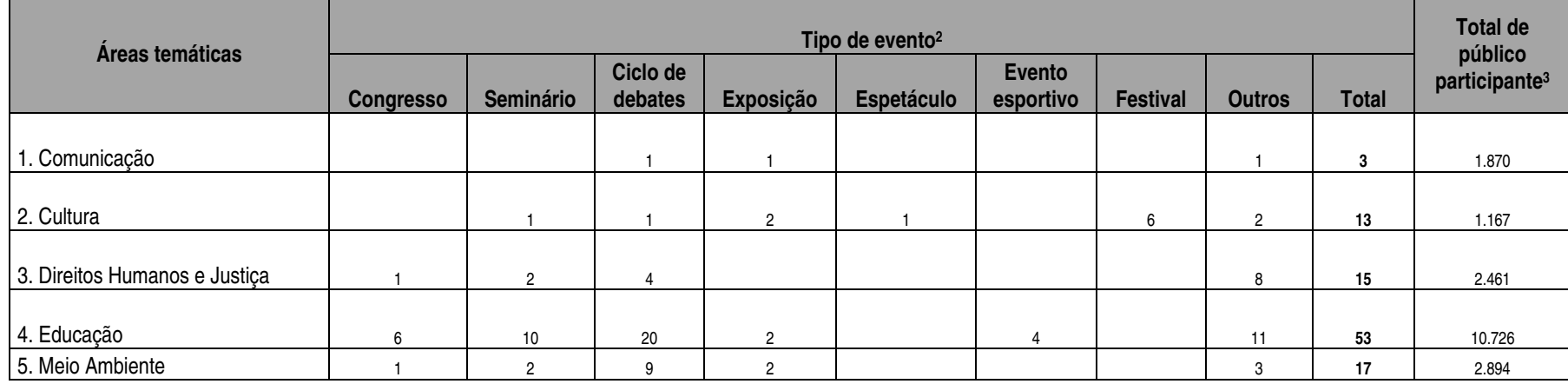

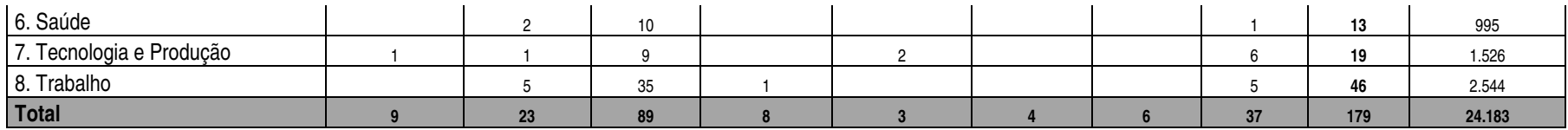

### **Alunos de Formação Inicial e Continuada – FIC, por Campus, em 2009**

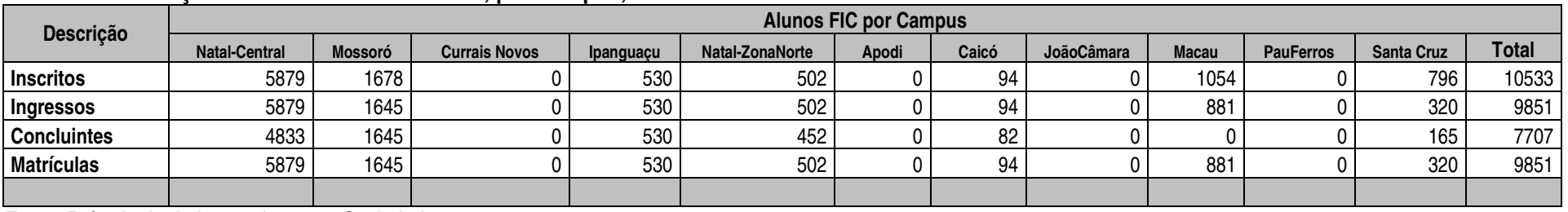

Fonte: Pró-reitoria de Interação com a Sociedade

### **Alunos FIC do Campus Natal-Central em 2009**

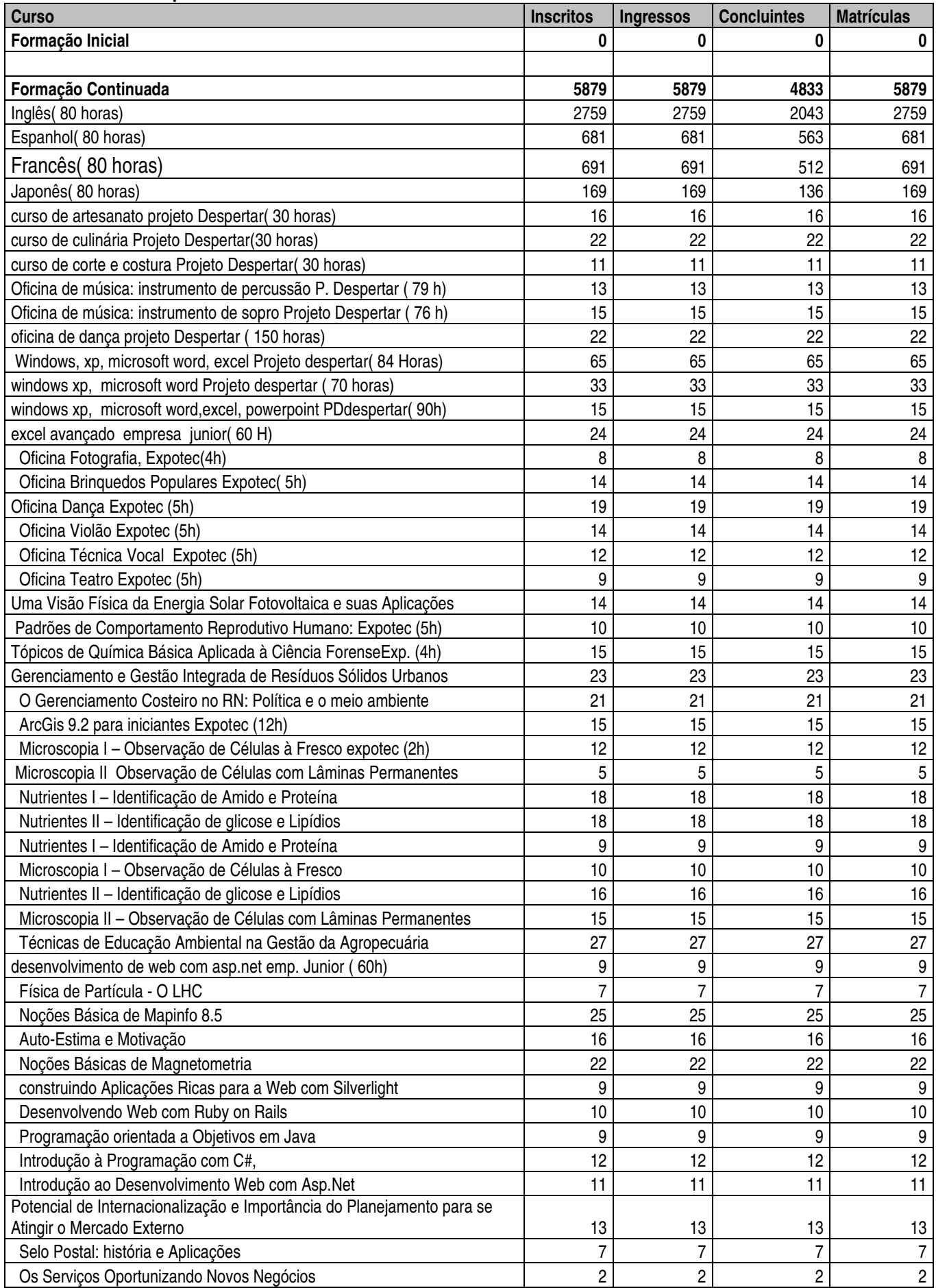

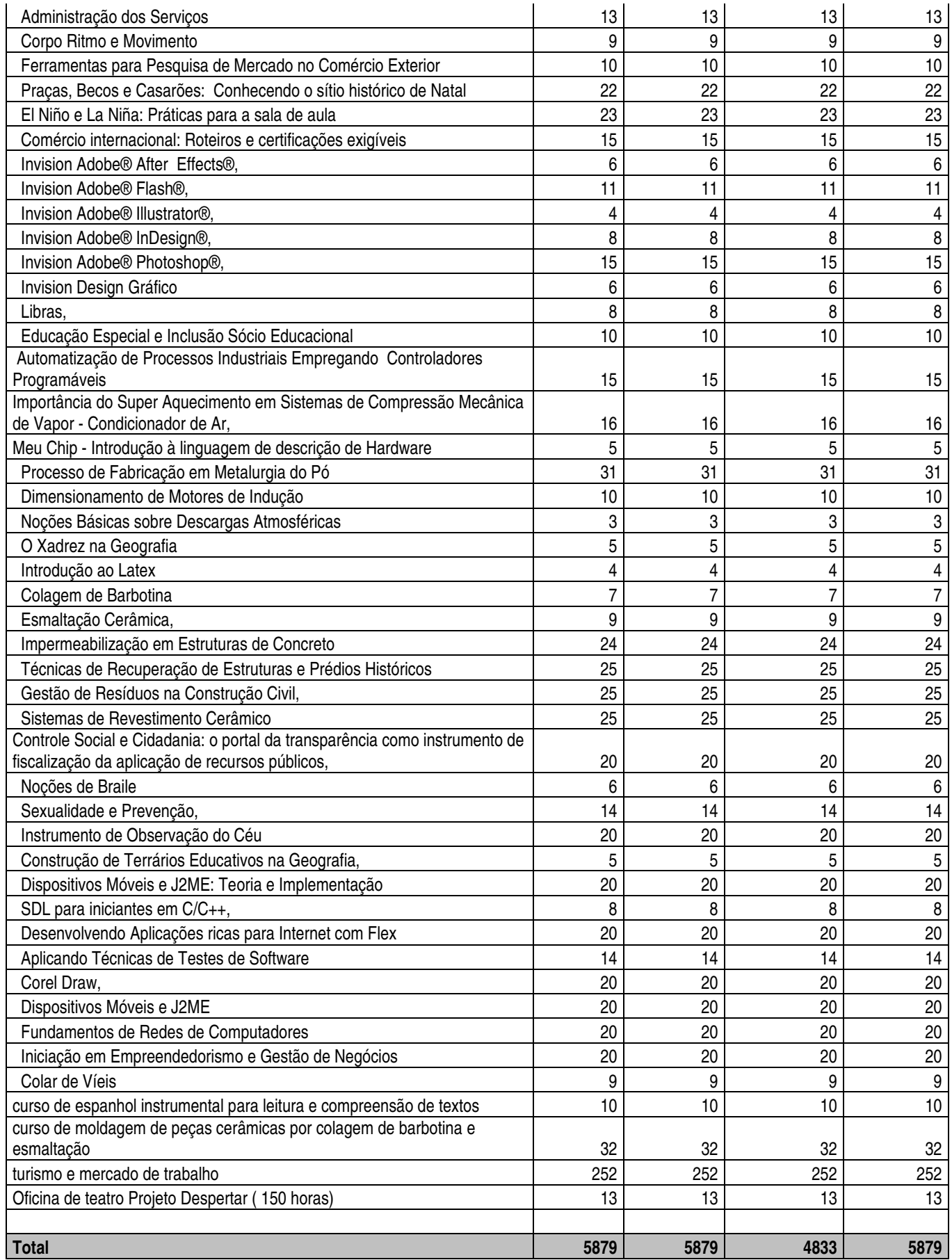

## **Alunos FIC do Campus Ipanguaçu em 2009**

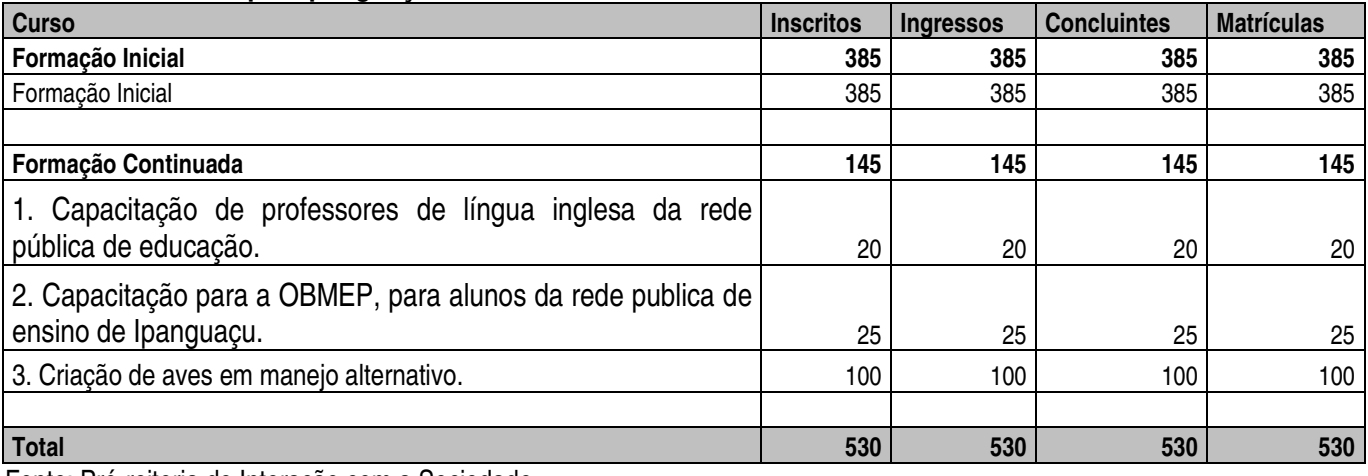

Fonte: Pró-reitoria de Interação com a Sociedade

## **Alunos FIC do Campus Natal-Zona Norte em 2009**

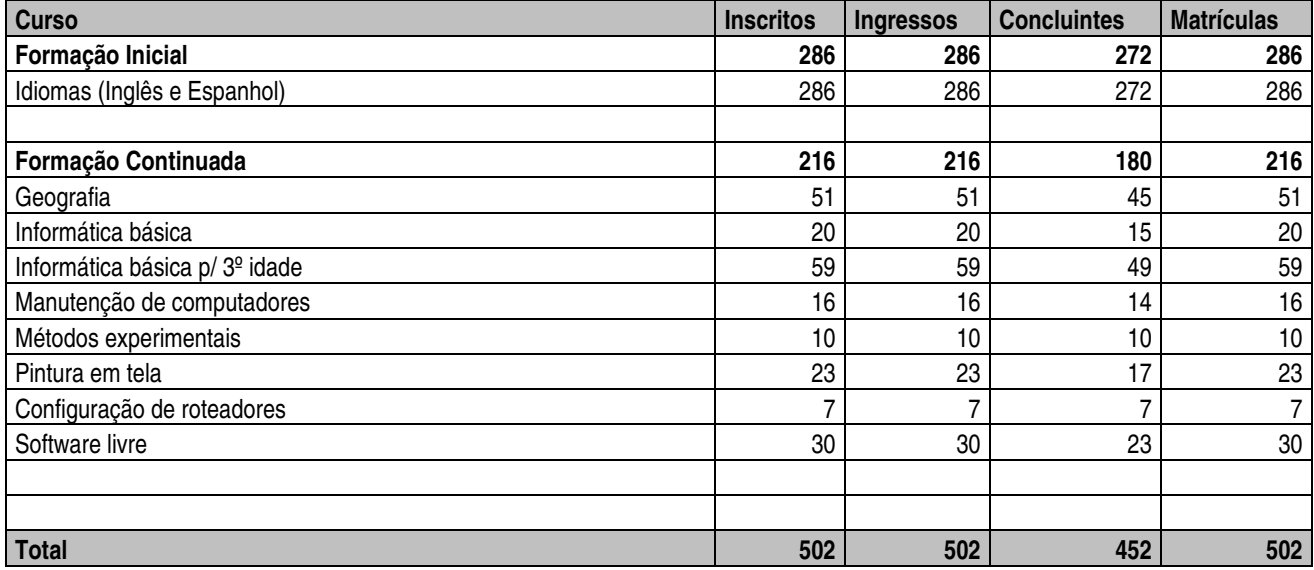

Fonte: Pró-reitoria de Interação com a Sociedade

## **Alunos FIC do Campus Mossoró em 2009**

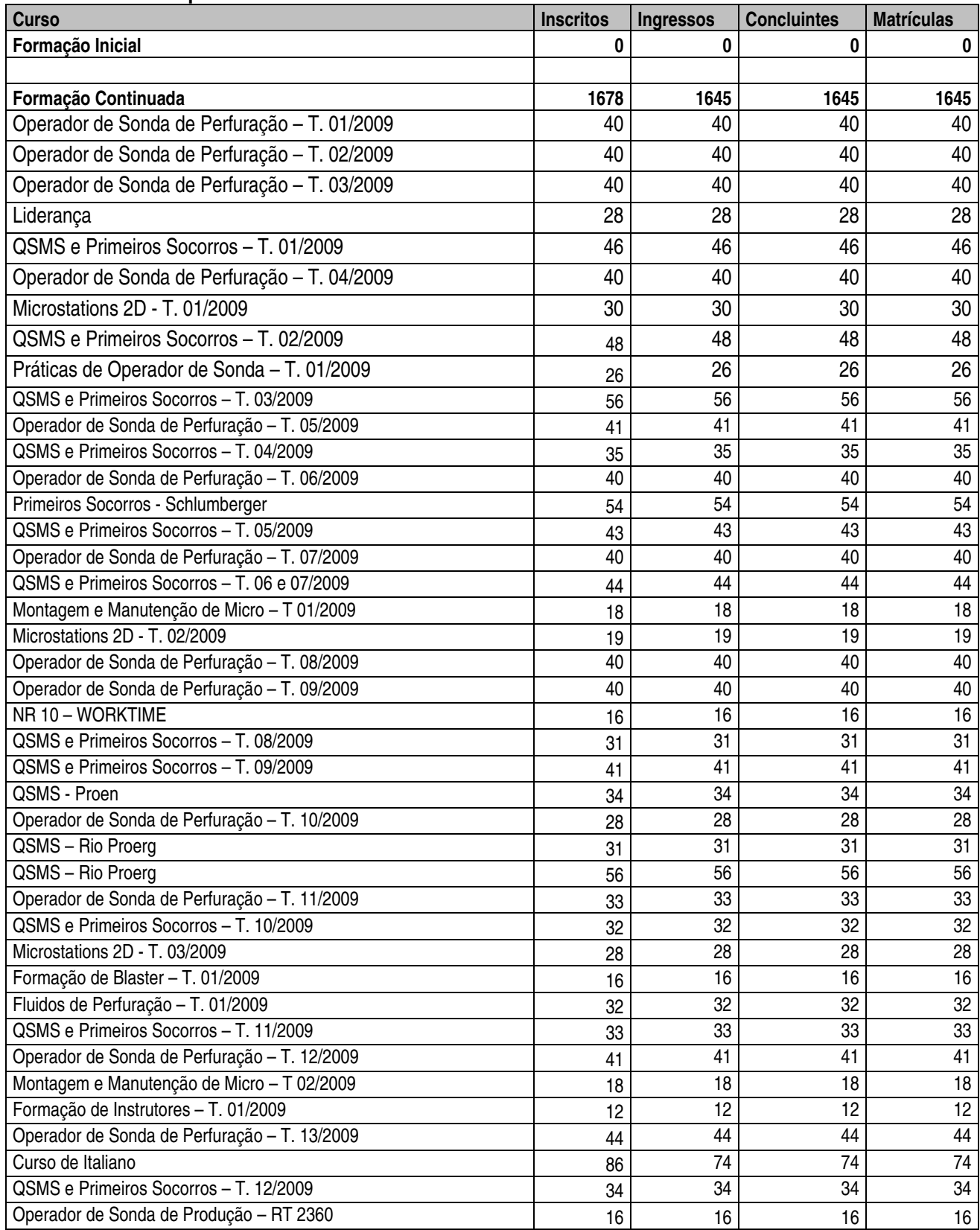

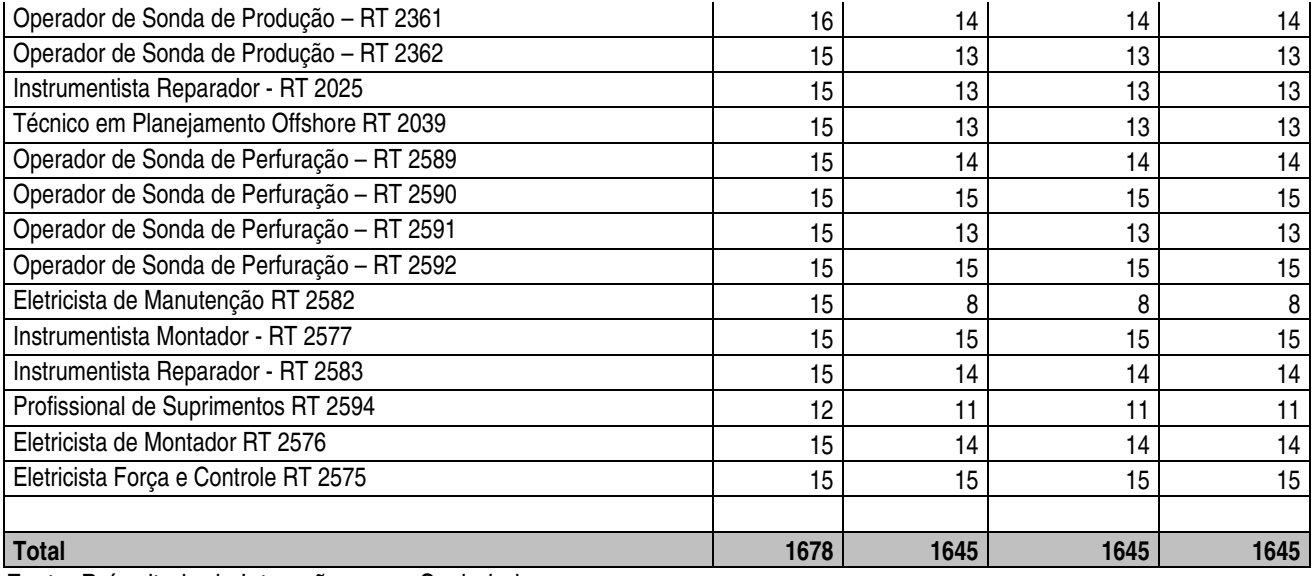

## **Alunos FIC do Campus Caicó em 2009**

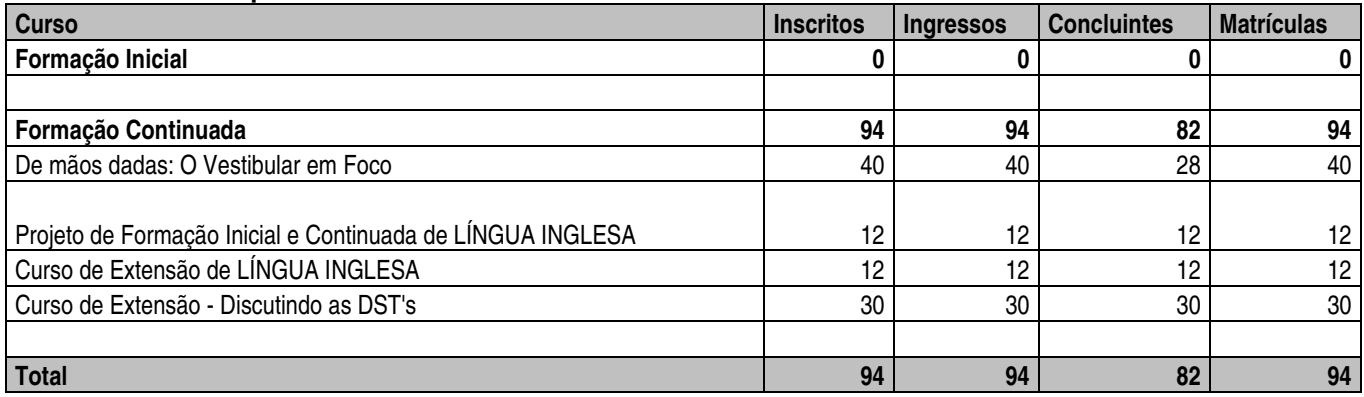

Fonte: Pró-reitoria de Interação com a Sociedade

# **Alunos FIC do Campus Macau em 2009**

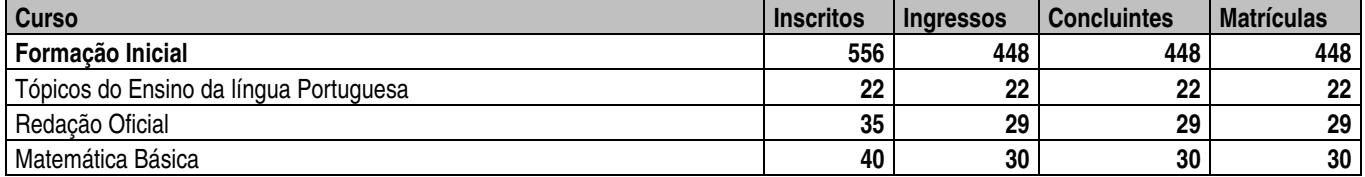

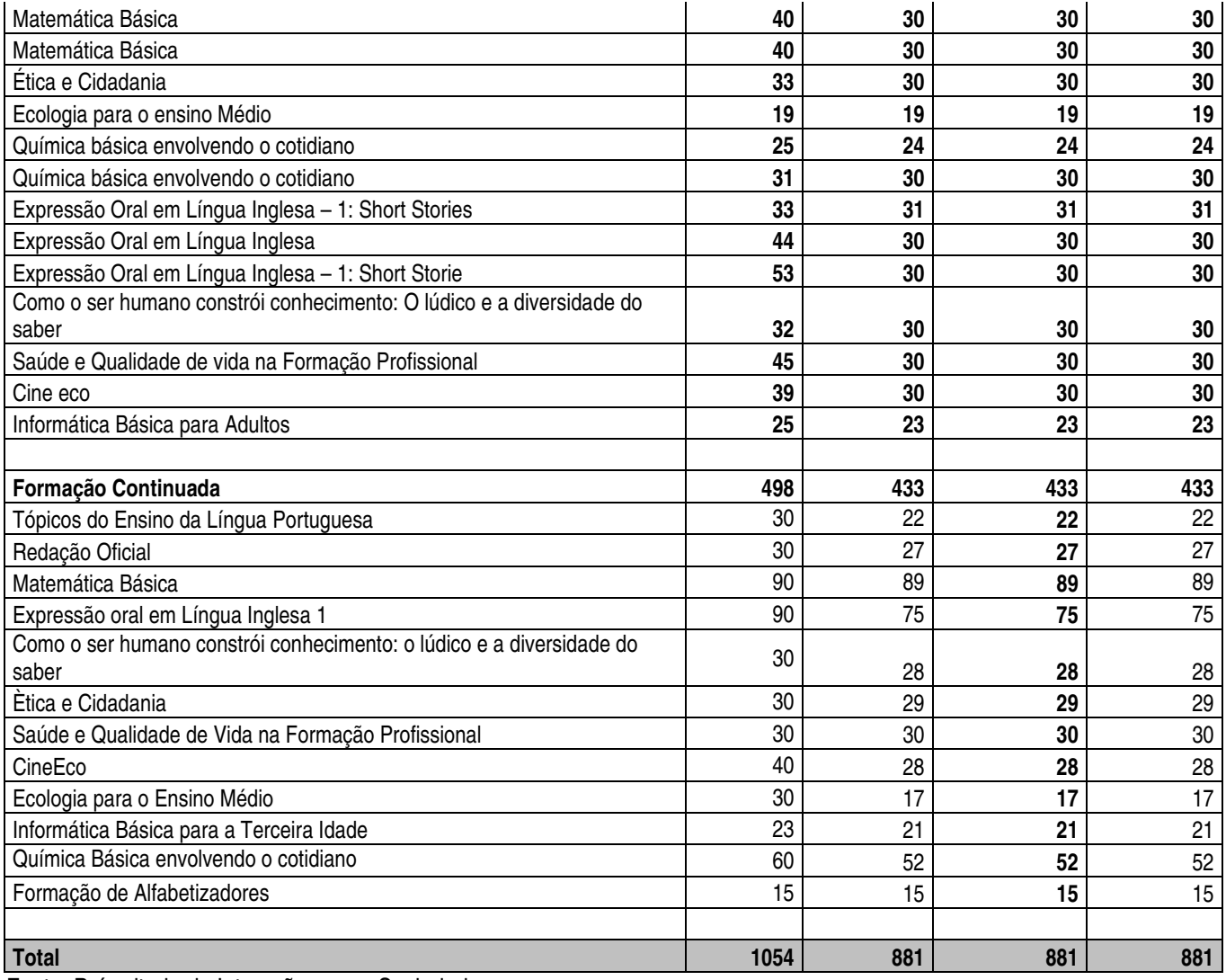

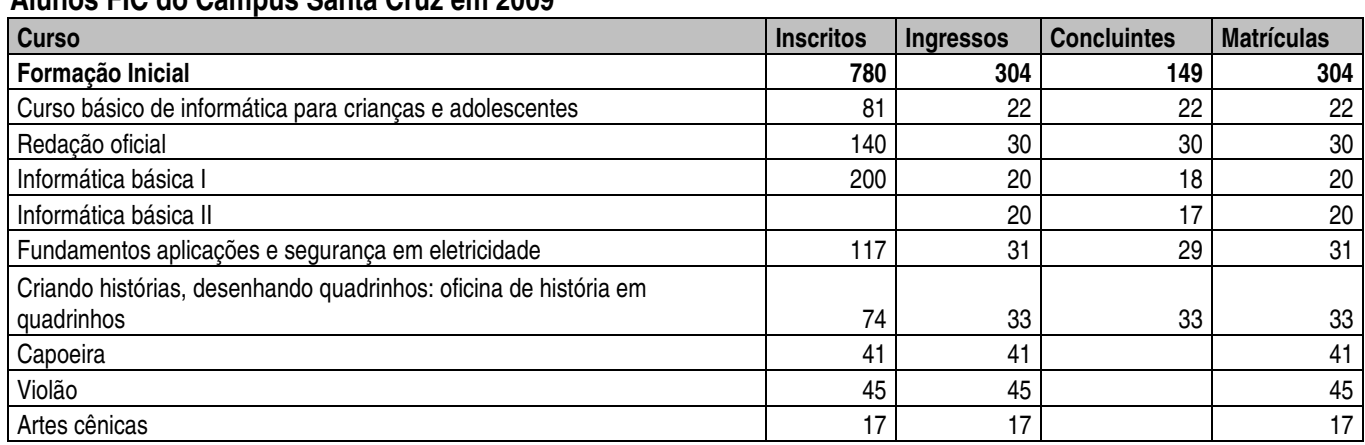

# **Alunos FIC do Campus Santa Cruz em 2009**

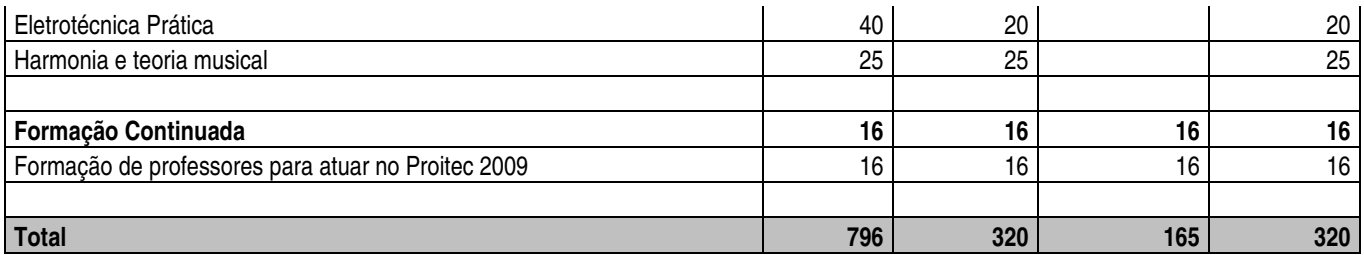

## **18.2.3 RESUMO DE ATIVIDADES DE PESQUISA**

Produção Intelectual, por tipo de produção e por Campus - 2009

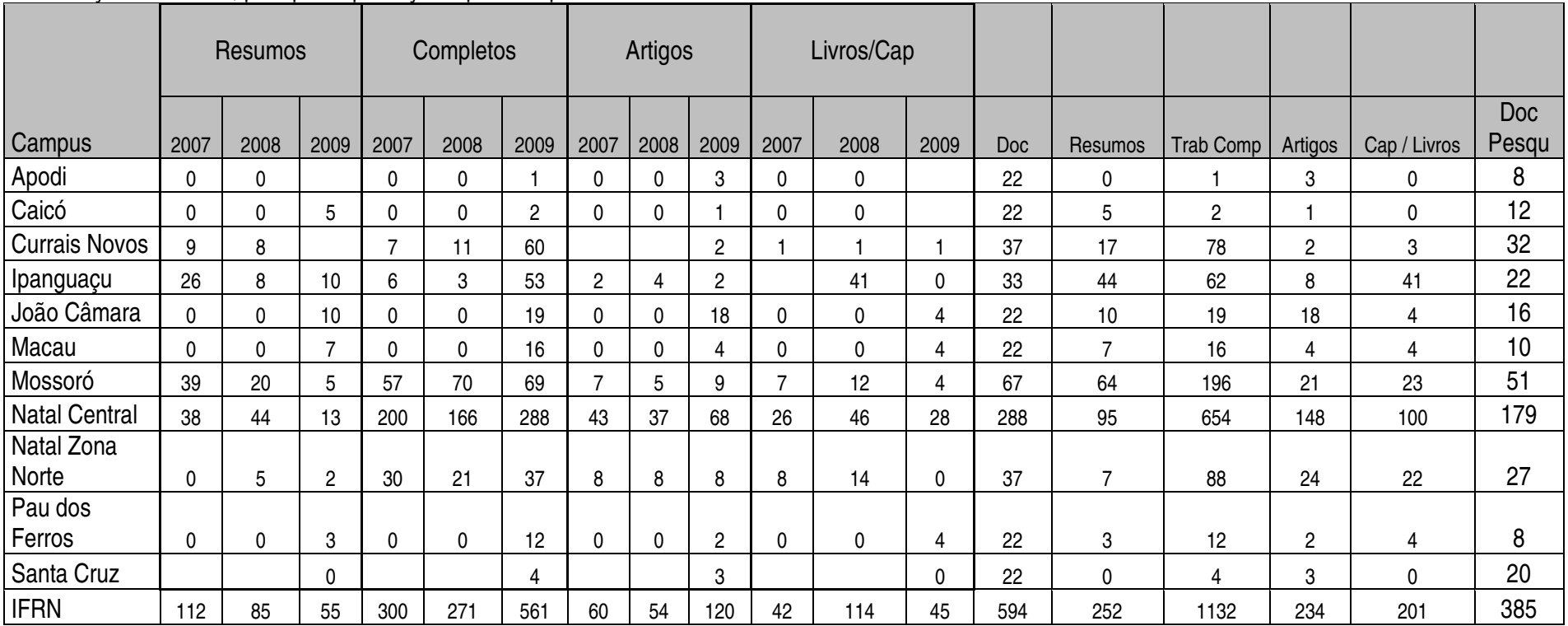

Fonte: Pró-Reitoria de Pesquisa

## **18.2.4 RESUMO DE ASSISTÊNCIA ESTUDANTIL**

# **DEMONSTRATIVO DAS ATIVIDADES DA DIRETORIA DE GESTÃO DE ATIVIDADES ESTUDANTIS**

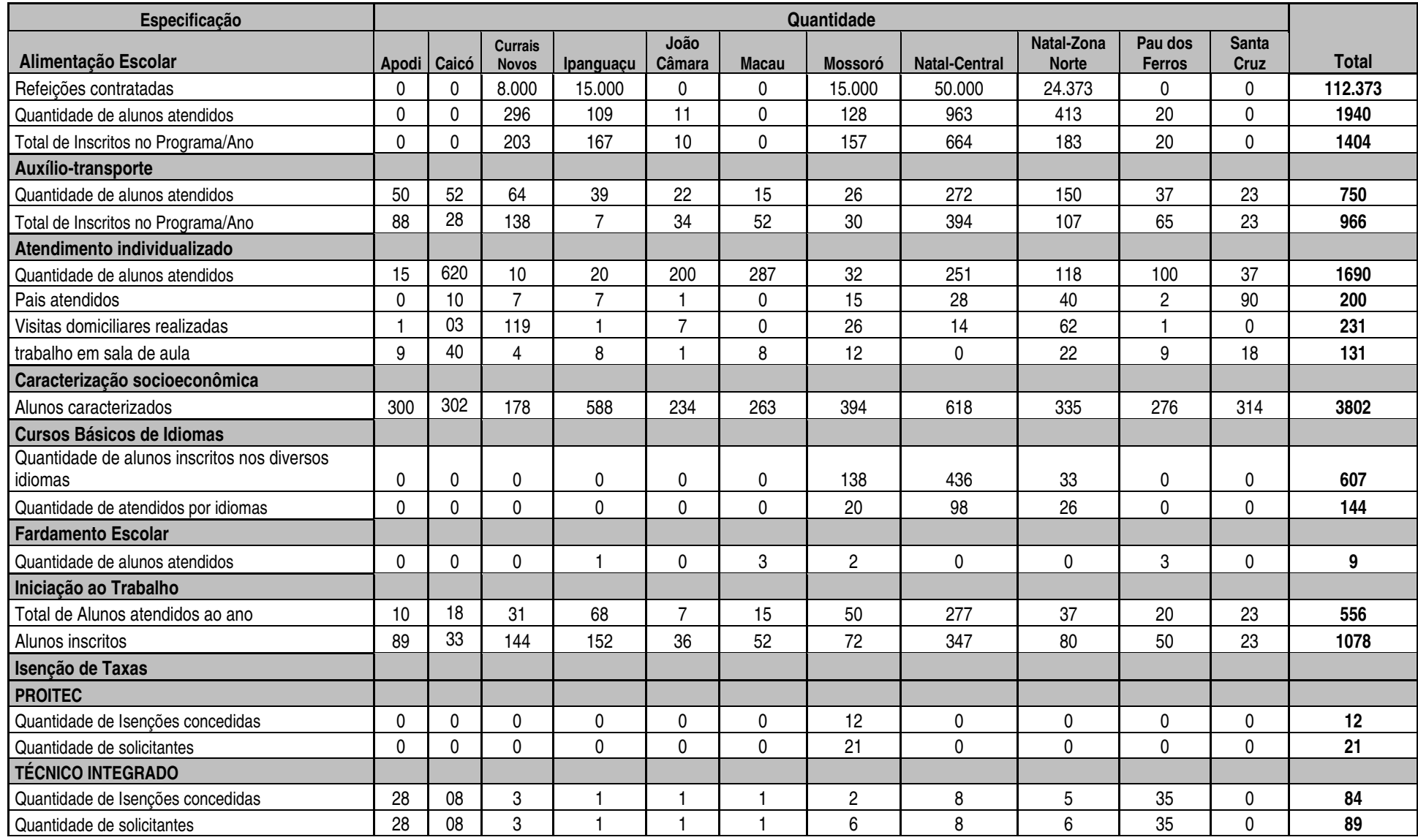

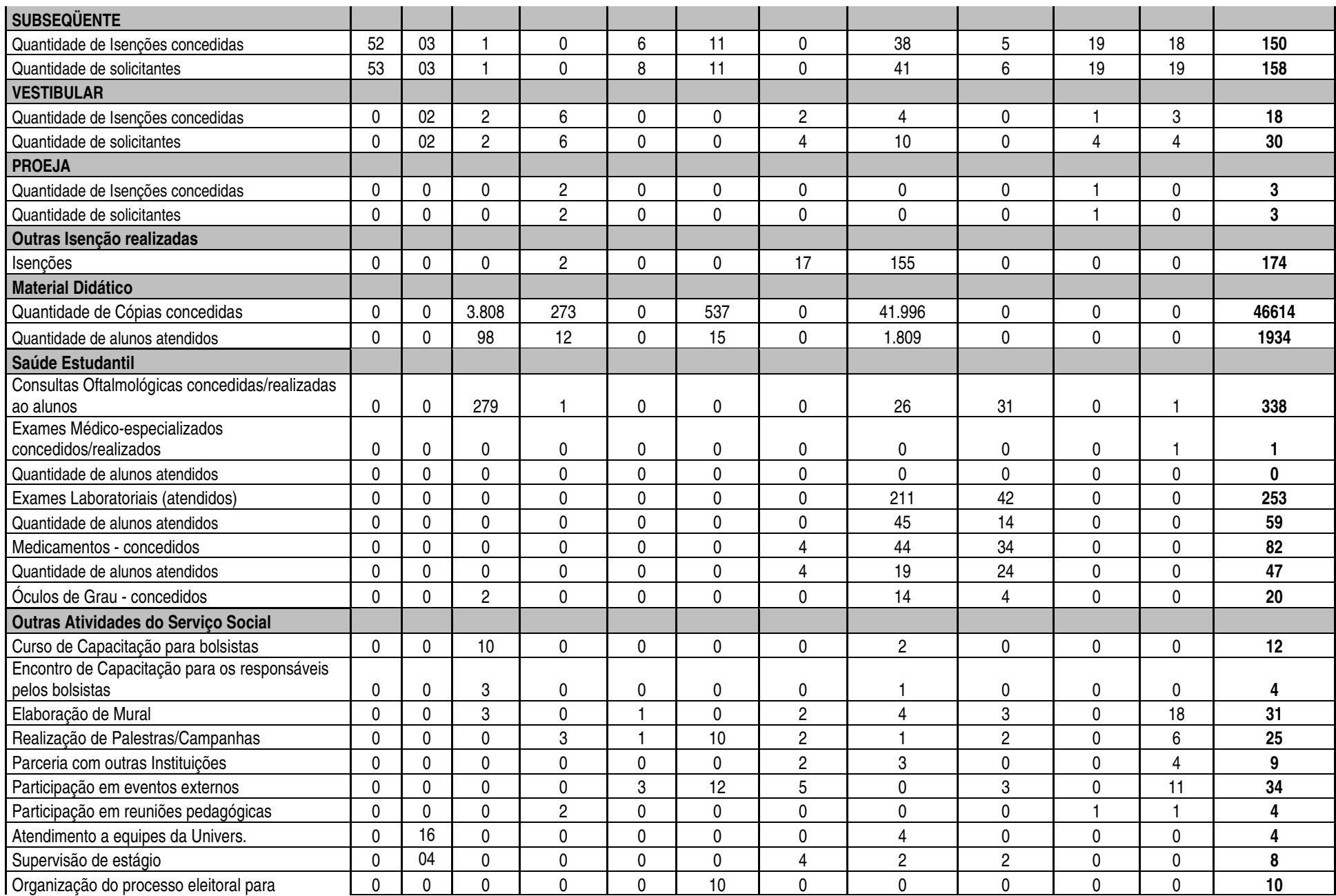

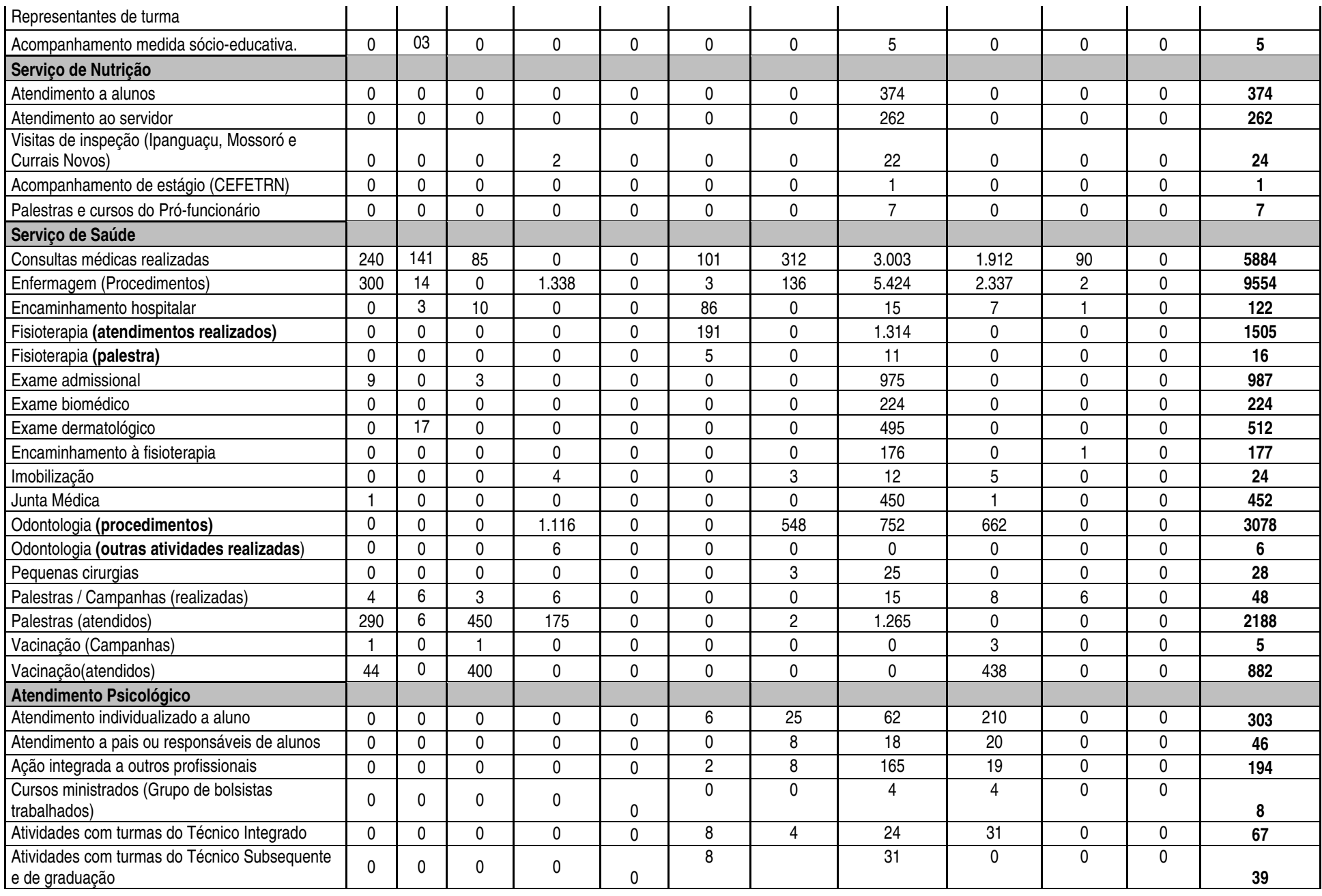
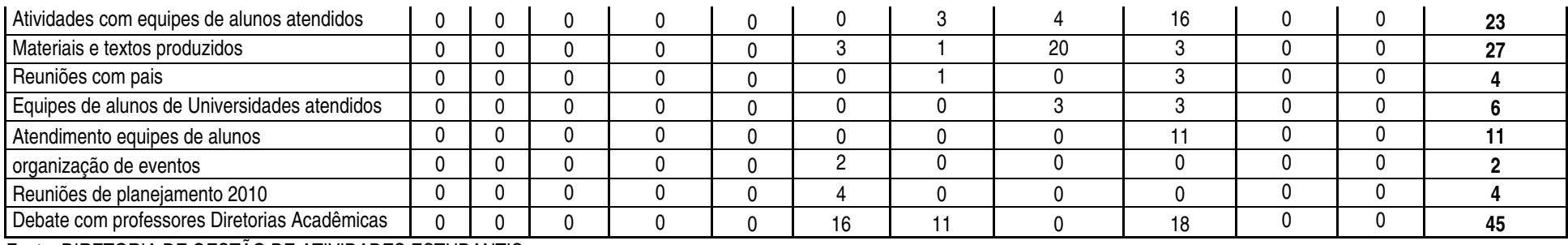

Fonte: DIRETORIA DE GESTÃO DE ATIVIDADES ESTUDANTIS.

## **18.2.5 RESUMO ACADÊMICO**

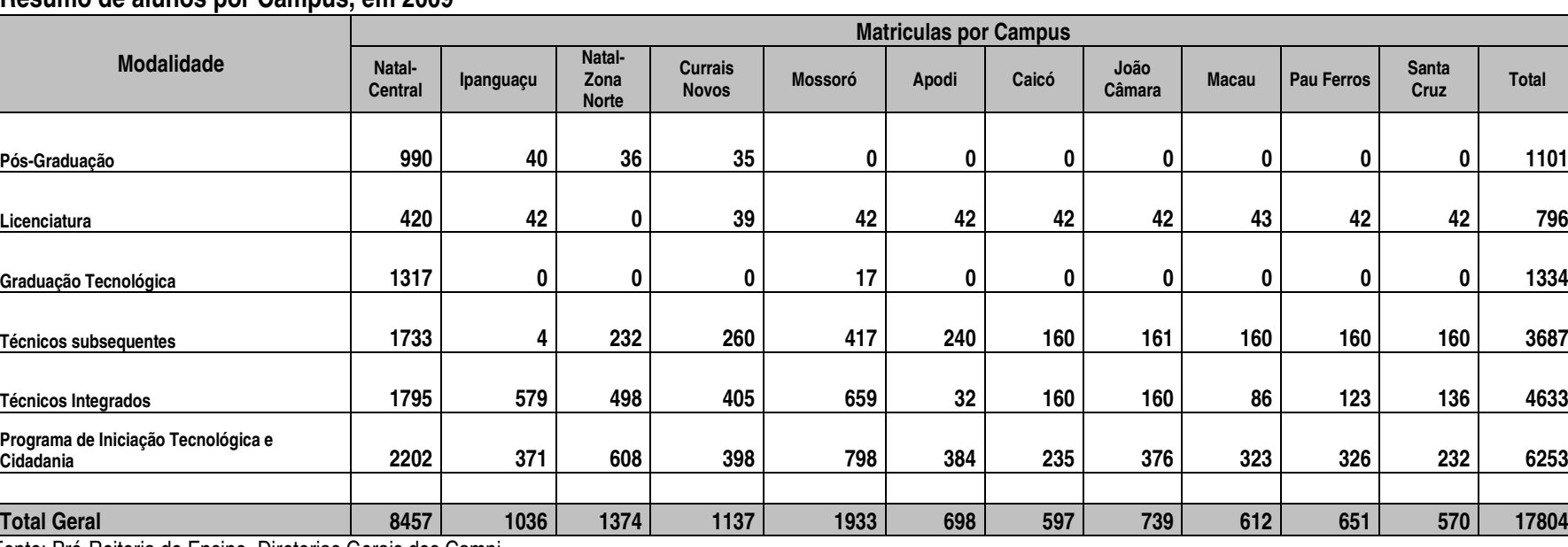

### **Resumo de alunos por Campus, em 2009**

Fonte: Pró-Reitoria de Ensino, Diretorias Gerais dos Campi.

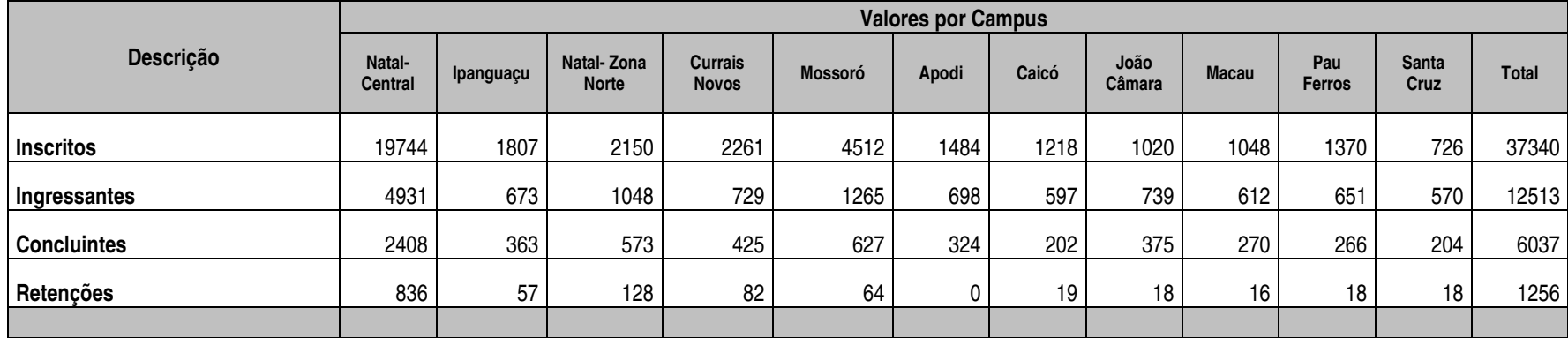

### **Resumo de Inscritos, Ingressantes, Concluintes e Retenções por Campus, em 2009**

Fonte: Pró-Reitoria de Ensino, Diretorias Gerais dos Campi.

**Resumo de Diplomados por Campus, em 2009** 

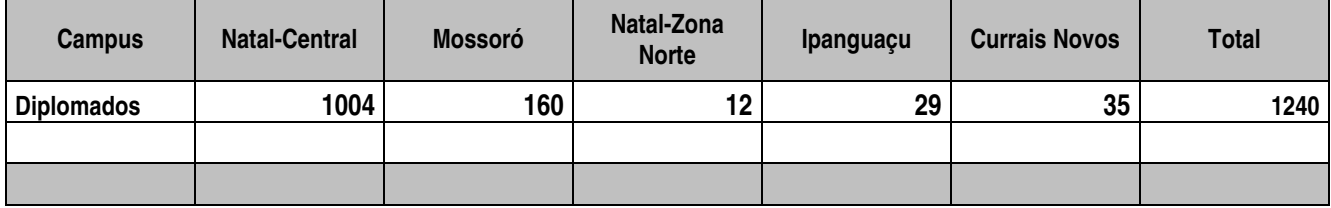

**Fonte: Coordenadoria de Registros Acadêmicos/Campus Natal-Central - 2009** 

## **Resumo de alunos do Campus Natal-Central em 2009**

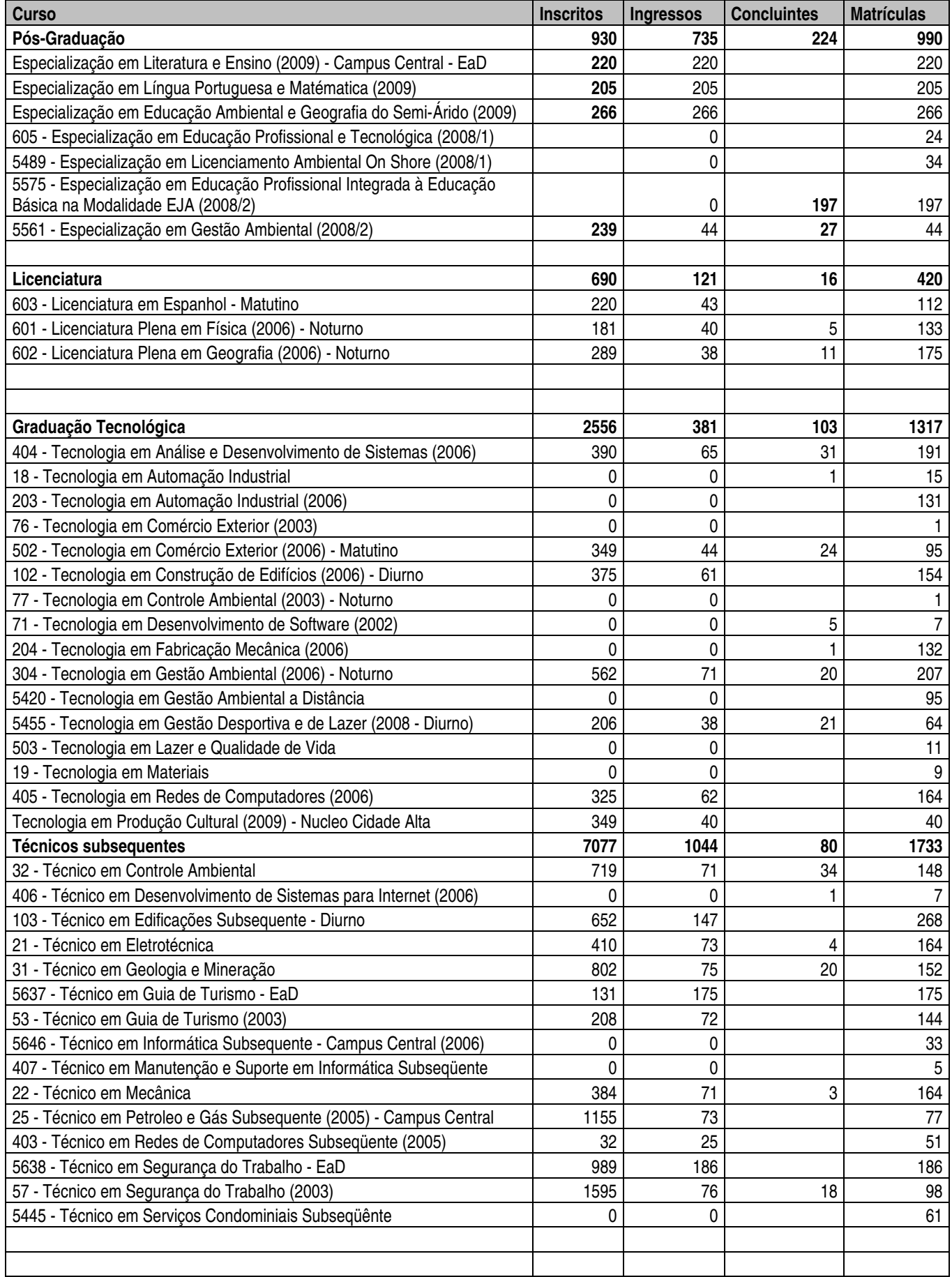

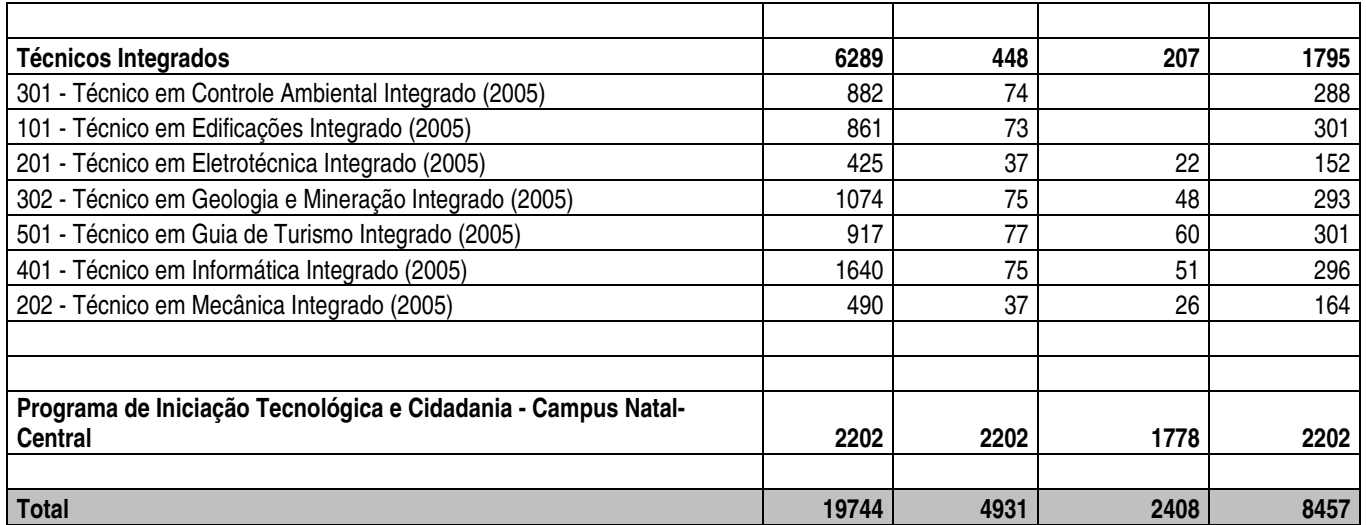

Fonte: Pró-Reitoria de Ensino, Diretorias Gerais dos Campi.

## **Resumo de alunos do Campus Ipanguaçu em 2009**

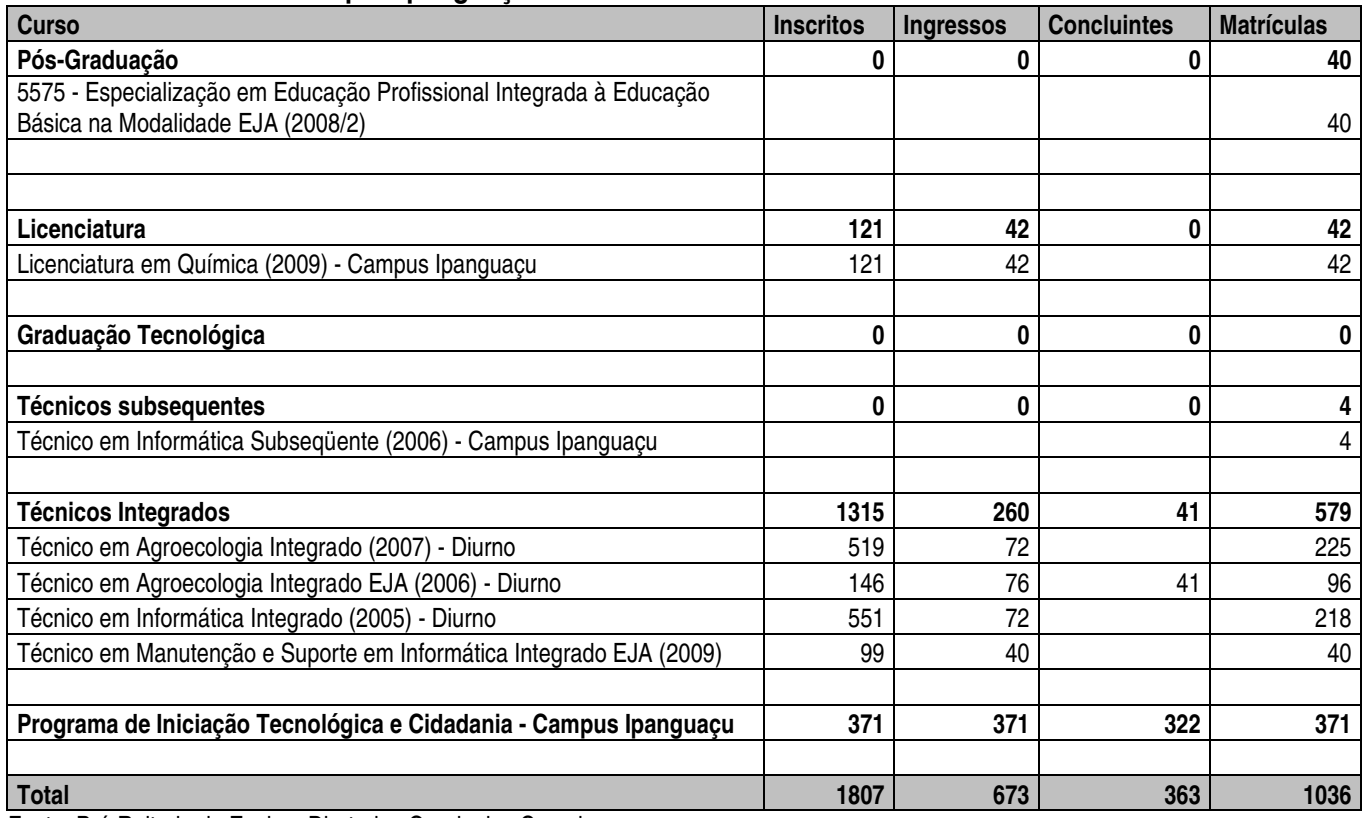

Fonte: Pró-Reitoria de Ensino, Diretorias Gerais dos Campi.

### **Resumo de alunos do Campus Natal-Zona Norte em 2009**

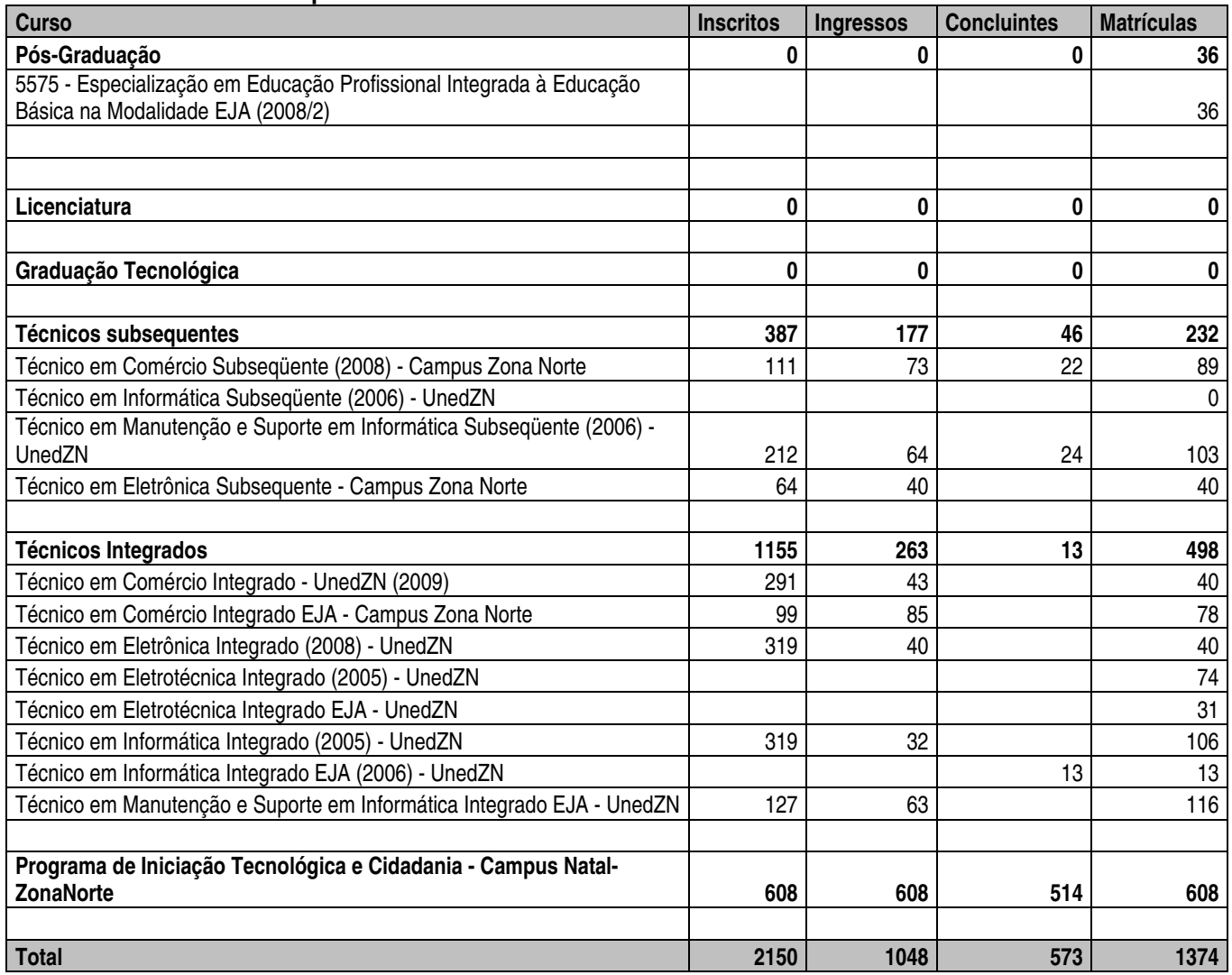

Fonte: Pró-Reitoria de Ensino, Diretorias Gerais dos Campi.

### **Resumo de alunos do Campus Currais Novos em 2009**

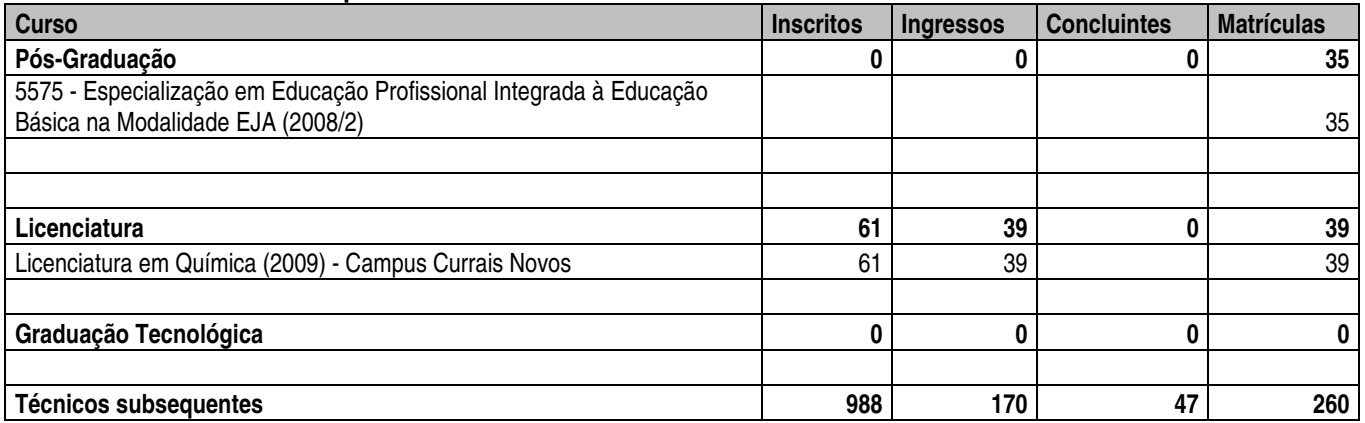

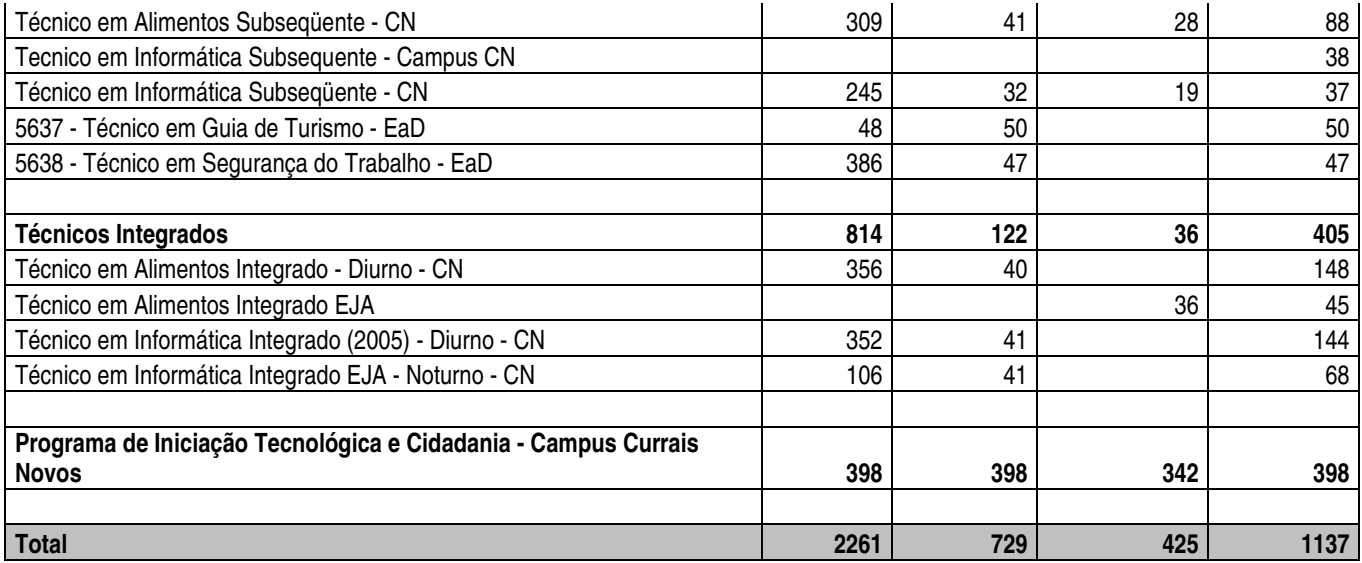

Fonte: Pró-Reitoria de Ensino, Diretorias Gerais dos Campi.

## **Resumo de alunos do Campus Mossoró em 2009**

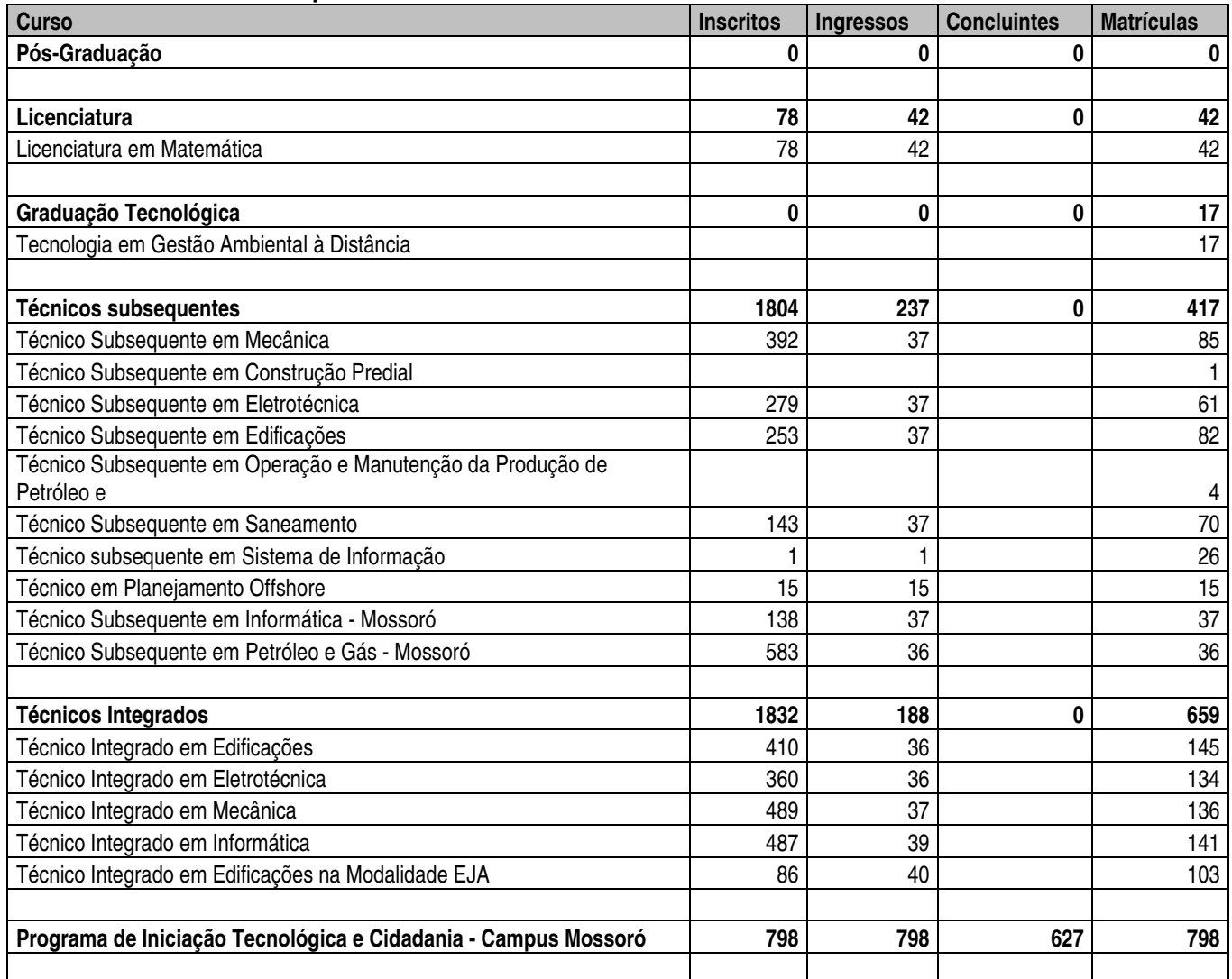

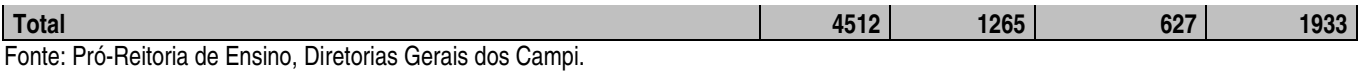

## **Resumo de alunos do Campus Apodi em 2009**

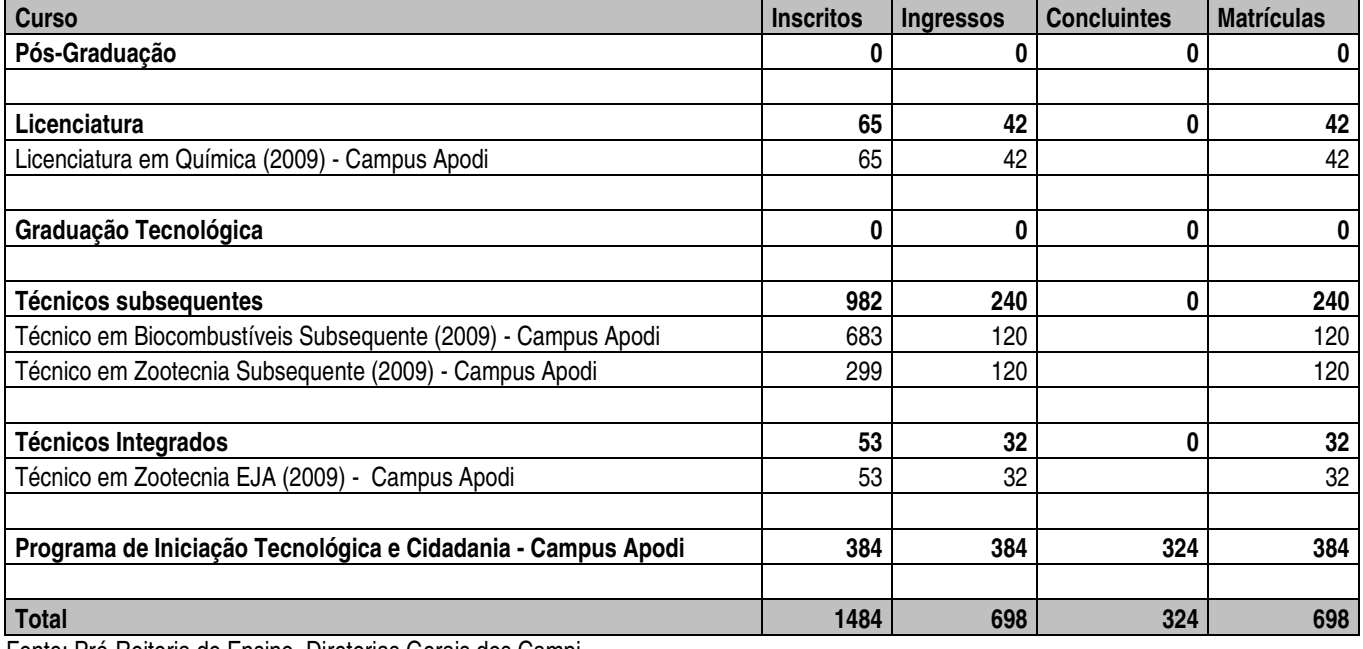

Fonte: Pró-Reitoria de Ensino, Diretorias Gerais dos Campi.

### **Resumo de alunos do Campus Caicó em 2009**

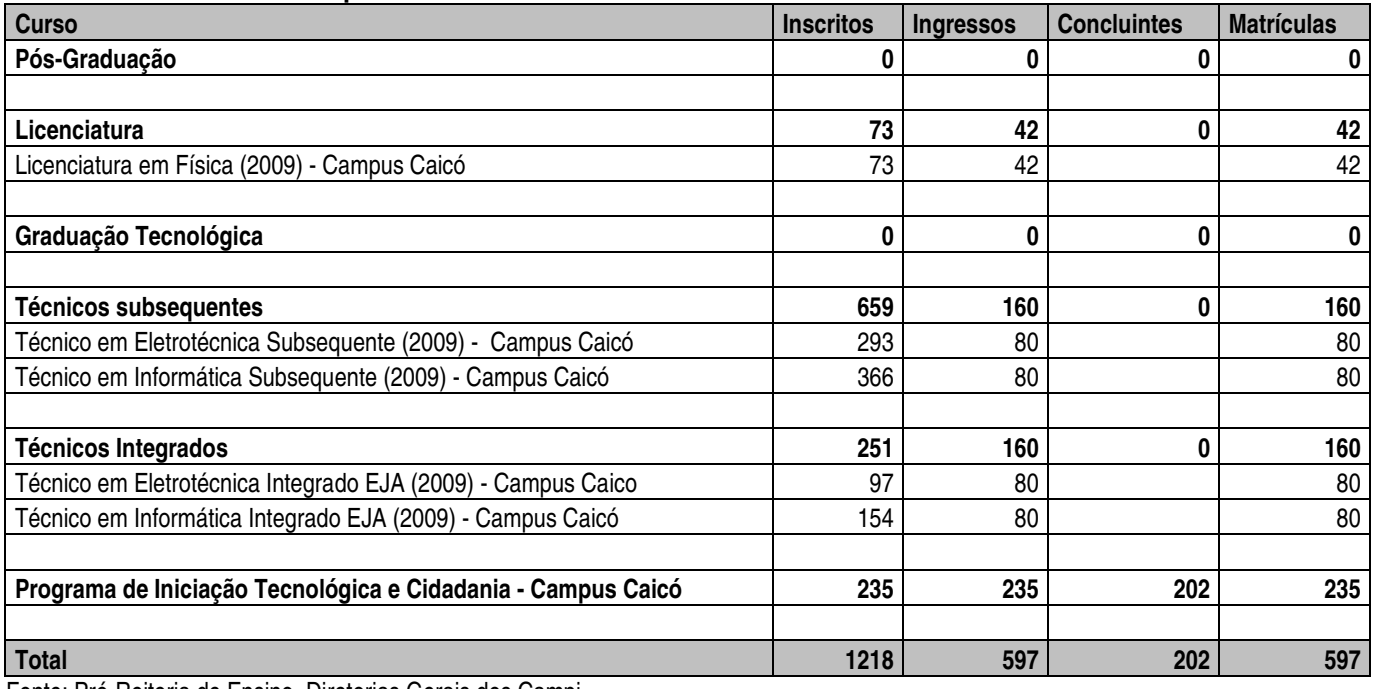

Fonte: Pró-Reitoria de Ensino, Diretorias Gerais dos Campi.

### **Resumo de alunos do Campus João Câmara em 2009**

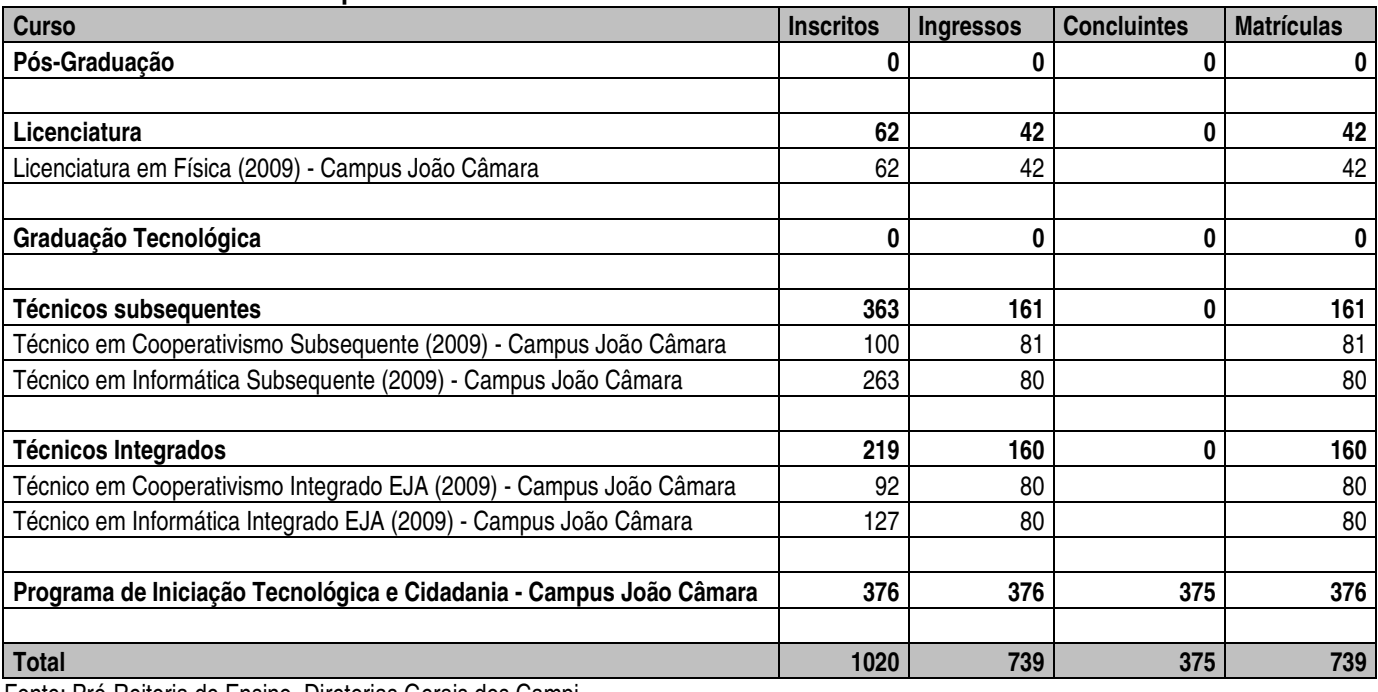

Fonte: Pró-Reitoria de Ensino, Diretorias Gerais dos Campi.

## **Resumo de alunos do Campus Macau em 2009**

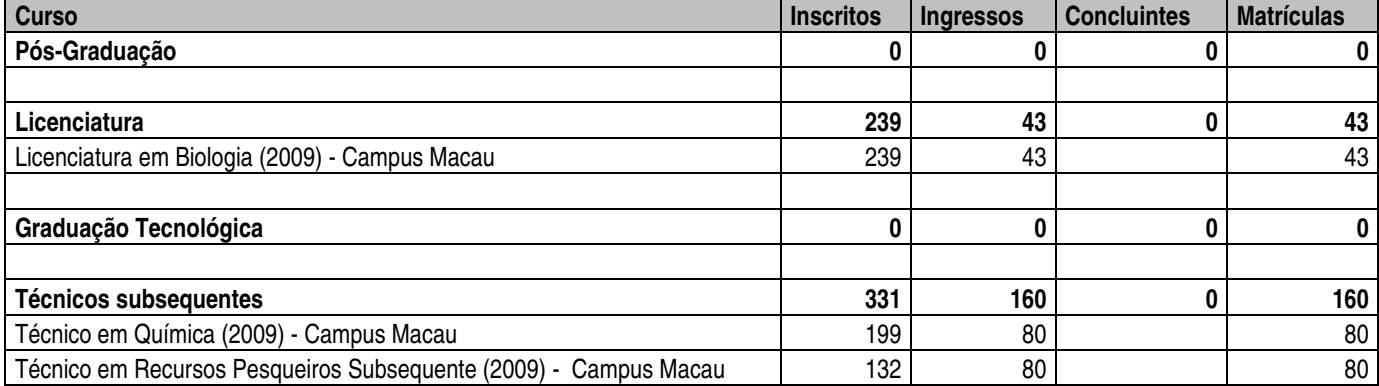

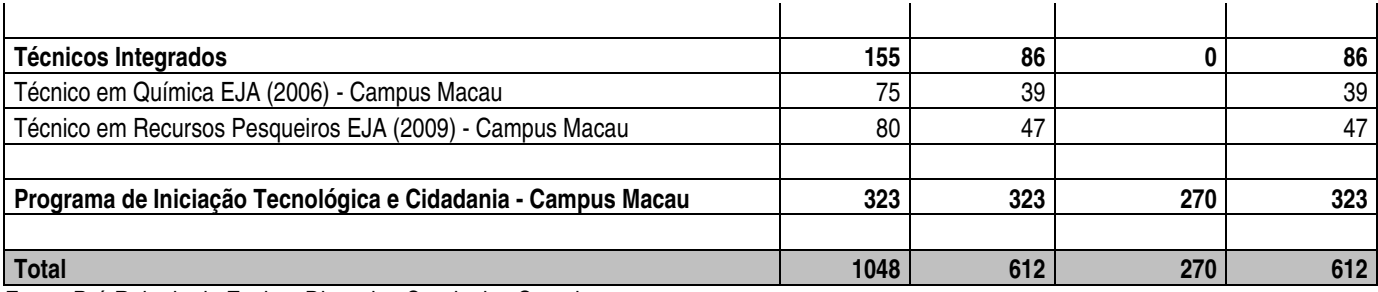

Fonte: Pró-Reitoria de Ensino, Diretorias Gerais dos Campi.

## **Resumo de alunos do Campus Pau dos Ferros em 2009**

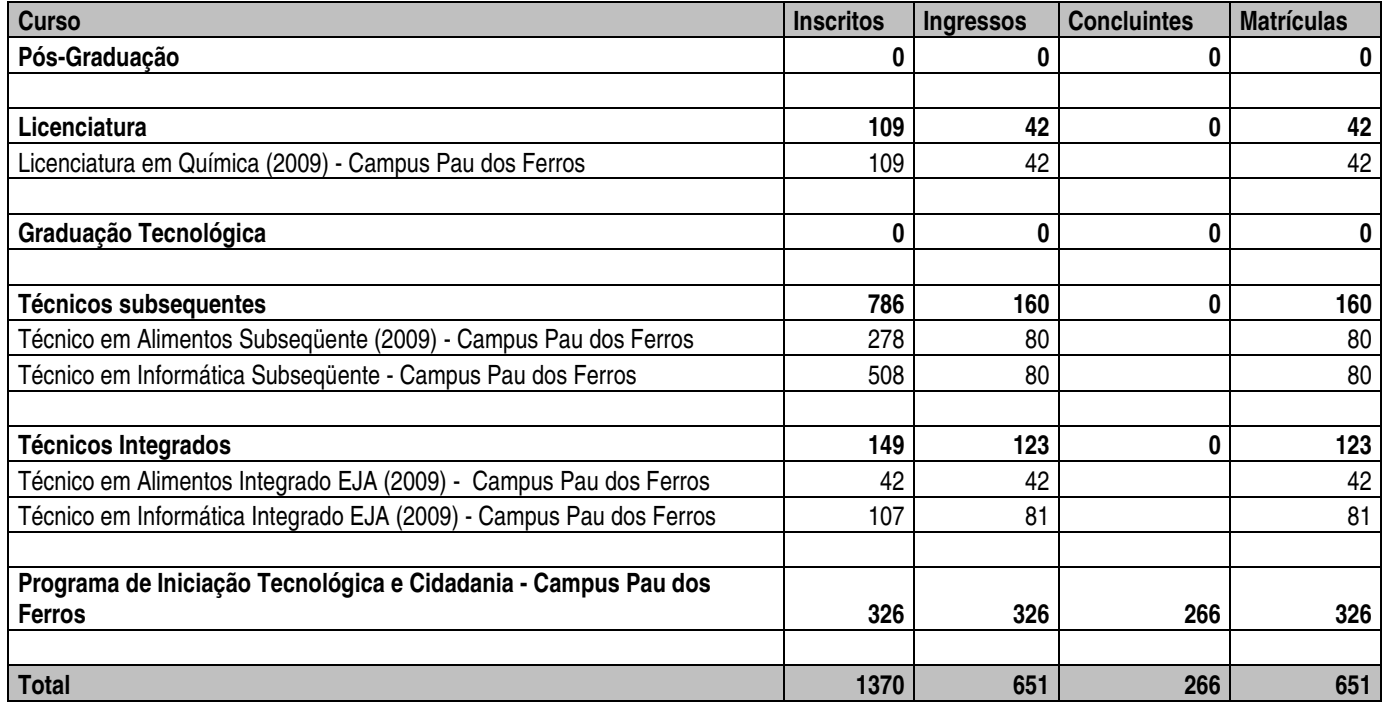

Fonte: Pró-Reitoria de Ensino, Diretorias Gerais dos Campi.

# **Resumo de alunos do Campus Santa Cruz em 2009**

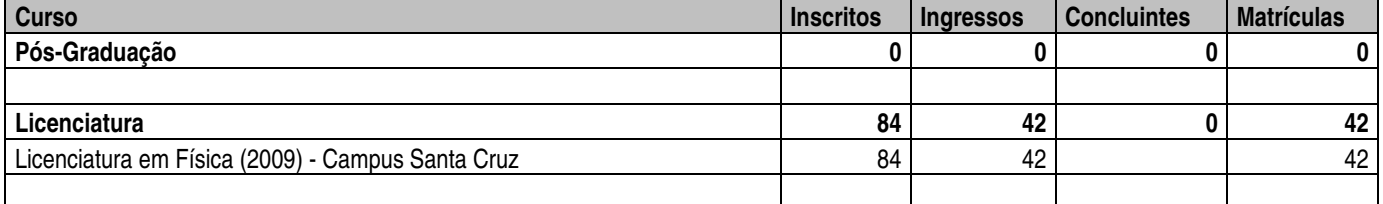

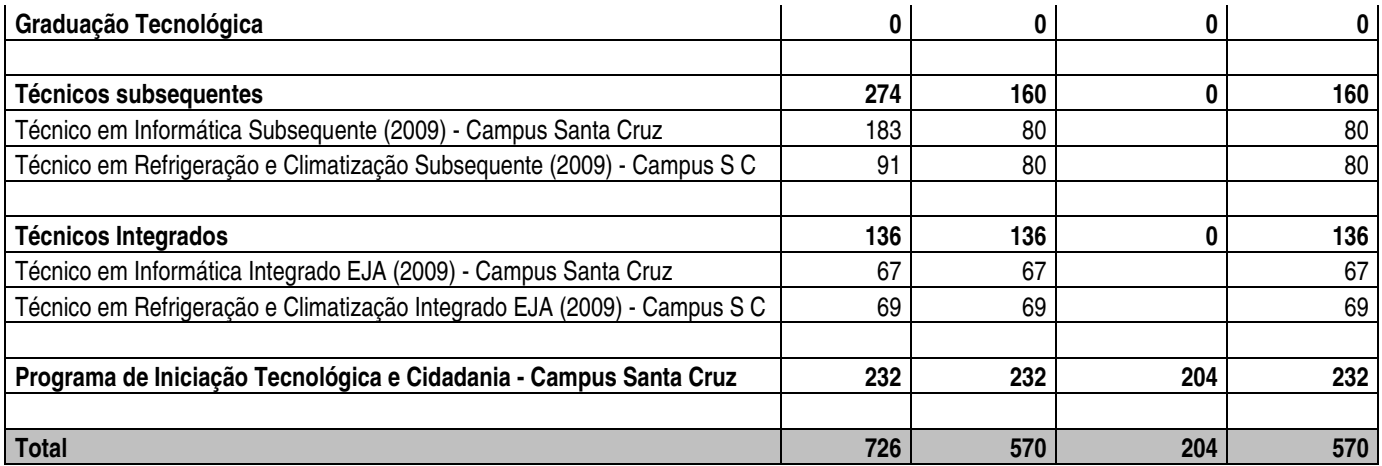

Fonte: Pró-Reitoria de Ensino, Diretorias Gerais dos Campi.

## **DEMONSTRATIVO DOS DIPLOMADOS POR CURSO, CAMPUS NATAL-CENTRAL - 2009**

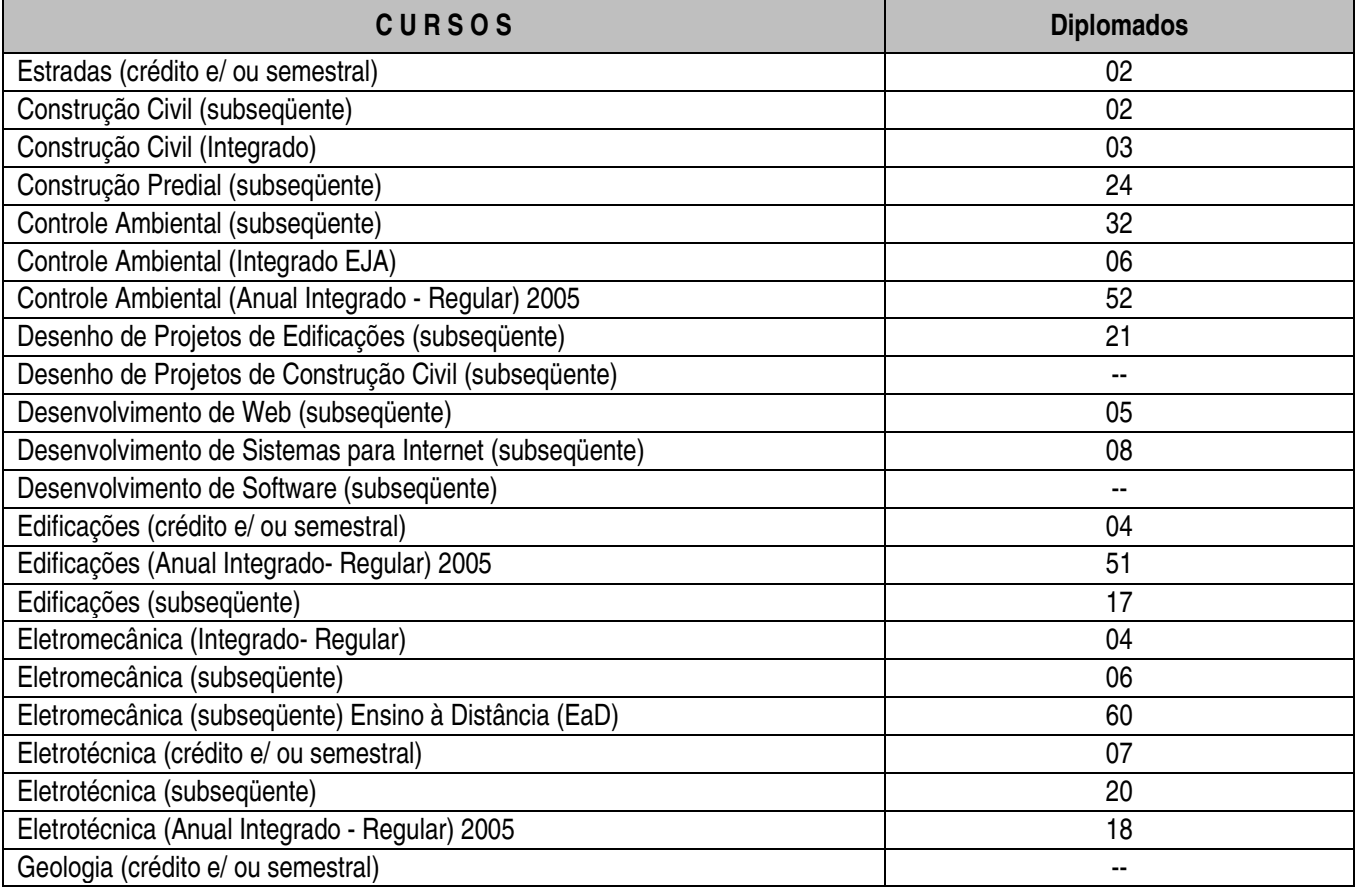

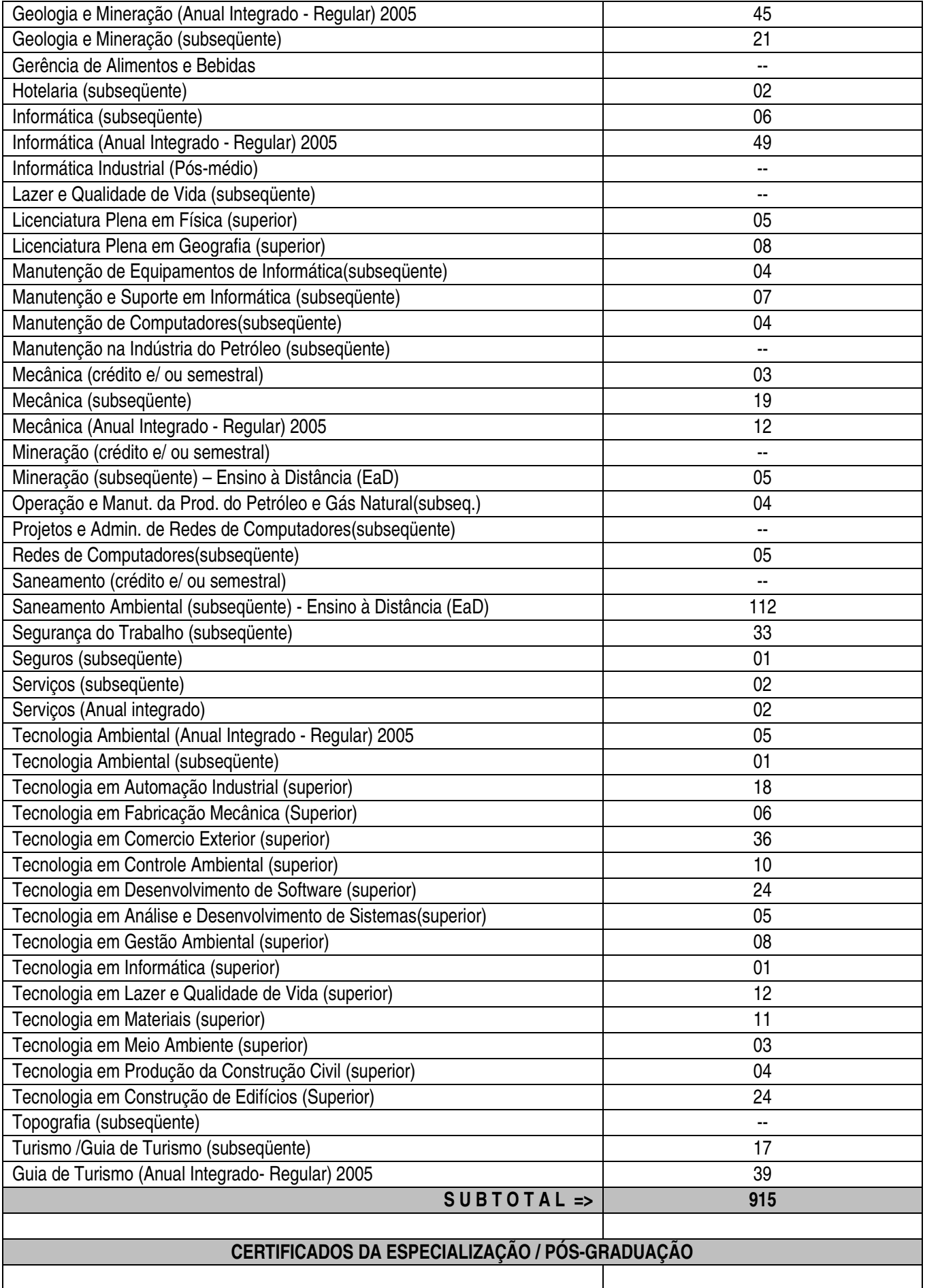

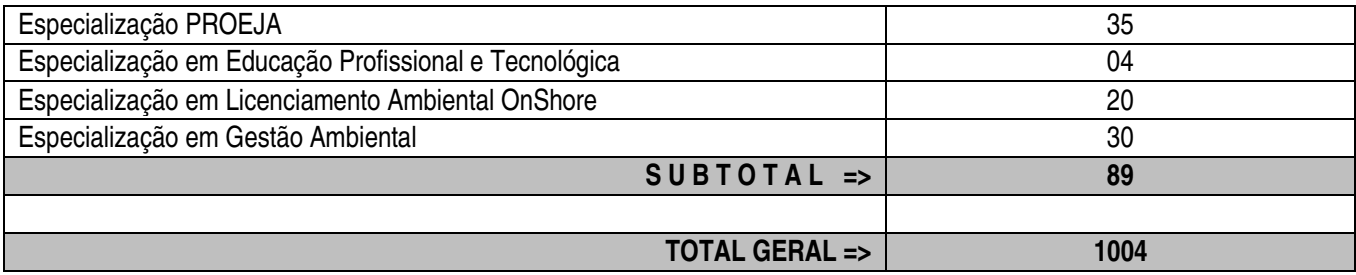

## **DEMONSTRATIVO DOS DIPLOMADOS POR CURSO, DEMAIS CAMPI - 2009**

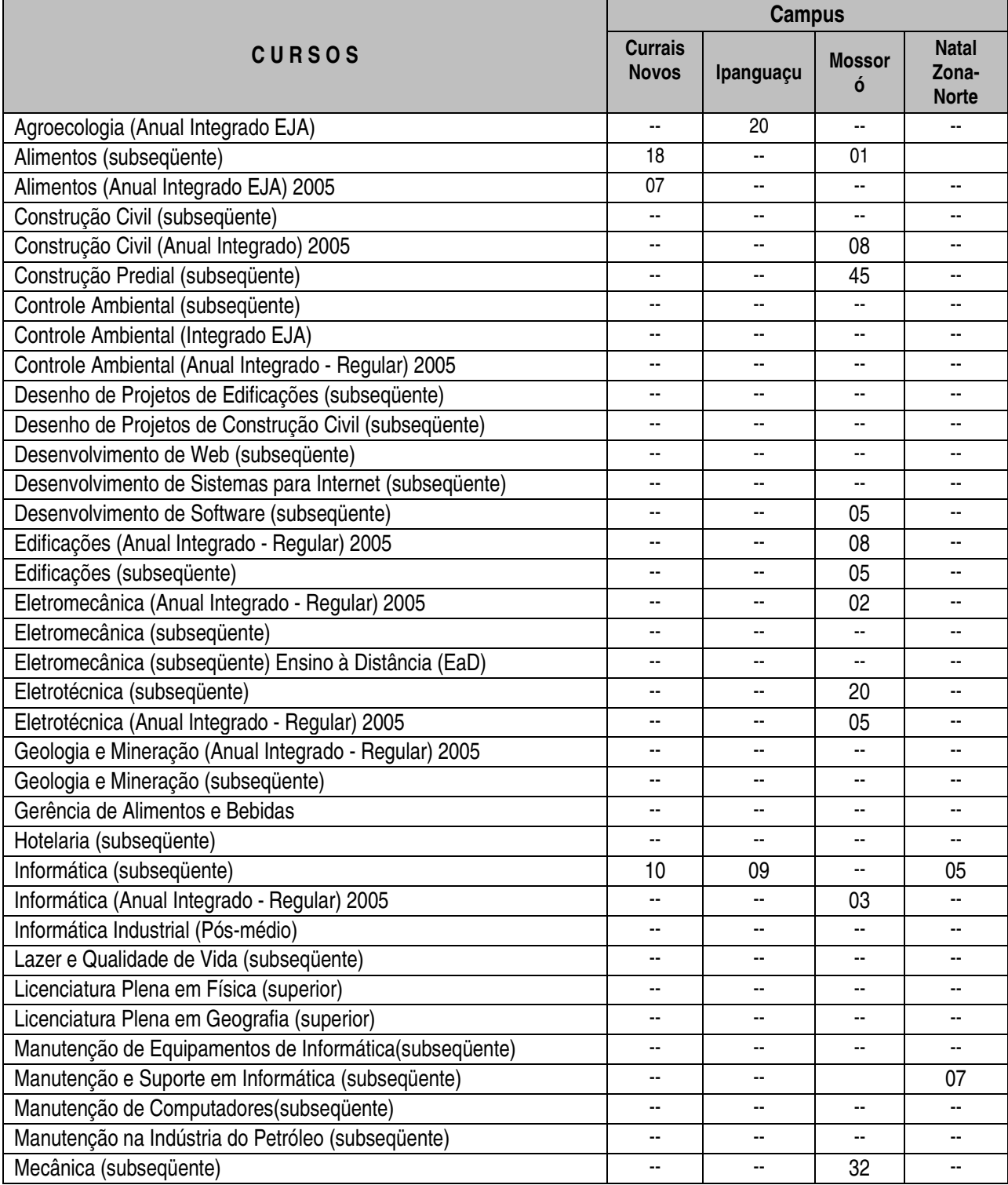

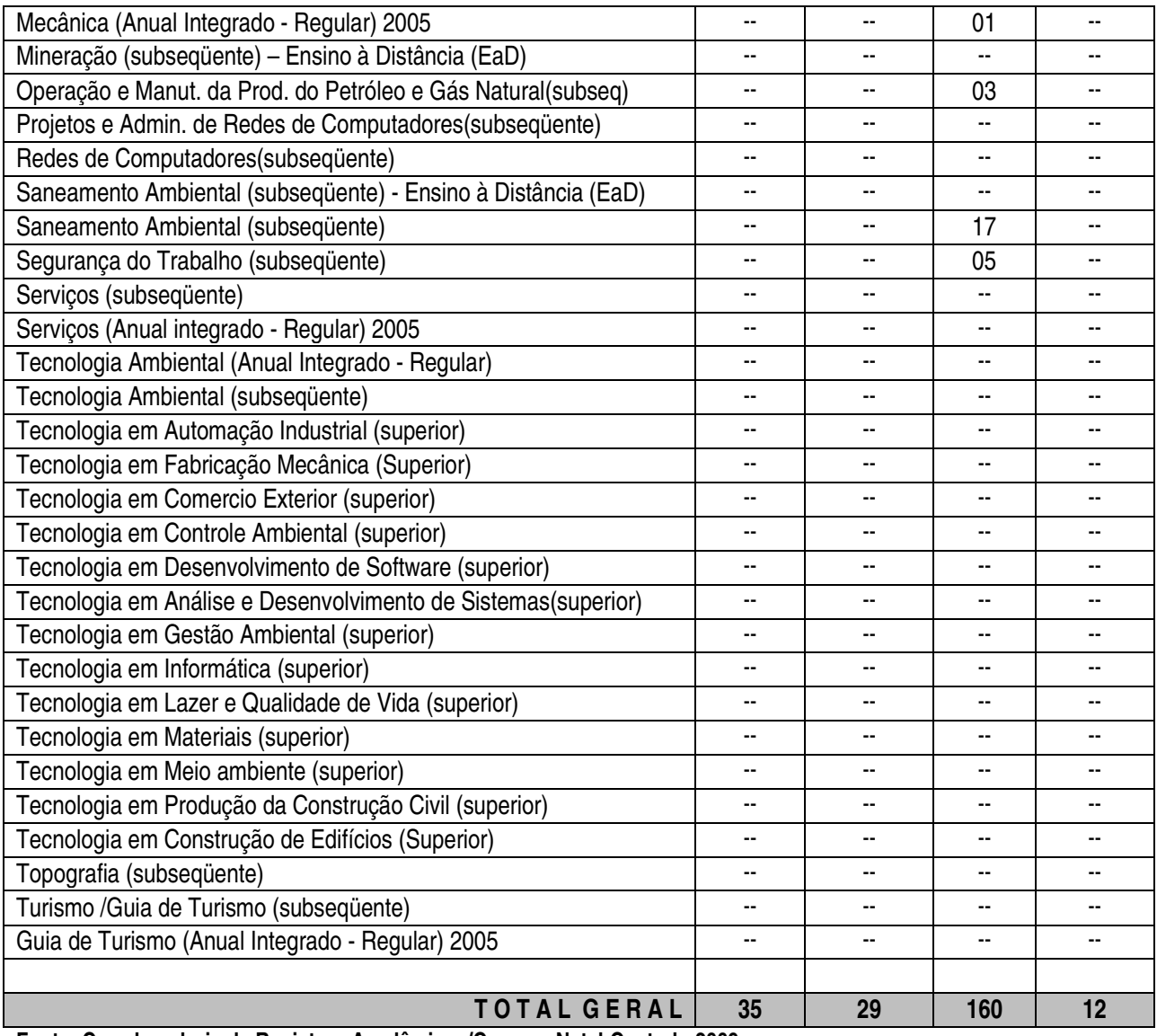

**Fonte: Coordenadoria de Registros Acadêmicos/Campus Natal-Central - 2009** 

## **18.3 RESUMO DE REALIZAÇÕES**

#### **18.3.1 REALIZAÇÕES DE ASSISTÊNCIA ESTUDANTIL**

A diversificação do perfil sócio-cultural dos estudantes nos diferentes níveis de ensino do IFRN, resultado do processo de democratização educacional conquistado pela sociedade brasileira, tem significado um desafio para a Instituição, que é o de assegurar a permanência e a conclusão do curso de estudantes em situação de vulnerabilidade socioeconômica por entender que estes têm maior probabilidade de evadir-se ou mesmo retardar sua trajetória acadêmica devido às condições desfavoráveis que interferem no contexto escolar. Neste sentido, como estratégia de minimizar as desigualdades socioeconômicas no âmbito Institucional, o IFRN, através da Diretoria de Gestão de Atividades Estudantis (DIGAE) desenvolve um conjunto de ações realizadas através de projetos e programas que tem como foco as principais dificuldades enfrentadas pelos estudantes.

A implementação dos programas vinculados à Assistência Estudantil no âmbito do IFRN está relacionada ao trabalho integrado de profissionais em atuação nas diversas áreas do conhecimento: serviço social, medicina, enfermagem, fisioterapia, nutrição, psicologia e odontologia.

Configuram-se usuários da Assistência Estudantil todos os estudantes regularmente matriculados e freqüentes no IFRN que atendam aos critérios de seleção socioeconômica e cultural, conforme metodologia de classificação desenvolvida pela equipe de assistentes sociais da Instituição. Assim, com base nas demandas e no perfil dos estudantes em situação de vulnerabilidade socioeconômica, a Diretoria de Gestão de Atividades Estudantis (DIGAE) implantou uma proposta de política de assistência estudantil, cujas diretrizes principais são ações voltadas para alimentação, transporte, atendimento médico-odontológico, acesso à informação e ao conhecimento, por meio de cursos de línguas, participação em eventos acadêmicos e atividades socioculturais e desportivas.

A política de Assistência Estudantil no IFRN vem sendo executada sob o marco do profissionalismo, da reestruturação e da modernização dos seus serviços. No ano de 2009, progressos consideráveis foram alcançados em diversas áreas de atuação da Diretoria, que mais do que qualquer outra coisa, procurou colocar, em seu trabalho, o estudante em primeiro lugar. Houve um aumento geral da oferta dos serviços existentes. Esta é uma constatação que pode se observada nos serviços como: Alimentação, concessão de bolsas de trabalho e de auxíliotransporte, isenção de taxas dos processos seletivos, Concessão de Material Didático (cópias).

Diante das metas propostas para o ano de 2009, os programas e projetos de permanência (Bolsa Alimentação Escolar, Auxílio-transporte, Bolsa de Iniciação ao Trabalho) oferecidos pela Instituição atenderam 169% (3.862 estudantes de baixa condição socioeconômica que se inscreveram para os programas) da meta prevista, além dos 3.070 estudantes que participaram de atividades de incentivo à Formação de Cidadania, com ações educativas e preventivas (como palestras e campanhas de vacinação).

Para o atendimento de uma demanda potencial por alimentação nos Campi Currais Novos, Ipanguaçu, Mossoró, Natal Central e Natal Zona Norte foram contratadas 112.373 refeições para a meta de 540 alunos a serem atendidos. Entretanto o Programa de Alimentação Escolar que se constitui num importante instrumento de satisfação de uma necessidade básica, além de contribuir para a permanência dos estudantes no IFRN, atendeu uma demanda de 1.940 estudantes, atingindo e ultrapassando significativamente o objetivo proposto pelo Planejamento. Apesar da ampliação no atendimento e na quantidade de refeições contratadas, ressaltamos que, ainda se faz necessário a ampliação na quantidade de refeições, pois muitas vezes o Serviço Social depara-se com um contingente de alunos que demandam por esse benefício em função de necessidades concretas, no entanto, devido a falta de condições em atender a todos, são selecionados os de situação socioeconômica mais precária.

O Programa de Iniciação ao Trabalho que tem por finalidade contribuir para uma prévia experiência de trabalho, bem como, prover condições materiais para a manutenção do aluno na Instituição, atendeu nos Campi Apodi, Caicó, Currais Novos, Ipanguaçu,João Câmara, Macau, Mossoró, Natal Central e Natal Zona Norte, Pau dos Ferros e Santa Cruz, 556 estudantes o que corresponde a 140% da meta prevista (396 estudantes) no planejamento

de 2009. Com relação aos estudantes que se cadastraram para obterem a Bolsa de Iniciação ao Trabalho atendeu a 51% da demanda (1.078 estudantes inscritos), correspondendo assim, às expectativas de muitos estudantes que recorrem à assistência estudantil para permanecerem no IFRN estudando.

Compreendendo a política de Assistência Estudantil enquanto mecanismo fundamental à democratização do acesso de certos segmentos da população, os de baixo poder aquisitivo, ao ensino público e qualidade, o Programa de Isenção de Taxas isentou 441 candidatos dentre os 472, que oficialmente solicitaram a isenção do pagamento da taxa de inscrição para os Processos Seletivos do IFRN realizados em 2009, ultrapassando substancialmente a meta definida no planejamento, que foi de conceder a isenção a 119 candidatos, podendo ser inferido que esta ampliação, aumentou substancialmente o número de alunos que demandaram por condições especiais para permanecerem no IFRN.

Tendo em vista que a implementação de programas e projetos de assistência estudantil está relacionada ao trabalho integrado de profissionais de diversas áreas de conhecimento, foram realizadas pelas equipes de Serviço Social dos Campi, conjuntamente com profissionais de outras áreas, ações complementares (como: palestras, campanhas em parcerias com outras instituições) à formação acadêmica dos estudantes, procurando dar uma abordagem ampla a assistência estudantil, desmistificando assim, o conceito que assistência estudantil é apenas para alunos desfavorecidos financeiramente.

O Serviço de Saúde que tem como objetivo oferecer atenção básica à saúde por meio de atendimentos médicos, odontológicos e psicológicos nas dependências do IFRN, realizou 5.884 consultas médicas, 636 consultas nutricionais e 3.078 procedimentos odontológicos aos estudantes, além de atividades como campanhas de vacinação e palestras organizadas pelos profissionais da área.

A Psicologia Escolar realizou 349 atendimentos, dos quais 303 foram atendimentos individualizados a alunos e 46 a pais e/ou responsáveis de alunos, e em ação integrada a outros profissionais realizou diversas atividades, como trabalhos com turmas dos cursos Técnicos Integrado e Subseqüente, produção de textos e participação em reuniões de pais.

No que se refere às atividades de atendimento social, foram realizados pela equipe do Serviço Social e que quando necessário conta com a participação dos profissionais de Psicologia, 231 visitas domiciliares, 1.690 atendimentos individuais a alunos e 200 atendimentos a pais e/ou responsável que procuraram espontaneamente ou foram encaminhados por outros profissionais. Tal ação consiste no conhecimento maior da realidade social dos estudantes com vistas a subsidiar o processo ensino-aprendizagem, bem como, contribuir com a superação dos muitos obstáculos à concretização da função social da escola, oriundos da complexa realidade social na qual está inserida.

Quanto ao Programa de Auxílio-transporte, dos 966 estudantes que demandaram este benefício, foram atendidos 750 estudantes que corresponde a 189,8% a mais do previsto para 2009, que era de 395 estudantes, o que vem corroborar com um dos objetivos da Assistência Estudantil no IFRN, que é de proporcionar aos seus estudantes oriundos de classes sociais menos favorecidas, condições básicas para a sua permanência na

instituição e conclusão do seu curso, em tempo regular e com o melhor rendimento possível, garantido assim, a igualdade de oportunidades aos estudantes, na perspectiva de direito social.

A Diretoria de Gestão de Atividades Estudantis (DIGAE) em parceria com a Fundação de Apoio à Educação e ao Desenvolvimento Tecnológico Grande do Rio do Norte implementa os Programas de Programa de Saúde Estudantil e de Bolsa dos Cursos Básicos de Idiomas. No Programa de Saúde Estudantil que compreende: consultas oftalmológicas, concessão dos óculos de grau, exames médico-especializados e concessão de medicamentos, foram realizadas 59 consultas oftalmológicas, 01 Exame médico-especializado, a concessão de 20 óculos de graus e atendidos 47 estudantes com a concessão de medicamentos, totalizando o atendimento de 208 estudantes dos Campi Natal Central, Mossoró e Natal Zona Norte. No Campus de Currais Novos as 279 consultas oftalmológicas foram realizadas pela Médica do referido Campus, cuja especialidade é oftalmologia. Tais ações visam minimizar as variáveis que interferem nas condições de permanência de uma fração de alunos, para os quais, o único atendimento a que conseguem ter acesso é na Instituição.

O Programa de Bolsa dos Cursos Básicos de Idiomas que tem por finalidade proporcionar ao estudante de baixo poder aquisitivo, a oportunidade de realizar cursos de línguas estrangeiras por meio de gratuidade das mensalidades, atendeu 23% (144 estudantes) dos 607 estudantes que se inscreveram para 144 bolsas oferecidas para os Idiomas de espanhol, francês, inglês e japonês nos Campi Natal Central e Natal Zona Norte, onde são realizados os cursos.

Apesar de ter o caráter de atendimento universal, a execução dos programas de Assistência Estudantil envolvem, entre outros aspectos, avaliações de cunho social e econômico da clientela e as peculiaridades de cada região e instituição o que contribui para a identificação das demandas sociais apresentadas pelos estudantes, e consequentemente a adoção e o desenvolvimento de ações que tenham como foco as principais dificuldades enfrentadas pelos estudantes. Com este intuito a equipe de Serviço Social realiza anualmente a caracterização socioeconômica da clientela ingressa nos Campi do IFRN e conforme prevista no planejamento esta ação, foram caracterizados 3.802 alunos ingressos no ano de 2009, dos quais 61,7% apresentaram demanda potencial por assistência estudantil, o que vem ratificar a importância dos Programas de assistência estudantil como suporte ao processo ensino-aprendizagem.

Merece ainda destaque a política de inclusão social que o IFRN vem desenvolvendo com os estudantes integrantes do **Programa Nacional de Integração da Educação Profissional com a Educação Básica na Modalidade de Educação de Jovens e Adultos – PROEJA**, que através Ação de Assistência ao educando da Educação Profissional – subação nº 2994 – do Programa 1062, Ação 6380 – Fomento ao Desenvolvimento da Educação Profissional para assistência ao estudante, atendeu 2.328 estudantes dos Campi de Apodi, Caicó, Ipanguaçu, João Câmara, Macau, Mossoró, Pau dos Ferros, Santa Cruz e Nata Zona Norte, através da concessão de uma bolsa de estudo mensal no valor de R\$100,00 (cem reais) para o custeio de suas despesas educacionais, o que vem contribuir para a efetivação da garantia do direito à educação.

Para Almeida (1995) uma das características das políticas sociais brasileiras reside no fato da assistência atravessar às demais políticas, dentre elas a educação, que vem mobilizando cada vez mais programas assistenciais no atendimento a uma população de estudantes que passam a ter acesso à educação.

Desta forma, conclui-se que para a efetivação da educação é necessário priorizar uma política de assistência estudantil, concebida como direito de inclusão social dos diferentes segmentos da população, operando, assim, com o horizonte da diversidade dos alunos e da universalidade da cidadania.

 A concepção de Assistência Estudantil ora, implantada no IFRN permite estabelecer metas que norteiem a implantação de ações no sentido de promover a inclusão social dos estudantes, sua permanência e a conclusão de seus estudos de forma qualificada, buscando fortalecer a percepção do acadêmico como sujeito histórico, pertencente a um grupo social e agente de transformações, capaz de reconhecer suas potencialidades e conquistar seus direitos sociais.

#### **18.3.2 REALIZAÇÕES DE DESENVOLVIMENTO INSTITUCIONAL**

A Pró-Reitoria desenvolveu suas atividades no exercício de 2009 atuando em múltiplas frentes de ação, numa concepção de articulação executiva com vistas a subsidiar a Reitoria no processo de implantação dos novos Campi e na construção dos referenciais da nova institucionalidade do Instituto Federal do Rio Grande do Norte. Cabe destacar a participação da PRODES - PRÓ-REITORIA DE DESENVOLVIMENTO INSTITUCIONAL nos seguintes resultados alcançados pela Reitoria:

- Elaboração de 66 (sessenta e seis) projetos com a finalidade de obter financiamento para ações do IFRN e acompanhamento de outros 19 (dezenove) confeccionados no âmbito institucional, resultando esses projetos especiais uma captação de recursos da ordem de R\$ 42.025.620,03 (quarenta e dois milhões, vinte e cinco mil, seiscentos e vinte reais e três centavos);
- Elaboração do Estatuto do IFRN;
- Elaboração do Plano de Desenvolvimento Institucional 2009 2014;
- Estabelecimento de uma estrutura administrativa provisória para funcionamento institucional até a implementação do arcabouço organizacional de Instituto Federal;
- Estruturação dos princípios e metodologia para implantação de um processo de planejamento participativo na Instituição, tendo como campo de aplicação a elaboração do Plano de Ação/2010 do IFRN;
- Implantação de seis novos Campi: Apodi, Caicó, João Câmara, Macau, Pau dos Ferros e Santa Cruz; e
- Início da construção das instalações físicas dos Campi de Nova Cruz, Parnamirim e São Gonçalo do Amarante e da Reitoria.

### **18.3.3 REALIZAÇÕES DE DESENVOLVIMENTO DO ENSINO**

No âmbito da dimensão Ensino, o ano de 2010 foi marcado por muitos desafios. As principais ações giraram em torno da articulação e do funcionamento de 11 campi e 3 núcleos avançados, numa perspectiva de uniformização de procedimentos e de construção coletiva. Para tanto, diversas ações foram implementadas:

- (re)construção coletiva do Projeto Político-Pedagógico do IFRN;
- promoção de ações de articulação e integração entre a equipe técnico-pedagógica de todos os campi;
- promoção de ações de articulação e integração entre as Diretorias Acadêmicas de todos os campi, com ação colegiada, por meio do Comitê de Ensino;
- promoção de ações de articulação e integração entre os bibliotecários, passando à vinculação com a Pró-Reitoria de Ensino;
- treinamentos para Diretores Acadêmicos e Coordenadores Administrativos;
- planejamento estratégico do ensino para definição de investimentos e contratações;
- reorientação logística e estrutural dos processos seletivos para ingresso de alunos, com descentralização da execução para comissões por campus;
- aprovação de alunos em vestibulares, inclusive o primeiro lugar geral da UFRN;
- premiação de alunos e professores em olimpíadas de conhecimento;
- ampliação na oferta de cursos, passando a 25 cursos técnicos, 16 cursos superiores de graduação e 08 cursos superiores de pós-graduação, em sintonia com o desenvolvimento socioeconômico local e regional;
- oferta de 6.600 novas vagas através de educação presencial e 450 novas vagas através de educação a distância, totalizando cerca de 7.000 vagas ofertadas e 10.800 alunos matriculados em cursos regulares;
- normatização de ações e atividades vinculadas ao desenvolvimento do ensino e uniformização de calendários acadêmicos dos diversos campi, através do Comitê de Ensino e do Colégio de Dirigentes;
- ampliação significativa do acervo bibliográfico, com cerca de 7.500 novos exemplares disponíveis nas bibliotecas;
- articulação com as escolas da rede pública de ensino para melhoria da educação básica, destacando-se as ações através do Plano Nacional de Formação de Professores para a Educação Básica, da oferta da Especialização em PROEJA e de Educação Ambiental Geografia do Semi-Árido, e do PROEJA FIC, com vagas para professores, gestores e alunos das escolas públicas.
- estudos acerca da reestruturação organizacional, administrativa e de pessoal para apoio às ações na Pró-reitoria e nos campi.
- Elaboração de uma proposta da estrutura organizacional e funcional da PROEN, numa perspectiva de acompanhamento e avaliação sistêmica das ações do ensino em todos os campi

Dentre todas as ações, a (re)construção coletiva do Projeto Político-Pedagógico do IFRN é merecedora de maior destaque. A partir dessa ação, diversas outras, com perspectiva de funcionamento em rede, foram desenvolvidas coletivamente e em cada campus.

As atividades relativas à (re)construção do Projeto Político-Pedagógico tiveram início em março com a realização do Seminário de articulação dos dirigentes de ensino de todos os campi (Diretores-Gerais e Diretores Acadêmicos) e do Seminário de articulação da Equipe Técnico-Pedagógica (ETEP) de todo o Instituto, ambos promovidos pela PROEN. Nesse momento de sensibilização, os dirigentes máximos e toda a ETEP do IFRN foram convocados a se engajarem no trabalho de construção coletiva do PPP.

Com o propósito de promover uma revisão, um aprofundamento e a construção de referenciais para as novas ações institucionais e com o intuito de sistematizar um documento de referência para a ação políticopedagógica institucional, propôs-se a reconstrução de um documento-base, elaborado coletivamente, envolvendo a participação de servidores e de alunos nas reuniões pedagógicas, em grupos de trabalho, seminários, reuniões ampliadas e em fóruns de discussões. Esse processo coletivo contemplará diversos eixos temáticos a serem debatidos. Para cada eixo, construiremos um módulo, sendo o primeiro intitulado de documento-base, contendo quatro capítulos denominados de Marco Situacional, Marco Teórico e Marco Operativo e um capítulo de avaliação do PPP.

Para responder positivamente a este desafio foi elaborado um plano geral de trabalho consolidado em um plano de ação de 2009 a 2012. As ações de 2009 envolveram calendário de seminários com a ETEP destinados à preparação, estudos e elaboração de material e metodologias de trabalho referentes ao processo de reconstrução do PPP em cada campus. Todo este planejamento está descrito no cronograma de atividades do PPP (Ver anexo).

Foi instituída a Comissão de Sistematização do Documento-base do PPP, através da Portaria nº. 929/2009- Reitoria/IFRN. Uma comissão central composta por membros da PROEN e por toda a Equipe Técnico-Pedagógica de todos os campi é responsável pelo texto inicial e pela compilação das contribuições advindas dos diversos campi do IFRN. Em cada campus, um grupo de trabalho, composto por professores, técnicos-administrativos, alunos e representantes dos grupos de pesquisa em Educação e coordenado pelo Diretor Acadêmico e pela Equipe Técnico-Pedagógica, conduz e sistematiza as discussões, articuladamente com a comissão central.

Nesse contexto a Assessoria Pedagógica da PROEN redimensionou as suas funções assumindo, em conjunto com a Pró-reitora, a coordenação das atividades de construção coletiva do PPP; coordenação da equipe central de sistematização; coordenação das atividades da ETEP e formação continuada dos membros que compõe a equipe de sistematização.

Em se tratando das diversas ações planejadas, coordenadas e desenvolvidas pela PROEN, em conjunto com a Assessoria Pedagógica, o cronograma de atividades envolvendo a equipe de sistematização PPP em 2009 consistiu em:

- Coordenação, divisão e acompanhamento das tarefas para escrita, discussão e reescrita dos textos por campus: Marco Situacional, Marco Teórico e Marco Operacional.
- Realização de onze SEMINÁRIOS DE SENSIBILIZAÇÃO e apresentação da metodologia de trabalho do processo de reconstrução coletiva do PPP para 2009.2. Foi formada uma equipe composta por: Profª. Anna Catharina (Pró-Reitora de Ensino), Profª.Nadja Costa (Assessora Pedagógica da PROEN e os professores convidados: Cabral Neto (UFRN) e Márcio Azevedo (IFRN). Ambos ministraram a palestra "**O PPP como instrumento de gestão democrática**", viabilizando maior adesão dos servidores ao processo. Em caravana, eles cumpriram a seguinte agenda de visitas: **Currais Novos: 30/jul; Ipanguaçu: 05/ago; Mossoró: 06/ago; Natal-Zona Norte: 12/ago; Natal-Central: 24/ago; João Câmara e Macau: 16/set; Apodi e Pau dos Ferros: 17/set; Caicó e Santa Cruz: 18/set**
- Realização de dez seminários no CNAT, com a ETEP de todos os campi (de abril a dezembro) para estudos, discussões de temáticas, produção de textos, para a sistematização do documento-base a ser

apresentado, socializado e reescrito, coletivamente, nas discussões dos grupos coordenadas pela ETEP nos campi.

- **Criação do link do PPP na página eletrônica do IFRN cujo endereço é:** http://www2.ifrn.edu.br/ppi**. Esta ação objetiva manter um f**órum permanente de debates no site institucional, além de disponibilizar, on line, os textos-base do PPP, os PPPs anteriores e ainda uma coletânea de textos diversos, os quais visam embasar, teoricamente, essa nova construção. À medida que o processo for sendo consolidado, todos os documentos e as contribuições decorrentes dos grupos de trabalho dos campi vão sendo divulgados nessa página, ampliando, dessa forma, os espaços de discussões e de construção coletiva. Assim, garantiremos que a reconstrução do PPP seja um processo acessível, transparente e participativo.
- Organização de propostas unificadas e demais encaminhamentos para a equipe de sistematização, no tocante à abordagem das temáticas do texto-base, acerca do Capítulo I, o contexto atual do IFRN e os seus atuais desafios. Foram estruturadas as orientações gerais para as leituras grupais e os debates, elaboração das apresentações em PowerPoint e demais materiais utilizados, conforme a dinâmica do processo. O trabalho de socialização e reescrita do texto-base do PPP está garantida nos espaços das **REUNIÕES PEDAGÓGICAS** semanais de todos os campi, coordenadas pela ETEP, e tivemos a participação de servidores (Docentes e Técnico-administrativos) e alunos de alguns campi.
- Composição da equipe central, por meio de colaboração técnica, para a sistematização e coordenação dos trabalhos coletivos e reescrita dos textos do capítulo I e II, assim como o planejamento para escrita do capítulos III e IV.
- Realização de quatro **FÓRUNS-GTS**, com a finalidade de socializar as contribuições do texto-base, referentes aos direcionamentos para o Cap. I, que foram compiladas, discutidas e consensuadas, para posterior sistematização do texto final. Esses momentos foram coordenados pela equipe de sistematização e aconteceu em quatro pólos: em **Currais Novos** (com SC e CA); em **João Câmara** (com MA e ZN); em **Mossoró** (com AP, PF e IP) e **Natal Central** (+ Cidade Alta).
- Formatação da nova metodologia de trabalho para encaminhar o capítulo II: princípios e referenciais teóricos do Currículo e a Concepção de Gestão. Dada a necessidade de maior fundamentação teórica da equipe de sistematização, por se tratar da elaboração do arcabouço que embasará as concepções institucionais, foram necessários momentos de formação continuada para a ETEP. Um deles foi o seminário com o Prof. Lisboa Leitão (UFRN), com duração de seis horas, pautando-se numa reflexão acerca da construção do conceito de ser humano e educação, nas bases dos conhecimentos filosóficos.
- Organização de Mesas Redondas nos campi, coordenadas pela ETEP, com o intuito de enriquecer o debate sobre **as concepções de ser humano, sociedade, cultura, ciência, tecnologia, educação e trabalho**, com a participação de professores convidados do IFRN, das áreas de Filosofia, Arte, Sociologia, História e Pedagogia.

• Elaboração, reescrita e sistematização dos textos (cap. II), a partir das contribuições advindas dos debates em cada campus.

Em função do volume de trabalhos existentes no processo de construção do Projeto Político-pedagógico e a complexidade de uma elaboração coletiva, que tem caráter político e de negociação, com vistas a encontrar pontos de convergência entre os diversos grupos presentes em nossos onze Campi; considerando o conjunto de demandas institucionais, especificamente neste primeiro ano de implantação do IFRN com sua nova institucionalidade e o funcionamento de seis novos campi, os quais trouxeram demandas internas que determinaram várias reformulações no planejamento de trabalho apresentado para o semestre de 2009.2 e considerando ainda, as alterações feitas no cronograma, a programação não foi cumprida, concluindo-se somente a primeira etapa de reelaboração do capítulo I.

Vale ressaltar que uma ação institucional desse caráter, para ser feito de acordo com as diretrizes pedagógicas de uma construção de PPP, se coadunando com os princípios defendidos nesta instituição, assim como respeitando todo o processo construído historicamente em elaborações anteriores, requer de antemão, alguns pressupostos por parte da gestão, a saber: a visão de conjunto, o convencimento e a adesão ao projeto desencadeado, a credibilidade da gestão na equipe de coordenação e o fortalecimento desta, Esses elementos nos levarão à construção das condições materiais e ideológicas para a efetivação desse processo, que se materializam em planejamento exeqüível, composição de uma equipe permanente de sistematização, prevenção dos espaços e tempos para as discussões, convencimento de toda a comunidade ou pelo menos da maioria, bem como a compreensão do significado e da importância do PPP para a execução do projeto educativo que queremos.

Com base no exposto, fica contundente que a proposta de (re)construção do PPP da Instituição possui um caráter coletivo, ao envolver a participação de servidores e alunos, por utilizar espaços de reuniões pedagógicas e/ou de grupos, propor seminários, fóruns de discussão (permanentes e específicos) e palestras e por fim, por se configurar em processos de formação continuada. Para a reconstrução, foram considerados os textos dos Projetos anteriores da Instituição, além de leituras diversas, pesquisas, entrevistas, consultas Desta forma, a partir de escritos iniciais elaborados pelos grupos de trabalho em toda a comunidade, será possível ampliar e aprofundar as temáticas que compõem esse instrumento. Essa discussão, iniciada em 2009.1 com a elaboração dos textos, deverá ocorrer em todos os campi durante os semestres letivos até 2011.1.

#### **PROGRAMAÇÃO E CRONOGRAMA 2009 PARA A CONSTRUÇÃO DO PROJETO POLÍTICO-PEDAGÓGICO INSTITUCIONAL**

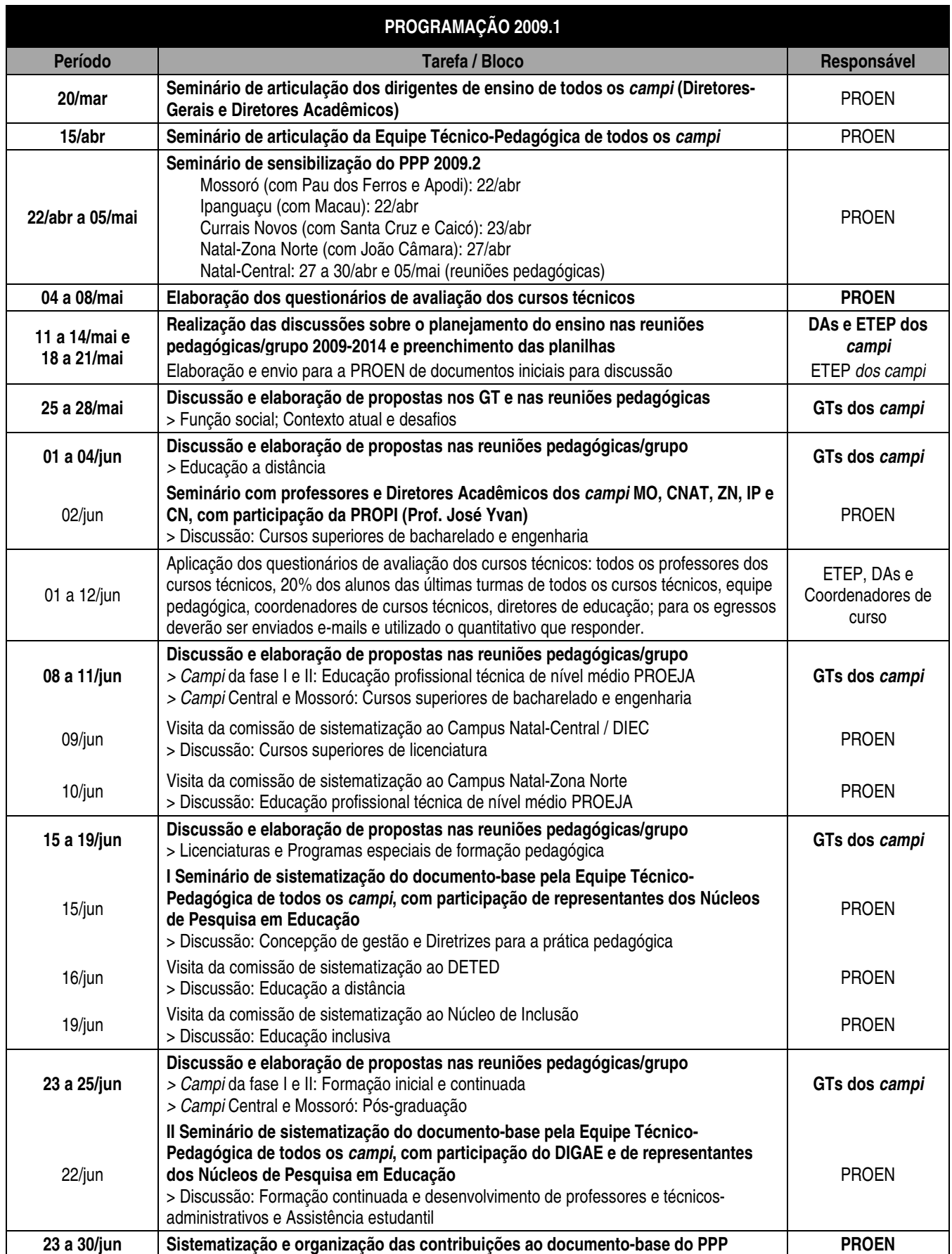

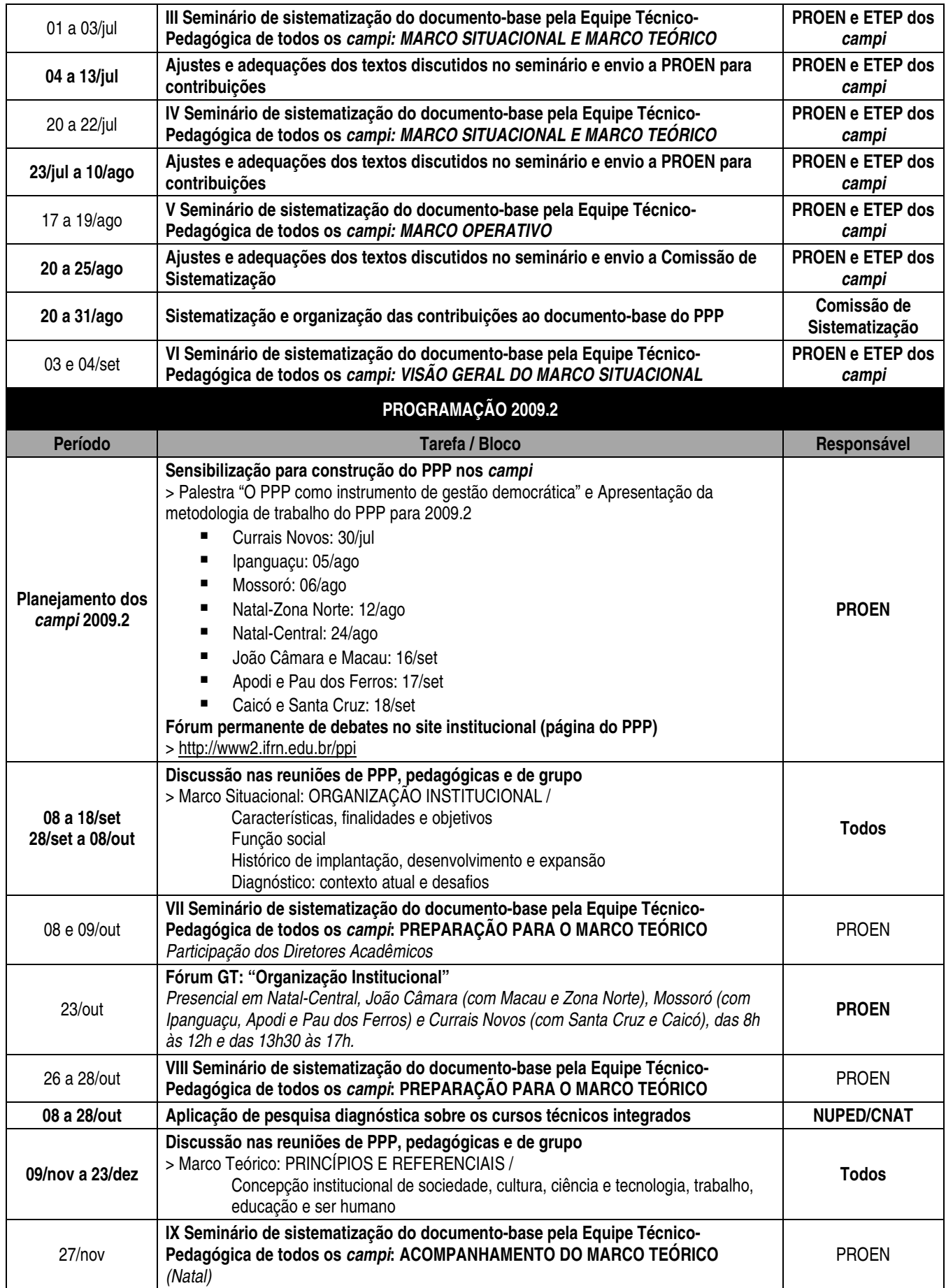

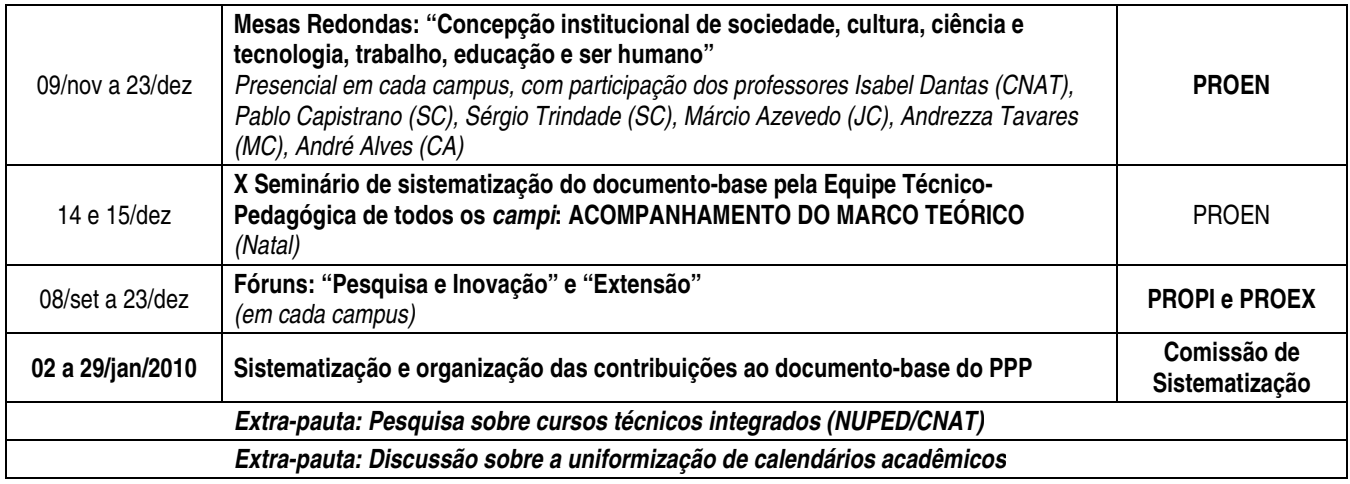